# **PONTIFICIA UNIVERSIDAD CATÓLICA DEL PERÚ**

# **FACULTAD DE CIENCIAS E INGENIERÍA**

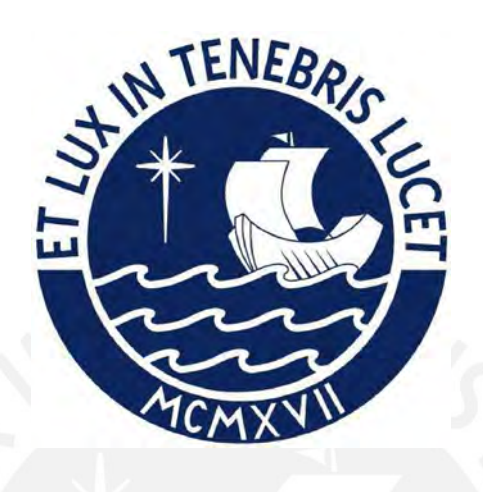

# **DISEÑO ESTRUCTURAL DE UN EDIFICIO MULTIFAMILIAR DE CONCRETO ARMADO DE CUATRO PISOS EN LIMA Y COMPARACIÓN ENTRE LAS NORMAS DE DISEÑO SISMORRESISTENTE DE PERÚ, CHILE Y COLOMBIA**

**Tesis para obtener el título profesional de Ingeniero Civil**

# **AUTORES:**

Aaron Salvador Bandach Pantoja

Rodrigo Alberto Castillo Sayán

# **ASESOR:**

Alvaro Cesar Rubiños Montenegro

Lima, Mayo, 2023

Yo, **Alvaro Rubiños Montenegro**, docente de la Facultad de **Ciencias e Ingeniería** de la Pontificia

Universidad Católica del Perú, asesor(a) de la tesis/el trabajo de investigación titulado **DISEÑO ESTRUCTURAL DE UN EDIFICIO MULTIFAMILIAR DE CONCRETO ARMADO DE CUATRO PISOS EN LIMA Y COMPARACIÓN ENTRE LAS NORMAS DE DISEÑO SISMORRESISTENTE DE PERÚ, CHILE Y COLOMBIA**, del/de la autor(a)/ de los(as) autores(as) **Aaron Salvador Bandach Pantoja** y **Rodrigo Alberto Castillo Sayán**, dejo constancia de lo siguiente:

- El mencionado documento tiene un índice de puntuación de similitud de **26%**. Así lo consigna el reporte de similitud emitido por el software *Turnitin* el **08/01/2024**.
- He revisado con detalle dicho reporte y la Tesis o Trabajo de Suficiencia Profesional, y no se advierte indicios de plagio.
- Las citas a otros autores y sus respectivas referencias cumplen con las pautas académicas.
- La justificación del porcentaje de similitud es la siguiente: el tema de tesis tiene como componente principal el diseño estructural de un edificio, el cual sigue las pautas de las normas técnicas del Perú. Este tipo de tesis es común en Ing. Civil, y hay varias similares, enfocadas a diseño estructural. Sin embargo, cada una de estas tesis es aplicada a un edificio o estructura completamente diferente, lo que la hace única. Por lo tanto, se descarta cualquier sospecha de copia/plagio con otros trabajos. Como en la tesis se hace referencia a acápites de la norma o diseño de elementos estructurales comunes (techos, vigas, columnas, etc.), *Turnitin* identifica estos "títulos" o el mismo índice, como similares a otros documentos. Sin embargo, solo el título es el mismo, el diseño es completamente diferente.

Adicionalmente, la tesis compara la norma peruana con la de Chile y Colombia, por lo que hay algunos acápites de esas otras normas mencionadas y referenciadas en la tesis. Esto puede aumentar el porcentaje de similitud, como se explicó líneas arriba, pero no sugiere plagio. En el informe de *Turnitin*, existe un 10% como máximo en un mismo tipo de similitud, que es justamente la que se comenta: nombres de diseño similares, índice, acápites de norma, etc.

#### Lugar y fecha: **Lima, 16 de enero de 2024**

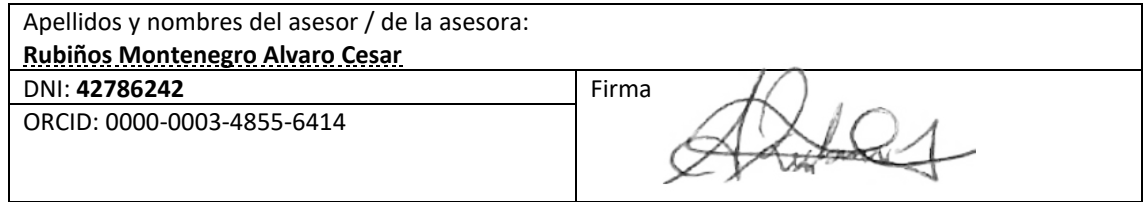

#### **RESUMEN**

El presente trabajo de tesis consiste en la realización del diseño estructural de una edificación de vivienda con la norma peruana E.060 Concreto Armado y el análisis sísmico de la misma con 3 normativas distintas, las cuales son: la norma peruana E.030, norma chilena NCh433 y la norma colombiana NSR-10 Título A. La construcción se encontrará en el área de San Martín de Porres y contará con cuatro niveles destinados exclusivamente para residencias. La superficie cubierta total será de 835.76 metros cuadrados, mientras que la parcela abarcará 252 metros cuadrados.

El sistema de techado que se empleará para la presente estructura será de losas aligeradas, exceptuando los paños del descanso de la escalera y donde se encuentren ductos considerablemente grandes. Respecto al sistema sismorresistente, se obtuvo un sistema de muros estructurales en las dos direcciones de análisis.

En primer lugar, se ha llevado a cabo la estructuración y predimensionamiento de todos los componentes que integran la estructura. Seguidamente, se procedió a realizar la evaluación de cargas siguiendo los lineamientos establecidos por la norma E.020. Posteriormente, mediante el empleo del software Etabs 2018, se efectuó la modelación y análisis sísmico del proyecto conforme a las tres normativas mencionadas anteriormente. Este modelo consiste en un total de cuatro masas concentradas, distribuidas en una masa por planta, cada una con tres grados de libertad (dos de traslación y uno de rotación). Luego de este paso, se llevó a cabo el diseño estructural, considerando tanto las cargas de gravedad como las cargas sísmicas, de acuerdo con los requisitos establecidos en la norma E.060 para concreto armado. Los elementos estructurales sujetos a este diseño incluyen losas, vigas, columnas, muros estructurales y cimentaciones. Para concluir, se efectuó una comparación de las solicitaciones estructurales para los diversos elementos mencionados.

# ÍNDICE

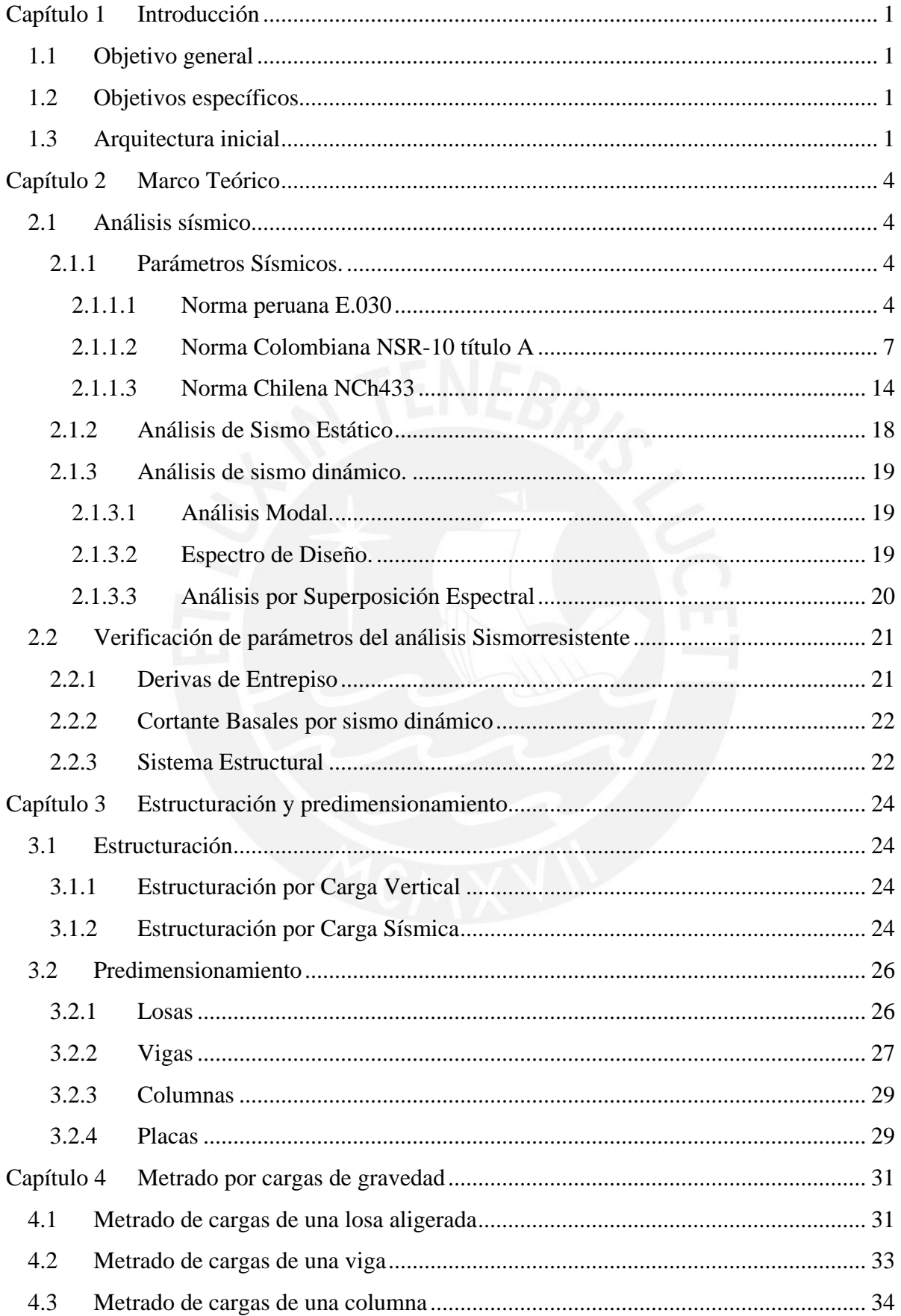

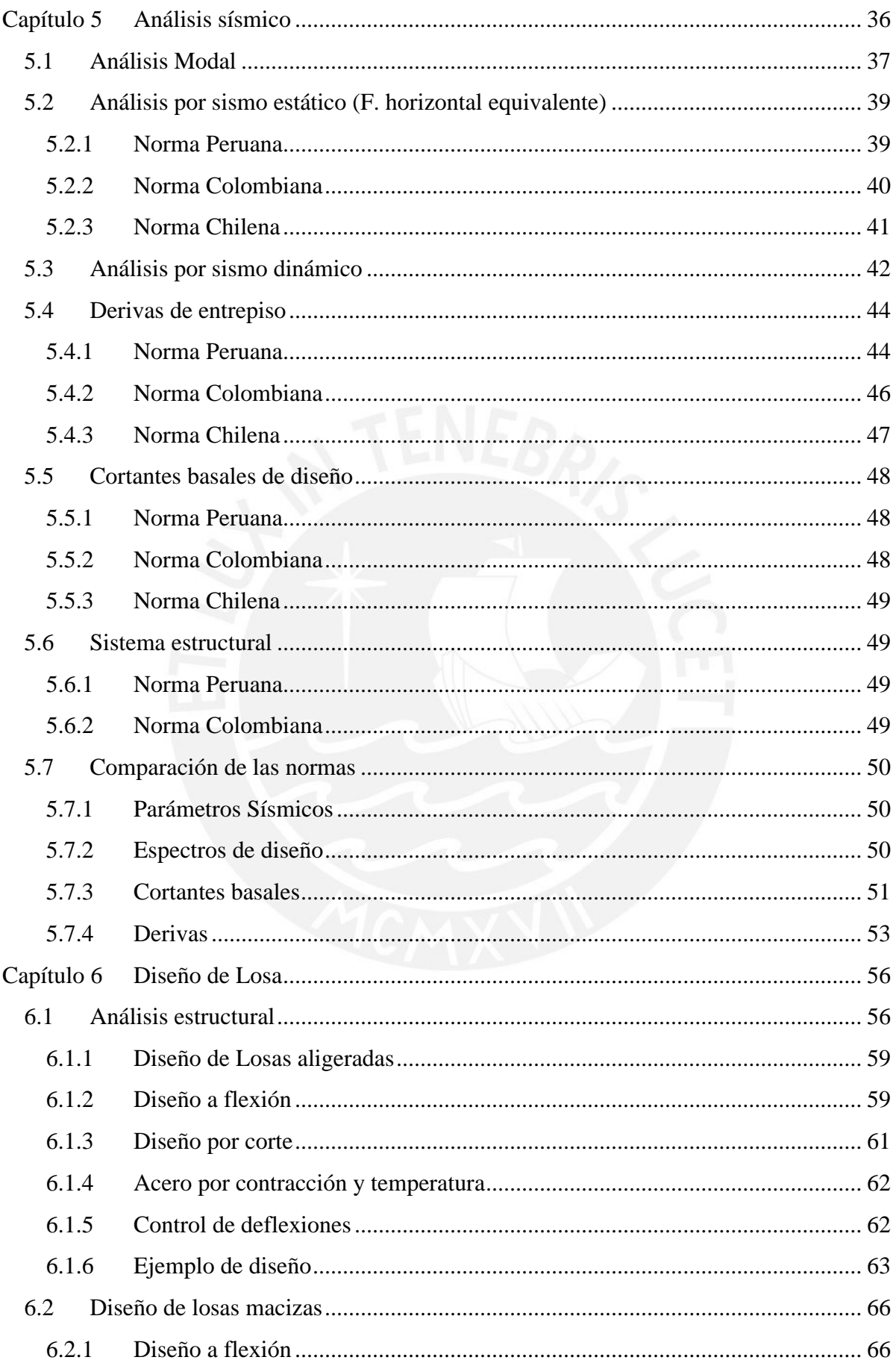

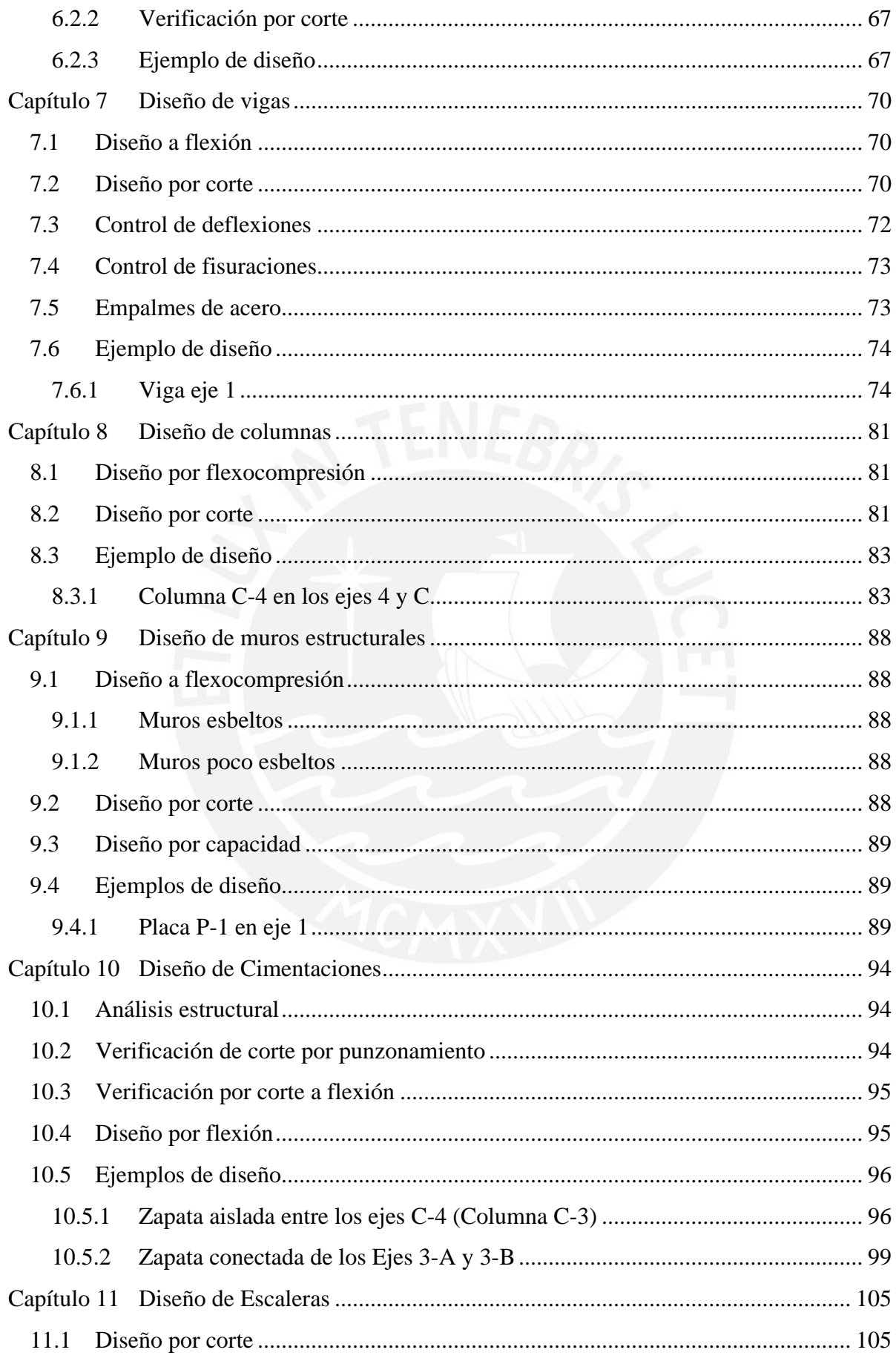

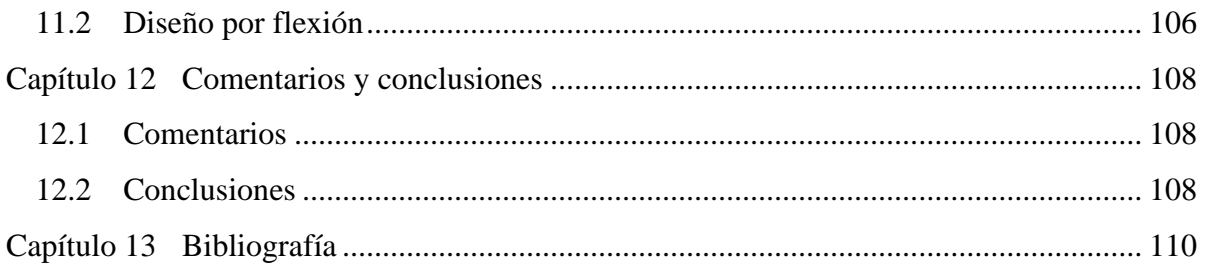

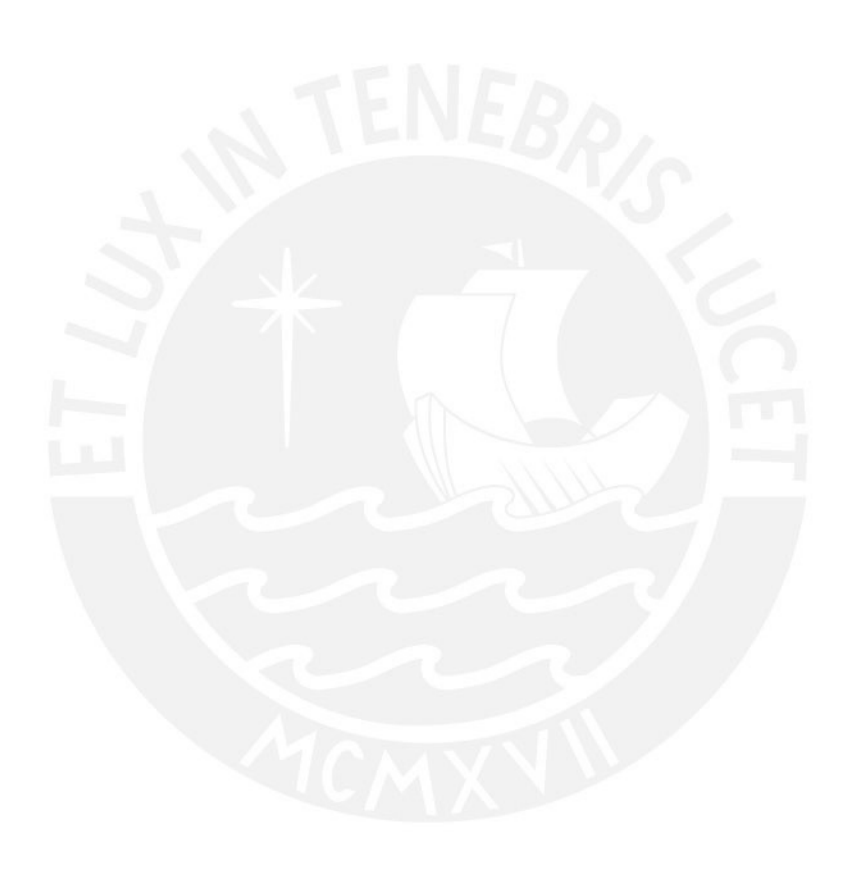

# ÍNDICE DE FIGURAS

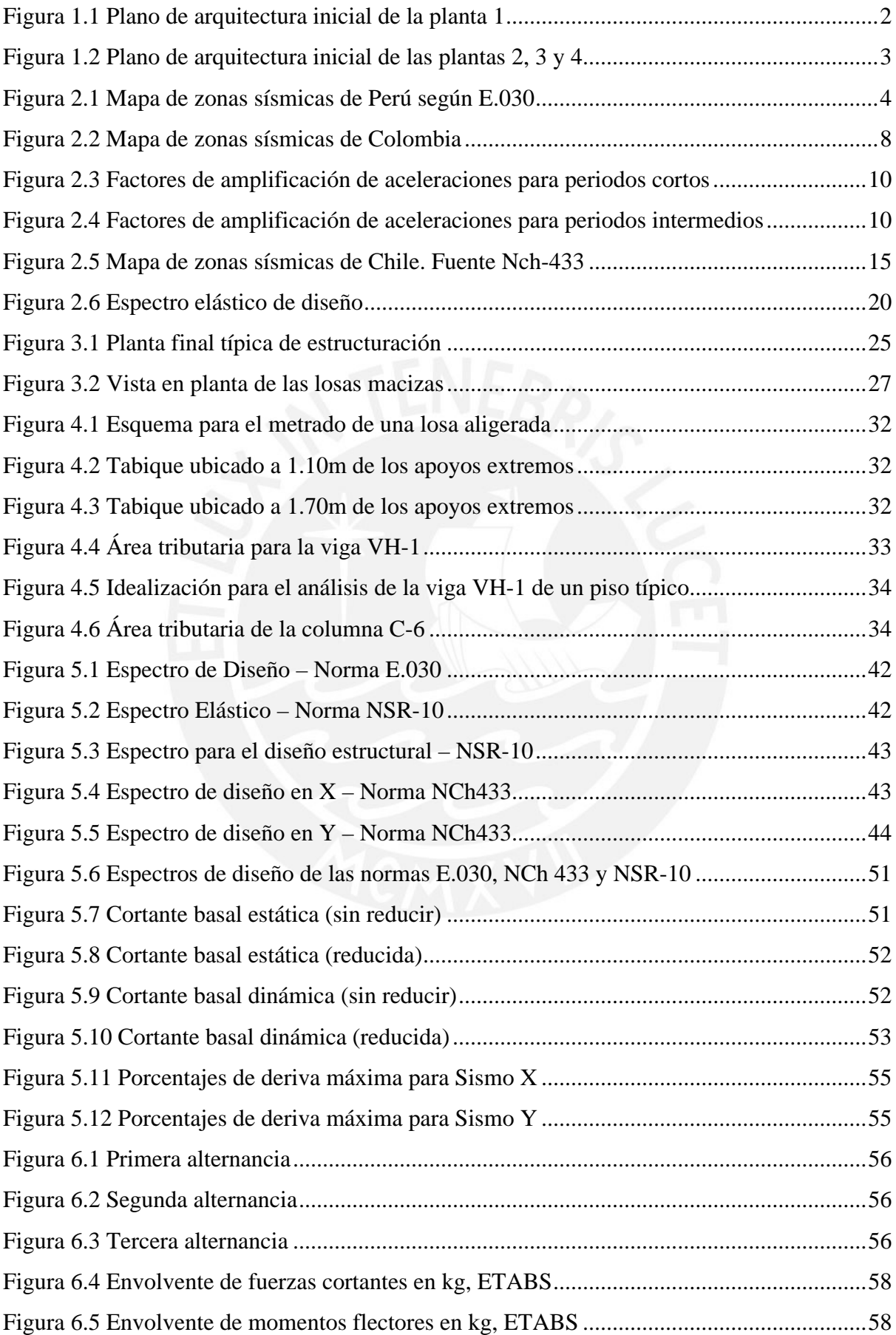

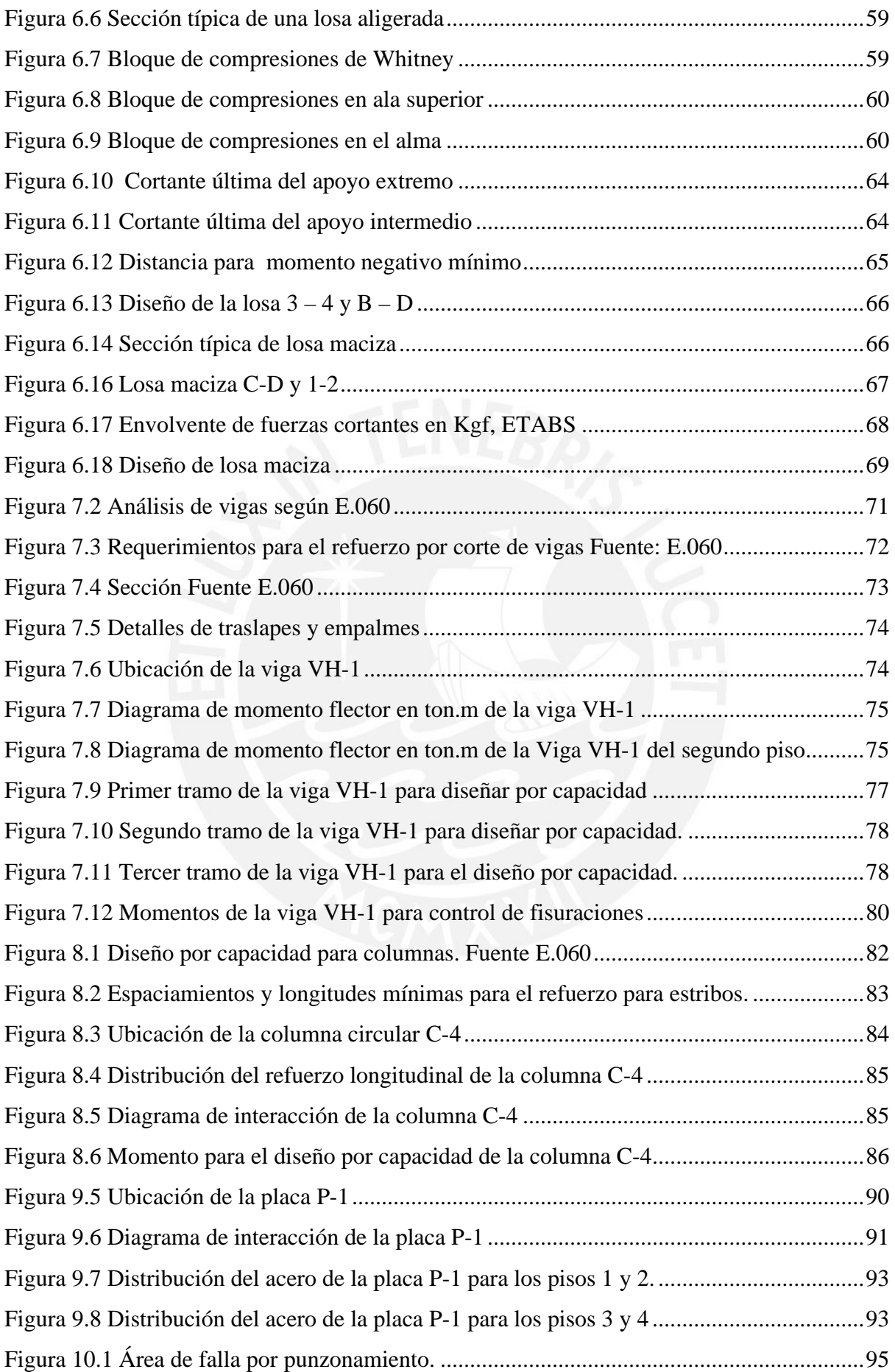

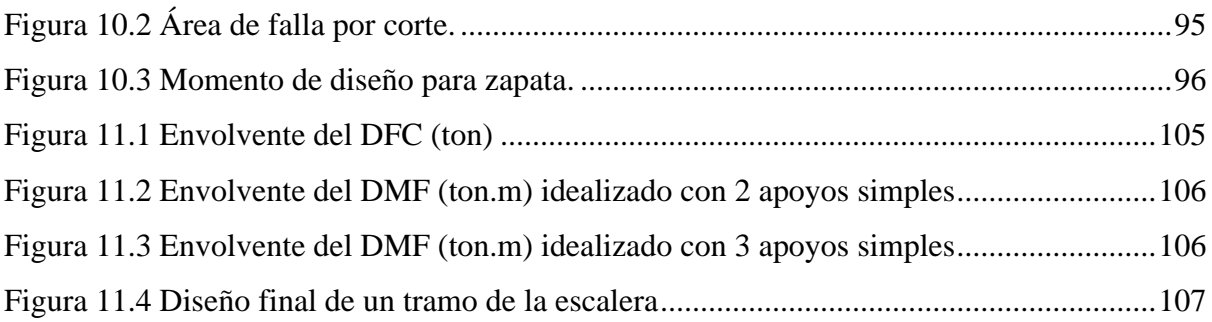

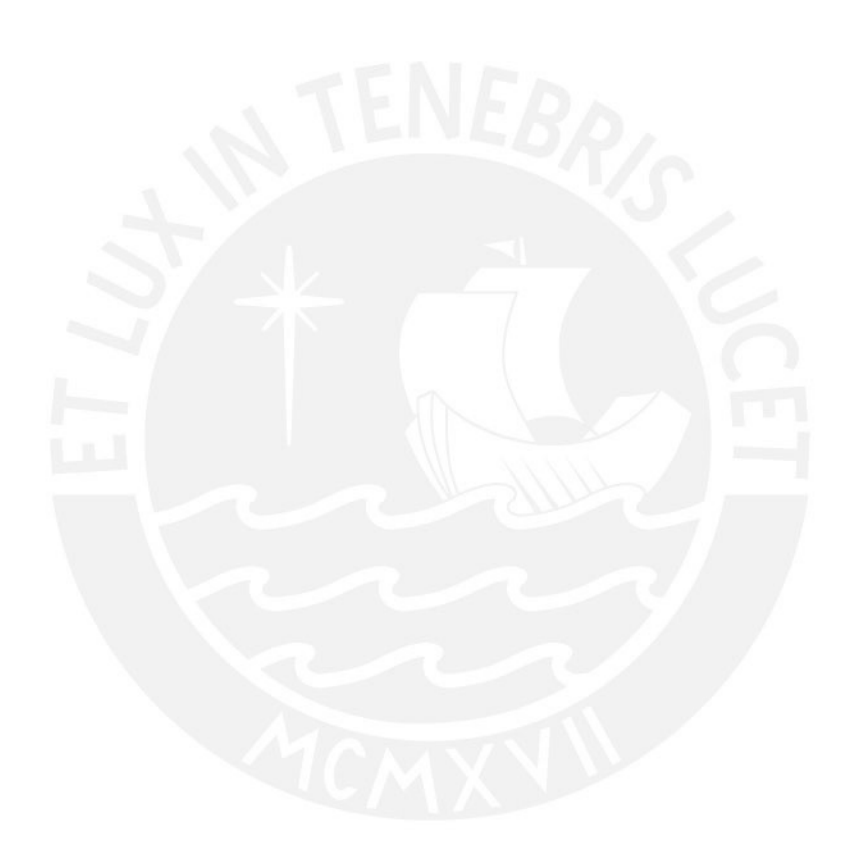

# ÍNDICE DE TABLAS

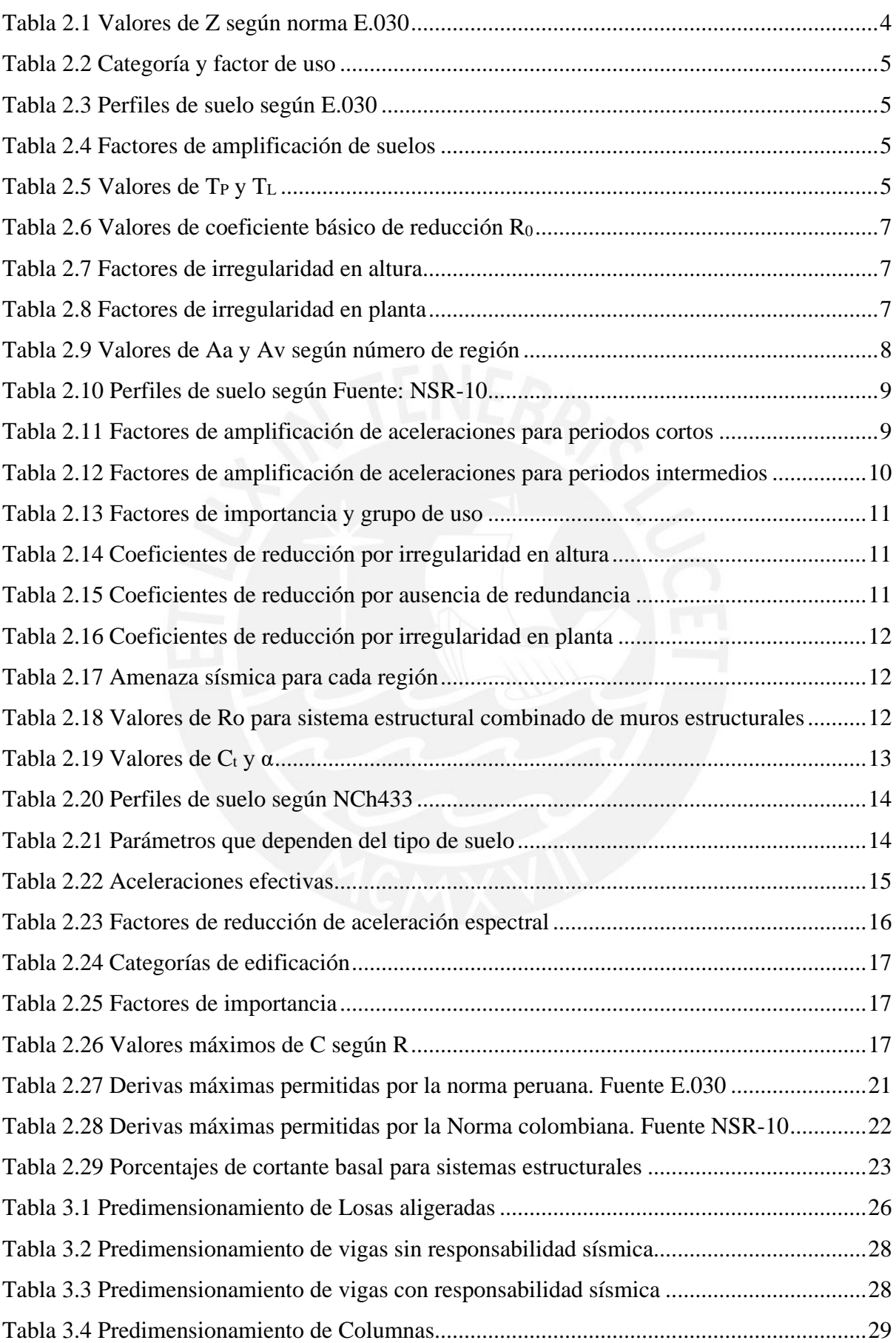

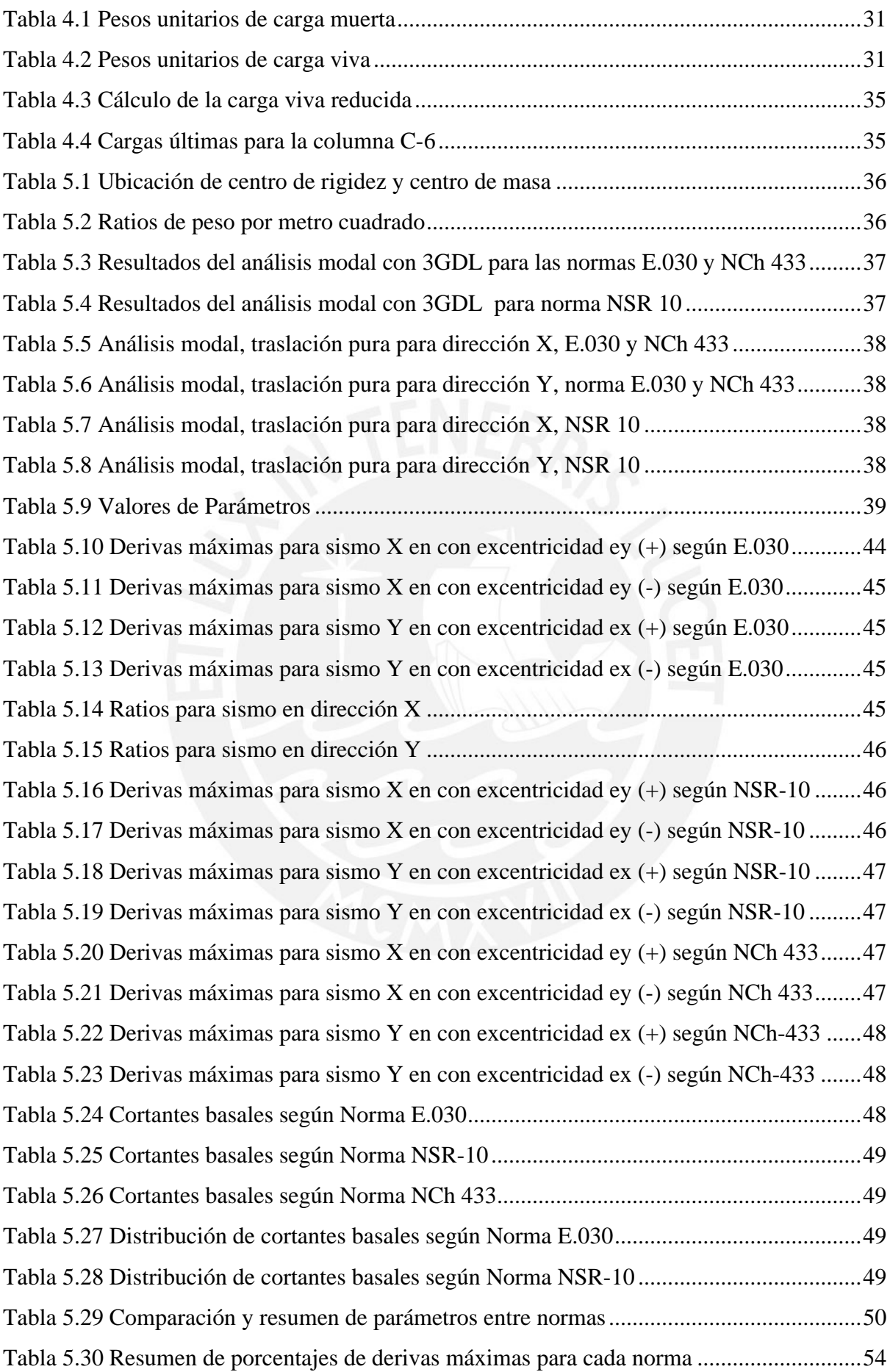

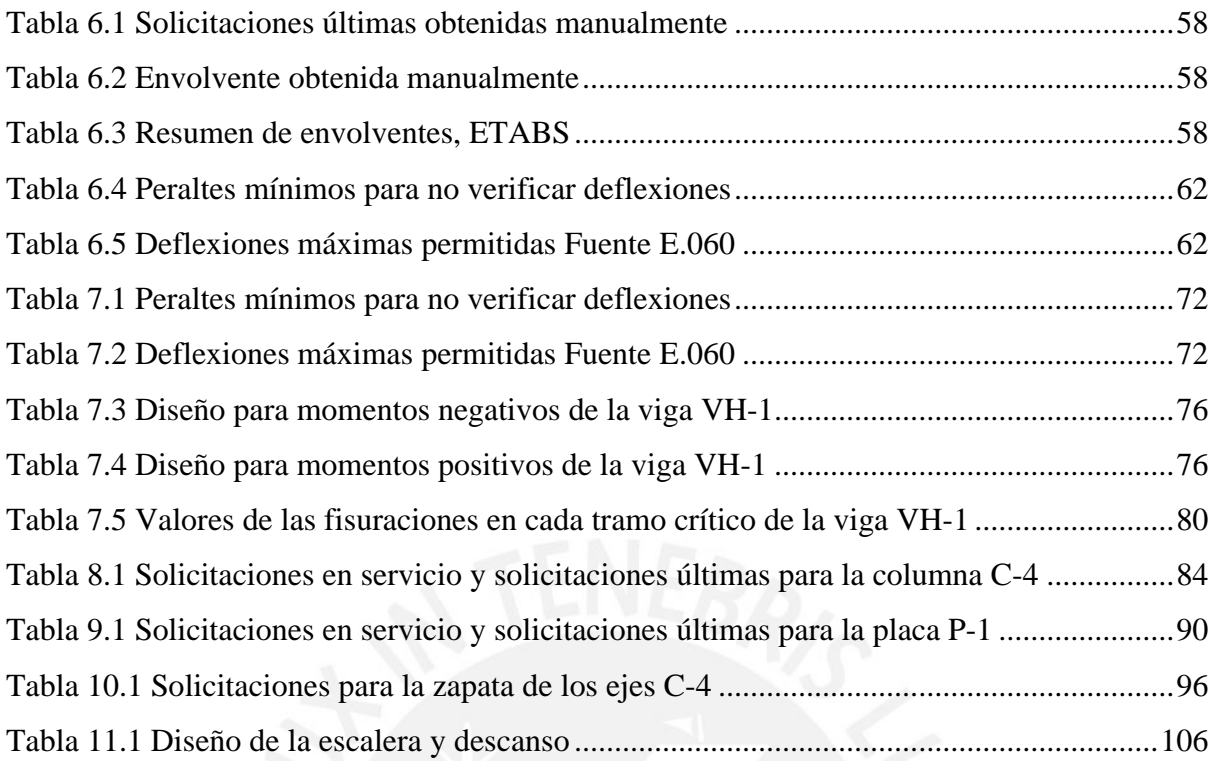

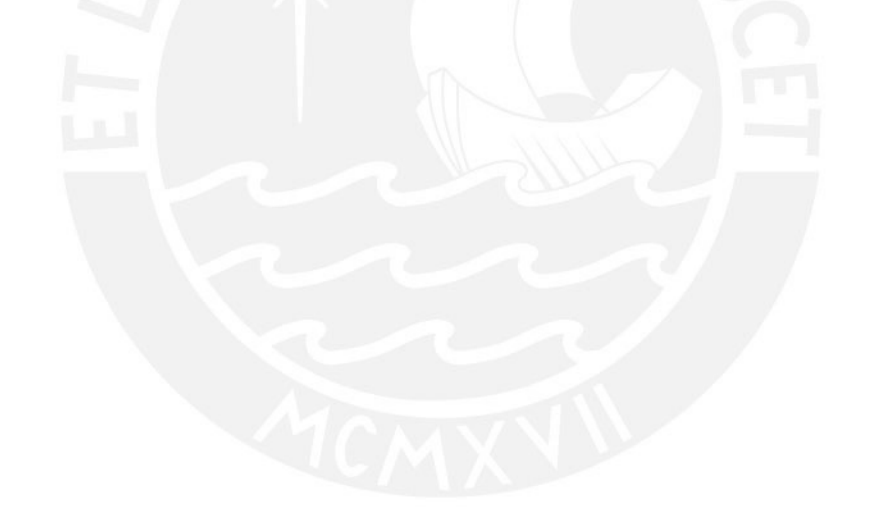

# <span id="page-13-0"></span>**Capítulo 1 Introducción**

## <span id="page-13-1"></span>**1.1 Objetivo general**

• Aportar al reconocimiento de las disparidades en los criterios de diseño sísmico entre las regulaciones peruanas E.030, las chilenas NCh433 y las colombianas NSR-10 título A, así como evaluar cómo estas discrepancias afectan las cargas resultantes en cumplimiento con cada una de las normativas respectivas.

## <span id="page-13-2"></span>**1.2 Objetivos específicos**

- Llevar a cabo la evaluación sísmica de una construcción residencial conforme a las directrices de las regulaciones: peruana E.030, chilena NCh433 y colombiana NSR-10 título A.
- Realizar el diseño todos los componentes estructurales del inmueble comercial utilizando la normativa peruana E.060 para el diseño de estructuras de concreto armado.
- Comparar los resultados de los análisis sísmicos de las tres normas.
- Realizar plano de estructuras

## <span id="page-13-3"></span>**1.3 Arquitectura inicial**

La estructura abordada en la presente investigación y aplicación de ingeniería corresponde a una construcción residencial situada en la ciudad de Lima, específicamente en el distrito de San Martín de Porres. Este edificio, compuesto por 4 niveles y sin sótanos, se erige sobre una parcela de 252 m2, con una superficie techada total de 835.76 m2. Cada planta está destinada a ser utilizada como vivienda familiar, siendo el primer piso ocupado por un solo departamento, mientras que los pisos superiores albergan dos departamentos cada uno. Estos departamentos comparten una distribución similar con áreas de sala, comedor, lavandería y dormitorios. Sin embargo, el departamento en el primer piso presenta algunas variaciones al contar con un Car Port para dos autos y áreas ajardinadas. A continuación, se presentan los planos de los pisos 1 y las plantas típicas 2, 3 y 4:

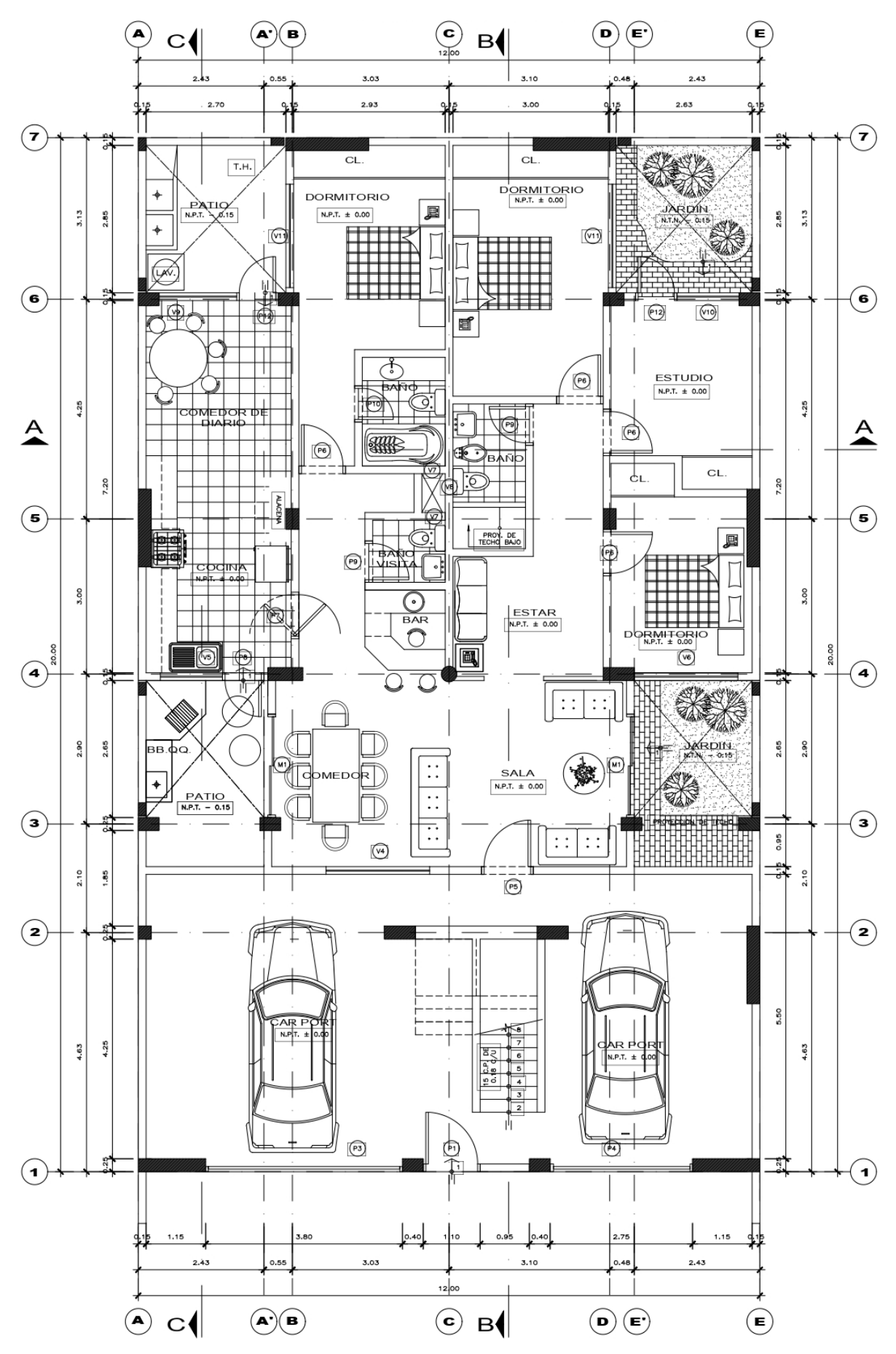

<span id="page-14-0"></span>*Figura 1.1 Vista en planta de la arquitectura inicial de la planta 1*

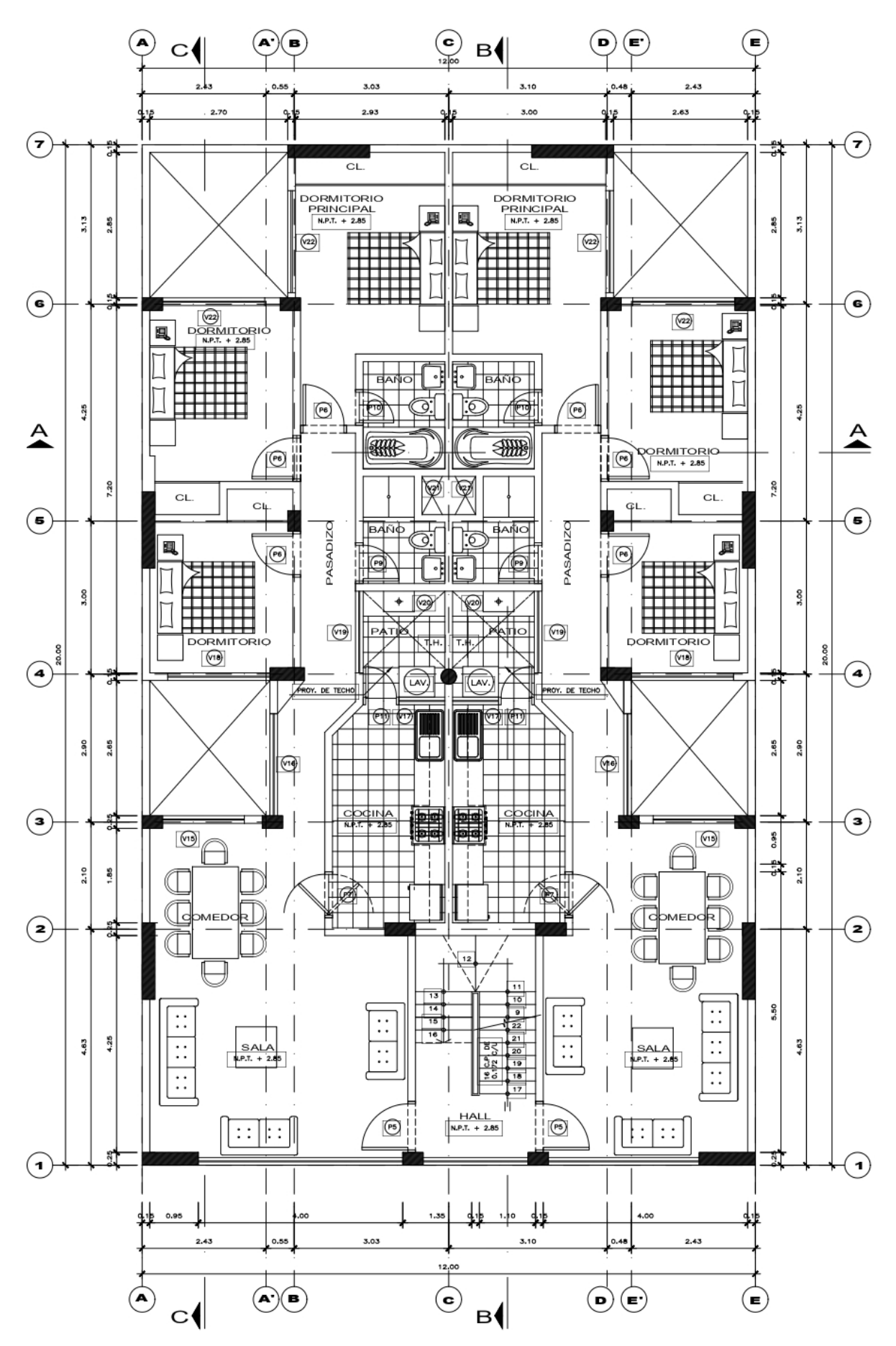

<span id="page-15-0"></span>*Figura 1.2 Vista en planta de la arquitectura inicial de las plantas 2, 3 y 4*

# <span id="page-16-0"></span>**Capítulo 2 Marco Teórico**

# <span id="page-16-1"></span>**2.1 Análisis sísmico**

El propósito del análisis sísmico consiste en revelar la reacción de una estructura ante las demandas generadas por las cargas sísmicas, y en consecuencia, este análisis está sujeto a la normativa que se utilice.

# <span id="page-16-2"></span>**2.1.1 Parámetros Sísmicos.**

La expresión para calcular la pseudo aceleración varía de acuerdo a cada norma, ya sea de Perú, Chile o Colombia. A continuación, se definen los parámetros que se usan para el análisis sísmico de cada una de las mencionadas normativas.

<span id="page-16-3"></span>*2.1.1.1 Norma peruana E.030* 

# **Zonificación sísmica (Z)**

El territorio nacional se encuentra dividido en cuatro diferentes zonificaciones de sismicidad:

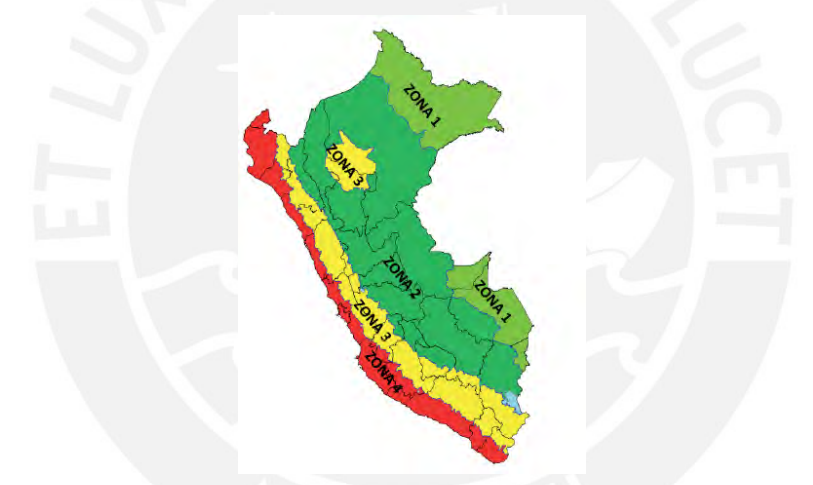

*Figura 2.1 Mapa de zonas sísmicas de Perú según E.030*

<span id="page-16-5"></span><span id="page-16-4"></span>De acuerdo a la zonificación se tienen los siguientes valores para Z.

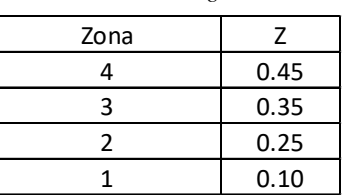

*Tabla 2.1 Valores de Z según norma E.030*

# **Categoría de edificación y factor de uso (U)**

Indica cuál es la relevancia de cierto tipo de edificación frente a otros.

| CATEGORÍA                 | <b>FACTOR U</b> |
|---------------------------|-----------------|
| Edificaciones esenciales  | 1.5             |
| Edificaciones importantes | 1.3             |
| Edificaciones comunes     |                 |

*Tabla 2.2 Categoría y factor de uso*

#### <span id="page-17-0"></span>**Parámetros de sitio**  $(S, T_P, T_L)$

#### **Factor de amplificación de suelos (S)**

<span id="page-17-1"></span>Depende de las condiciones geotécnicas, las cuales están ligadas al tipo de suelo sobre el cual va a estar ubicada la edificación. Los perfiles de suelo son los siguientes:

| Perfil de suelo | Tipo suelo                |  |  |
|-----------------|---------------------------|--|--|
| $S_{\alpha}$    | Roca Dura                 |  |  |
|                 | Roca o suelos muy rígidos |  |  |
| $S_2$           | Suelos intermedios        |  |  |
|                 | Suelos blandos            |  |  |

*Tabla 2.3 Perfiles de suelo según E.030*

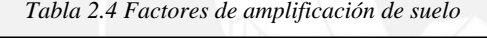

<span id="page-17-2"></span>

| Zona | S <sub>0</sub> | S1       | S <sub>2</sub> | S3   |
|------|----------------|----------|----------------|------|
| Z4   | 0.80           | $1.00\,$ | 1.05           | 1.10 |
| Z3   | 0.80           | $1.00\,$ | 1.15           | 1.20 |
| 72   | 0.80           | 1.00     | 1.20           | 1.40 |
|      | 0.80           | .00      | 1.60           | 2.00 |

Periodos T<sub>P</sub> y T<sub>L</sub>

<span id="page-17-3"></span>El periodo TP corresponde al máximo valor de periodo en la parte constante del factor C; mientras que el periodo TL, corresponde al inicio de la zona con desplazamientos constantes.

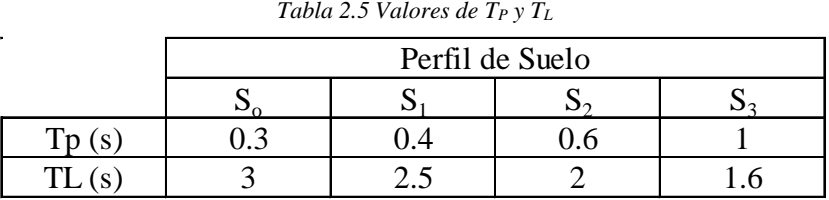

#### **Periodo fundamental de vibración (T)**

La regulación E.030 ofrece dos enfoques para determinar el periodo fundamental de la construcción. El primer enfoque toma en cuenta tanto la altura completa de la estructura como su sistema estructural.

$$
T = h_n/C_T
$$

El valor de C<sub>T</sub> está regido según lo siguiente:

- $\bullet$  C<sub>T</sub>=35 para sistemas únicamente aporticados.
- C<sub>T</sub>=45 para sistemas aporticados con muros únicamente en las escaleras y ascensores.
- $\bullet$  C<sub>T</sub>=60 para sistemas duales y de albañilería.

El segundo método toma en consideración los pesos, desplazamientos laterales y fuerzas laterales de cada nivel empleando la expresión de Rayleigh.

$$
T=2\cdot\pi\cdot\sqrt{\frac{(\sum_{i=1}^n P_i\cdot d_i^2)}{(g\cdot\sum_{i=1}^n f_i\cdot d_i)}}
$$

#### **Factor de amplificación sísmica (C)**

Se tienen 3 formas para el valor de C según los parámetros de sitio y el periodo fundamental.

$$
\begin{aligned} T < T_P \qquad & C = 2.5 \\ T_P < T < T_L \qquad & C = 2.5. \left( \frac{T_P}{T} \right) \\ T_L < T \qquad & C = 2.5. \left( \frac{T_P.T_L}{T^2} \right) \end{aligned}
$$

# **Coeficiente de reducción sísmica (R)**

Depende del sistema estructural a usar, de las irregularidades en planta (Ip) y altura (Ia)

$$
R = R_0, I_a, I_p
$$

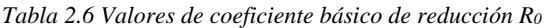

<span id="page-19-1"></span>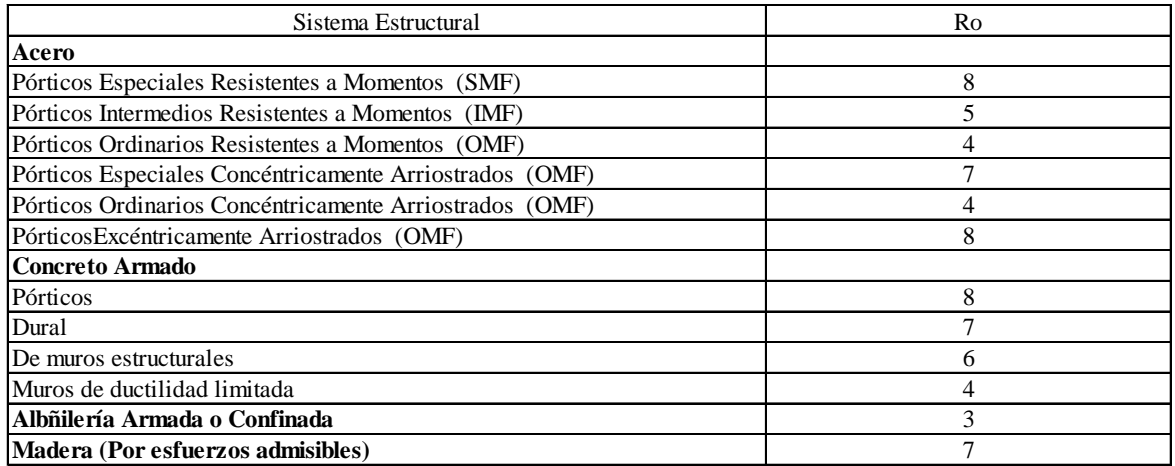

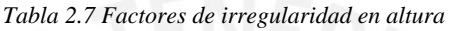

<span id="page-19-2"></span>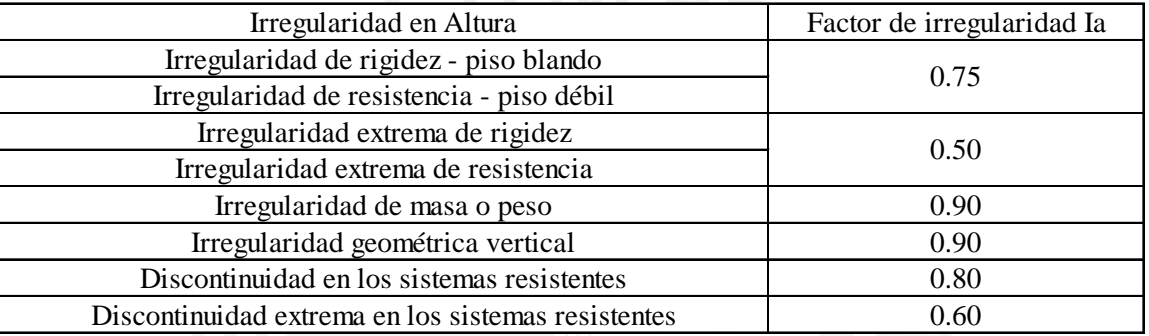

<span id="page-19-3"></span>

| Irregularidad en Planta         | Factor de irregularidad Ip |
|---------------------------------|----------------------------|
| Irregularidad torsional         | 0.75                       |
| Irregularidad extrema torsional | 0.6                        |
| Esquinas entrantes              | 0.9                        |
| Discontinuidad del diafragma    | 0.85                       |
| Sistemas no paralelos           | 0 Q                        |
|                                 |                            |

*Tabla 2.8 Factores de irregularidad en planta*

# <span id="page-19-0"></span>*2.1.1.2 Norma Colombiana NSR-10 título A*

# **Aceleración pico efectiva (Aa) y velocidad pico efectiva (Av)**

Esta norma colombiana presenta 10 regiones de las cuales dependen los valores de Aa Y Av.

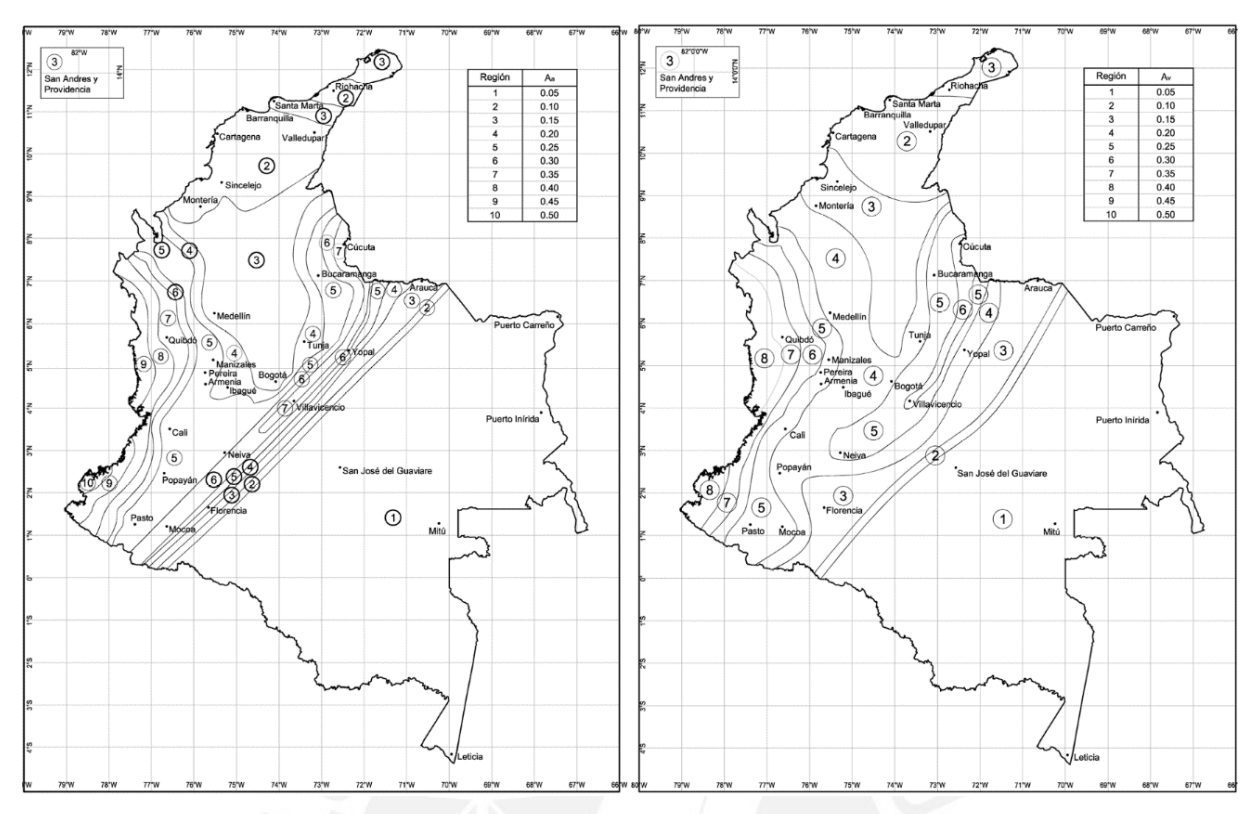

*Figura 2.2 Mapa de zonas sísmicas de Colombia*

| Región N° | Valor de Ao o de Av |
|-----------|---------------------|
| 10        | 0.50                |
| 9         | 0.45                |
| 8         | 0.40                |
| 7         | 0.35                |
| 6         | 0.30                |
| 5         | 0.25                |
|           | 0.20                |
| 3         | 0.15                |
| 2         | 0.10                |
|           | 0.05                |
|           |                     |

<span id="page-20-1"></span><span id="page-20-0"></span>*Tabla 2.9 Valores de Aa y Av según número de región*

La tabla 2.9 extraída del artículo A.2.2.3 de la NSR-10 muestra el resumen de los valores, tanto de la aceleración, como la velocidad máxima de acuerdo con la región analizada.

# **Coeficientes de amplificación de aceleraciones (Fa y Fv)**

La presente norma clasifica el suelo según el artículo A.2.4.4.

<span id="page-21-0"></span>

| Tipo de perfil | <b>Descripción</b>                                                                                                    | <b>Definición</b>                                                                                                    |  |  |  |
|----------------|----------------------------------------------------------------------------------------------------|----------------------------------------------------------------------------------------------------|--|--|--|
| A              | Perfil de roca competente                                                                                                    | $\overline{v}_{s} \ge 1500$ m/s                                                                                                    |  |  |  |
| B              | Perfil de roca de rigidez media                                                                                                    | 1500 m/s > $\bar{v}_s$ ≥ 760 m/s                                                                                                    |  |  |  |
| C              | Perfiles de suelos muy densos o roca blanda,<br>que cumplan con el criterio de velocidad de la<br>onda de cortante, o<br>perfiles de suelos muy densos o roca blanda,<br>que cumplan con cualquiera de los dos criterios                                                                                                    | 760 m/s> $\overline{v}_s \geq 360$ m/s<br>$\overline{N}$ ≥ 50, o                                                                                                   |  |  |  |
|                | Perfiles de suelos rígidos que cumplan con el                                                                                                    | $\overline{s}_{\text{H}}$ ≥ 100 kPa (≈1 kgf/cm <sup>2</sup> )                                                                                                    |  |  |  |
| D              | criterio de velocidad de la onda de cortante, o<br>perfiles de suelos rígidos que<br>cumplan<br>cualquiera de las dos condiciones                                                                                                    | 360 m/s > $\bar{v}_s$ ≥ 180 m/s<br>$50 > \overline{N} \ge 15$ , o<br>100 kPa (≈1 kgf/cm <sup>2</sup> ) > $\bar{s}_{\text{U}}$ ≥ 50 kPa (≈0.5 kgf/cm <sup>2</sup> ) |  |  |  |
|                | Perfil que cumpla el criterio de velocidad de la<br>onda de cortante, o                                                                                                    | 180 m/s > $\overline{v}_s$                                                                                                    |  |  |  |
| Е              | perfil que contiene un espesor total $H$ mayor<br>de 3 m de arcillas blandas                                                                                                    | IP > 20<br>$W \ge 40\%$<br>50 kPa (≈0.50 kgf/cm <sup>2</sup> ) > $\overline{s}$ ,                                                                                  |  |  |  |
| F              | Los perfiles de suelo tipo $\bf{F}$ requieren una evaluación realizada explícitamente en el sitio por un ingeniero<br>geotecnista de acuerdo con el procedimiento de A.2.10. Se contemplan las siguientes subclases:<br>$\mathbf{F}_1$ — Suelos susceptibles a la falla o colapso causado por la excitación sísmica, tales como: suelos<br>licuables, arcillas sensitivas, suelos dispersivos o débilmente cementados, etc.<br>$\mathbf{F}_2$ — Turba y arcillas orgánicas y muy orgánicas ( $\mathbf{H} > 3$ m para turba o arcillas orgánicas y muy<br>orgánicas).<br>$\mathbf{F}_3$ — Arcillas de muy alta plasticidad ( $\mathbf{H}$ > 7.5 m con Índice de Plasticidad IP > 75)<br>$\mathbf{F}_4$ — Perfiles de gran espesor de arcillas de rigidez mediana a blanda ( $\mathbf{H}$ > 36 m) |                                                                                                    |  |  |  |

*Tabla 2.10 Perfiles de suelo según Fuente: NSR-10*

Luego, con el tipo de suelo, se halla el valor de Fa de la siguiente tabla para distintas aceleraciones pico efectivas.

<span id="page-21-1"></span>

| Tipo de | Intensidad de los movimientos sísmicos |            |            |            |            |  |  |
|---------|----------------------------------------|------------|------------|------------|------------|--|--|
| Perfil  | $Aa \leq 0.1$                          | $Aa = 0.2$ | $Aa = 0.3$ | $Aa = 0.4$ | $Aa = 0.5$ |  |  |
| Α       | 0.80                                   | 0.80       | 0.80       | 0.80       | 0.80       |  |  |
| В       | 1.00                                   | 1.00       | 1.00       | 1.00       | 1.00       |  |  |
| C       | 1.20                                   | 1.20       | 1.10       | 1.00       | 1.00       |  |  |
| D       | 1.60                                   | 1.40       | 1.20       | 1.10       | 1.00       |  |  |
| Ε       | 2.50                                   | 1.70       | 1.20       | 0.90       | 0.90       |  |  |
| F       | Ver nota                               | Ver nota   | Ver nota   | Ver nota   | Ver nota   |  |  |

*Tabla 2.11 Factores de amplificación de aceleraciones para periodos cortos*

Cabe resaltar que este valor también se puede obtener del siguiente gráfico:

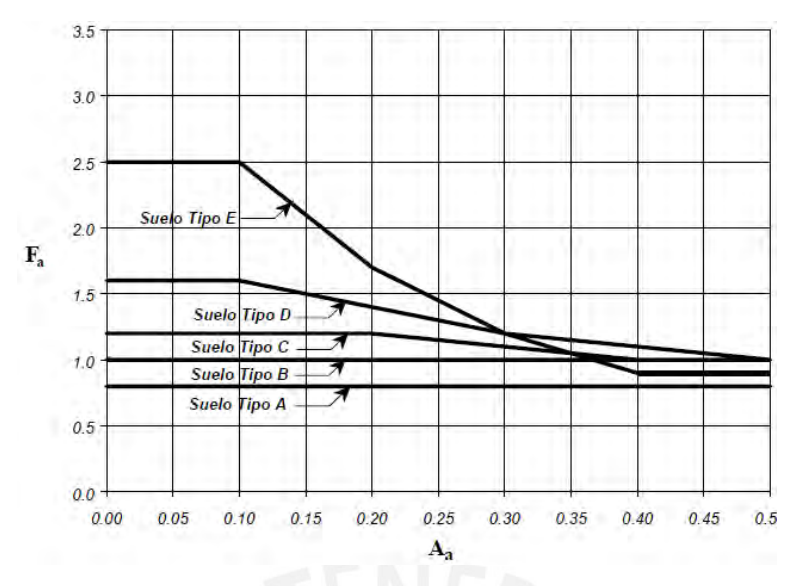

*Figura 2.3 Factores de amplificación de aceleraciones para periodos cortos*

<span id="page-22-2"></span><span id="page-22-0"></span>Para estimar el coeficiente de amplificación de aceleraciones para periodos intermedios (Fv), se usa la velocidad pico efectiva de cada zona; ya que para periodos intermedios, en la mayoría de espectros tripartito, la estructura amplifica fuertemente la velocidad del suelo.

| Tipo de       |               | Intensidad de los movimientos sísmicos |            |            |            |  |  |
|---------------|---------------|----------------------------------------|------------|------------|------------|--|--|
| Perfil        | $Av \leq 0.1$ | $Av = 0.2$                             | $Av = 0.3$ | $Av = 0.4$ | $Av = 0.5$ |  |  |
| A             | 0.80          | 0.80                                   | 0.80       | 0.80       | 0.80       |  |  |
| В             | 1.00          | 1.00                                   | 1.00       | 1.00       | 1.00       |  |  |
| $\mathcal{C}$ | 1.70          | 1.60                                   | 1.50       | 1.40       | 1.30       |  |  |
| D             | 2.40          | 2.00                                   | 1.80       | 1.60       | 1.50       |  |  |
| Ε             | 3.50          | 3.20                                   | 2.80       | 2.40       | 2.40       |  |  |
| F             | Ver nota      | Ver nota                               | Ver nota   | Ver nota   | Ver nota   |  |  |

*Tabla 2.12 Factores de amplificación de aceleraciones para periodos intermedios*

De la misma manera se puede calcular el valor de Fv con el siguiente gráfico.

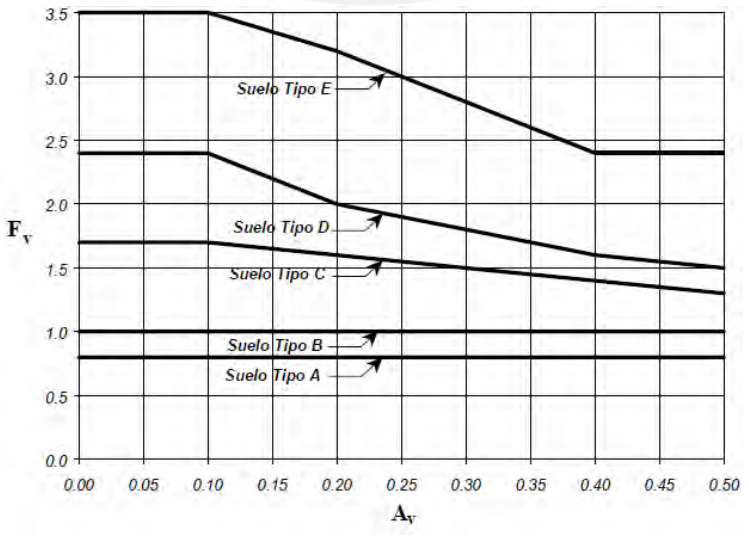

<span id="page-22-1"></span>*Figura 2.4 Factores de amplificación de aceleraciones para periodos intermedios*

# **Coeficiente de importancia (I)**

En el artículo A.2.5.1 de la NSR-10, se muestra los tipos de edificaciones a las cuales corresponde determinado grupo de uso, mientras que en el artículo A.2.5.2 se muestra el coeficiente de importancia correspondiente a cada grupo de uso:

<span id="page-23-0"></span>

| Grupo de     | Tipo de edificaciones                               | Coeficiente de importancia |
|--------------|-----------------------------------------------------|----------------------------|
| IV           | Efidicaciones indispensables: hospitales, clínicas, | 1.5                        |
|              | aeropuertos, refugios, etc                          |                            |
| Ш            | Edificaciones de atención a la comunidad:           | 1.25                       |
|              | estaciones de bomberos, policias, colegios, etc     |                            |
| $\mathbf{I}$ | Estructuras de ocupación especial: centros          | 11                         |
|              | comerciales, teatros, etc.                          |                            |
|              | Estructuras de ocupación normal: edificaciones no   |                            |
|              | contempladas en II, III y IV                        |                            |

*Tabla 2.13 Factores de importancia y grupo de uso*

### **Coeficiente de disipación de energía (R)**

Este parámetro se obtiene del artículo A.3.3.3 y viene dado por siguiente expresión:

$$
R = R_0 \cdot \Phi_a \cdot \Phi_p \cdot \Phi_r
$$

- $R_0$ : coef. de disipación de energía básico.
- $\bullet$   $\Phi_a$ : coef. de reducción por irreg. en altura.
- $\Phi_p$ : coef. de reducción por irreg. en planta.
- <span id="page-23-1"></span> $\Phi_r$ : coef. de reducción por ausencia de redundancia.

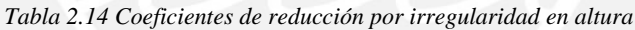

| Irregularidad en altura                            | $\Phi$ a |
|----------------------------------------------------|----------|
| Piso flexible (irregularidad en rigidez)           | 0.9      |
| Piso flexible (irregularidad extrema en rigidez)   | 0.8      |
| Irregularidad en la distribución de masas          | 0.9      |
| Irregularidad geométrica                           | 0.9      |
| Desplazamientos dentro del plano de acción         | 0.8      |
| Piso débil - discontinuidad de resistencia         | 0.9      |
| Piso débil - discontinuidad extrema de resistencia | 0.8      |

*Tabla 2.15 Coeficientes de reducción por ausencia de redundancia*

<span id="page-23-2"></span>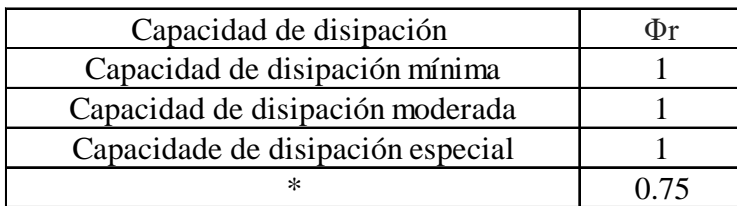

Nota: \* este valor es para casos no estipulados en el artículo A.3.3.8.2. de la NSR-10.

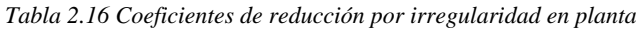

<span id="page-24-0"></span>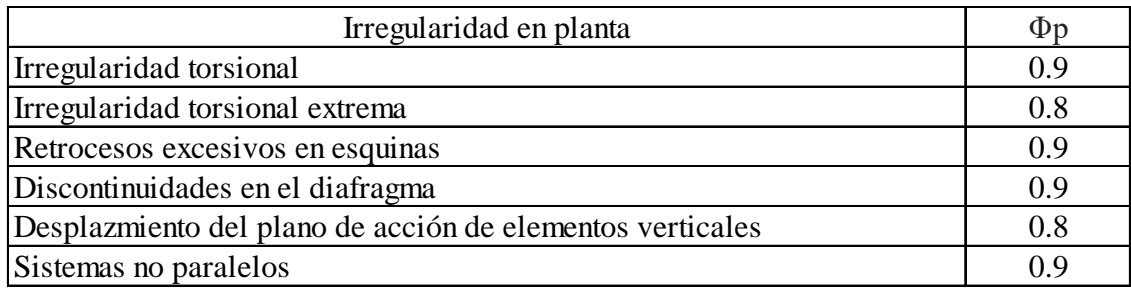

<span id="page-24-1"></span>Además; para determinar el coeficiente de disipación de energía básico se necesita la amenaza sísmica de la región escogida según la Tabla 2.17.

| Mayor valor entre<br>Aa y Av |      | Asociado en mapas de la         | Amenaza        |
|------------------------------|------|---------------------------------|----------------|
|                              |      | figura 2.2 a Región $N^{\circ}$ | <b>Sismica</b> |
|                              | 0.50 | 10                              | Alta           |
|                              | 0.45 | 9                               | Alta           |
|                              | 0.40 | 8                               | Alta           |
| 0.35                         |      | 7                               | Alta           |
|                              | 0.30 | 6                               | Alta           |
|                              | 0.25 | 5                               | Alta           |
|                              | 0.20 | 4                               | Intermedia     |
| 0.15<br>0.10                 |      | 3                               | Intermedia     |
|                              |      | 2                               | Baja           |
|                              | 0.05 |                                 | Baja           |
|                              |      |                                 |                |

*Tabla 2.17 Amenaza sísmica para cada región*

Una vez obtenida la amenaza sísmica se puede establecer el valor de Ro con la tabla 2.18

<span id="page-24-2"></span>

| <b>B. SISTEMA COMBINADO</b>                                                                                                    |                                                                                                    | Valor             | Valor       | zonas de amenaza sísmica |                 |                      |                 |                      |                      |
|----------------------------------------------------------------------------------------------------|----------------------------------------------------------------------------------------------------|-------------------|-------------|--------------------------|-----------------|----------------------|-----------------|----------------------|----------------------|
|                                                                                                    |                                                                                                    | Ro<br>(Nota<br>2) | $\Omega_0$  | alta                     |                 | <b>intermedia</b>    |                 | baja                 |                      |
| Sistema resistencia sísmica<br>(fuerzas horizontales)                                                                                                    | Sistema resistencia para<br>cargas verticales                                                         |                   | (Nota<br>4) | <b>USO</b><br>permit     | altura<br>máx.  | <b>USO</b><br>permit | altura<br>máx.  | <b>uso</b><br>permit | altura<br>máx.       |
| 1. Pórticos de acero con diagonales excéntricas                                                                                                    |                                                                                                    |                   |             |                          |                 |                      |                 |                      |                      |
| a. Pórticos de acero con<br>diagonales excéntricas si las<br>conexiones con las columnas<br>por fuera del vínculo son<br>resistentes a momento           | pórticos de acero resistentes a<br>momentos con capacidad<br>mínima de disipación de<br>energía (DMI) | 7.0               | 2.0         | si                       | 45 m            | sí                   | 60 m            | si                   | <b>Sin</b><br>Límite |
| <b>b.</b> Pórticos de acero con<br>diagonales excéntricas si las<br>conexiones con las columnas<br>por fuera del vínculo no son<br>resistentes a momento | pórticos de acero resistentes a<br>momentos con capacidad<br>mínima de disipación de<br>energía (DMI) | 6.0               | 2.0         | si                       | 45 <sub>m</sub> | si                   | 60 <sub>m</sub> | si                   | sin<br>Límite        |
| c. Pórticos de acero con<br>diagonales excéntricas si el<br>vínculo no se conecta a la<br>columna                                                        | pórticos de acero no<br>resistentes a momentos                                                        | 6.0               | 2.0         | si                       | 30 <sub>m</sub> | si                   | 45 m            | si                   | <b>Sin</b><br>Límite |
| d. Pórticos de acero con<br>diagonales excéntricas si el<br>vínculo tiene conexión<br>resistente a momento con la<br>columna                             | pórticos de acero resistentes a<br>momentos con capacidad<br>mínima de disipación de<br>energía (DMI) | 5.0               | 2.0         | si                       | 30 <sub>m</sub> | si                   | 45 m            | si                   | <b>Sin</b><br>Límite |

*Tabla 2.18 Valores de Ro para sistema estructural combinado de muros estructurales*

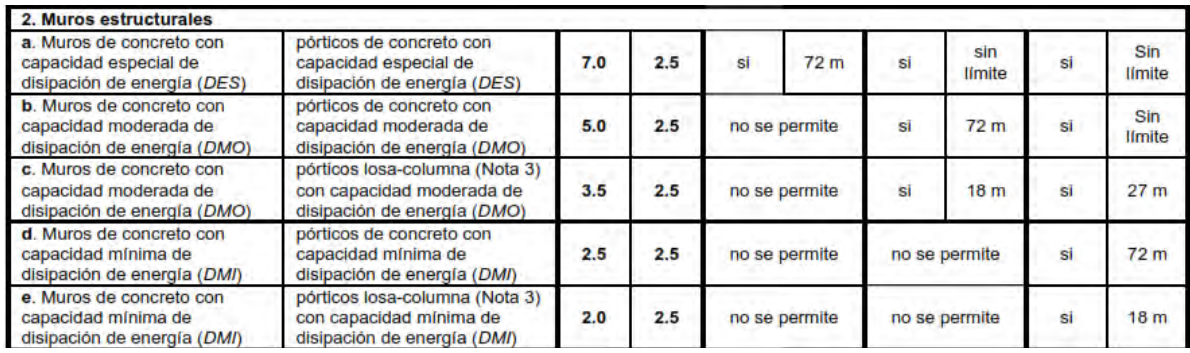

#### **Periodo fundamental de vibración (T)**

La norma NSR-10 propone 2 métodos para calcular el periodo fundamental de la edificación. El primer método toma en consideración los pesos, desplazamientos laterales y fuerzas laterales de cada nivel empleando la expresión de Rayleigh similar a la norma peruana.

$$
T = 2 \pi \sqrt{\frac{\sum_{i=1}^{n} (m_i \delta_i^2)}{\sum_{i=1}^{n} (f_i \delta_i)}}
$$

Para el caso del periodo hallado por lo expresión anterior, esta no deberá exceder Cu.Ta como lo indica el artículo A.4.2.1 donde:

$$
Cu = 1.75 - 1.2A_V.F_v
$$

$$
Ta = C_t.h^{\alpha}
$$

El segundo método para el cálculo del periodo considera la altura total de la edificación y 2 parámetros, Ct y α, que dependen del sistema estructural.

$$
Ta = C_t.h^\alpha
$$

<span id="page-25-0"></span>Donde h es la altura total de la edificación, y los parámetros  $C_t$  y  $\alpha$  de obtienen de:

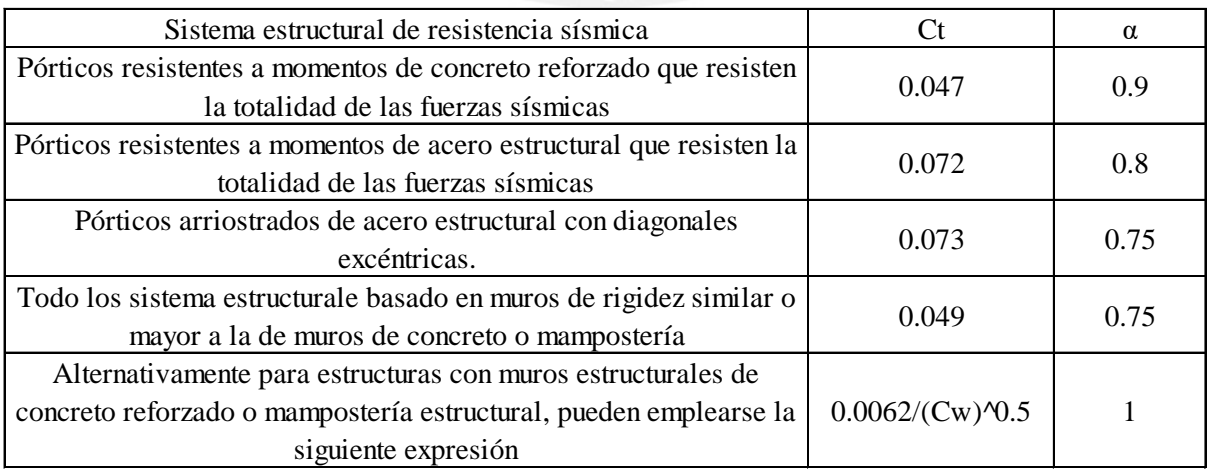

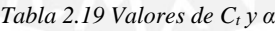

# <span id="page-26-0"></span>*2.1.1.3 Norma Chilena NCh433*

## Parámetros que dependen del tipo de suelo  $(S, T_0, T', n, p)$

<span id="page-26-1"></span>La regulación NCh433, en su sección 4.2.3.1, señala la categorización sísmica de los terrenos de cimentación, como se expone a continuación:

| Suelo Tipo |                                            | Vs30                     | <b>RQD</b>  | qu(MPa)   | N1          | Su          |
|------------|--------------------------------------------|--------------------------|-------------|-----------|-------------|-------------|
|            |                                            | (m/s)                    |             |           | (golp./pie) | Mpa)        |
| A          | Roca, suelo cementado                      | $\geq 900$               | $\geq 50\%$ | $\geq 10$ |             |             |
| B          | Roca fracturada, suelo muy denso           | $\geq 500$               |             | $\geq 40$ | $\geq 50$   |             |
| C          | Suelo denso o firme                        | $\geq$ 350               |             | $\geq 30$ | $\geq 40$   |             |
| D          | Suelo medianamente denso o firme           | $\geq$ 180               |             |           | $\geq 30$   | $\geq 0.05$ |
| E          | Suelo de compacidad, o resistencia mediana | $<180$                   |             |           | $\geq$ 20   | < 0.05      |
| F          | Suelo especiales                           | $\overline{\phantom{a}}$ |             |           |             |             |

*Tabla 2.20 Perfiles de suelo según NCh433*

Donde:

- Vs30 es la veloc. de ondas de corte en los 30 metros respecto al suelo.
- RQD indica la calidad de la roca.
- qu es la resistencia a la compresión simple del suelo.
- N1 es el índice de compresión estándar.
- Su es la resistencia al corte no-drenada del suelo.

<span id="page-26-2"></span>Posteriormente, después de determinar el tipo de sustrato sobre el cual se erigirá la construcción, los factores vinculados al tipo de suelo son los siguientes:

| Tipo de Suelo |      | To $(S)$ | $\rm T'$<br>$^{\prime}$ S $_{\prime}$ | n    |         |
|---------------|------|----------|---------------------------------------|------|---------|
| A             | 0.90 | 0.15     | 0.20                                  | 1.00 | 2.0     |
| B             | 1.00 | 0.30     | 0.35                                  | 1.33 | 1.5     |
|               | 1.05 | 0.40     | 0.45                                  | 1.40 | 1.6     |
|               | 1.20 | 0.75     | 0.85                                  | 1.80 | $1.0\,$ |
| E             | 1.30 | 1.20     | 1.35                                  | 1.80 | $1.0\,$ |
| F             |      |          |                                       |      |         |

*Tabla 2.21 Parámetros que dependen del tipo de suelo*

Los parámetros S, To y p mostrados serán empleados en los cálculos para el Análisis de Sismo Dinámico; mientras que los parámetros S, T' y n se emplearán en los cálculos del Análisis de Sismo Estático.

# **Aceleración efectiva máxima del suelo (Ao)**

La norma NCh 433, en el artículo 4.1, indica que se distinguen 3 zonas sísmicas para el territorio de Chile, tal como se puede apreciar en la siguiente imagen:

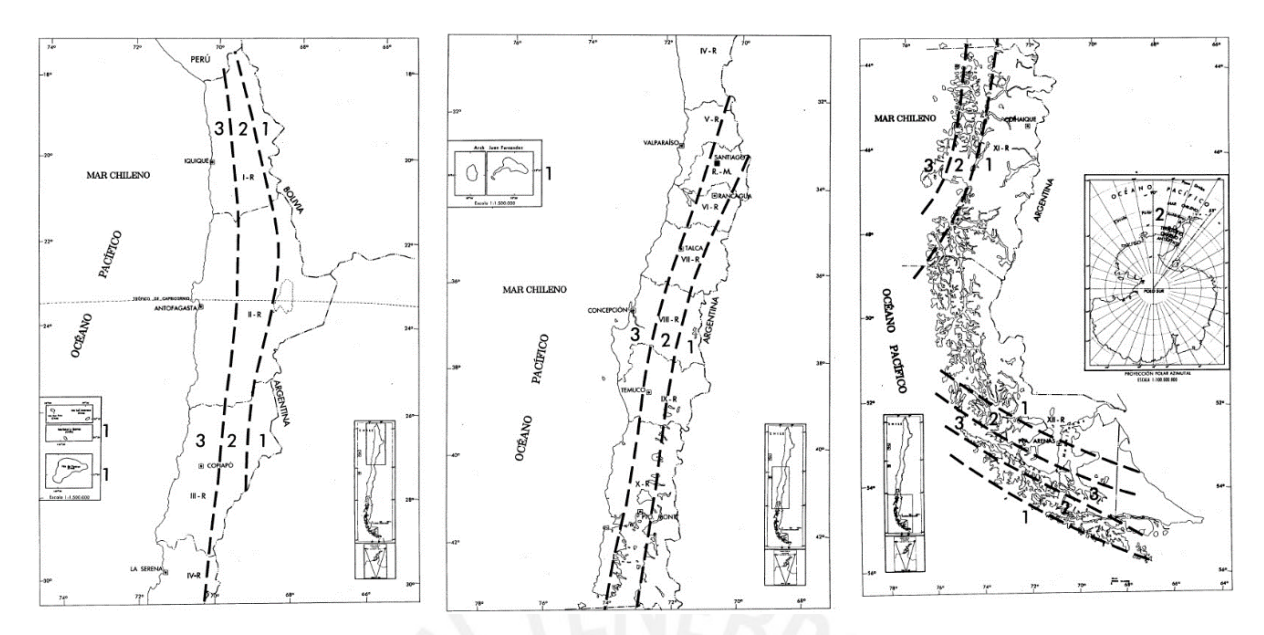

*Figura 2.5 Mapa de zonas sísmicas de Chile. Fuente Nch-433*

<span id="page-27-1"></span><span id="page-27-0"></span>Cada zona sísmica está relacionada a una aceleración efectiva Ao:

| Zona sísmica | Ao       |  |
|--------------|----------|--|
|              | $0.20$ g |  |
|              | $0.30$ g |  |
|              | 0.40     |  |

*Tabla 2.22 Aceleraciones efectivas*

#### **Factor de amplificación de aceleración efectiva máxima (α)**

Este factor se halla para cada modo de vibración de la estructura empleando el período de dichos modos en la siguiente expresión que indica el artículo 6.3.5.2:º

$$
\alpha = \frac{1 + 4.5 \left(\frac{T_n}{T_o}\right)^p}{1 + \left(\frac{T_n}{T_o}\right)^3}
$$

Donde:

• Tn es el periodo de vibración del modo "n".

#### **Factor de reducción de aceleración espectral (R\* )**

La normativa actual establece los valores de los coeficientes de ajuste de la respuesta estructural R (para análisis estático) y Ro (para análisis modal espectral) de acuerdo con el sistema estructural utilizado, como se detalla en la tabla que sigue:

<span id="page-28-0"></span>

| Sistema estructural                              | Material estructural                     |     | Ro             |
|--------------------------------------------------|------------------------------------------|-----|----------------|
|                                                  | Acero estructural                        |     |                |
|                                                  | a) Marcos corrientes (OMF)               | 4   | 5              |
| Pórticos                                         | b) Marcos intermedios (IMF)              | 5   | 6              |
|                                                  | c) Marcos especiales (SMF)               | 7   | 11             |
|                                                  | d) Marcos de vigas enrejadas (STMF)      | 6   | 10             |
|                                                  | Hormigón armado                          | 7   | 11             |
|                                                  | Acero estructural                        |     |                |
|                                                  | a) Marcos concéntricos corrientes (OCBF) | 3   | 5              |
|                                                  | b) Marcos concéntricos especiales (SCBF) | 5.5 | 8              |
|                                                  | c) Marcos excéntricos (EBF)              | 6   | 10             |
| Muros y sistemas                                 | Hormigón armado                          | 7   | 11             |
| arriostrados                                     | Hormigón armado y albañilería confinada  |     |                |
|                                                  | Si se cumple el criterio A               | 6   | 9              |
|                                                  | Si no se cumple el criterio A            | 4   | $\overline{4}$ |
|                                                  | Madera                                   | 5.5 | $\overline{7}$ |
|                                                  | Albañilería confinada                    | 4   | $\overline{4}$ |
|                                                  | Albañilería armada                       |     |                |
| Cualquier otro tipo de estructuración o material |                                          |     |                |

*Tabla 2.23 Factores de reducción de aceleración espectral*

Se utiliza un sistema estructural compuesto por elementos verticales de contención, conocidos como muros estructurales. En consecuencia, los coeficientes para concreto armado de R y Ro son 7 y 11, respectivamente. Luego, una vez se tiene Ro, el factor de reducción se determina empleando la expresión que indica el artículo 6.3.5.3 mostrada a continuación:

$$
R^* = 1 + \frac{T^*}{0.10 \cdot T_0 + \frac{T^*}{R_0}} = 6.53
$$

Donde:

- T\* es el período del modo con mayor masa traslacional.
- Ro es el factor de modificación de respuesta estructural para análisis modal espectral.

#### **Coeficiente relativo a la importancia de la edificación (I)**

La norma NCh 433, en el artículo 4.3.1, habla respecto de las distintas categorías de edificaciones. La tabla a continuación muestra un resumen de la clasificación propuesta en dicho artículo:

*Tabla 2.24 Categorías de edificación*

<span id="page-29-0"></span>

| Naturaleza de la Edificación                  | Categoría de la Edificación |  |
|-----------------------------------------------|-----------------------------|--|
| Instalaciones agrícolas, provisionales y      |                             |  |
| menores de almacenaje                         |                             |  |
| Todo edificación no contemplada en otra       |                             |  |
| categoría                                     |                             |  |
| Bibliotecas, museos, salas de asambleas,      |                             |  |
| cárceles, etc                                 |                             |  |
| Comisarías, centrales eléctricas, hospitales, |                             |  |
| plantas de agua potable, etc                  |                             |  |

<span id="page-29-1"></span>Una vez identificada la categoría de la edificación acorde a su uso, se halla el valor del factor de importancia según la Tabla 2.25.

| Categoría del edificio |                |
|------------------------|----------------|
|                        | 0.6            |
|                        | 10             |
| ш                      | $\binom{1}{2}$ |
|                        |                |
|                        |                |

*Tabla 2.25 Factores de importancia*

#### **Coeficiente sísmico (C)**

En el artículo 6.2.3.1 de la norma chilena se define la expresión para hallar el coeficiente sísmico, la cual es:

$$
C = \frac{2.75 \text{. S. A}_o}{g \text{. R}} \cdot \left(\frac{T'}{T^*}\right)^n
$$

Donde:

• R es el factor de modificación de respuesta estructural para análisis estático.

<span id="page-29-2"></span>En el artículo 6.2.3.1.1 se menciona que el valor de C no será menor que Ao.S/(6g); mientras que en el artículo 6.2.3.1.2 brinda expresiones para los valores máximos de C presentados en la siguiente tabla:

*Tabla 2.26 Valores máximos de C según R*

| R.  | Cmáx.          |
|-----|----------------|
| 2   | $0.90$ SAo / g |
| 3   | $0.60$ SAo / g |
| 4   | $0.55$ SAo / g |
| 5.5 | $0.40$ SAo / g |
| 6   | $0.35$ SAo / g |
|     | $0.35$ SAo / g |

#### <span id="page-30-0"></span>**2.1.2 Análisis de Sismo Estático**

Este enfoque de evaluación sísmica modela las fuerzas sísmicas como un conjunto de fuerzas laterales concentradas en los centros de masa de cada nivel mediante el análisis de fuerzas estáticas equivalentes.

#### **Norma Peruana E.030**

El peso sísmico (P) en esta norma, presentado en su artículo 4.3, se calcula considerando el peso total de la edificación, el total de la carga permanente y un porcentaje de la carga viva, la cual, para este proyecto, será del 25% de la misma dado que es una edificación de vivienda. La cortante basal por sismo estático se obtiene mediante la siguiente expresión:

$$
V_{\text{est}} = \frac{\text{Z. U. C. S}}{R}.
$$
 P

Además, el valor de C/R no deberá ser menor a 0.11 y se aplicará un momento torsor accidental en cada nivel considerando una excentricidad de 5% de la máxima dimensión de la estructura en la dirección a analizar.

#### **Norma colombiana NSR-10 título A**

El análisis de sismo estático para esta norma se le conoce como método de la f. paralela al suelo equivalente que se muestra en el capítulo A.4.La masa total de la edificación (M) en esta norma para una vivienda de 4 pisos considera la masa total de la estructura más el peso de las cargas permanentes sin considerar sobrecarga.

La cortante basal por sismo estático viene dada por la expresión del artículo A.4.3.1:

$$
V_{\rm s} = S_{\rm a}.\,\text{g}.\,\text{M}
$$

El valor de la pseudo aceleración (Sa) es el definido en el espectro método dinámico. Además, se debe analizar efectos de torsión accidental estipulada en el artículo A.3.6.7.1 la cual menciona una excentricidad de 5% de la mayor dimensión perpendicular de la edificación a la dirección de análisis.

#### **Norma Chilena NCh433**

El peso sísmico (P) se obtiene del artículo 5.5.1, donde se indica que se considera el total de la carga permanente más un porcentaje no menor al 25% de la sobrecarga para viviendas. Esta norma, en su artículo 6.2.3 muestra la expresión para hallar la fuerza cortante basal:

$$
Q_{o} = C.I.P
$$

Las variables C e I fueron previamente definidas en la sección 2.1.1.3 de este documento. Asimismo, se empleará un momento de torsión no intencional equivalente a la fuerza estática operante en cada nivel multiplicada por la excentricidad.

$$
e = \pm 0.10 \, b_k \, Z_k / H
$$

Donde:

- $\bullet$  b<sub>k</sub> es la mayor dimensión del edificio en dirección de análisis en el nivel k.
- $Z_k$  altura del nivel k.
- H es la altura total de la edificación.

## <span id="page-31-0"></span>**2.1.3 Análisis de sismo dinámico.**

Respecto al análisis de sismo dinámico, se puede hacer 2 tipos de análisis:

- Análisis por combinación espectral.
- Análisis tiempo –historia.

# <span id="page-31-1"></span>*2.1.3.1 Análisis Modal.*

El análisis modal consiste en hallar los distintos modos de vibración de una estructura, es decir las formas y periodos que esta puede adoptar. Además, se hallan los factores de participación y masas participantes asociadas a cada modo.

Para dicho análisis se considera 3 grados de libertad dinámicos por piso, 2 de traslación y uno de rotación; teniendo un total de 12 modos resultantes de los 4 pisos.

<span id="page-31-2"></span>*2.1.3.2 Espectro de Diseño.* 

## **Norma peruana E.030**

Se va a emplear un espectro inelástico de pseudo aceleraciones tal como lo define la siguiente expresión.

$$
s_a = \frac{Z.U.C.S}{R} \cdot g
$$

Donde el factor de amplificación sísmica C cambia su valor según el periodo formándose 3 zonas en el espectro delimitadas por TL y TP.

# **Norma colombiana NSR-10 título A**

Se muestra el espectro de diseño con 3 zonas que se grafican de acuerdo a las expresiones de Sa indicadas:

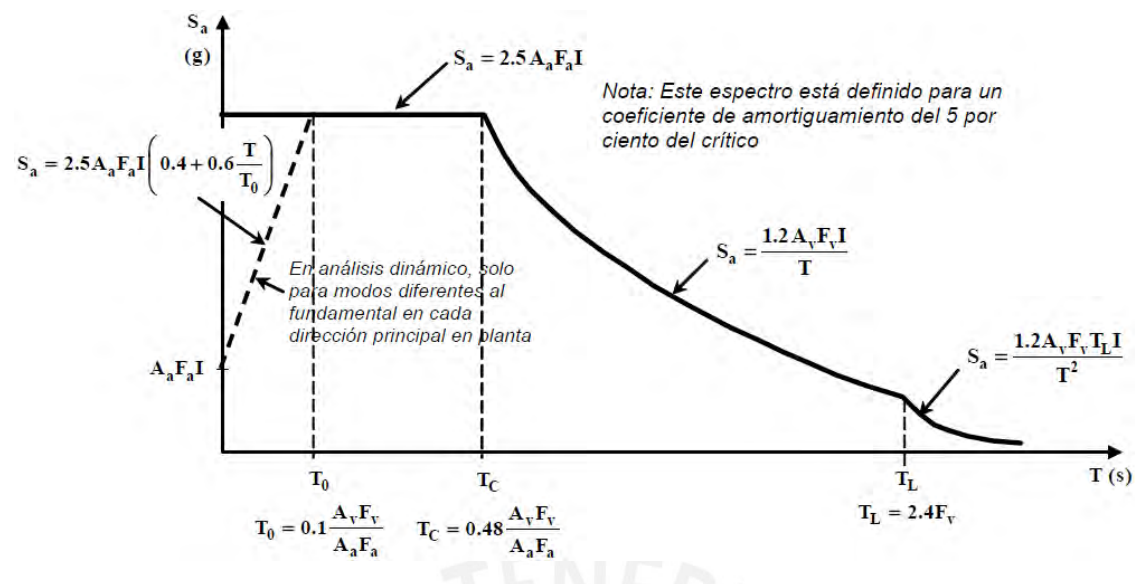

*Figura 2.6 Espectro elástico de diseño*

<span id="page-32-1"></span>Es importante notar que, a diferencia de la norma peruana y chilena, esta emplea un espectro elástico de diseño ya que no incorpora el uso del factor R; sin embargo, para el diseño de los elementos sí se usa dicho factor para reducir las fuerzas sísmicas actuantes como señala el artículo A.5.4.1.

#### **Norma chilena NCh433**

El espectro de diseño de pseudo aceleraciones que emplea esta norma, en su artículo 6.3.5.1, es el siguiente:

$$
S_a = \frac{A_o. I. \alpha. S}{R^*}
$$

#### <span id="page-32-0"></span>*2.1.3.3 Análisis por Superposición Espectral*

Una vez se ha realizado el análisis modal y se tiene el espectro de diseño se ingresa a este con los periodos obtenidos de dicho análisis y se hallan las respuestas espectrales de los distintos modos vibración. Estas respuestas deben ser combinadas para hallar la respuesta total de la edificación, para este fin se optó por emplear la combinación cuadrática perfecta (CQC) de las respuestas de cada modo.

$$
r = \sqrt{\sum \sum r_i \rho_{ij} r_j}
$$

$$
\rho_{ij} = \frac{8 \beta^2 (1+\lambda) \lambda^{3/2}}{(1-\lambda^2)^2 + 4 \beta^2 \lambda (1+\lambda)^2} \quad \lambda = \frac{\omega_j}{\omega_i}
$$

Donde:

• r: respuestas modales.

- β: fracción de amortiguamiento crítico.
- ω: frecuencia angular de cada modo.

En este análisis, es necesario tomar en cuenta los modos de vibración cuya suma de masas efectivas alcance al menos el 90% de la masa total de la estructura. Este método de combinación espectral será usado para las 3 normas; ya que para el caso de Perú y Chile mencionan el método CQC en su normativa; mientras que Colombia permite usar cualquier método justificado.

# <span id="page-33-0"></span>**2.2 Verificación de parámetros del análisis Sismorresistente**

## <span id="page-33-1"></span>**2.2.1 Derivas de Entrepiso**

#### **Norma peruana E.030**

Para estructuras regulares los desplazamientos laterales calculados del análisis lineal elástico deben ser multiplicados por 0.75R; mientras que en estructuras irregulares debe ser por 0.85R. Una vez que se tiene el desplazamiento total de cada planta, se calcula el desplazamiento relativo entre cada una y se divide entre su respectiva altura para obtener la deriva de entrepiso. Se debe verificar que las derivas no superen el valor máximo permitido por la Norma E.030 que se presenta en la siguiente tabla:

| Material Predominante                  | $(\Delta i / \text{hei})$ |
|----------------------------------------|---------------------------|
| Concreto Armado                        | 0.007                     |
| Acero                                  | 0.01                      |
| Albañileria                            | 0.005                     |
| Madera                                 | 0.01                      |
| Edificios de concreto armado con muros | 0.005                     |
| de ductilidad limitada                 |                           |

<span id="page-33-2"></span>*Tabla 2.27 Derivas máximas permitidas por la norma peruana. Fuente E.030*

# **Norma colombiana NSR-10 título A**

Utilizando los desplazamientos laterales derivados del análisis elástico lineal, se calculan las deformaciones entre pisos, denominadas, de acuerdo con la terminología de la normativa colombiana, como desplazamientos relativos entre pisos, los cuales no deben exceder las limitaciones establecidas en el artículo A.6.4.1:

<span id="page-34-2"></span>

| Estructuras de:                                                                                                | Deriva máxima                             |
|----------------------------------------------------------------------------------------------------|-------------------------------------------|
| concreto reforzado, metálicas, de<br>madera y de mampostería que<br>cumplen con los requisitos de<br>A.6.4.2.3 | $1.0\%$ ( $\Delta$ imax $\leq 0.010$ hpi) |
| de mampostería que cumplen los<br>requisitos de A.6.4.2.3                                                      | $0.5\%$ ( $\Delta$ imax $\leq 0.005$ hpi) |

*Tabla 2.28 Derivas máximas permitidas por la Norma colombiana. Fuente NSR-10*

## **Norma chilena NCh433**

A partir de los resultados de los desplazamientos laterales derivados del análisis elástico lineal, se determinan los desplazamientos relativos entre cada par de pisos consecutivos, y estos no deben sobrepasar 0.002 veces la altura de entrepiso, según lo especificado en el artículo 5.9.2.

## <span id="page-34-0"></span>**2.2.2 Cortante Basales por sismo dinámico**

#### **Norma peruana E.030**

La cortante basal resultante del análisis por sismo dinámico no deberá ser menor al 80% de la cortante basal obtenida por sismo estático para estructuras regulares y 90% para estructuras irregulares.

#### **Norma colombiana NSR-10 título A**

La fuerza lateral basal derivada del análisis sísmico dinámico deberá ser, como mínimo, el 80% de la fuerza basal resultante del método de la fuerza horizontal equivalente para estructuras regulares y el 90% para estructuras irregulares, según lo establecido en el artículo A.5.4.5. En caso de incumplimiento con la mencionada disposición, la normativa indica la necesidad de ajustar mediante un factor de modificación hasta alcanzar el requisito mínimo.

### **Norma chilena NCh433**

La cortante basal hallada, según esta norma, no será menor a I.S.Ao.P/(6g), por lo que en caso esta resultase menor, deberá ser escalada apropiadamente tal que sea siempre mayor o igual a dicho valor tal como se estipula en el artículo 6.3.7.1 de la norma NCh 433.

#### <span id="page-34-1"></span>**2.2.3 Sistema Estructural**

#### **Norma peruana E.030**

La normativa E.030 presenta las siguientes categorías de sistemas estructurales basados en el % de cortante basal que actúa sobre los pórticos y muros estructurales.

<span id="page-35-0"></span>

| <b>SISTEMA ESTRUCTURAL</b> | % cortante basal |              |  |
|----------------------------|------------------|--------------|--|
|                            | PÓRTICOS         | <b>MUROS</b> |  |
| Pórtico                    |                  | $\leq$ 20    |  |
| <b>Muros Estructurales</b> |                  |              |  |
| )บว                        |                  | 20 - 70      |  |

*Tabla 2.29 Porcentajes de cortante basal para sistemas estructurales*

Se deberá verificar que el sistema estructural asumido cumpla estos rangos de valores.

# **Norma colombiana NSR-10 título A**

En el caso de sistemas estructurales de Muros de carga, las fuerzas verticales y horizontales son predominantemente absorbidas por los propios muros de carga, sin la presencia de pórticos completos. Por otro lado, en sistemas estructurales de Pórticos resistentes a momentos, son específicamente los pórticos los encargados de soportar las cargas verticales y horizontales.

Luego, los sistemas intermedios son Sistema combinado y Sistema dual, donde ambos consisten en pórticos y muros resistiendo tanto cargas verticales y horizontales, con la diferencia que, en el sistema estructural dual, los muros no deberán recibir menos del 75% de la cortante basal total.

# **Norma chilena NCh433**

Esta norma no contempla cuanto porcentaje de cortante basal debe distribuirse entre los pórticos y los muros para catalogar el sistema estructural.
# **Capítulo 3 Estructuración y predimensionamiento**

# **3.1 Estructuración**

La estructuración implica elegir una disposición y atributos apropiados para los diversos elementos que integran la construcción, con el objetivo de asegurar una correcta transferencia de las cargas permanentes y eventuales entre los componentes estructurales hasta la cimentación..

## **3.1.1 Estructuración por Carga Vertical**

Lo que se busca en la estructuración por carga vertical es tener una correcta transmisión de cargas de gravedad de las losas hacia las vigas, de estas hacia los elementos verticales (placas y columnas) y de estos hacia la cimentación. El elemento en el cual comienza la transmisión de cargas gravitacionales por defecto es la losa, y según las solicitaciones en cada área se elegirá un sistema aligerado o de losa maciza con determinada dirección y peralte

## **Losa aligerada convencional**

Para este proyecto se emplearon losas aligeradas unidireccionales con viguetas de concreto armado y ladrillo de techo. Las viguetas tendrán un espaciamiento de 0.40 m., un ancho de alma de 0.10 m. y un espesor de ala de 0.05 m y, además, presentarán acero de refuerzo positivo y negativo, sumándole el acero de temperatura.

Las direcciones elegidas para las losas aligeradas serán orientadas hacia su dimensión más corta ocasionando que las luces de las viguetas sean menores para así reducir las deflexiones y esfuerzos en estas. Además, se colocará vigas chatas en caso haya algún tabique paralelo al sentido del aligerado.

## **Losa maciza**

Se emplearán losas macizas bidireccionales en determinados paños, ya sea por solicitaciones como fuerzas elevadas de corte o por cuestiones de facilidad en el proceso constructivo; y se empleará una losa maciza bidireccional en el descanso de las escaleras.

## **3.1.2 Estructuración por Carga Sísmica**

Existen ciertos criterios básicos que ayudan a obtener una apropiada estructuración por carga sísmica como:

- Simplicidad y simetría: para reducir el efecto de torsión y que el análisis sísmico sea más fiable.
- Uniformidad y continuidad: busca evitar aberturas significativas en planta y cambios de dimensiones de elementos verticales.
- Hiperestaticidad y monolitismo: para una mayor capacidad de resistencia, debido a una correcta redistribución de cargas.
- Rigidez lateral: para evitar un desplazamiento mayor a lo estipulado por cada norma siguiendo una correcta distribución de muros estructurales.

Una vez realizada la estructuración de la edificación, la estructura final para un piso típico es la que se muestra a continuación en la Figura 3.1:

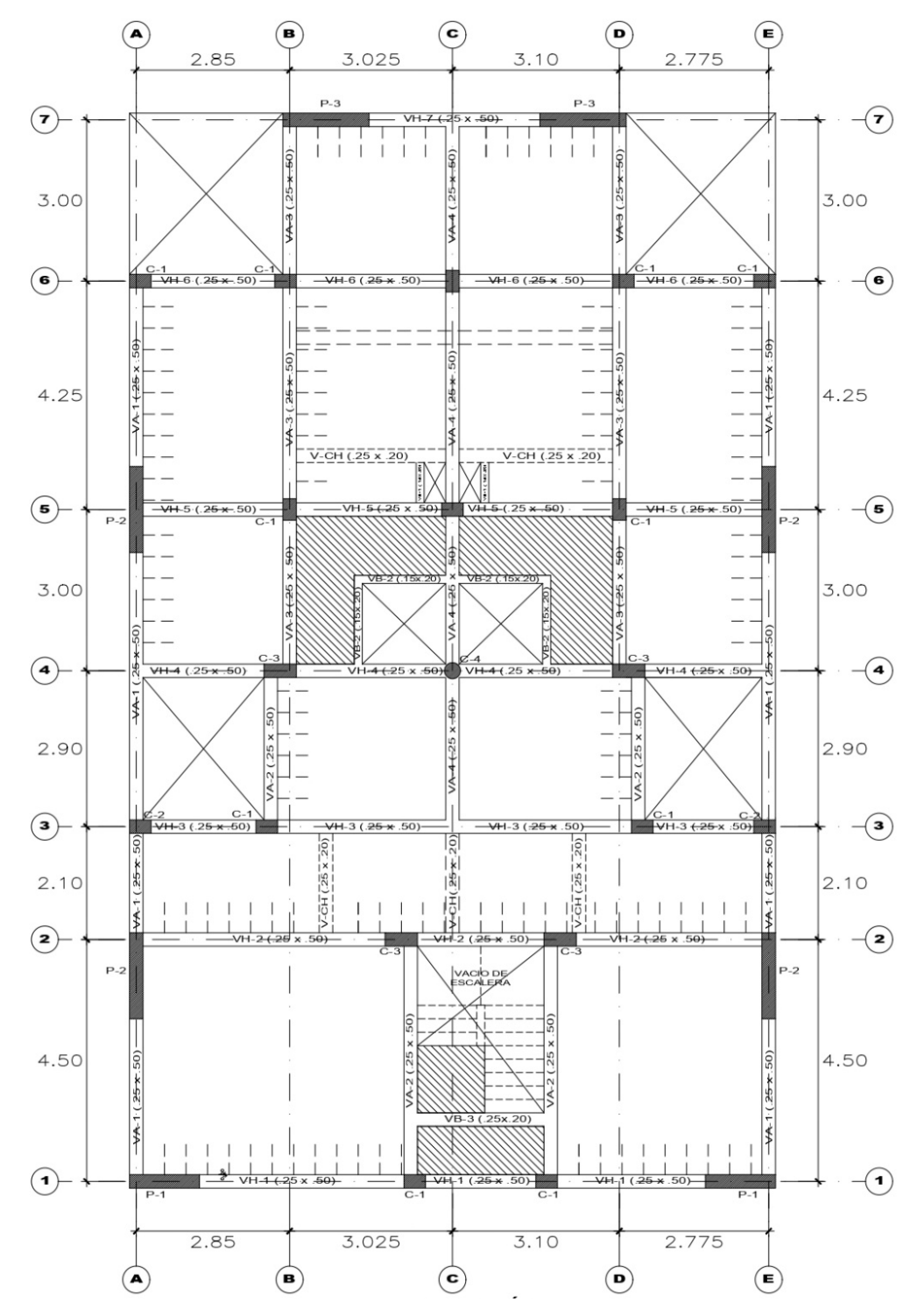

*Figura 3.1 Planta final típica de estructuración*

## **3.2 Predimensionamiento**

El predimensionamiento consiste en obtener las dimensiones iniciales de los elementos estructurales basándose en aproximaciones. Por ello, se emplearon criterios recomendados según Blanco Blasco (1992).

### **3.2.1 Losas**

### **Losas aligeradas**

Las losas unidireccionales pueden seguir el siguiente criterio siempre y cuando se tengan sobrecargas máximas de 350 kg/cm<sup>2</sup> o no haya tabiques transversales a la dirección de las viguetas. En los distintos ambientes se cumple la condición de tener una sobrecarga menor a  $350 \text{ kg/cm}^2$  ya que se trata de una edificación familiar, y en cuanto a la presencia de tabiques se opta por un peralte inmediato superior en el caso de tener viguetas transversales a la dirección del muro o vigas chatas en el caso de tener muros paralelos a la dirección de la losa.

- $\bullet$  h = 17 cm para luces menores de 4 metros.
- h= 20 cm para luces comprendidas entre 4 y 5.5 metros.
- h= 25 cm para luces comprendidas entre 5 y 6.5 metros.
- h= 30 cm para luces comprendidas entre 6 y 7.5 metros.

Por ejemplo, para la losa ubicada entre los ejes 1-2, A-C se tiene una luz analizada de 4.60 m y al encontrarse este valor en el rango de 4 y 5.5 metros le corresponde un peralte de 0.2 m. De la misma manera se analizan el resto de losas.

| Losa        | Dirección | Luz<br>analizada<br>(m) | Peralte<br>sugerido<br>(m) | $i$ tabiques?  | Peralte final<br>(m) |
|-------------|-----------|-------------------------|----------------------------|----------------|----------------------|
| $1-2, A-C$  | Y         | 4.5                     | 0.2                        | N <sub>O</sub> | 0.2                  |
| $1-2, C-E$  | Y         | 4.5                     | 0.2                        | N <sub>O</sub> | 0.2                  |
| $2-3, A-C$  | Y         | 2.1                     | 0.17                       | N <sub>O</sub> | 0.17                 |
| $2-3, C-E$  | Y         | 2.1                     | 0.17                       | NO             | 0.17                 |
| $3-4, B-C$  | X         | 3.4                     | 0.17                       | SÍ             | 0.2                  |
| $3-4$ , C-D | X         | 3.4                     | 0.17                       | SÍ             | 0.2                  |
| $4-6, A-B$  | X         | 2.8                     | 0.17                       | SÍ             | 0.2                  |
| $4-6, B-C$  | X         | 3                       | 0.17                       | SÍ             | 0.2                  |
| $4-6, C-D$  | X         | 3.1                     | 0.17                       | SÍ             | 0.2                  |
| $4-6$ , D-E | X         | 2.8                     | 0.17                       | SÍ             | 0.2                  |
| $6-7, B-C$  | Y         | 3                       | 0.17                       | SÍ             | 0.2                  |
| $6-7, C-D$  | Y         | 3                       | 0.17                       | SÍ             | 0.2                  |

*Tabla 3.1 Predimensionamiento de Losas aligeradas*

Siguiendo el criterio establecido previamente se obtuvieron los peraltes estimados finales y a partir de allí, se intenta uniformizar la dimensión de la losa aligerada para toda la estructura con un peralte final de 0.20 m.

#### **Losas macizas**

Para losas macizas se puede seguir el mismo criterio que losas aligeradas solo que disminuyendo en 5 cm el peralte de la sección. En el caso de no tener vigas o muros en los bordes la losa, se tendrá que optar por una losa de concreto armado en 2 direcciones. En el eje 1 y entre los ejes B y C se encuentran 2 paños de losa maciza.

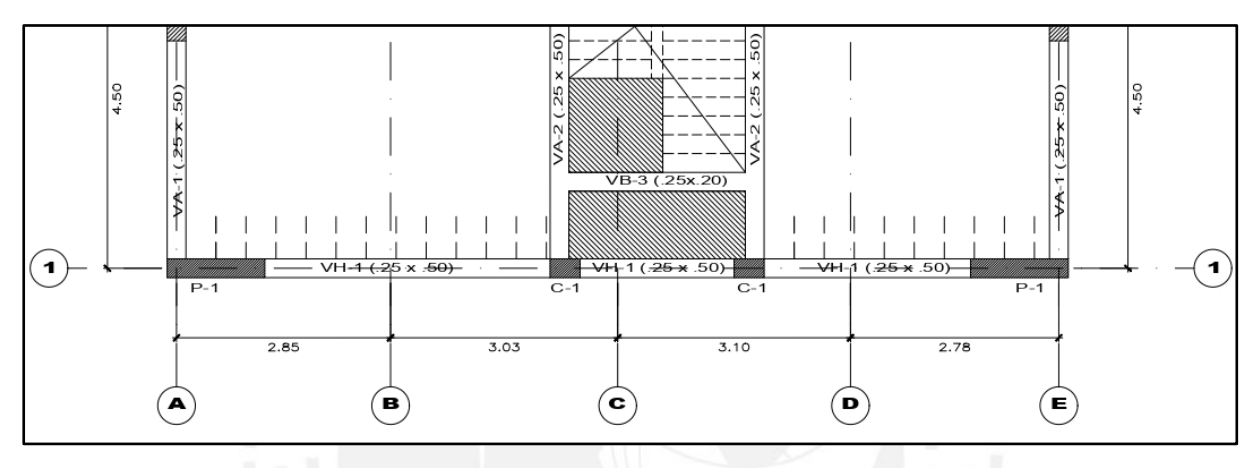

*Figura 3.2 Vista en planta de las losas macizas*

Como se observa en el plano, el paño superior no puede apoyarse en su borde superior y en su borde derecho, por tal motivo, se prefirió escoger una losa maciza bidireccional de 0.20 m. de peralte. El paño inferior es la zona del hall que al tener una sobrecarga de  $400 \text{kg/cm}^2$  y se tan angosto se opta por una loza maciza para facilidad constructiva. Además, existen 2 paños, entre los ejes 4-5, B-C, que también fueron considerados macizos debido a que son atravesados por un ducto de considerable tamaño.

#### **3.2.2 Vigas**

Las vigas se van a predimensionar partiendo de la luz libre (L), de manera tal que el peralte (H) y la base (B) oscilen entre los siguientes valores:

- $L/12 \leq H \leq L/10$
- $0.3H \leq B \leq 0.5H$

En el caso de que se necesiten vigas planas debido a la presencia de tabiques, estas tendrán una altura igual al grosor de las losas adyacentes y una base mínima igual al espesor del tabique que van a soportar. En cuanto a todas las vigas que formen parte de un pórtico sísmicamente resistente en este proyecto, su ancho no será inferior a 25 cm, según lo estipulado en el artículo 21.5.1.3 de la normativa E.060 para concreto armado. No obstante, para vigas planas u otras que no tengan función sísmica, se utilizarán anchos más reducidos si el predimensionamiento así lo sugiriera.

|        | Vigas sin responsabilidad sísmica |            |           |            |           |  |
|--------|-----------------------------------|------------|-----------|------------|-----------|--|
|        | Máx luz                           | H sugerido | H elegido | B sugerido | B elegido |  |
| Viga   | libre $(m)$                       | (m)        | (m)       | (m)        | (m)       |  |
| $VB-1$ |                                   | 0.1        | 0.2       | 0.1        | 0.15      |  |
| $VB-2$ | 1.7                               | 0.15       | 0.2       | 0.1        | 0.15      |  |
| $VB-3$ | 2.6                               | 0.25       | 0.2       | 0.1        | 0.15      |  |
| V-CH   |                                   | 0.25       | 0.2       | 0.15       | 0.25      |  |

*Tabla 3.2 Predimensionamiento de vigas sin responsabilidad sísmica*

Por ejemplo, para la viga VB-3 se tiene una máxima luz libre de 2.60 m

H sugerido 
$$
=
$$
  $\frac{2.60}{12} \approx 0.22$  m.

Luego el peralte elegido resulta de redondear al inmediato superior múltiplo de 5 cm. dando 0.25 m. Sin embargo, al no tener responsabilidad sísmica se toma un peralte igual al espesor de la losa de 0.20 m. El ancho sugerido es 10 cm, pero se toma como mínimo para todos los casos 15 cm debido facilidades constructivas. En cuanto a la viga chata el espesor queda determinado de igual manera por el peralte de la losa y un ancho de 25 cm que resulta de tener 10 cm extra del espesor de los muros.

| Vigas con responsabilidad sísmica |                |            |           |            |           |
|-----------------------------------|----------------|------------|-----------|------------|-----------|
| Viga                              | Máx luz        | H sugerido | H elegido | B sugerido | B elegido |
|                                   | libre $(m)$    | (m)        | (m)       | (m)        | (m)       |
| $VH-1$                            | 3.8            | 0.35       | 0.5       | 0.25       | 0.25      |
| $VH-2$                            | 4.5            | 0.4        | 0.5       | 0.25       | 0.25      |
| $VH-3$                            | 6.6            | 0.55       | 0.5       | 0.25       | 0.25      |
| $VH-4$                            | 5.9            | 0.5        | 0.5       | 0.25       | 0.25      |
| $VH-5$                            | 2.8            | 0.25       | 0.5       | 0.25       | 0.25      |
| $VH-6$                            | 2.9            | 0.25       | 0.5       | 0.25       | 0.25      |
| $VH-7$                            | 3.2            | 0.3        | 0.5       | 0.25       | 0.25      |
| $VA-1$                            | 5              | 0.45       | 0.5       | 0.25       | 0.25      |
| $VA-2$                            | 4.3            | 0.4        | 0.5       | 0.25       | 0.25      |
| $VA-3$                            | 4              | 0.35       | 0.5       | 0.25       | 0.25      |
| $VA-4$                            | $\overline{4}$ | 0.35       | 0.5       | 0.25       | 0.25      |

*Tabla 3.3 Predimensionamiento de vigas con responsabilidad sísmica*

Se observa que los peraltes sugeridos oscilan alrededor de 30cm.; sin embargo, al encontrarse estos en pórticos con responsabilidad sísmica se opta por uniformizar dicho peralte a 50cm. mientras que todos los anchos serán de 25cm siguiendo lo exigido por la norma E.060.

#### **3.2.3 Columnas**

Estas serán predimensionadas para que resistan la carga axial y el momento flector, tanto los causados por cargas de gravedad, como por cargas sísmicas. Se seguirá el siguiente criterio para el predimensionamiento de columnas centrales:

Área de Columbia = 
$$
\frac{\text{Pservicio}}{0.45 \text{ f}'\text{c}}
$$

Por ejemplo, para la columna  $C-1$  con un área tributaria de  $11.10 \text{ m}^2$  por piso se calcula el peso que soportará asumiendo una carga en servicio de 1.0 ton/m2 en cada una de las 4 plantas

$$
Peso = 11.10 * 1.0 * 4 = 44.40 \text{ ton}
$$

Área de Columbia = 
$$
\frac{44.40 * 1000}{0.45 * 210} = 469.80
$$
 cm<sup>2</sup>

El área mínima con la que se trabajará en este proyecto es resultado de una columna rectangular de 25x40 dando un área de 1000 cm<sup>2</sup>. Para algunas columnas variarán las dimensiones dependiendo de las solicitaciones.

| Columna | Área<br>tributaria<br>$(m^2)$ | Peso (ton) | Área<br>requerida<br>$\text{ (cm}^2\text{)}$ |
|---------|-------------------------------|------------|----------------------------------------------|
| $C-1$   | 11.1                          | 44.4       | 469.8                                        |
| $C-2$   | 2.2                           | 8.8        | 93.1                                         |
| $C-3$   | 7.5                           | 30         | 317.5                                        |
| $C-4$   | 9.1                           | 36.4       | 385.2                                        |

*Tabla 3.4 Predimensionamiento de Columnas*

#### **3.2.4 Placas**

El predimensionamiento de placas se hará considerando una longitud mínima de acuerdo a la siguiente expresión que se puede estimar empleando la norma E.060 de concreto armado para fuerzas cortantes:

$$
L_{min} = \frac{V_{basal}}{\phi. 0.53. \sqrt{f'c}. b. 0.8}
$$

$$
L_{min} = \frac{199290}{0.85 \times 0.53 \times \sqrt{210}.25.0.8} = 1526 \text{ cm} \approx 15.24 \text{ m}
$$

La cortante basal empleada para este predimensionamiento fue la cortante basal por el método de sismo estático para norma peruana; sin embargo, esta longitud no será la que realmente se

emplee. El límite mínimo se obtendrá de iterar continuamente la estructuración de la edificación mediante la colocación de muros estructurales (en la medida que la arquitectura lo permita) para cumplir con los requisitos mínimos que establecen las distintas normas de diseño sismorresistente.

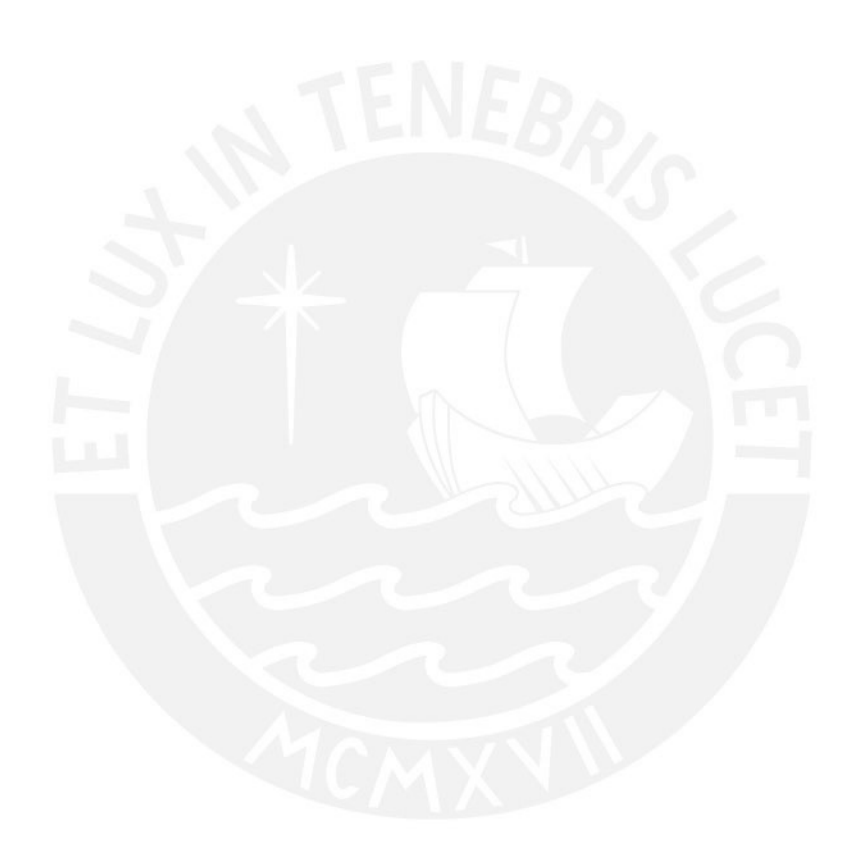

# **Capítulo 4 Metrado por cargas de gravedad**

La medición de cargas implica principalmente estimar las fuerzas de gravedad que afectarán la estructura y luego determinar la distribución de estas fuerzas en los diversos componentes del edificio, según la transmisión de cargas desde las losas a las vigas, de las vigas a las columnas y, finalmente, de estas hacia las cimentaciones. En el proceso de cuantificación de cargas, se emplea la Norma E.020 Cargas del Reglamento Nacional de Edificaciones, la cual, en su Artículo 2, identifica los dos tipos principales de cargas de gravedad:

## • **Carga Muerta (CM):**

Se considera carga muerta al peso propio de todos los elementos estructurales y no estructurales que componen la edificación, así como también equipos, dispositivos de servicio y otras cargas que puedan considerar como permanentes. En el Anexo 1 de la E.020 se indican los valores de los distintos materiales que componen a la carga muerta, de los cuales, se mostrarán los que se emplearán en este proyecto:

| Material                                | Peso                  |
|-----------------------------------------|-----------------------|
| Albañilería Hueca                       | $1.40 \text{ kg/m}$ 3 |
| Concreto armado                         | $2.40 \text{ kg/m}3$  |
| Piso terminado                          | $0.10 \text{ kg/m2}$  |
| Aligerado (h=.20m) $0.30 \text{ kg/m2}$ |                       |

*Tabla 4.1 Pesos unitarios de carga muerta*

## • **Carga Viva (CV):**

Se considera cargas vivas al peso de todos los ocupantes de la edificación, cargas de elementos móviles y toda carga que no se considere permanente o que varíe a lo largo del tiempo.

| Tipo de carga             | Carga repartida      |
|---------------------------|----------------------|
| <b>SC</b> Vivienda        | $0.20 \text{ kg/m2}$ |
| SC Techo o azotea         | $0.10 \text{ kg/m2}$ |
| SC Corredores y escaleras | $0.20 \text{ kg/m2}$ |

*Tabla 4.2 Pesos unitarios de carga viva*

## **4.1 Metrado de cargas de una losa aligerada**

La idealización del elemento será de una vigueta típica de 40cm de ancho tributario donde habrá cargas distribuidas tales como peso propio del aligerado, piso terminado y sobrecarga; así como también habrá cargas puntuales provenientes de los tabiques. A continuación, se muestra el metrado de cargas realizado para la losa aligerada ubicada entre los ejes 3 – 4 y B – D, en dirección horizontal, cuya vista en planta es la siguiente:

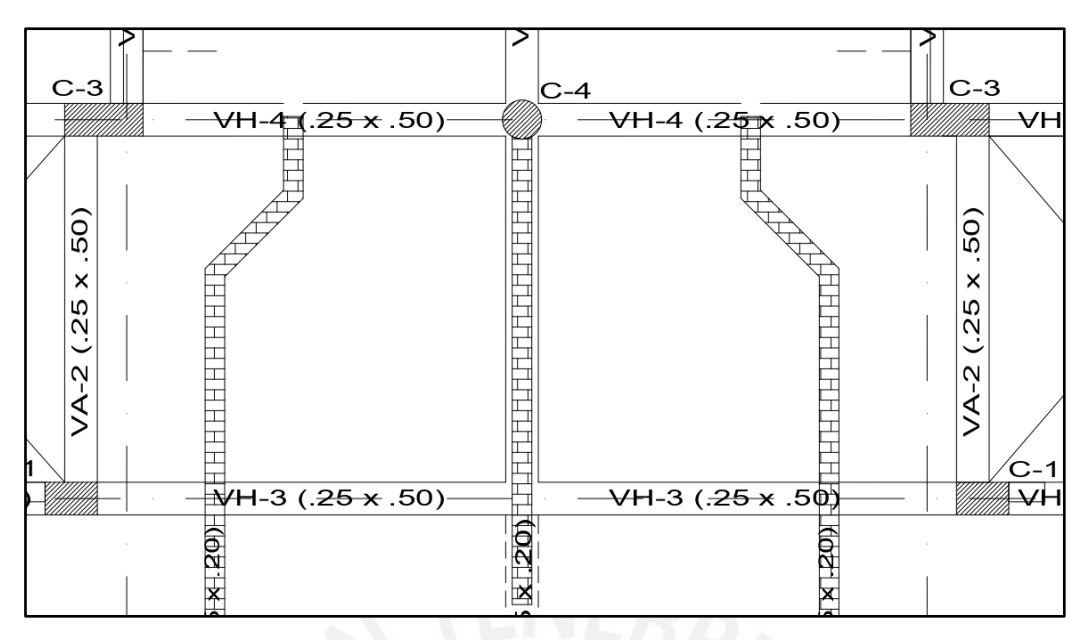

*Figura 4.1 Esquema para el metrado de una losa aligerada*

Cargas muertas:

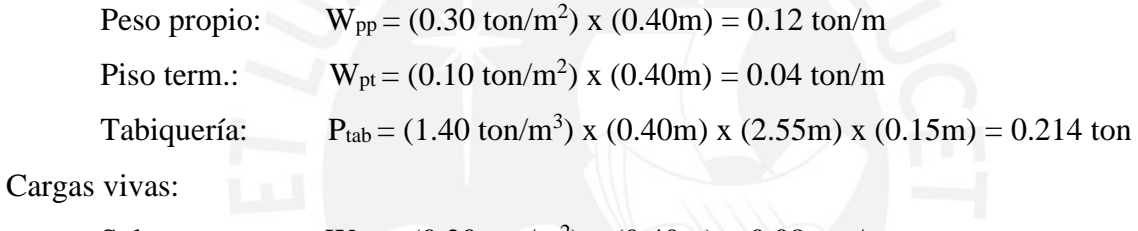

Sobrecarga

$$
W_{s/c} = (0.20 \text{ ton/m}^2) \times (0.40 \text{m}) = 0.08 \text{ ton/m}
$$

Cargas últimas:

$$
W_u\!=1.4~(W_{pp+}~W_{pt})+1.7~(W_{s/c})=0.36~ton/m
$$

 $P_u=1.4 \times 0.214 = 0.30 \text{ kg/m}$ 

Se observa que, para la losa, el tabique cambia de posición y por lo tanto la carga puntual no está ubicada en el mismo punto para todas las viguetas de dicha losa; motivo por el cual se mostrará dos esquemas de la idealización de la losa con distintas posiciones de la carga puntual del tabique:

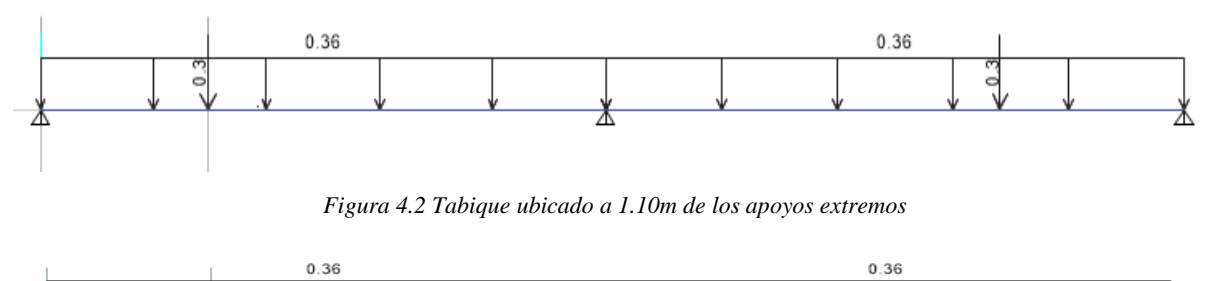

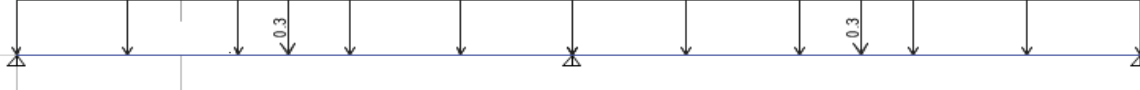

*Figura 4.3 Tabique ubicado a 1.70m de los apoyos extremos*

#### **4.2 Metrado de cargas de una viga**

La medición se llevará a cabo en la viga del eje 1, la cual estará enlazada a 2 placas y 2 columnas, conformando así un pórtico. En este pórtico, se considerarán cargas muertas, como el peso propio de la viga, la carga de los elementos aligerados, el peso de las losas macizas y el acabado del suelo. Además, la carga viva consistirá únicamente en la sobrecarga de 200 kg/cm2, y los anchos tributarios de cada tramo se calcularán a la mitad de la extensión de las losas.

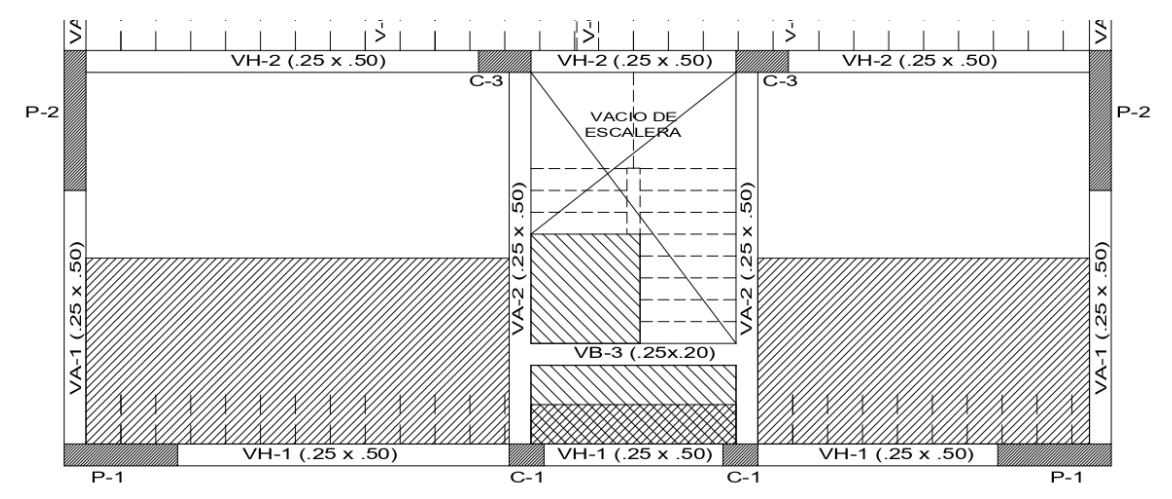

*Figura 4.4 Área tributaria para la viga VH-1*

Cargas muertas:

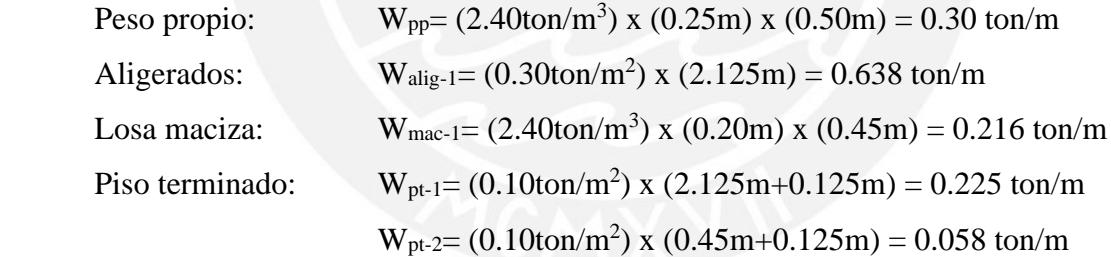

Cargas vivas:

```
Sobrecarga: W_{s/c-1} = (0.20 \text{ton/m}^2) \times (2.125 \text{m} + 0.125 \text{m}) = 0.45 \text{ ton/m}^2W_{s/c-2} = (0.20 \text{ton/m}^2) \times (0.45 \text{m} + 0.125 \text{m}) = 0.115 \text{ ton/m}
```
Cargas últimas:

 $W_{u\text{-}tramo1}= 1.4CM + 1.7CV = 2.39 \text{ ton/m}$  $W_{u\text{-}tramo2}= 1.4CM + 1.7CV = 1.00 \text{ ton/m}$ 

 $W_{u\text{-}tramo3}= 1.4CM + 1.7CV = 2.39 \text{ ton/m}$ 

El esquema del pórtico con las cargas de gravedad de la viga del piso típico se idealizará con las columnas empotradas a sus extremos con una longitud igual a la altura de 2.75m del piso típico tal como lo permite el artículo 8.3.3 de la norma E.060 de Concreto Armado:

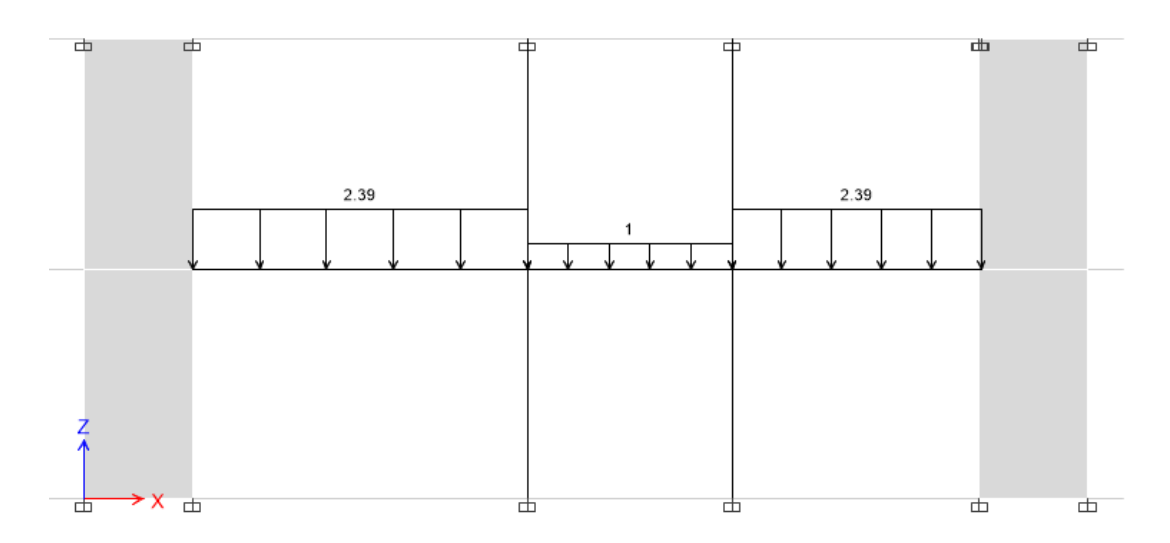

*Figura 4.5 Idealización para el análisis de la viga VH-1 de un piso típico*

## **4.3 Metrado de cargas de una columna**

La cuantificación se llevará a cabo para la columna C-1, situada en la intersección de los Ejes 6-D. Para ello, se definió el área tributaria considerando la mitad de las distancias entre las caras de las columnas que soportan las losas. A continuación, se presenta el área tributaria correspondiente a la columna C-1:

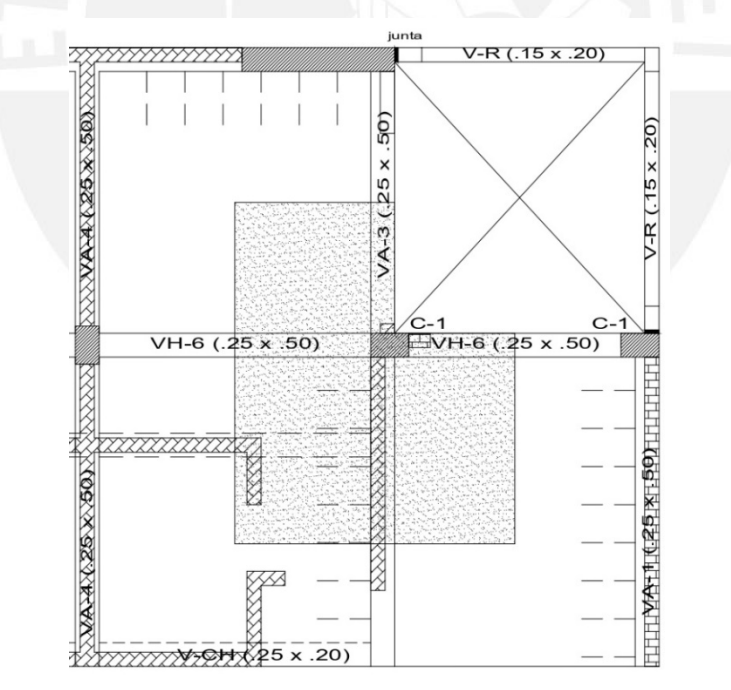

*Figura 4.6 Área tributaria de la columna C-6*

Área tributaria:  $A_T = 8.70$  m<sup>2</sup>

Cargas muertas:

Peso propio:  $P_{pp} = (2.40 \text{ton/m}^3) \times (0.25 \text{m}) \times (0.40 \text{m}) \times (2.75 \text{m}) = 0.66 \text{ ton}$ Vigas:  $P_{\text{vigas}} = (2.40 \text{ton/m}^3) \times (0.25 \times 0.50 \times (1.13 + 1.96 + 1.38 + 1.43)) = 1.77 \text{ ton}$ 

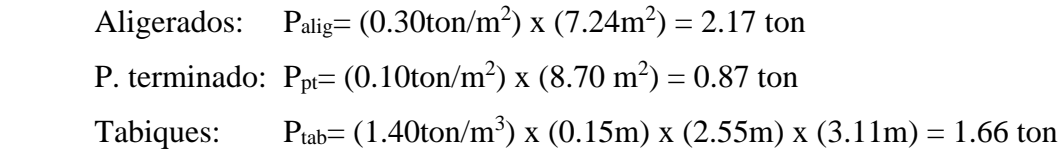

Cargas vivas:

Sobrecarga:  $P_{s/c} = (0.20 \text{ton/m}^2) \times (8.70 \text{ m}^2) = 1.74 \text{ ton}$ 

Azotea: 
$$
P_{azo} = (0.10 \text{ton/m}^2) \times (8.80 \text{ m}^2) = 0.88 \text{ ton}
$$

Para las cargas vivas, se aplica la reducción de carga viva tal como lo especifica el Artículo 10 de la norma E.020 Cargas:

$$
L_{r} = L_{o} \cdot \left( 0.25 + \frac{4.6}{\sqrt{A_{i}}} \right)
$$

$$
A_{i} = k \cdot A_{t}
$$

Donde:

- Lo es carga viva sin reducir
- Lr es carga viva reducida
- Ai es área de influencia
- At es área tributaria
- k es factor de carga viva ( $k = 2$  para columnas)

El cálculo de la reducción de cargas vivas para todos los niveles de la columna metrada es tal como se muestra:

| Nivel  | CV (ton) | CV acum<br>(ton) | Area trib<br>$(m^2)$ | $Ai$ (m2) | $0.25 + 4.6/\sqrt{ }$<br>$A_i$ | CV <sub>1</sub><br>reducida<br>(ton) |
|--------|----------|------------------|----------------------|-----------|--------------------------------|--------------------------------------|
| Piso 4 | 0.88     | 0.88             | 8.8                  | 17.6      |                                | 0.88                                 |
| Piso 3 | 1.74     | 2.62             | 17.5                 | 35        |                                | 2.62                                 |
| Piso 2 | 1.74     | 4.36             | 26.2                 | 52.4      | 0.89                           | 3.86                                 |
| Piso 1 | 1.74     | 6.1              | 34.9                 | 69.8      | 0.8                            | 4.88                                 |

*Tabla 4.3 Cálculo de la carga viva reducida*

Cargas últimas:

*Tabla 4.4 Cargas últimas para la columna C-6* 

| <b>Nivel</b> | CM (ton) | CM acum<br>ton) | CV<br>reducida<br>ton) | $1.4CM+1.7$<br><b>CV</b> |
|--------------|----------|-----------------|------------------------|--------------------------|
| Piso 4       | 7.13     | 7.13            | 0.88                   | 11.48                    |
| Piso 3       | 7.13     | 14.26           | 2.62                   | 24.42                    |
| Piso 2       | 7.13     | 21.39           | 3.86                   | 36.51                    |
| Piso 1       | 7.15     | 28.54           | 4.88                   | 48.26                    |

# **Capítulo 5 Análisis sísmico**

En el capítulo 2 se habló sobre las zonas sísmicas y los valores de aceleraciones máximas esperadas de acuerdo a la ubicación de determinado proyecto, pudiéndose notar aceleraciones considerablemente altas. En ese contexto, el Perú, al ser un país sísmico comprobado a lo largo de su historia, requiere que a las edificaciones se le realice un análisis sísmico y verificar si la estructura cumple con los requerimientos estipulados en la Norma E.030 Diseño sismorresistente.

Del mismo modo, los países de Chile y Colombia cuentan con sus normas de diseño sismorresistente NCh433 y NSR-10, respectivamente, por lo que el análisis sísmico se realizará empleando dichas normativas también con el objetivo de comparar resultados entre las mismas. En este capítulo se desarrollará el análisis sísmico de la estructura con un modelo creado en el programa ETABS 2019 y se realizará la verificación de ciertos valores obtenidos para confirmar un correcto modelado y, por ende, la totalidad de resultados correctos.

Previo al análisis modal, es útil conocer la ubicación de los centros de rigidez y centros de masa, ya que, si estos se encuentran muy separados, se puede prever que los primeros modos tendrán una masa efectiva baja o incluso podrán ser rotacionales, lo cual no es óptimo. Abajo se muestra la ubicación de los centros de rigidez y centros de masa de los 4 niveles:

|      | Masa X      | Masa Y      | <b>XCM</b> | <b>YCM</b> | <b>XCR</b> | <b>YCR</b> |
|------|-------------|-------------|------------|------------|------------|------------|
| Piso | $ton-s^2/m$ | $ton-s^2/m$ | m          | m          | m          | m          |
|      | 21.347      | 21.347      | 5.91       | 9.75       | 5.90       | 11.01      |
|      | 21.485      | 21.485      | 5.91       | 9.76       | 5.91       | 10.70      |
|      | 21.485      | 21.485      | 5.91       | 9.76       | 5.93       | 10.36      |
|      | 15.253      | 15.253      | 5.89       | 9.56       | 5.94       | 10.14      |

*Tabla 5.1 Ubicación de centro de rigidez y centro de masa*

Además, se muestra en el gráfico 5.2, las ratios de peso por metro cuadrado de cada nivel.

*Tabla 5.2 Ratios de peso por metro cuadrado* 

| Piso | Área           | Masa          | Peso   | Ratio             |
|------|----------------|---------------|--------|-------------------|
|      | m <sup>2</sup> | tonf- $s^2/m$ | tonf   | $\text{tonf/m}^2$ |
|      | 212.5          | 21.347        | 209.41 | 0.99              |
|      | 207.85         | 21.485        | 210.77 | 1.01              |
|      | 207.85         | 21.485        | 210.77 | 1.01              |
|      | 207.85         | 15.253        | 149.64 | 0.72              |

#### **5.1 Análisis Modal**

El análisis modal fue llevado a cabo mediante la aplicación de 3 grados de libertad dinámicos por cada nivel, resultando en un total de 12 grados de libertad dinámicos y 12 modos de vibración distintos para la estructura de 4 niveles. Es importante destacar que, según la normativa colombiana, la carga viva no se incluye en la masa sísmica, a diferencia de las normativas peruana y chilena que la consideran con un 25% de la misma. Por este motivo, se espera realizar un análisis modal considerando únicamente carga muerta (según la NSR-10) y otro análisis modal que contemple carga muerta y el 25% de carga viva (según la E.030 y la NCh-433). A continuación, se presentan los resultados obtenidos para (CM + 0.25CV), resaltando los modos de vibración más significativos, con el requisito de que al menos la masa efectiva alcance el 90% en las tres direcciones de análisis.

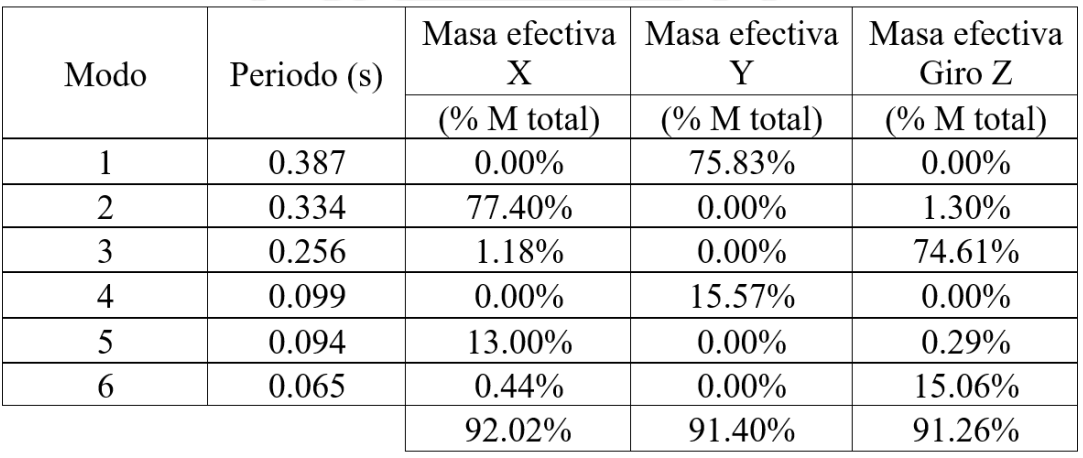

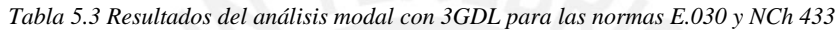

Mientras que para el caso donde se toma en consideración solo carga muerta:

*Tabla 5.4 Resultados del análisis modal con 3GDL para norma NSR 10*

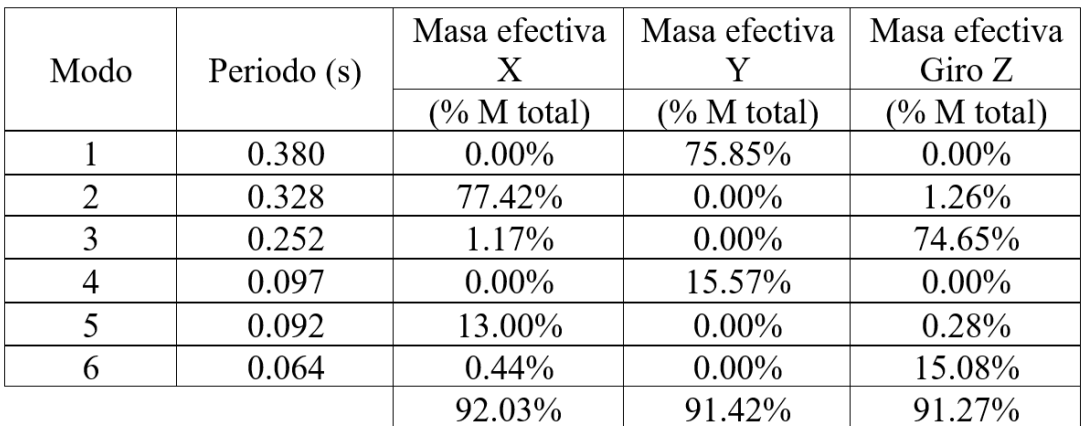

Ahora se hace un análisis traslacional puro en dirección X e Y y se muestran los modos tal que sumen al menos el 90% de la masa efectiva. Para el caso de la norma (E-030 y NCh-433) y para la norma NSR-10 "Título A"

| Modo | Periodo (s) | Masa efectiva X |  |
|------|-------------|-----------------|--|
|      |             | $(\% M total)$  |  |
|      | 0.331       | 78.54%          |  |
|      | 0.093       | 13.46%          |  |

*Tabla 5.5 Análisis modal, traslación pura para dirección X, E.030 y NCh 433*

*Tabla 5.6 Análisis modal, traslación pura para dirección Y, norma E.030 y NCh 433* 

| Modo | Periodo (s) | Masa efectiva Y |  |
|------|-------------|-----------------|--|
|      |             | $(\% M total)$  |  |
|      | 0.386       | 75.88%          |  |
|      | 0.098       | 15.53%          |  |
|      |             |                 |  |

*Tabla 5.7 Análisis modal, traslación pura para dirección X, NSR 10*

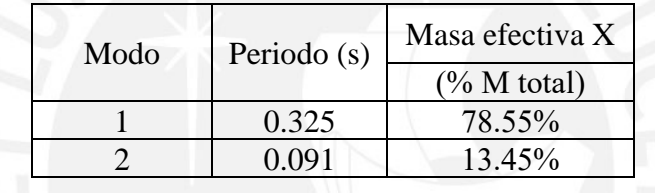

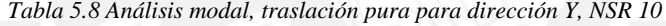

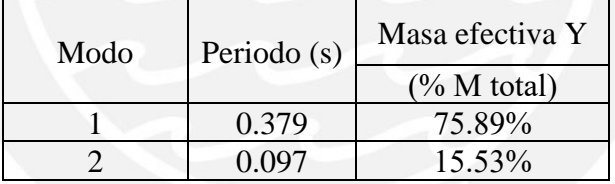

Tomando en cuenta los 3 GDL, tanto para el análisis modal de las normas E.030 y NCh433 como para la NSR-10: En dirección X se puede notar que el modo con mayor importancia es el modo 2, y cuenta con una masa efectiva que oscila alrededor de 77.40% con un periodo asociado de 0.334s (E.030 y NCh433) o 77.42% con un periodo asociado de 0.328s (NSR-10). Mientras que en la dirección Y, el modo con mayor importancia es el 1 con un porcentaje de masa efectiva que oscila alrededor de 75.83% con un periodo asociado de 0.387s (E.030 y NCh433) o 75.85% con un periodo asociado de 0.380s (NSR-10).

Como se puede notar, los porcentajes de masa y los periodos ligados a los modos traslacionales más importantes, 1 y 2, son muy similares, esto lleva a concluir que la estructuración es satisfactoria y que se tiene una buena disposición de los elementos sismo resistentes.

Tampoco se observa diferencias notables en los análisis modales traslacionales ni rotacionales entre las normas ya que, si bien la NSR-10 no contempla el uso de Cargas Vivas como parte de la masa sísmica, en el caso de vivienda esto influye muy poco, por ello los resultados tan similares.

# **5.2 Análisis por sismo estático (F. horizontal equivalente)**

En el numeral 2.1.2 se muestran las expresiones que brindan las distintas normas para poder hallar la fuerza cortante basal.

# **5.2.1 Norma Peruana**

En las direcciones X e Y:

- Este proyecto se encuentra en la región de Lima, a la cual le corresponde una zona 4 asociada a un factor de zona "Z" igual a 0.45g.
- Es una edificación de uso común por lo que el factor de uso U es igual a 1.
- Con la zona sísmica igual a 4 y situada sobre suelo intermedio (perfil tipo  $S_1$ ), el f. de amplificación de suelo es 1.00.
- Para el perfil S<sub>1</sub> se tiene que: T<sub>P</sub>=0.40s y T<sub>L</sub>=2.50s.
- La edificación tiene una altura h<sub>n</sub>=11.10m y se estima como sistema dual C $\tau$ =60, por lo que el periodo fundamental será T=0.185s.
- Para el análisis estático, se tiene que  $T=0.185$ s  $\langle T_{P}=0.40$ s; entonces C=2.5.
- El sistema es de muros estructurales  $(R<sub>0</sub>=6)$  debido a que el porcentaje de cortante basal que se llevan las placas, para ambos casos, es mayor a 70.
- El inmueble en un principio, aparenta no tener alguna irregularidad, ya sea en planta o altura, por tanto, se toma un valor de Ia de 1, además de un Ip de 0.75 considerando irregularidad torsional (Observando la configuración estructural adoptada para el presente proyecto); sin embargo, más adelante se constatará si lo asumido inicialmente es cierto tanto para irregularidad en planta, como en altura.

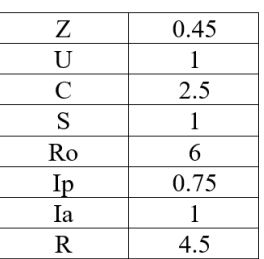

*Tabla 5.9 Valores de Parámetros*

Entonces la cortante basal por sismo estático en X e Y obtenida por la simplificación de la Norma peruana es:

$$
V = \frac{(0.45)(1)(2.5)(1.00)}{4.5} * (780.59) = 195.15 \text{ ton}
$$

## **5.2.2 Norma Colombiana**

En las direcciones X e Y:

- Como se pretende uniformizar las condiciones para la edificación, se escoge la región 9 a la cual le corresponde una aceleración y velocidad pico de 0.45g.
- Según la norma peruana E.030, el tipo de suelo es de perfil S1, cuyas propiedades se encuentran dentro de los siguientes rangos:
- a)  $500m/s < Vs < 1500m/s$
- b)  $N_{60} > 50$
- c)  $S_u > 100kPa$
- Dado que se desea asemejar las condiciones de suelo, se buscará aquel tipo de suelo que, según norma colombiana, tenga propiedades similares a las mencionadas previamente. El tipo de perfil que mejor se acomoda a dichas propiedades es el tipo C.
- En este caso, se tiene un perfil de suelo tipo C y una aceleración Aa de 0.45; se tiene un valor de Fa=1.00.
- El valor de Fv para un tipo de perfil de suelo C y una velocidad pico de 0.45 es 1.35.
- La edificación tiene uso de vivienda la cual pertenece al grupo de uso I por lo que el coeficiente de importancia es 1.
- Para esta edificación se tiene una irregularidad en altura de 1, una irregularidad en planta de 0.9 y un coeficiente de reducción por ausencia de redundancia de 1.
- De la tabla 2.17 para la región número 9, se tiene una amenaza sísmica alta
- Al estar en una zona sísmica de amenaza alta, para el caso de muros y pórticos de concreto (Caso 2a) solo se permite una capacidad de disipación de energía especial (DES), por lo cual el coeficiente de disipación de energía básico es Ro=7. (Tabla 2.18)

El sistema estructural para esta edificación es de muros de rigidez por lo que el valor de Ct es 0.049 y  $\alpha$  es 0.75. Entonces:

$$
Ta = (0.049).11.10.75 = 0.30 s.
$$

- El sistema estructural supuesto es Combinado con muros estructurales  $(R=7)$ , debido a que el porcentaje de cortante basal que se llevan las placas, para ambos casos, es menor al 75 % y a que no se ajusta a los requisitos de un sistema Dual con muros estructurales.
- El periodo fundamental es 0.38 s., y dado que, es menor que Tc (0.65), el valor de Sa es el de la plataforma que se muestra en la Figura 2.6.

$$
Sa = (2.5), (0.45g), (1.00), (1) = 1.125g
$$

$$
V = (1.125), (748.18) = 841.71 \text{ ton}
$$

## **5.2.3 Norma Chilena**

En las direcciones X e Y:

- De la misma forma, para asemejar las condiciones para el análisis, el tipo de suelo que mejor se acomoda a dichas propiedades es el de tipo B.
- Para un tipo de suelo B, se observa que los valores de los distintos parámetros de suelo son: S=1.00; T<sub>o</sub>=0.30s; T'=0.35s; n=1.33 y p=1.5.
- Según la norma E.030, la zona sísmica es Z4, correspondiente a una aceleración de 0.45g; como se desea ajustar la aceleración a emplear, el valor de Ao, según norma chilena, será de 0.40g, correspondiente a la zona sísmica 3.
- La edificación será de uso de vivienda, por lo que la categoría de edificación será II.
- Para Categoría II, se tiene  $I=1.0$ .
- La norma NCh 433, no contempla irregularidades, ya sea en planta o en altura.
- El sistema es de muros estructurales por lo que el factor de modificación de respuesta es 7.
- El periodo a usar es el correspondiente al que presenta mayor masa traslacional, entonces, luego de realizar el análisis modal se notó que dicha masa era mayor en distintos modos para las direcciones X e Y, por consecuencia los periodos a usar variaban. Para la dirección X es 0.334 y para la dirección Y es 0.387.

$$
Cx = \frac{2.75. S.A_o}{g.R} \cdot \left(\frac{T'}{T'}\right)^n = \frac{(2.75)(1.0)(0.4g)}{g.(7)} \cdot \left(\frac{0.35}{0.334}\right)^{1.5} = 0.167
$$
  

$$
Cy = \frac{2.75. S.A_o}{g.R} \cdot \left(\frac{T'}{T'}\right)^n = \frac{(2.75)(1.0)(0.4g)}{g.(7)} \cdot \left(\frac{0.35}{0.387}\right)^{1.5} = 0.137
$$

El valor máximo de C se obtiene de la Tabla 2.26 para un R de 7:

$$
Cm\acute{a}x = (0.35)S.\frac{Ao}{g} = \frac{(0.35)(1.0)(0.4g)}{g} = 0.14
$$

El valor mínimo de C es:

$$
Cmin = S.\frac{Ao}{6g} = \frac{(1.0)(0.4g)}{6g} = 0.0667
$$

Entonces el valor de C queda restringido, para la dirección X, por el valor de Cmax, mientras que en dirección Y se emplea el valor calculado:

$$
Q_{ox} = C.I.P = (0.140)(1)(780.59) = 109.28 \text{ ton}
$$

$$
Q_{oy} = C.I.P = (0.137)(1)(780.59) = 106.94
$$
ton

## **5.3 Análisis por sismo dinámico**

Previo a la combinación modal espectral mediante el método CQC se definen los espectros de diseño para cada norma a emplear.

## **Norma Peruana**

El espectro de diseño para esta estructura es el mismo en dirección X e Y:

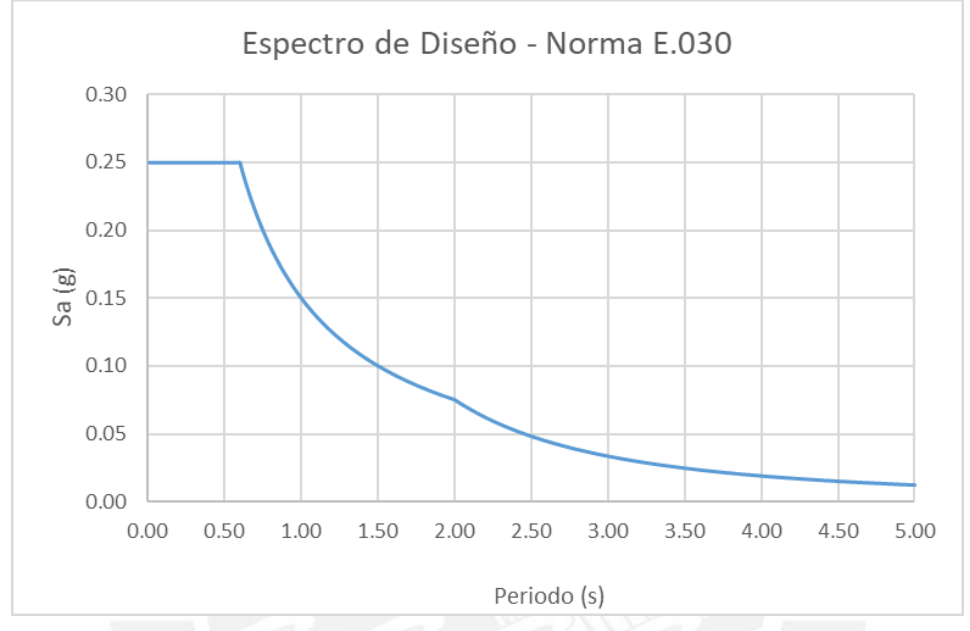

*Figura 5.1 Espectro de Diseño – Norma E.030*

### **Norma Colombiana**

El espectro elástico para el análisis sísmico es el mismo en dirección X e Y:

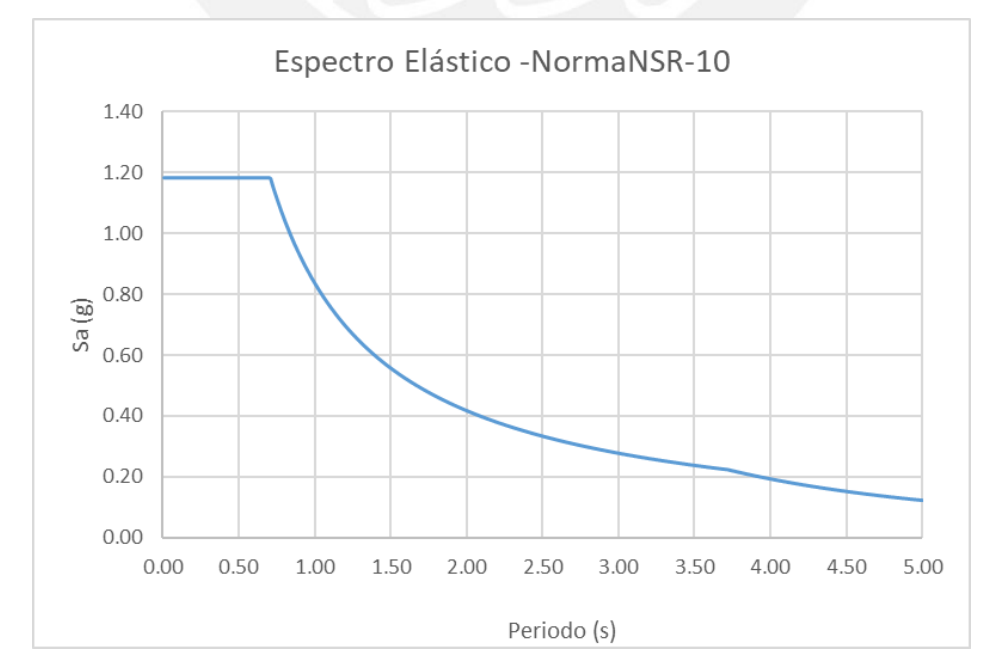

*Figura 5.2 Espectro Elástico – Norma NSR-10* 

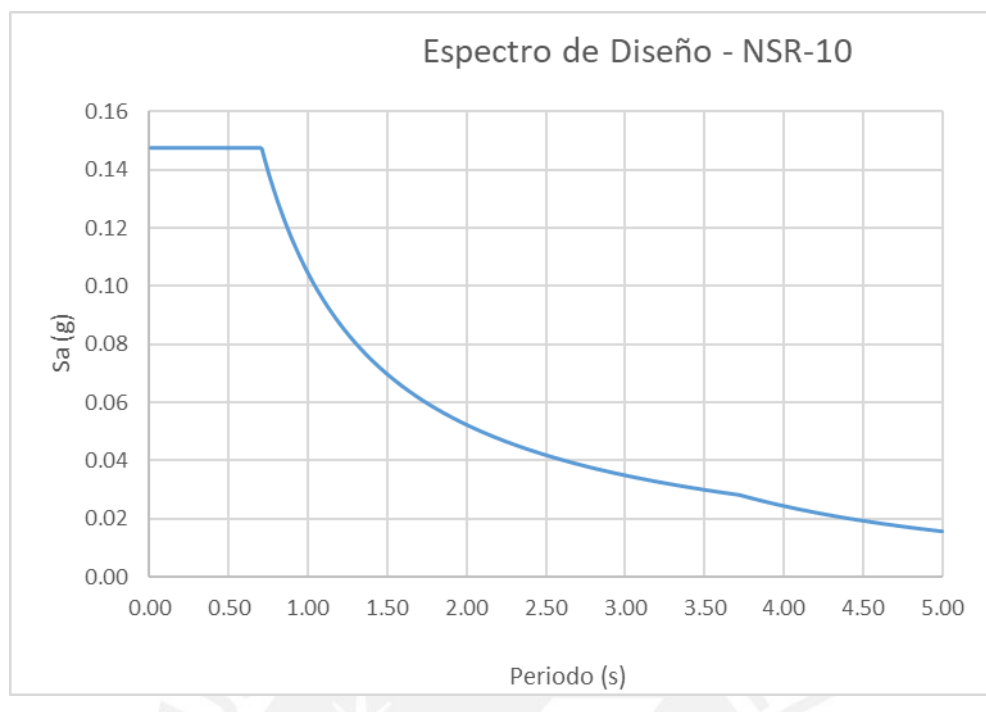

El espectro de diseño para el análisis sísmico es el mismo en dirección X e Y:

*Figura 5.3 Espectro para el diseño estructural – NSR-10* 

Esta norma emplea el espectro para el análisis sísmico y sus verificaciones; mientras que el segundo espectro se emplea para el cálculo de las solicitaciones para el diseño estructural.

## **Norma Chilena**

El espectro de diseño, para esta norma, siempre será distinto en direcciones X e Y:

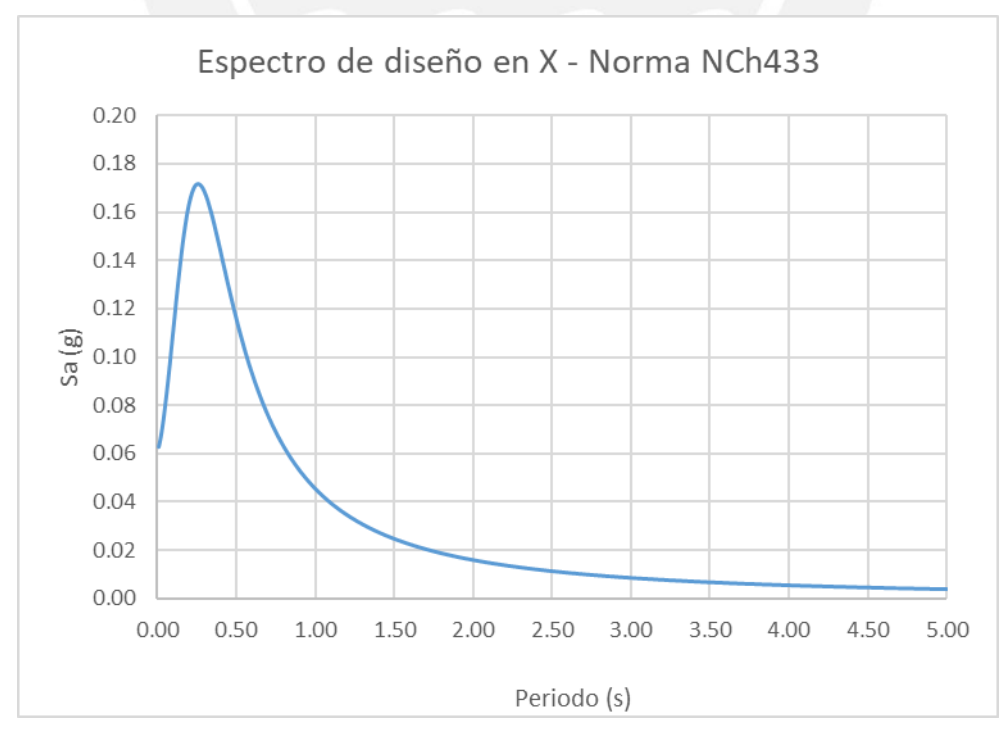

*Figura 5.4 Espectro de diseño en X – Norma NCh433*

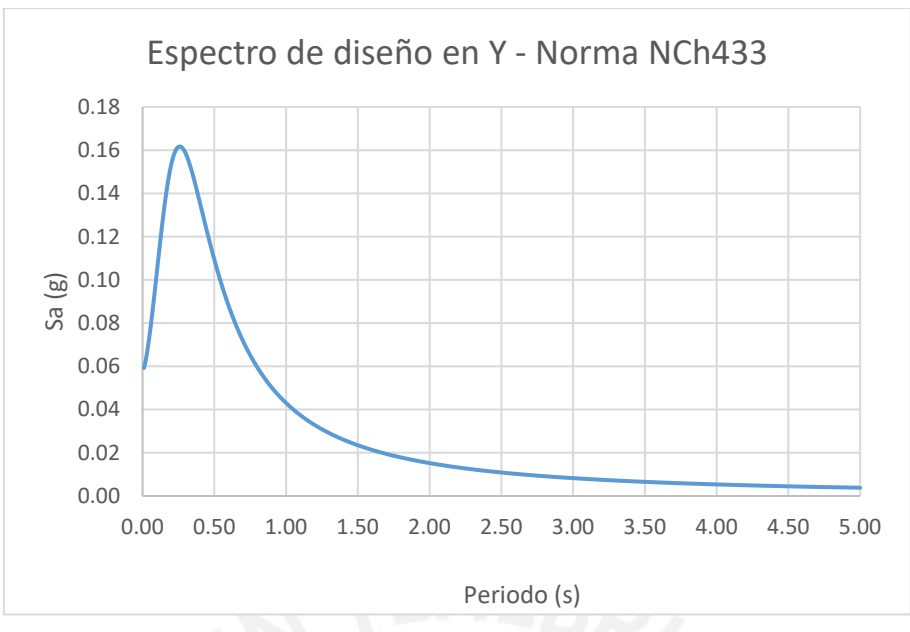

*Figura 5.5 Espectro de diseño en Y – Norma NCh433*

Los periodos de los modos con mayor masa efectiva para las direcciones X e Y resultan ser distintos por lo que los espectros en ambas direcciones también lo son.

## **5.4 Derivas de entrepiso**

Dado que controlar las derivas de entrepiso permite controlar, de manera indirecta, la rigidez mínima que debe tener una edificación, cada norma aquí estudiada las limita de una manera distinta, pero con el mismo fin que es reducir los daños que comprometan la funcionalidad de dicha edificación.

## **5.4.1 Norma Peruana**

Las derivas obtenidas resultan de combinar las derivas de cada modo de la estructura que resulta de emplear el espectro de diseño de la norma E.030 y este resultado elástico, se amplifica por el factor de 0.85 x R = 0.85 x (6 x 0.75) = 3.825 y obtener así las denominadas derivas inelásticas. Como se mencionó anteriormente las derivas deben ser calculadas con una torsión accidental de  $\pm$  5%. Son estas las que la norma limita y se muestran a continuación:

| Piso | Desp X<br>(cm) | Desp X<br>entrepiso (cm) | Deriva X<br>$(\%0)$ | Deriva<br>Inelástica<br>$(\%0)$ | Deriva<br>permisible<br>$(\%0)$ | $i$ Cumple? |
|------|----------------|--------------------------|---------------------|---------------------------------|---------------------------------|-------------|
|      | 1.03           | 0.25                     | 0.90                | 3.44                            | 7.00                            | Cumple      |
|      | 0.79           | 0.31                     | 1.12                | 4.26                            | 7.00                            | Cumple      |
|      | 0.48           | 0.31                     | 1.14                | 4.37                            | 7.00                            | Cumple      |
|      | 0.17           | 0.17                     | 0.59                | 2.26                            | 7.00                            | Cumple      |

*Tabla 5.10 Derivas máximas para sismo X en con excentricidad ey (+) según E.030*

| <i>iso</i>    | Desp X<br>(cm) | Desp X<br>entrepiso (cm) | Deriva X<br>$(\%0)$ | Deriva<br>Inelástica<br>$\frac{9}{00}$ | Deriva<br>permisible<br>$\frac{(960)}{2}$ | $i$ Cumple? |
|---------------|----------------|--------------------------|---------------------|----------------------------------------|-------------------------------------------|-------------|
|               | 1.24           | 0.28                     | 1.02                | 3.90                                   | 7.00                                      | Cumple      |
| $\mathcal{L}$ | 0.97           | 0.36                     | 1.32                | 5.05                                   | 7.00                                      | Cumple      |
| 2             | 0.61           | 0.39                     | 1.42                | 5.44                                   | 7.00                                      | Cumple      |
|               | 0.21           | 0.21                     | 0.75                | 2.88                                   | 7.00                                      | Cumple      |

*Tabla 5.11 Derivas máximas para sismo X en con excentricidad ey (-) según E.030*

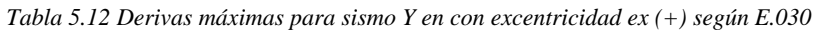

| Piso | Desp Y<br>(cm) | Desp Y<br>entrepiso (cm) | Deriva Y<br>$(\%0)$ | Deriva<br>Inelástica<br>$(\%0)$ | Deriva<br>permisible<br>$(\%0)$ | $i$ Cumple? |
|------|----------------|--------------------------|---------------------|---------------------------------|---------------------------------|-------------|
| 4    | 1.35           | 0.35                     | 1.28                | 4.91                            | 7.00                            | Cumple      |
|      | 1.00           | 0.41                     | 1.48                | 5.68                            | 7.00                            | Cumple      |
|      | 0.59           | 0.39                     | 1.43                | 5.46                            | 7.00                            | Cumple      |
|      | 0.20           | 0.20                     | 0.70                | 2.66                            | 7.00                            | Cumple      |

*Tabla 5.13 Derivas máximas para sismo Y en con excentricidad ex (-) según E.030*

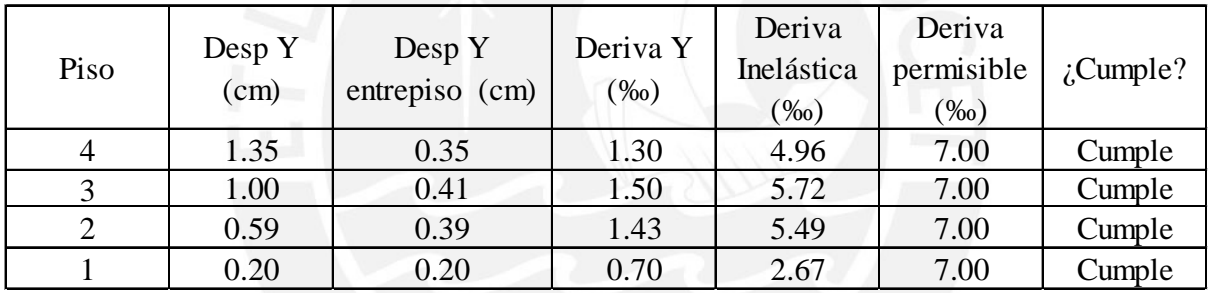

Se nota de las tablas anteriores que todas las derivas inelásticas cumplen con el requisito de ser menor a 0.007, adicionalmente, se aprecia que el caso más crítico es el sismo en dirección Y. Entonces resultó conveniente colocar placas en los extremos para reducir desplazamientos.

*Tabla 5.14 Ratios para sismo en dirección X* 

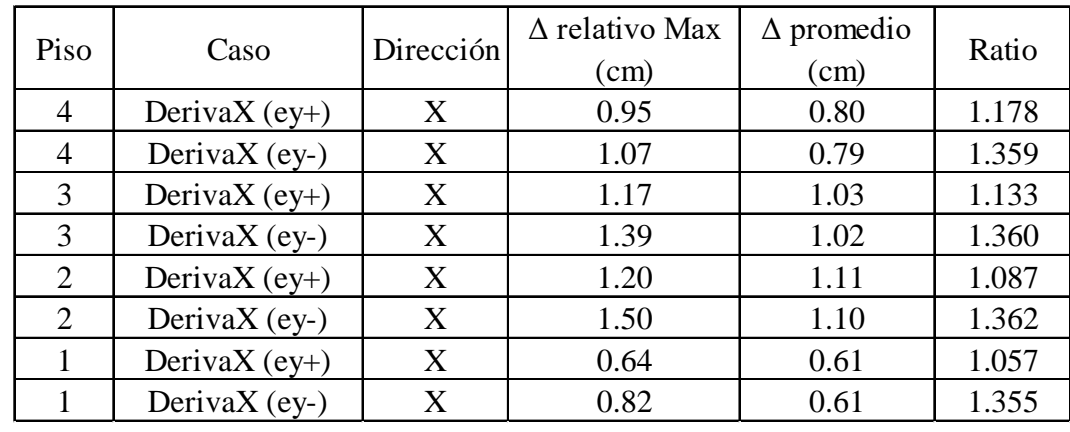

| Piso           | Caso             | Dirección | $\Delta$ relativo Max | $\Delta$ promedio | Ratio |
|----------------|------------------|-----------|-----------------------|-------------------|-------|
|                |                  |           | (cm)                  | (cm)              |       |
| 4              | DerivaY $(ex+)$  | Y         | 1.35                  | 1.29              | 1.050 |
| $\overline{4}$ | DerivaY (ex-)    | Y         | 1.36                  | 1.29              | 1.058 |
| 3              | DerivaY $(ex+)$  | Y         | 1.56                  | 1.49              | 1.051 |
| 3              | DerivaY (ex-)    | Y         | 1.57                  | 1.49              | 1.058 |
| 2              | DerivaY $(ex+)$  | Y         | 1.50                  | 1.42              | 1.053 |
| 2              | DerivaY (ex-)    | Y         | 1.51                  | 1.42              | 1.059 |
|                | DerivaY $(ex+)$  | Y         | 0.76                  | 0.72              | 1.054 |
|                | Deriva $Y$ (ex-) | V         | 0.76                  | 0.72              | 1.058 |

*Tabla 5.15 Ratios para sismo en dirección Y*

Las tablas 5.14 y 5.15 muestran que algunos ratios son mayores a 1.3 y todos menores a 1.5: por lo tanto, se corrobora que la asunción para irregularidad torsional es correcta (sin que dicha irregularidad llegue a ser extrema).

## **5.4.2 Norma Colombiana**

Se obtienen las derivas del mismo modo a lo mostrado antes, pero empleando el espectro elástico de la norma NSR-10, luego la deriva elástica obtenida es la que esta norma limita. De igual manera que la norma peruana se analizarán los sismos considerando una excentricidad accidental de ± 5% para cada dirección de análisis. Se tienen las siguientes derivas elásticas:

| Piso | Desp X<br>(cm) | Desp X<br>entrepiso (cm) | Deriva X<br>$(\%0)$ | Deriva<br>permisible<br>$(\%0)$ | $i$ Cumple? |
|------|----------------|--------------------------|---------------------|---------------------------------|-------------|
|      | 4.48           | 1.06                     | 3.90                | 10.00                           | Cumple      |
| 3    | 3.41           | 1.32                     | 4.83                | 10.00                           | Cumple      |
|      | 2.09           | 1.36                     | 4.95                | 10.00                           | Cumple      |
|      | 0.73           | 0.73                     | 2.56                | 10.00                           | Cumple      |

*Tabla 5.16 Derivas máximas para sismo X en con excentricidad ey (+) según NSR-10* 

*Tabla 5.17 Derivas máximas para sismo X en con excentricidad ey (-) según NSR-10*

| Piso | Desp X<br>(cm) | Desp X<br>entrepiso (cm) | Deriva X<br>$(\%0)$ | Deriva<br>permisible<br>$(\%0)$ | $i$ Cumple? |
|------|----------------|--------------------------|---------------------|---------------------------------|-------------|
| 4    | 5.38           | 1.20                     | 4.42                | 10.00                           | Cumple      |
|      | 4.18           | 1.56                     | 5.72                | 10.00                           | Cumple      |
|      | 2.62           | 1.69                     | 6.15                | 10.00                           | Cumple      |
|      | 0.93           | 0.93                     | 3.25                | 10.00                           | Cumple      |

| Piso | Desp Y<br>(cm) | Desp Y<br>entrepiso (cm) | Deriva Y<br>$(\%0)$ | Deriva<br>permisible<br>$(\%0)$ | $i$ Cumple? |
|------|----------------|--------------------------|---------------------|---------------------------------|-------------|
|      | 5.83           | 1.52                     | 5.56                | 10.00                           | Cumple      |
| 3    | 4.31           | 1.76                     | 6.43                | 10.00                           | Cumple      |
|      | 2.55           | 1.69                     | 6.17                | 10.00                           | Cumple      |
|      | 0.86           | 0.86                     | 3.00                | 10.00                           | Cumple      |

*Tabla 5.18 Derivas máximas para sismo Y en con excentricidad ex (+) según NSR-10* 

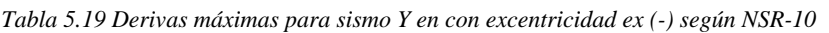

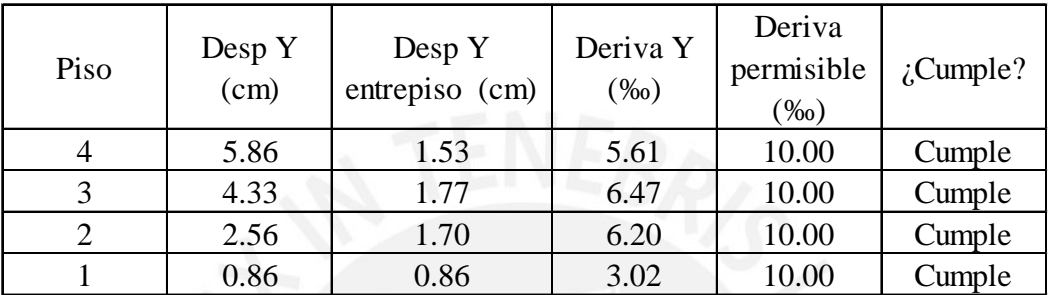

# **5.4.3 Norma Chilena**

Las derivas se obtienen de emplear el espectro de diseño que brinda la norma NCh433, para dirección X e Y, luego la deriva elástica obtenida es la que esta norma limita. De igual manera que la norma peruana se analizarán los sismos considerando una torsión accidental de ± 5% para cada dirección de análisis. Las derivas elásticas son las siguientes:

| Piso | Desp X<br>(cm) | Desp X<br>entrepiso (cm) | Deriva X<br>$(\%0)$ | Deriva<br>permisible<br>$(\%0)$ | $i$ Cumple? |
|------|----------------|--------------------------|---------------------|---------------------------------|-------------|
|      | 0.67           | 0.16                     | 0.58                | 2.00                            | Cumple      |
|      | 0.51           | 0.20                     | 0.72                | 2.00                            | Cumple      |
|      | 0.31           | 0.20                     | 0.74                | 2.00                            | Cumple      |
|      | 0.11           | 0.11                     | 0.38                | 2.00                            | Cumple      |

*Tabla 5.20 Derivas máximas para sismo X en con excentricidad ey (+) según NCh 433*

*Tabla 5.21 Derivas máximas para sismo X en con excentricidad ey (-) según NCh 433*

| Piso | Desp X<br>(cm) | Desp X<br>entrepiso (cm) | Deriva X<br>$(\%0)$ | Deriva<br>permisible<br>$(\%0)$ | $i$ Cumple? |
|------|----------------|--------------------------|---------------------|---------------------------------|-------------|
|      | 0.79           | 0.18                     | 0.65                | 2.00                            | Cumple      |
|      | 0.62           | 0.23                     | 0.84                | 2.00                            | Cumple      |
|      | 0.39           | 0.25                     | 0.91                | 2.00                            | Cumple      |
|      | 0.14           | 0.14                     | 0.48                | 2.00                            | Cumple      |

| Piso | Desp Y<br>(cm) | Desp Y<br>entrepiso (cm) | Deriva Y<br>$(\%0)$ | Deriva<br>permisible<br>$(\%0)$ | $i$ Cumple? |
|------|----------------|--------------------------|---------------------|---------------------------------|-------------|
|      | 0.75           | 0.19                     | 0.71                | 2.00                            | Cumple      |
|      | 0.55           | 0.23                     | 0.82                | 2.00                            | Cumple      |
|      | 0.33           | 0.22                     | 0.79                | 2.00                            | Cumple      |

*Tabla 5.22 Derivas máximas para sismo Y en con excentricidad ex (+) según NCh-433* 

*Tabla 5.23 Derivas máximas para sismo Y en con excentricidad ex (-) según NCh-433* 

| Piso | Desp Y<br>(cm) | Desp Y<br>entrepiso (cm) | Deriva Y<br>$(\%0)$ | Deriva<br>permisible<br>$\gamma_{00}$ | $i$ Cumple? |
|------|----------------|--------------------------|---------------------|---------------------------------------|-------------|
|      | 0.75           | 0.20                     | 0.72                | 2.00                                  | Cumple      |
| 3    | 0.56           | 0.23                     | 0.83                | 2.00                                  | Cumple      |
| ↑    | 0.33           | 0.22                     | 0.80                | 2.00                                  | Cumple      |
|      | 0.11           | $0.11\,$                 | 0.39                | 2.00                                  | Cumple      |

# **5.5 Cortantes basales de diseño**

La cortante basal se obtiene de combinar las cortantes basales de cada modo de vibración empleando los espectros de cada norma, luego este valor es limitado por un valor mínimo establecido por cada una, por lo que se tuvo que escalar los espectros de las normas E.030 y NSR-10, mientras que la cortante basal de sismo dinámico obtenida de la NCh433 cumplió con el mínimo establecido sin necesidad de escalar nuevamente el espectro.

## **5.5.1 Norma Peruana**

La normativa E.030 establece un límite del 90% en la cortante basal derivada del análisis sísmico dinámico en comparación con la cortante basal resultante del análisis sísmico estático, específicamente para estructuras que presentan irregularidades, como se ilustra a continuación:

| Tword 5:47 Corrented buddhed dextin Horman Eloso |                      |                    |                                        |        |  |  |  |  |
|--------------------------------------------------|----------------------|--------------------|----------------------------------------|--------|--|--|--|--|
| Dirección                                        | Vest. $(\text{ton})$ | 90% Vest.<br>(ton) | Vdin. (ton) $\vert$ <i>i</i> , Cumple? |        |  |  |  |  |
| $Sx$ diseño (E.030)                              | 199.29               | 179.36             | 180.77                                 | Cumple |  |  |  |  |
| Sy diseño $(E.030)$                              | 199.29               | 179.36             | 179.54                                 | Cumple |  |  |  |  |

*Tabla 5.24 Cortantes basales según Norma E.030*

# **5.5.2 Norma Colombiana**

La normativa NSR-10 establece un tope del 90% en la cortante basal proveniente del análisis sísmico dinámico en comparación con la cortante basal obtenida del análisis sísmico estático, específicamente para estructuras con irregularidades, de acuerdo con lo presentado:

| Dirección            | Vest. $(ton)$ | Vest. Diseño<br>(ton) | 90% Vest.<br>(ton) | Vdin. (ton) $\vert$ ¿Cumple? |        |
|----------------------|---------------|-----------------------|--------------------|------------------------------|--------|
| Sx diseño (NSR-10)   | 896.80        | 142.35                | 128.11             | 128.58                       | Cumple |
| $Sy$ diseño (NSR-10) | 896.80        | 124.56                | 112.10             | 112.65                       | Cumple |

*Tabla 5.25 Cortantes basales según Norma NSR-10* 

## **5.5.3 Norma Chilena**

La cortante basal por sismo dinámico no puede ser menor a I.S.Ao.P/(6g) según NCh433:

| Tabla 5.26 Cortantes basales según Norma NCh 433 |             |                      |             |  |  |
|--------------------------------------------------|-------------|----------------------|-------------|--|--|
| Dirección                                        | Vdin. (ton) | $V \text{min}$ (ton) | $i$ Cumple? |  |  |
| Sx diseño (NCh 433)                              | 101.50      | 52.04                | Cumple      |  |  |
| Sy diseño (NCh 433)                              | 84.75       | 52.04                | Cumple      |  |  |

*Tabla 5.26 Cortantes basales según Norma NCh 433*

## **5.6 Sistema estructural**

## **5.6.1 Norma Peruana**

Esta norma establece que un sistema estructural consiste en muros estructurales cuando el 70% o más de la cortante basal actúa en estos elementos:

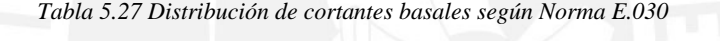

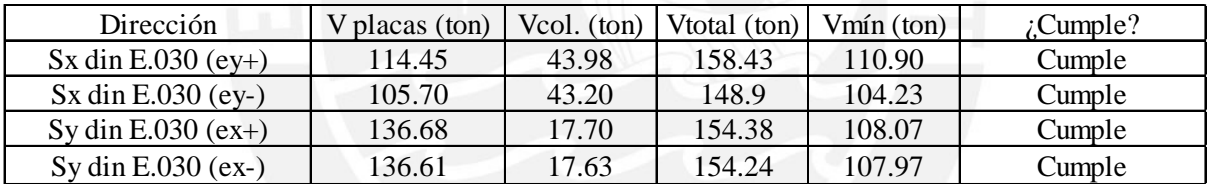

## **5.6.2 Norma Colombiana**

Según esta regulación, se considera que un sistema estructural adopta la configuración Dual de muros estructurales cuando el 75% o más de la cortante basal se distribuye en dichos elementos. En caso de que no se cumplan las especificaciones del sistema Dual de muros, se clasifica como un sistema estructural Combinado de muros estructurales.

*Tabla 5.28 Distribución de cortantes basales según Norma NSR-10* 

| Dirección                               | $V$ placas (ton) | Vcol. (ton) | Vtotal (ton) | Vm(n (ton)) | Sistema estructural |
|-----------------------------------------|------------------|-------------|--------------|-------------|---------------------|
| Sx din NSR-10 $\left(\text{ey+}\right)$ | 494.08           | 189.85      | 683.92       | 512.94      | Combinado           |
| $Sx \, \text{din NSR-10 (ey-)}$         | 456.33           | 186.56      | 642.89       | 482.16      | Combinado           |
| Sy din NSR-10 $(ex+)$                   | 590.12           | 76.47       | 666.59       | 499.94      | Dual                |
| Sy din NSR- $10$ (ex-)                  | 589.84           | 76.18       | 666.03       | 499.52      | Dual                |

En la dirección X, las cortantes de los muros resultan ser menores al 75% de la fuerza cortante basal total, por lo que en dicha dirección resulta corroborarse que, efectivamente, el sistema estructural empleado es el sistema Combinado de Muros estructurales, mientras que en la otra dirección resulta ser un sistema estructural Dual.

#### **5.7 Comparación de las normas**

#### **5.7.1 Parámetros Sísmicos**

Se observa que la nomenclatura de los parámetros empleada entre normas resulta ser distinta; sin embargo, los conceptos son los mismos, además la ecuación para calcular la pseudo aceleración resulta ser similar entre normas.

|              | E.030                                                                                                    |      | <b>NSR-10</b>                                                                                                    |                | <b>NCh 433</b>                                                               |
|--------------|----------------------------------------------------------------------------------------------------|------|----------------------------------------------------------------------------------------------------|----------------|------------------------------------------------------------------------------|
| Z            | 0.45                                                                                                    | Aa/v | 0.45                                                                                                    | Ao             | 0.4                                                                          |
| U            | $\mathbf{1}$                                                                                                    | V    |                                                                                                    | U              |                                                                              |
| $\tilde{c}$  | $T < T_P$ $C = 2.5$<br>$T_P < T < T_L$ $C = 2.5 \cdot \left(\frac{T_P}{T}\right)$<br>$T_L < T$ $C = 2.5 \cdot \left(\frac{T_P.T_L}{T^2}\right)$ | "C"  | $T < T_c$ $C = 2.5$<br>$T_c < T < T_L$ $C = \frac{1.2}{T}$<br>$T_L < T$ $C = 1.2 \left( \frac{T_L}{T^2} \right)$ | $\alpha$       | $\alpha = \frac{1 + 4.5 \cdot (\frac{T_n}{T_o})^p}{1 + (\frac{T_n}{T_o})^3}$ |
| S.           |                                                                                                    | Fav  | 1                                                                                                    | S.             | т                                                                            |
| Ro           | 6                                                                                                    | Ro   | 7                                                                                                    | Ro             | 11                                                                           |
| $\mathbb{R}$ | 0.75                                                                                                    | IR   | 0.9                                                                                                    | $T^*$          | 0.334                                                                        |
| ${\bf R}$    | 4.3                                                                                                    | R    | 6.3                                                                                                    | $\mathbb{R}^*$ | $1 + \frac{T^*}{0.10 \cdot T_o + \frac{T^*}{R_o}} = 6.53$                    |
|              | $s_a = \frac{Z.U.C.S}{R}.g$                                                                                                    |      | $s_a = \frac{A_{a/v} I. C'. F_{a/v}}{R}$                                                                         |                | $S_a = \frac{A_o I. \alpha. S}{R^*}$                                         |

*Tabla 5.29 Comparación y resumen de parámetros entre normas*

Tal como se puede notar en la tabla 5.29, los factores Z, U y S y sus similares de las otras normas resultan diferir mínimamente, mas no ocurre lo mismo con el factor R que resulta ser la principal diferencia entre las tres normas.

#### **5.7.2 Espectros de diseño**

Se observa que el espectro de diseño de la norma E.030 es mayor respecto a los otros espectros principalmente para periodos cortos menores a 0.6 segundos. Para periodos entre 0.6 y 2.5 s la norma peruana y colombiana resultan ser similares a diferencia de la norma chilena, la cual tiene pseudo aceleraciones muy bajas. En cuanto a periodos mayores a 2.5 s, el espectro resulta ser indistinto para las normas de Perú y Colombia, y ligeramente menor para la norma chilena.

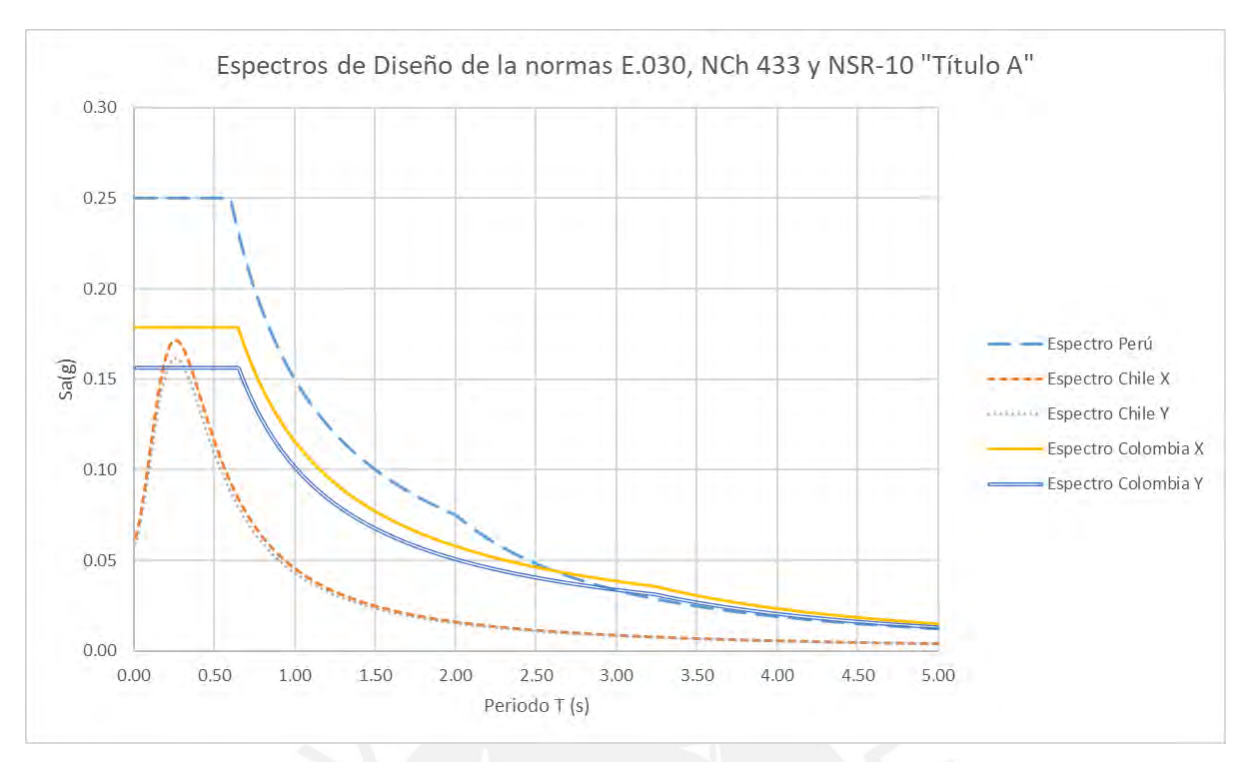

*Figura 5.6 Espectros de diseño de las normas E.030, NCh 433 y NSR-10* 

# **5.7.3 Cortantes basales**

Primero, se muestran los gráficos comparativos de las cortantes basales estáticas con y sin factor de reducción para las distintas normas contempladas:

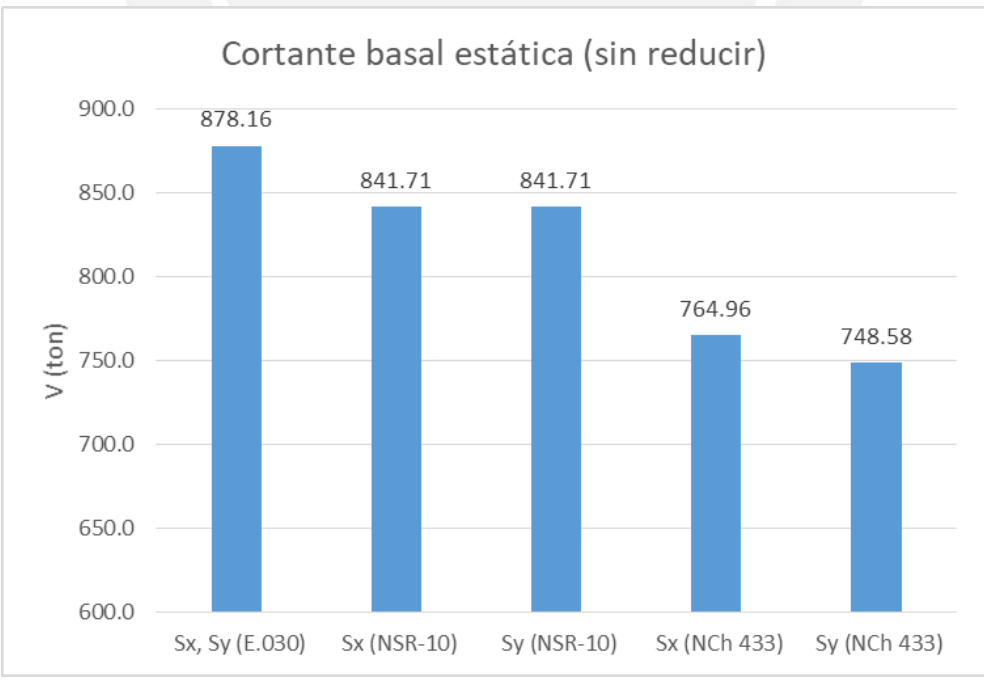

*Figura 5.7 Cortante basal estática (sin reducir)*

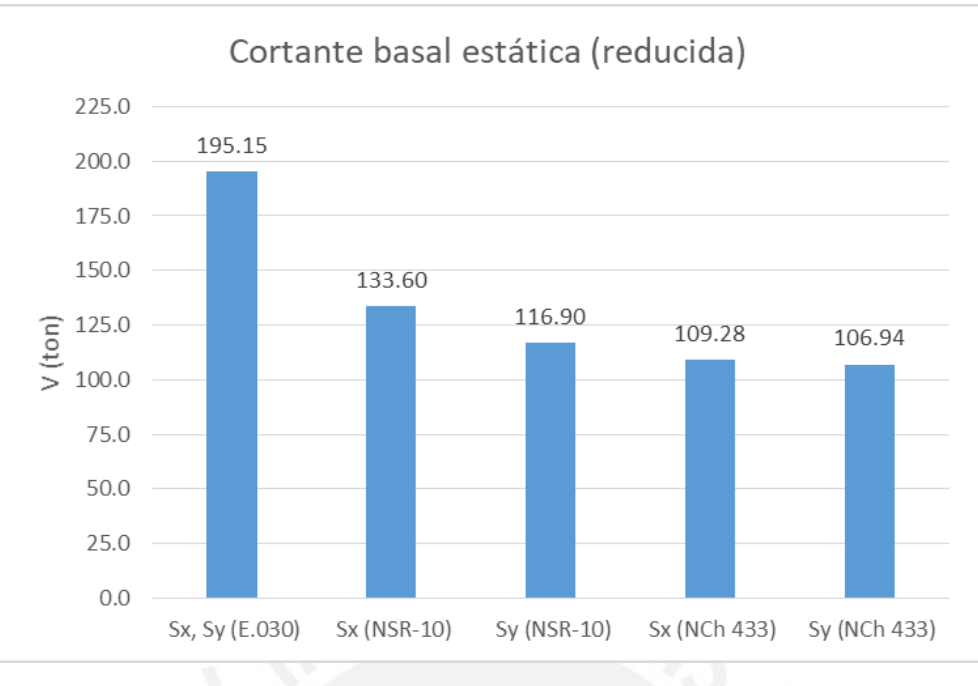

*Figura 5.8 Cortante basal estática (reducida)*

Luego, se muestran los gráficos comparativos de las cortantes basales dinámicas con y sin factor de reducción para las distintas normas contempladas:

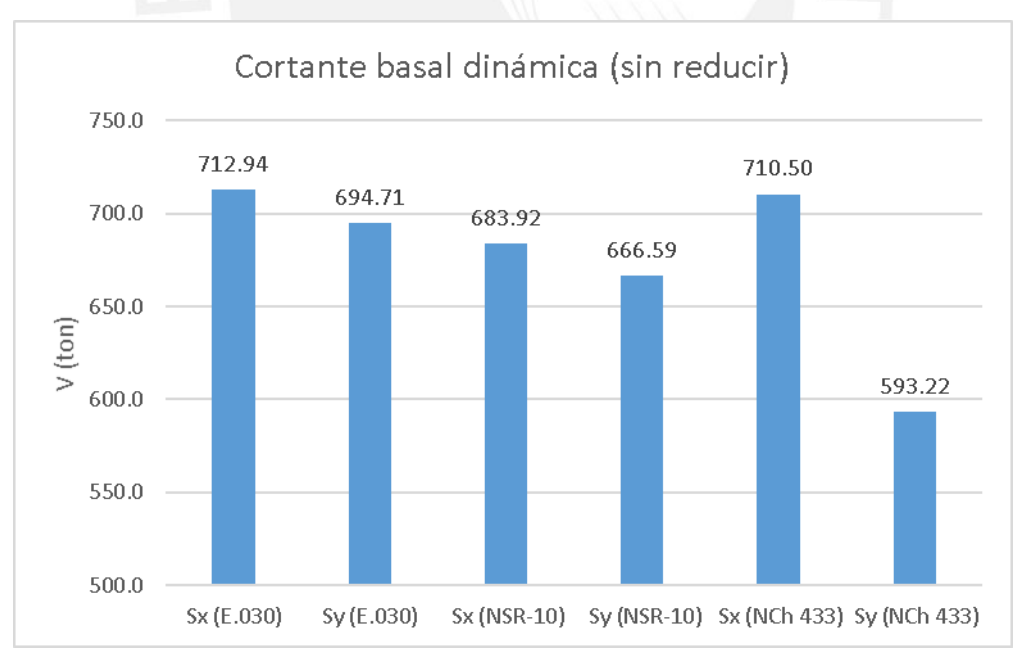

*Figura 5.9 Cortante basal dinámica (sin reducir)*

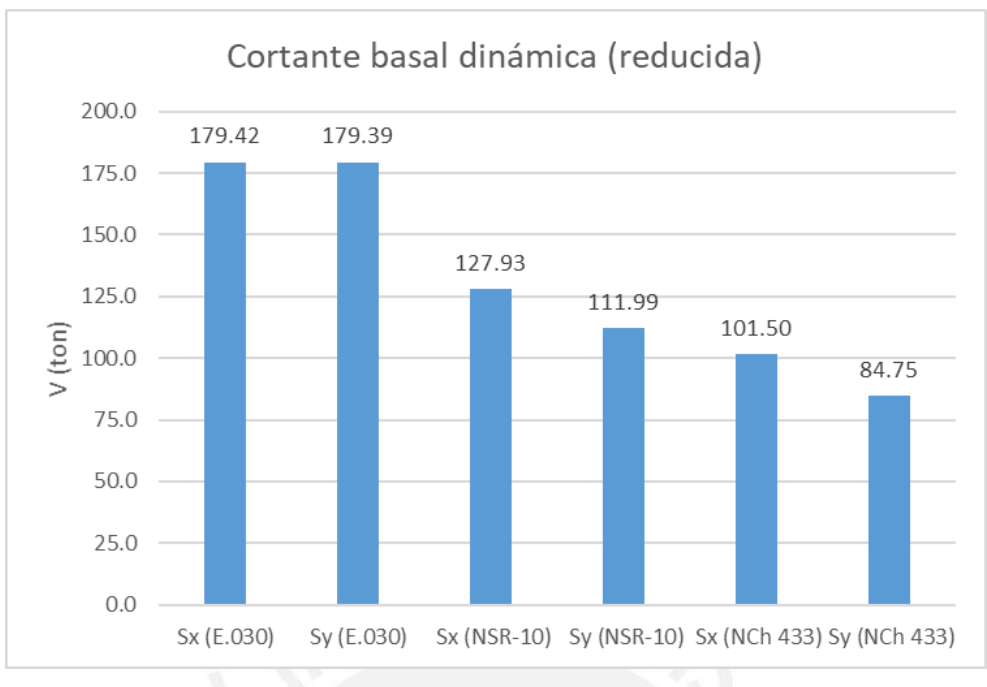

*Figura 5.10 Cortante basal dinámica (reducida)*

Tanto para la norma peruana (E.030) como la colombiana (NSR-10), el cálculo de la cortante basal para el análisis sísmico estático se basa en una expresión obtenida de sus respectivos espectros; mientras que, en el caso de la norma chilena (NCh433), el cálculo de la cortante basal, para sismo estático, no se basa en emplear una expresión que se obtiene del espectro, sino una formula totalmente distinta.

Se debe hacer énfasis en que las cortantes basales mostradas en las figuras 5.9 y 5.10 son las cortantes obtenidas por los análisis sísmicos dinámicos sin haber amplificado ninguna cortante, además de mencionar que, posteriormente, sí fue necesario escalar las cortantes basales de las normas peruana y colombiana (Para lograr el 90% de la cortante basal estática), mientras que la norma chilena no requirió dicho factor de escalamiento.

## **5.7.4 Derivas**

A continuación, se muestra una tabla que resume las derivas obtenidas en el acápite 5.4 para cada una de las normas; se hace énfasis en que los resultados mostrados corresponden a los casos de Sismo X con excentricidad negativa en Y, así como Sismo Y con excentricidad negativa en X ya que, para ambas direcciones, resultan ser los casos más críticos con mayor deriva.

| Norma                               | Dirección de<br>Deriva | Piso           | Deriva<br>Inelástica<br>$(\%0)$ | Deriva<br>permisible<br>$(\%0)$ | $(\%)$ deriva<br>máxima |
|-------------------------------------|------------------------|----------------|---------------------------------|---------------------------------|-------------------------|
|                                     |                        | $\overline{4}$ | 3.90                            | 7.00                            | 55.70%                  |
|                                     | Sismo X                | 3              | 5.05                            | 7.00                            | 72.20%                  |
|                                     |                        | $\overline{2}$ | 5.44                            | 7.00                            | 77.76%                  |
| Norma peruana                       |                        | $\mathbf{1}$   | 2.88                            | 7.00                            | 41.19%                  |
| E.030                               |                        | $\overline{4}$ | 4.96                            | 7.00                            | 70.79%                  |
|                                     |                        | 3              | 5.72                            | 7.00                            | 81.69%                  |
|                                     | Sismo Y                | $\overline{2}$ | 5.49                            | 7.00                            | 78.36%                  |
|                                     |                        | $\mathbf{1}$   | 2.67                            | 7.00                            | 38.13%                  |
|                                     | Sismo X                | $\overline{4}$ | 4.42                            | 10.00                           | 44.19%                  |
|                                     |                        | 3              | 5.72                            | 10.00                           | 57.17%                  |
|                                     |                        | $\overline{2}$ | 6.15                            | 10.00                           | 61.49%                  |
| Norma colombiana<br>NSR-10 título A |                        | 1              | 3.25                            | 10.00                           | 32.54%                  |
|                                     |                        | $\overline{4}$ | 5.61                            | 10.00                           | 56.14%                  |
|                                     | Sismo Y                | 3              | 6.47                            | 10.00                           | 64.71%                  |
|                                     |                        | $\overline{2}$ | 6.20                            | 10.00                           | 62.00%                  |
|                                     |                        | $\mathbf{1}$   | 3.02                            | 10.00                           | 30.16%                  |
|                                     | Sismo X                | $\overline{4}$ | 0.65                            | 2.00                            | 32.30%                  |
| Norma chilena<br><b>NCh433</b>      |                        | $\overline{3}$ | 0.84                            | 2.00                            | 42.10%                  |
|                                     |                        | $\overline{2}$ | 0.91                            | 2.00                            | 45.40%                  |
|                                     |                        | $\mathbf{1}$   | 0.48                            | 2.00                            | 23.95%                  |
|                                     |                        | $\overline{4}$ | 0.72                            | 2.00                            | 35.85%                  |
|                                     |                        | 3              | 0.83                            | 2.00                            | 41.50%                  |
|                                     | Sismo Y                | $\overline{2}$ | 0.80                            | 2.00                            | 39.80%                  |
|                                     |                        | $\mathbf{1}$   | 0.39                            | 2.00                            | 19.35%                  |

*Tabla 5.30 Resumen de porcentajes de derivas máximas para cada norma*

Se debe resaltar que, si bien las derivas permitidas por cada normativa son distintas, también lo es la manera en que el análisis sísmico se realiza pues las normas E.030 (peruana) y NCh433 (chilena) contemplan es uso de un espectro de diseño (Reducido por un factor R) para el análisis sísmico; mientras que la norma NSR-10 título A (colombiana) emplea un espectro elástico (Sin reducir por el factor R). Además, las normativas chilena y colombiana limitan a 2 y 10 ‰, respectivamente, a la deriva elástica, a diferencia de la normativa peruana que limita al 7 ‰ la deriva inelástica.

Luego, para contemplar con mayor facilidad las diferencias entre una norma y otra respecto a los porcentajes de deriva máxima permitida, se muestran los siguientes gráficos para cada norma estudiada en el presente trabajo, tanto para la dirección de Sismo X, como Y, además de mostrar dichas derivas para cada nivel:

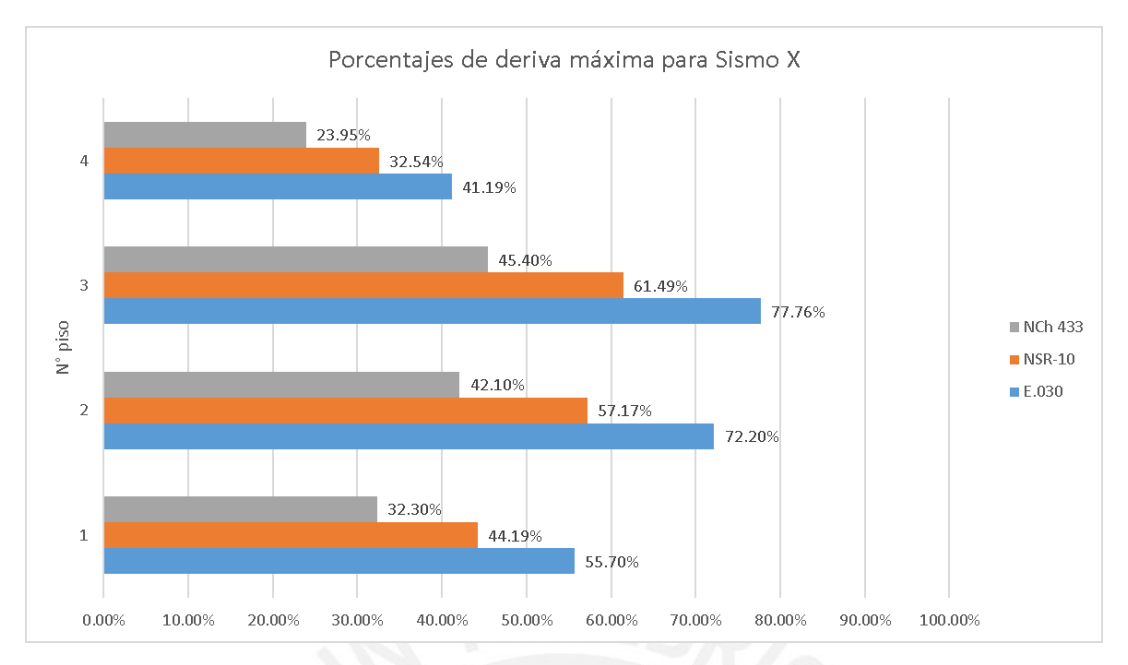

*Figura 5.11 Porcentajes de deriva máxima para Sismo X* Porcentajes de deriva máxima para Sismo Y 19.35% 30.16%  $\overline{a}$ 38.13% 39.80%  $\overline{\mathbf{3}}$ 62.00% 78.36% N° piso  $NCh$  433  $NSR-10$ 41.50%  $E.030$  $\overline{a}$ 64.71% 81.69% 35.85% 56,14%  $\overline{1}$ 70.79% 10.00% 20.00% 30.00% 40.00% 50.00% 70.00% 100.00%  $0.00%$ 60.00% 80.00% 90.00%

*Figura 5.12 Porcentajes de deriva máxima para Sismo Y*

# **Capítulo 6 Diseño de Losa**

#### **6.1 Análisis estructural**

Para realizar el análisis estructural de una losa aligerada en una dirección se idealizó una vigueta típica cuyas condiciones de contorno siempre serán de apoyos simples debido a que se desprecia la rigidez torsional de las vigas hacia las losas.

En el capítulo 4, inciso 1, se tiene el metrado realizado para el aligerado entre los ejes  $3 - 4y$ B – D considerando la carga viva actuando a lo largo de todo el tramo. Sin embargo, la carga viva de 80 kg/m no va a estar actuando permanentemente en ambos tramos, motivo por el cual se hizo el análisis estructural de una vigueta considerando alternancia de sobrecargas para hallar momentos máximos positivos y negativos en dicha vigueta.

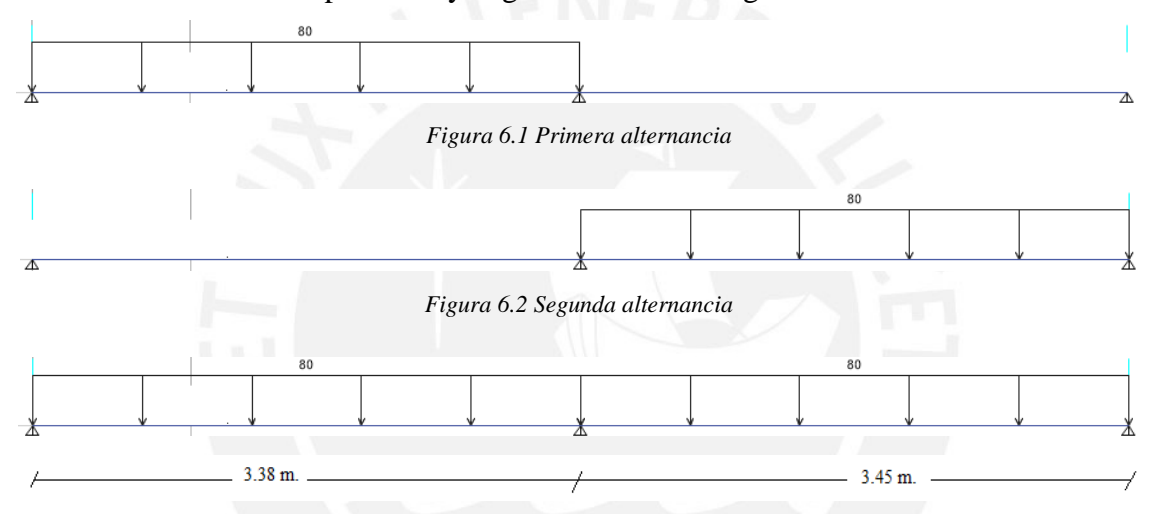

*Figura 6.3 Tercera alternancia*

Cabe mencionar que también varía la posición de la carga puntual por tabiquería para distintas viguetas. Debido a esto, para cada alternancia de sobrecarga, se varió la posición de la carga puntual del tabique para hallar los Momentos flectores y las Fuerzas cortantes de cada combinación y así obtener las envolventes.

## **Solicitaciones por carga muerta:**

$$
W_{CM} = 160 \text{ kg/m}
$$

Fuerzas cortantes máximas por carga muerta:

$$
V_{\text{exteriores}} = \frac{3xWxL}{8} = \frac{3x160x3.45}{8} = \pm 207 \text{ kg. m}
$$

$$
V_{\text{central}} = \frac{5xWxL}{8} = \frac{5x160x3.45}{8} = \pm 345 \text{ kg. m}
$$

Momentos máximos por carga muerta:

$$
M^{-} = \frac{160x3.45^2}{8} = 238.05 \text{ kg}.\text{m}
$$

56

$$
M^{+} = \frac{9x160x3.45^{2}}{128} = 133.90
$$
 kg. m

## **Solicitaciones por carga viva (de la 1era alternancia):**

$$
W_{CM} = 80 \text{ kg/m}
$$

Fuerzas cortantes máximas por carga muerta:

$$
V_{\text{exteriores}} = \frac{7 \times W \times L}{16} = \frac{7 \times 80 \times 3.45}{16} = +120.75 \text{ kg. m}
$$

$$
V_{\text{central}} = W \times 1 - V_{\text{exteriores}} = 80 \times 3.45 - 120.75 = 155.25 \text{ kg. m}
$$

Momentos máximos por carga muerta:

$$
M^{-} = \frac{WxI^{2}}{16} = \frac{80x3.45^{2}}{16} = 59.51 \text{ kg. m}
$$

$$
M^{+} = \left(\frac{Wx \left(\frac{V_{exterior}}{W}\right)^{2}}{2}\right) = 91.13 \text{ kg. m}
$$

Del mismo modo se hace el cálculo para la segunda alternancia; mientras que para el caso de la tercera alternancia se hizo el cálculo para una carga distribuida en ambos tramos tal como se hizo para carga muerta.

### **Solicitaciones de Tabiquería 1 (Carga puntual a 1.10m del apoyo):**

$$
P_{\text{tab1}} = 214.2 \text{ kg}
$$

Solicitaciones máximas por tabiquería 1

El tramo de vigueta analizada presenta simetría respecto a su eje central para las tabiquerías, haciendo uso de dicha simetría se permite reducir el número de grados de libertad y número de elementos (Otazzi, 2019, p. 91); debido a esto, se idealizó un empotramiento en el centro y se aplicó la siguiente fórmula para momentos negativos:

$$
M^{-} = \frac{Pxxbb}{2xL^{2}} (L + b) = \frac{214.2x2.35x1.1}{2x3.45^{2}} (3.45 + 1.1) = 105.83 \text{ kg. m}
$$

$$
V_{\text{central}} = \frac{Pxb + M^{-}}{L} = \frac{214.2 + 1.1}{3.45} = 98.97 \text{ kg. m}
$$

$$
V_{\text{exteriores}} = P_{\text{tab1}} - V_{\text{central}} = 214.2 - 98.97 = 115.23 \text{ kg. m}
$$

$$
M^{+} = V_{\text{exterior}} x b = 115.23x1.1 = 126.75 \text{ kg. m}
$$

Para la segunda tabiquería se emplearon las mismas expresiones ya que solo varía la distancia de aplicación de la carga.

En el siguiente cuadro, se muestra un resumen del cálculo manual de las solicitaciones obtenidas para la losa ubicada entre los ejes 3 – 4 y B – D para cada una de las cargas actuantes sobre esta:

|                  | $CM$ (kg/m) | Ptab1 $(kg)$ | Ptab2 $(kg)$ |        | CV1 (kg/m)   CV2 (kg/m)   CV3 (kg/m) |        |
|------------------|-------------|--------------|--------------|--------|--------------------------------------|--------|
| Vu exterior (kg) | 207         | 115.23       | 68.69        | 120.75 | 120.75                               | 103.5  |
| Vu central (kg)  | 345         | 98.97        | 145.51       | 155.25 | 155.25                               | 172.5  |
| $Mu - (kg.m)$    | 238.05      | 105.83       | 137.86       | 59.51  | 59.51                                | 119.03 |
| $Mu + (kg.m)$    | 133.9       | 126.75       | 116.78       | 91.13  | 91.13                                | 66.95  |

*Tabla 6.1 Solicitaciones últimas obtenidas manualmente*

Con los valores de la tabla anterior se usa la combinación para cargas de gravedad de 1.4CM + 1.7CV de los mayores valores de cada solicitación:

| Vu exterior (kg) | 656.39 |
|------------------|--------|
| Vu central (kg)  | 979.96 |
| $Mu - (kg.m)$    | 728.62 |
| $Mu + (kg.m)$    | 519.83 |

*Tabla 6.2 Envolvente obtenida manualmente*

Un punto importante que cabe mencionar es que los mayores valores de cada solicitación no se encuentran ubicados en un mismo punto de la vigueta; sin embargo, de manera conservadora, se eligieron estos máximos para la envolvente de la tabla anterior.

Habiendo modelado una vigueta de la losa mediante el programa ETABS 2018 se verificó que todas las solicitaciones y la envolvente son similares a los cálculos obtenidos manualmente:

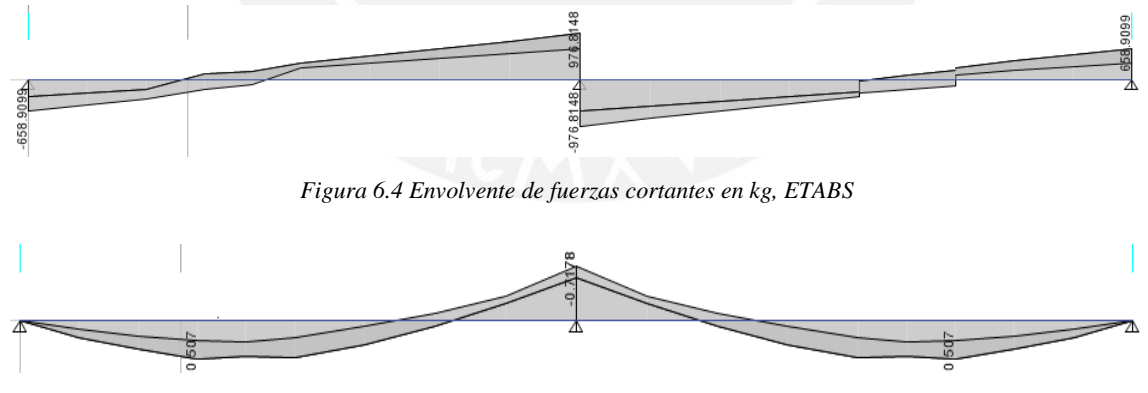

*Figura 6.5 Envolvente de momentos flectores en kg, ETABS*

| Vu exterior $(kg)$ | 658.91 |
|--------------------|--------|
| Vu central (kg)    | 976.81 |
| $Mu - (kg.m)$      | 717.8  |
| $Mu + (kg.m)$      | 507    |

*Tabla 6.3 Resumen de envolventes, ETABS*

Al corroborar que los valores obtenidos del cálculo manual y del programa ETABS son muy similares, se realizará el diseño estructural de la losa aligerada en una dirección ubicada entre los ejes 3 – 4 y B – D empleando los valores obtenidos del programa ya que este mostró que sus resultados obtenidos son coherentes.

## **6.1.1 Diseño de Losas aligeradas**

Se empleará una sección en T con aceros de refuerzo positivo, negativo y de temperatura:

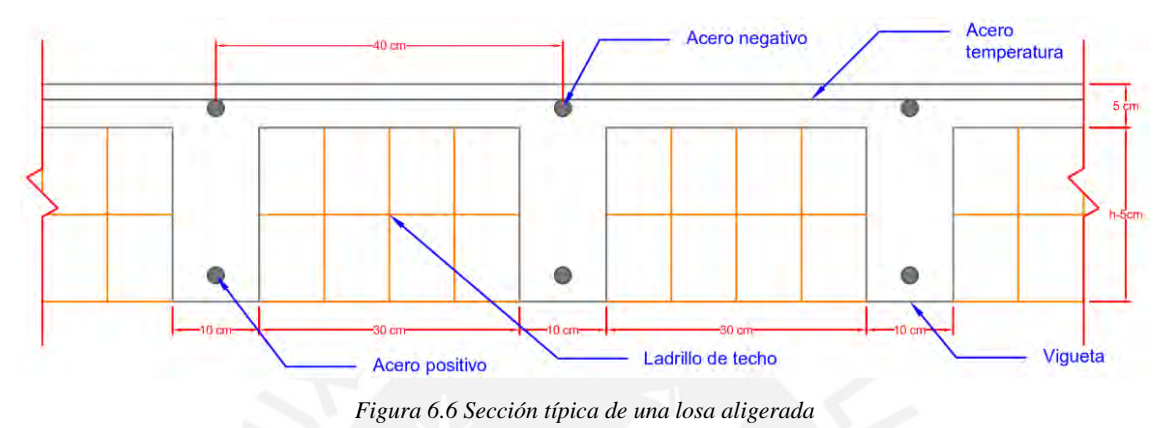

## **6.1.2 Diseño a flexión**

Para el diseño por flexión se empleó la simplificación de los esfuerzos del concreto del modelo de bloque de compresiones propuesto por Whitney y permitida por la norma E.060:

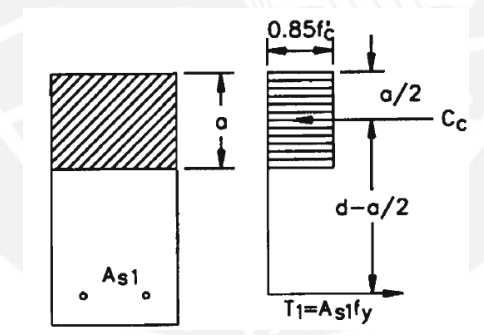

*Figura 6.7 Bloque de compresiones de Whitney*

La altura (a) del bloque de compresiones puede tener un valor mayor o menor al espesor del ala superior de la vigueta (hf) observando así que existen dos casos para hallar dicha altura, los cuales son:

Caso en que el bloque abarca el ala superior  $(a < h_f)$ :
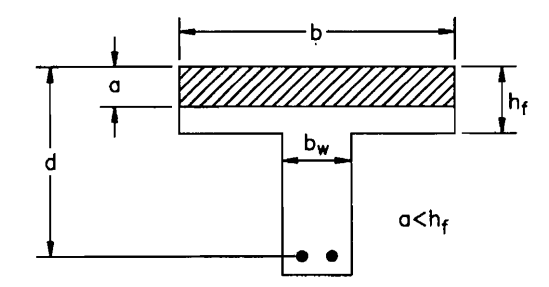

*Figura 6.8 Bloque de compresiones en ala superior*

Del equilibrio de momentos de la sección anterior, se obtiene:

$$
\frac{M_{u}}{\Phi} = 0.85. \text{ f}'\text{c. a. b.} \left(d - \frac{a}{2}\right)
$$

Se tiene que, para flexión,  $\varphi$ =0.9 y la solución de la expresión anterior es:

$$
a = d - \sqrt{d^2 - \frac{2.M_u}{\phi. 0.85.f'c.b}}
$$

La determinación del área de acero necesaria (As) se logra resolviendo la ecuación de equilibrio de fuerzas de la sección en forma de T:

$$
As = \frac{0.85 \text{ f}'c \text{ a b}}{\text{fy}}
$$

Estas expresiones mostradas anteriormente también son válidas para hallar el As requerido para Momentos negativos.

Caso en que el bloque abarca el alma  $(a > h_f)$ :

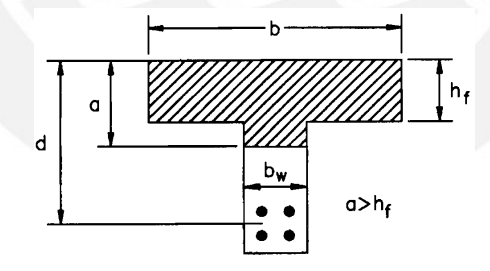

*Figura 6.9 Bloque de compresiones en el alma*

Del equilibrio de momentos de la sección anterior, se obtiene:

$$
\frac{M_{u}}{\phi} = 0.85. \text{ f}'c. \left[ a. b_{w}. \left( d - \frac{a}{2} \right) + h_{f}. \left( b - b_{w} \right). \left( d - \frac{h_{f}}{2} \right) \right]
$$

Se tiene que la solución de la expresión anterior es:

$$
a = d - \sqrt{d^2 - \frac{2. M_u}{\phi. 0.85. f'c. b_w} + 2. h_f. \frac{(b - b_w)}{b_w} \cdot \left(d - \frac{h_f}{2}\right)}
$$

Y el área de acero requerida (As) se halla de despejar la ecuación de equilibrio de fuerzas de la sección T:

As = 
$$
\frac{0.85 \cdot f'c. [b_w \cdot a + (b - b_w) \cdot h_f]}{fy}
$$

Luego, una vez se tiene las áreas de acero requeridas (Positivo y negativo), se verificará que estas no seas menores que el acero mínimo ni mayores que el acero máximo permitidos por la norma E.060 en el artículo 10.5 y 10.3.4.

Para la sección de vigueta típica con peralte de h=20cm, d=17cm,  $f'c=210\text{kg/cm}^2$  y fy=4200 $kg/cm^2$ :

**Acero mínimo positivo:** 

$$
As^+_{min}=\frac{0.7.\,\sqrt{f'\,c}}{fy}.\,b_w.\,d
$$

**Acero mínimo negativo (φMn ≥ 1.2Mcr (-)):**

$$
M_{cr} = \frac{fr.I}{y_s}
$$
  

$$
a_{min} = d - \sqrt{d^2 - \frac{2.4 \cdot M_{cr}}{\phi \cdot 0.85 \cdot f' c \cdot b_w}}
$$
  

$$
As_{min}^- = \frac{0.85 \cdot f' c \cdot a_{min} \cdot b_w}{fy}
$$

Donde fr es el esfuerzo de rotura a tracción y se estima en 2 veces raíz de f'c; ys es el centroide de la sección medido desde la fibra superior e I es la inercia centroidal.

#### **Acero máximo positivo:**

$$
As_{\text{max}}^+ = 0.75. \frac{0.85. \, f'c. \, (a. \, b_w + (b - b_w). \, h_f)}{fy}
$$

**Acero máximo negativo:** 

$$
As_{\max}^- = 0.75. \frac{0.85. f'c. a.b_w}{fy}
$$

#### **6.1.3 Diseño por corte**

En viguetas no se puede colocar estribos debido al poco espaciamiento de la sección T; por lo que el concreto deberá asumir el total de la fuerza cortante solicitada para la losa. La expresión que permite cuantificar este valor es  $\phi$ . 0.53.  $\sqrt{f'c}$ .  $b_w$ . d; sin embargo, la Norma E.060 permite amplificar el valor anterior por un factor de 1.1 por lo que el aporte del concreto para resistir fuerza cortante es:

$$
\phi Vc = (1.1).\phi. 0.53. \sqrt{f'c}.\mathbf{b}_w \mathbf{d}
$$

61

Para situaciones en las cuales el aporte del concreto es menor que la cortante última se puede colocar ensanches alternados o corridos.

## **6.1.4 Acero por contracción y temperatura**

La cuantía de acero que controla los cambios volumétricos en el concreto está indicada en el artículo 9.7.2 para fy  $\geq 4200$  kg/cm<sup>2</sup>:

$$
As_{T^{\circ}} = 0.0018 \text{ b. } h_f
$$

Este acero será colocado en dirección perpendicular al sentido del aligerado.

# **6.1.5 Control de deflexiones**

En el artículo 9.6.2.1 de la Norma E.060, se proporcionan las alturas mínimas permitidas que evitan la necesidad de verificar las deformaciones:

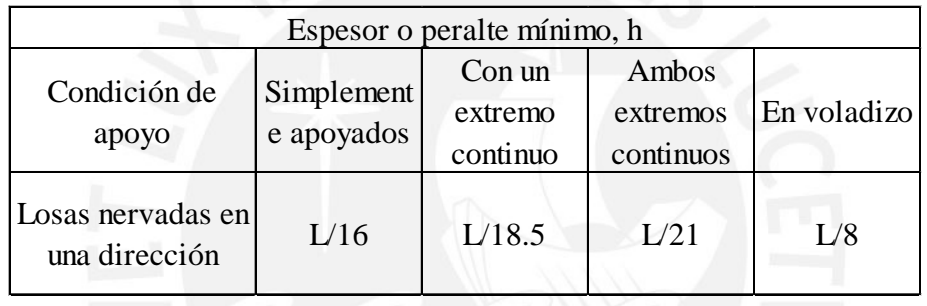

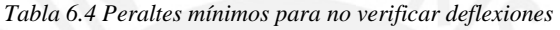

En el caso en que cierta losa no cumpla con el peralte mínimo exigido en la tabla anterior, deberá verificarse, posteriormente, si la deflexión cumple con los valores máximos que se presentan en el artículo 9.6.2.6.

*Tabla 6.5 Deflexiones máximas permitidas Fuente E.060*

| Tipo de elemento                                                                                                    | Deflexión considerada                                                | Limitación |
|----------------------------------------------------------------------------------------------------|----------------------------------------------------------------------|------------|
| 1. Techos llanos que no soportan ni están<br>ligados a elementos no estructurales que<br>puedan ser dañados por deflexiones<br>excesivas. | Deflexión instantánea debida<br>a la aplicación de la carga<br>viva. | 1/180      |
| 2. Pisos que no soportan ni están ligados a<br>elementos no estructurales que puedan<br>ser dañados por deflexiones excesivas.            | Deflexión instantánea debida<br>a la aplicación de la carga<br>viva. | 1/360      |
| 3. Techos o pisos que soportan o están liga-<br>dos a elementos no estructurales que<br>puedan ser dañados por deflexiones<br>excesivas.  | Parte de la flecha total que<br>ocurre después de la                 | 1/480      |
| 4. Techos o pisos que soportan o están liga-<br>dos a elementos no estructurales que no<br>se dañan con deflexiones excesivas.            | colocación de los elementos<br>no estructurales.                     | 1/240      |

# **6.1.6 Ejemplo de diseño**

# **Diseño a flexión:**

Acero mínimo positivo:

$$
Asmin+ = \frac{0.7.\sqrt{210}}{4200}.10.(17) = 0.41cm2
$$

Acero mínimo negativo:

$$
M_{cr} = \frac{(28.98) \cdot (11800.60)}{6.79} = 50402.03 \text{ kg. cm}
$$

$$
a_{min} = 17 - \sqrt{17^2 - \frac{2.4 \cdot (50402.03)}{0.9 \cdot (0.85) \cdot (210) \cdot (10)}} = 2.38 \text{cm}
$$

$$
As_{min}^- = \frac{0.85 \cdot (210) \cdot (2.38) \cdot (10)}{4200} = 1.01 \text{ cm}^2
$$

Acero máximo positivo:

Suponiendo  $\varepsilon_{cu}$ =0.003 y  $\varepsilon_y$ =0.0021, del diagrama de deformaciones unitarias se tiene:

$$
\frac{c}{0.003} = \frac{17 - c}{0.0021}; \ \ c = 10 \text{cm}; \ \ a = 0.85. (10) = 8.5 \text{cm}
$$
\n
$$
\text{As}_{\text{max}}^{+} = 0.75. \frac{0.85. (210). [8.5. (10) + (40 - 10).5]}{4200} = 7.49 \text{ cm}^2
$$

Acero máximo negativo:

As<sub>max</sub><sup>-</sup> = 0.75. 
$$
\frac{0.85 (210) (8.5) (10)}{4200} =
$$
**2.71 cm<sup>2</sup>**

Cálculo de los aceros requerido:

Mu=-717.8 kg.m

$$
a = 17 - \sqrt{17^2 - \frac{2. (717.8).100}{0.9. (0.85). (210). (10)}} = 2.87 \text{cm}
$$

$$
As = \frac{0.85. (210). (2.87). (10)}{4200} = 1.22 \text{cm}^2
$$

Mu=507 kg.m

$$
a = 17 - \sqrt{17^2 - \frac{2. (507).100}{0.9. (0.85). (210). (40)}} = 0.47 \text{cm}
$$

$$
As = \frac{0.85. (210). (0.47). (40)}{4200} = 0.80 \text{cm}^2
$$

Se observa que el acero negativo requerido cumple:  $1.01 \text{ cm}^2 < 1.22 \text{ cm}^2 < 2.71 \text{ cm}^2$ ; igualmente, el acero positivo:  $0.41 \text{ cm}^2 < 0.80 \text{ cm}^2 < 7.49 \text{ cm}^2$ .

Se colocará 1 φ 1/2" en las secciones de momento positivo al centro de la luz y negativo en el apoyo intermedio; igual en los apoyos extremos se colocará 1 φ 1/2".

## **Diseño por corte:**

Los valores de cortantes últimas Vu de la envolvente a d=0.17m de las caras son:

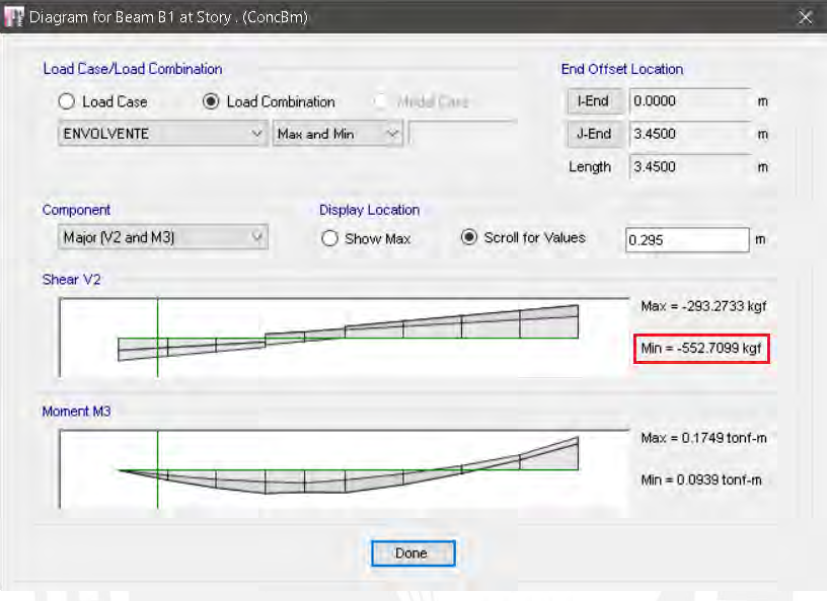

*Figura 6.10 Cortante última del apoyo extremo*

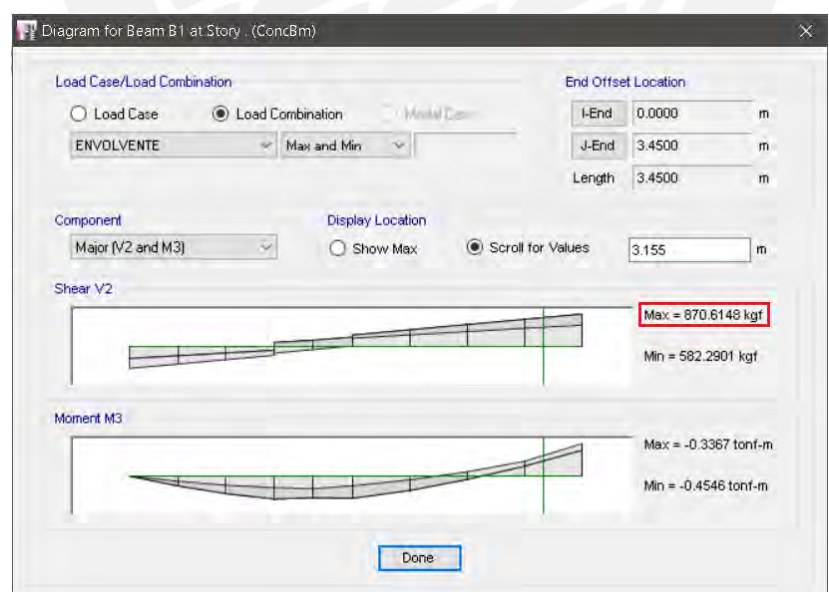

*Figura 6.11 Cortante última del apoyo intermedio*

Luego, el aporte del concreto es:

 $\phi$ Vc = 1.1. (0.85). 0.53. $\sqrt{210}$ . (10). (17) = 1220.80 kg

Se observa que el aporte del concreto φVc es mayor a las cortantes Vu, por lo que no se necesitará emplear ensanches de ningún tipo.

### **Acero por contracción y temperatura:**

$$
As_{T^{\circ}} = 0.0018. (100). (5) = 0.9 cm^2
$$

# **Control de deflexiones:**

El peralte mínimo con extremo continuo es:

$$
h_{\min} = \frac{3.45m}{18.5} = 18.65cm
$$

La altura de la losa supera el valor mínimo requerido para la verificación de deflexiones, eliminando así la necesidad de llevar a cabo dicha comprobación.

# **Cortes de acero:**

Se observa que el momento negativo se acerca a cero a una distancia=3.45-2.38=1.07m

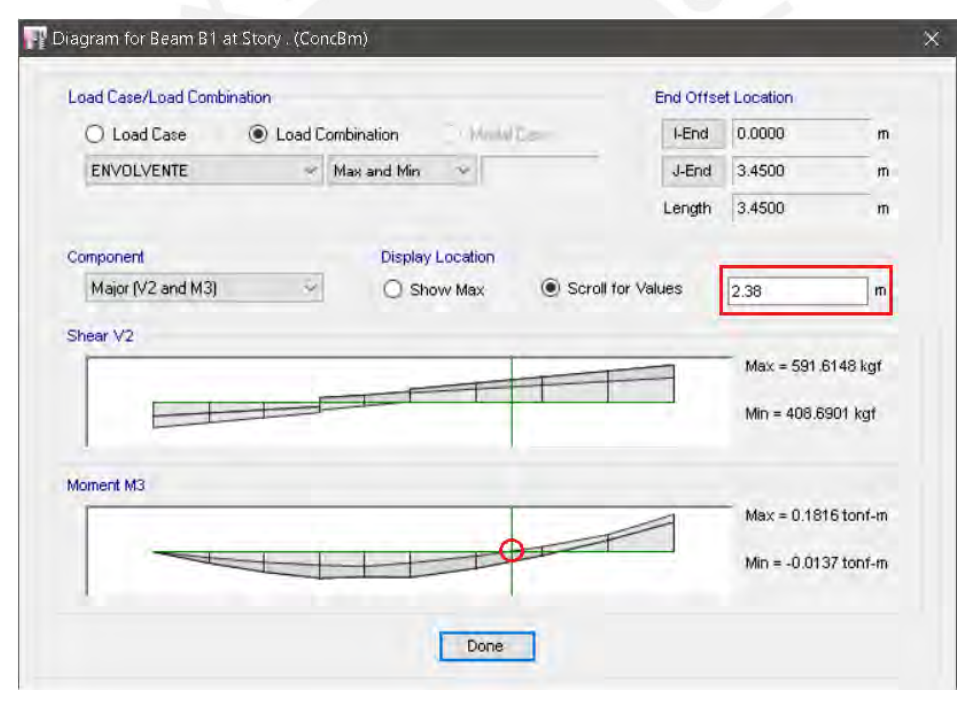

*Figura 6.12 Distancia para momento negativo mínimo*

A este punto de corte teórico se le añade una longitud d=0.17m, obteniéndose el punto de corte real desde el apoyo intermedio de 1.25 m; se verifica que este valor es mayor a la longitud de anclaje para barras superiores de  $\phi$ 1/2", ld=0.6m, por lo que este punto de corte real se empleará como tal. La longitud desde la cara de la viga es  $1.25$ -0.125  $\approx$  1.2 m. En el caso de los aceros negativos de los extremos, se colocó la longitud de anclaje para fierros de ф 1/2" igual a 60 cm.

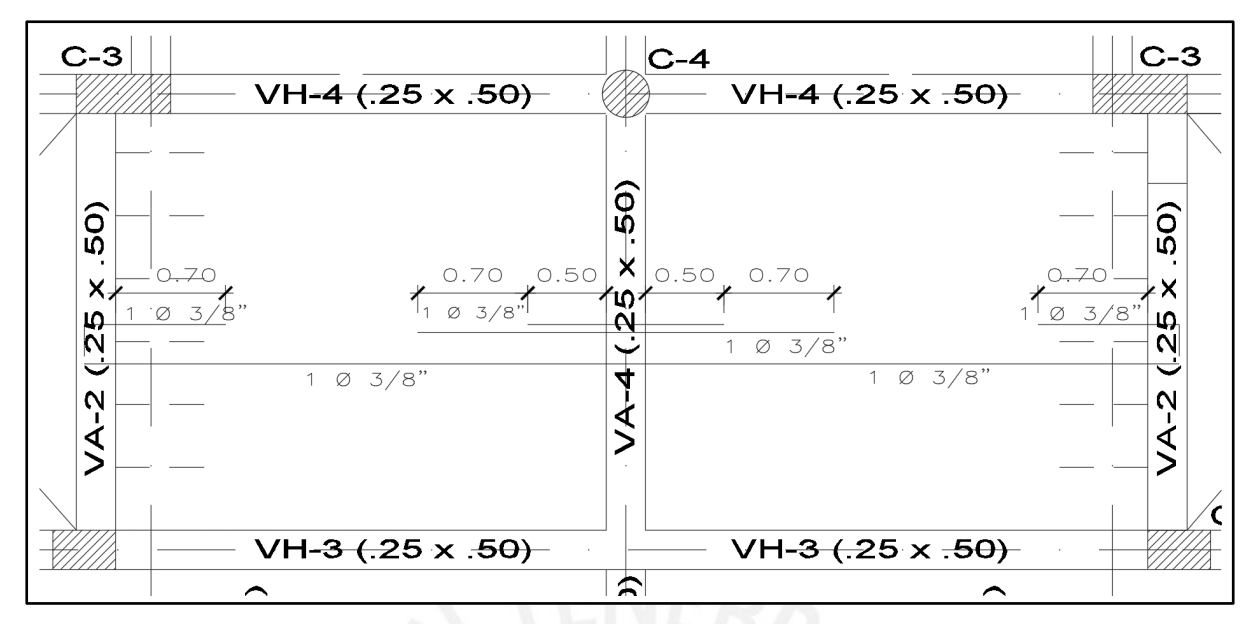

*Figura 6.13 Diseño de la losa 3 – 4 y B – D*

# **6.2 Diseño de losas macizas**

El diseño estructural de estos elementos se realizará empleando una sección rectangular de 1 metro de ancho con aceros de refuerzo positivo, negativo y de temperatura:

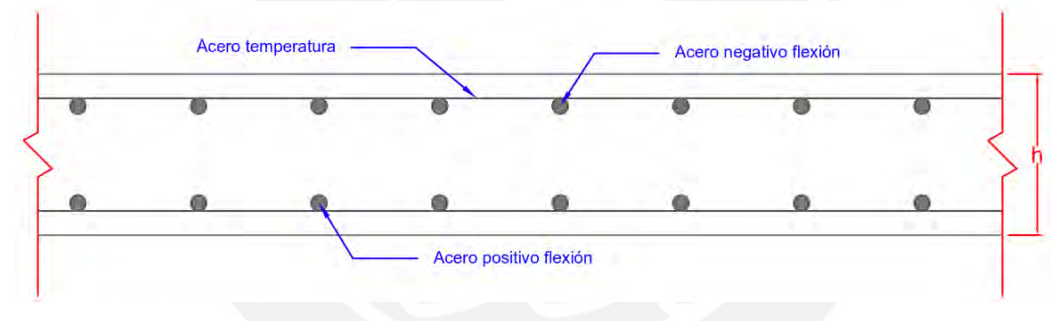

*Figura 6.14 Sección típica de losa maciza*

# **6.2.1 Diseño a flexión**

De la misma manera

Estas expresiones mostradas anteriormente sirven para hallar el acero requerido para momentos negativos y positivos.

# **Acero mínimo:**

La cuantía mínima de acero viene dada por la expresión:

$$
As_{\min} = 0.0018 \text{ b. d}
$$

# **Acero máximo:**

Según el artículo 10.3.4 de la Norma E.060 la el refuerzo de acero por tracción no debe exceder:

$$
As_{\text{max}} = 0.75. \frac{0.85. \text{f}'\text{c. a. b}}{\text{fy}}
$$

#### **6.2.2 Verificación por corte**

El diseño por corte de una losa maciza es más una verificación; ya que, al igual que una losa aligerada no lleva estribos. En esta se tendrá que aumentar el peralte o aumentar la calidad del concreto en caso la cortante de diseño sea mayor a la resistencia por tracción diagonal del concreto. La Norma no brinda un aumento del 10% del aporte del concreto para resistir las fuerzas cortantes:

$$
\Phi \text{Vc} = \Phi. 0.53. \sqrt{\text{f}'\text{c}}. \text{b}_\text{w}.\text{d}
$$

## **6.2.3 Ejemplo de diseño**

A modo ilustrativo, se seleccionó la losa sólida que se encuentra entre los ejes C-D y 1-2, como se representa en la figura siguiente:

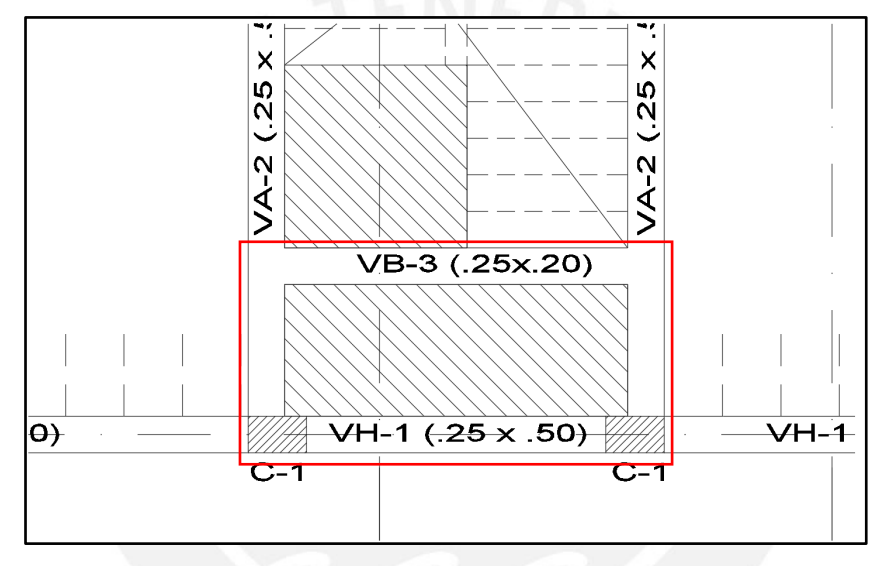

*Figura 6.15 Losa maciza C-D y 1-2* 

Al tratarse de una losa maciza de una dirección de 2 tramos con un volado, su idealización será con un apoyo al centro y un empotramiento en el extremo superior; ya que, la losa adyacente es una losa maciza de 2 direcciones. También, para el análisis estructural se realizaron las respectivas alternancias de carga viva para poder obtener los momentos máximos positivos y negativos.

Acero mínimo:

$$
As_{\min} = 0.0018.100.17 = 3.06 \text{ cm}^2
$$

Acero máximo:

Suponiendo  $\varepsilon_{cu}$ =0.003 y  $\varepsilon_y$ =0.0021, del diagrama de deformaciones unitarias se tiene:

$$
\frac{c}{0.003} = \frac{17 - c}{0.0021}; \ \ c = 10 \text{cm}; \ \ a = 0.85. (10) = 8.5 \text{cm}
$$
\n
$$
As_{\text{max}} = 0.75. \frac{0.85. (210). (8.5). (100)}{4200} = 27.09 \text{ cm}^2
$$

Cálculo de los aceros requerido:

El momento máximo positivo obtenido de la idealización en ETABS es 40 kg.m.

$$
a = 17 - \sqrt{17^2 - \frac{2. (40).100}{0.9. (0.85). (210). (100)}} = 0.014 cm
$$

$$
As = \frac{0.85. (210). (0.014). (100)}{4200} = 0.06 cm^2
$$

El momento máximo negativo del apoyo obtenido de la idealización en ETABS es 207.4 kg.m.

$$
a = 17 - \sqrt{17^2 - \frac{2. (207.4).100}{0.9. (0.85). (210). (100)}} = 0.08 \text{cm}
$$

$$
As = \frac{0.85. (210). (207.4). (100)}{4200} = 0.32 \text{cm}^2
$$

Se observa que para todos los momentos el acero requerido es menor al mínimo exigido por la Norma; por tal motivo, será el acero mínimo el cual controle el diseño.

Se colocarán mallas superiores e inferiores de φ 3/8" espaciadas cada 20 cm con un recubrimiento de 3 cm.

### **Diseño por corte:**

Los valores de cortantes últimas Vu de la envolvente son:

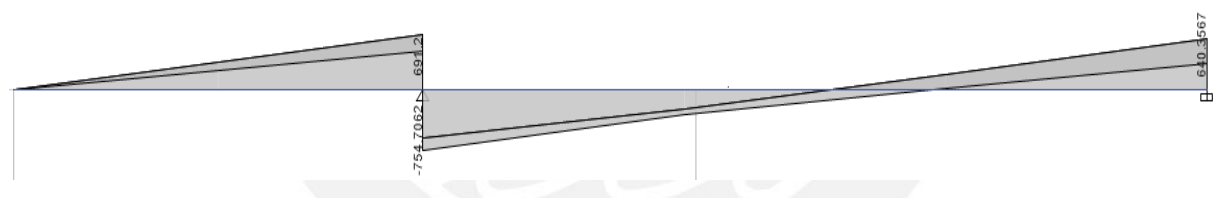

*Figura 6.16 Envolvente de fuerzas cortantes en Kgf, ETABS*

De manera conservadora se trabajará con la cortante en el apoyo ya que, si se trabajase con la cortante reducida a "d" de la cara, esta es casi cero, dada la poca longitud de los tramos. El aporte del concreto es:

 $\phi$ Vc = (0.85). 0.53.  $\sqrt{210}$ . (100). (17) = 11 098.22 kg

Se observa que el aporte del concreto φVc es mucho mayor a las cortantes Vu, por lo que no se necesitará emplear ensanches de ningún tipo.

## **Control de deflexiones:**

El peralte mínimo con extremo continuo es:

$$
h_{\min} = \frac{115 \text{cm}}{18.5} = 6.22 \text{cm}
$$

La altura de la losa supera ampliamente el valor mínimo requerido para la comprobación de deflexiones, lo cual exime la necesidad de realizar dicha verificación.

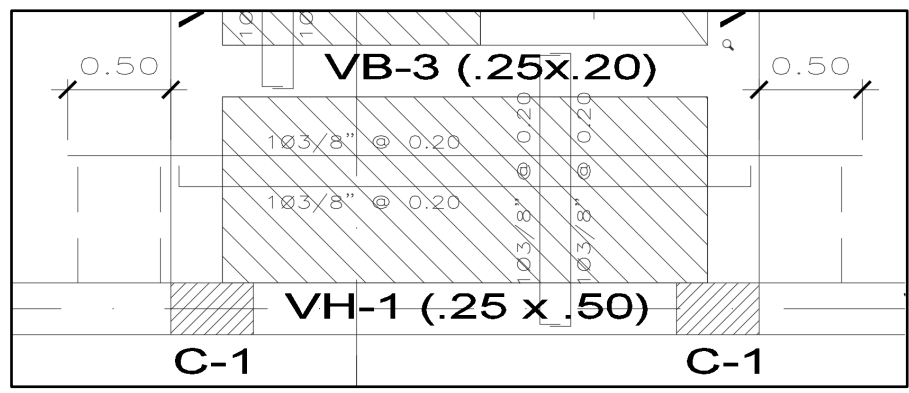

*Figura 6.17 Diseño de losa maciza*

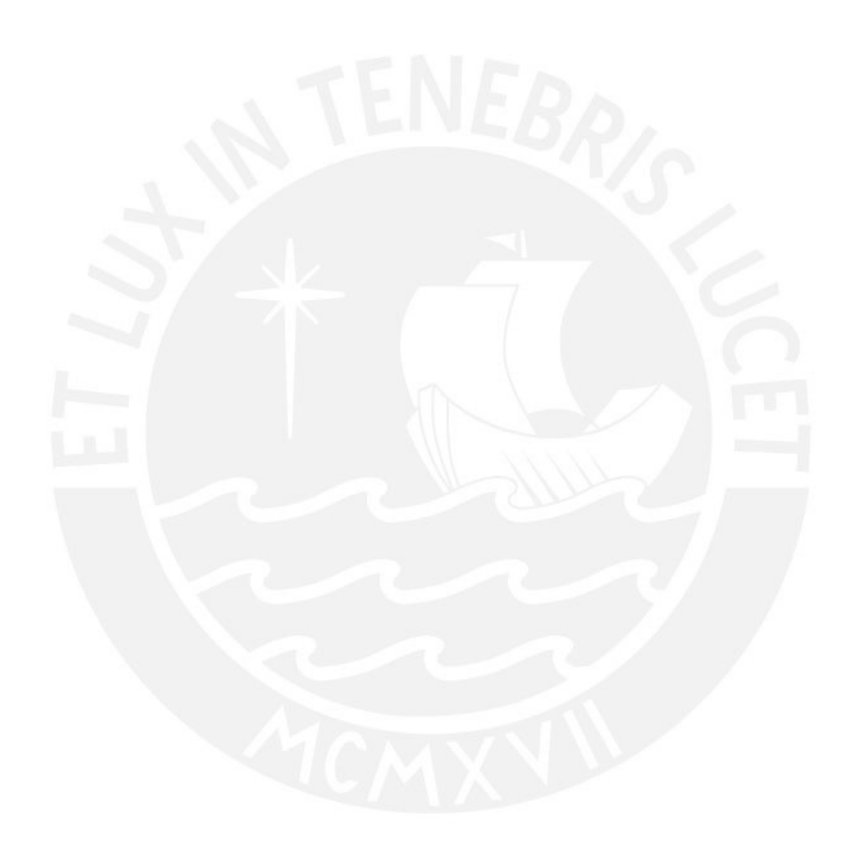

# **Capítulo 7 Diseño de vigas**

### **7.1 Diseño a flexión**

En la elaboración del diseño estructural por flexión, se utilizaron las fórmulas presentadas previamente, específicamente en el escenario de viguetas con bloque de compresiones en el ala superior. Estas ecuaciones son aplicables tanto para la determinación del acero necesario en momentos negativos como positivos, igualmente para vigas.

### **Acero mínimo:**

$$
As_{\min}^+ = \frac{0.7.\sqrt{f'c}}{fy}.\,b.\,d
$$

# **Acero máximo:**

Conforme al artículo 10.3.4 de la Norma E.060, el refuerzo de acero en tracción no debe sobrepasar:

$$
As_{\text{max}} = 0.75. \frac{0.85. \, \text{f}' \, \text{c. a. b}}{\text{fy}}
$$

# **7.2 Diseño por corte**

Las vigas tienen, usualmente, solicitaciones por corte mayores a las que puede soportar el concreto; es por ello que se colocan refuerzos por corte (estribos). El aporte de resistencia por corte de la viga es la suma del aporte del concreto y acero. El aporte del concreto según la Norma E.060 viene dado por la siguiente expresión.

$$
\Phi Vc = \Phi. 0.53. \sqrt{f'c}.\, b. d
$$

Mientras que el aporte del acero es:

$$
V_s = \frac{A_v \cdot fy \cdot d}{s}
$$

Dicha suma deberá ser mayor en todo momento a la cortante última obtenida del análisis de cargas o del diseño por capacidad.

$$
\emptyset (Vc + Vs) \geq Vu
$$

Donde:

• Vu: cortante última de diseño calculada a una distancia "d" de la cara del apoyo.

La cortante última o de diseño se determina mediante las combinaciones de carga requeridas por la Norma E.020. No obstante, de acuerdo con el artículo 21.4.3.1 de la Norma E.060, esta cortante debe superar el valor mínimo obtenido entre los siguientes casos:

- a) Cortante de capacidad: la suma del cortante obtenido con el desarrollo del momento nominal (Mn) y el cortante isostático calculado para las cargas de gravedad tributarias amplificadas.
- b) El cortante máximo obtenido de las combinaciones de carga de diseño con un factor de amplificación para los valores del sismo igual a 2.5.

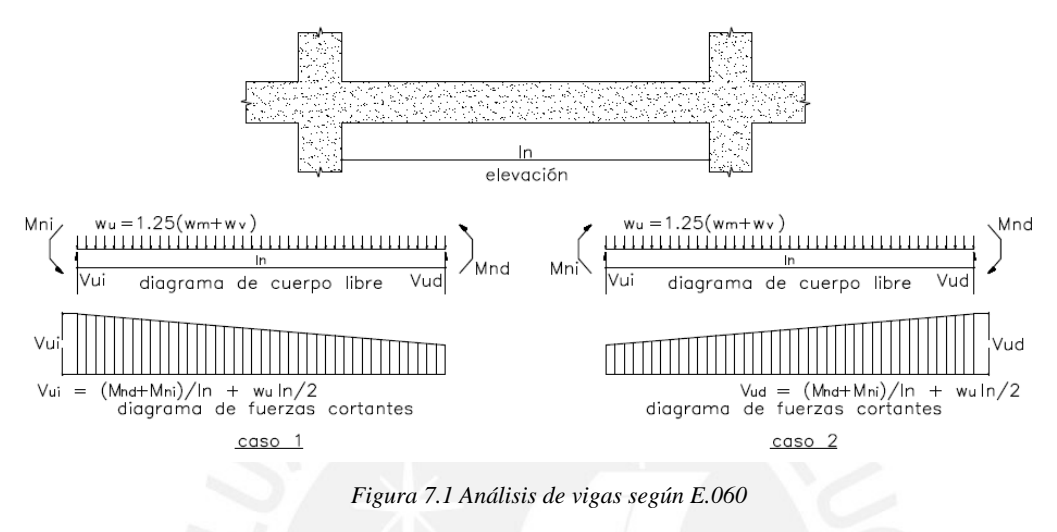

Además, es importante tomar en consideración que el valor de Vs no puede ser nunca mayor que  $2.1 \cdot \sqrt{f'c} \cdot b \cdot d$  según lo estipulado en el artículo 11.5.7.9 de la Norma E.060. En cuanto al distanciamiento máximo entre refuerzo por corte se establecen 2 criterios según la zona que se esté analizando:

- a) En las zonas de confinamiento el primer estribo debe ser situado a no más de 100 mm de la cara del elemento de apoyo y el espaciamiento de los demás no debe exceder a:
- d/4, pero no menor a 100 mm.
- Ocho veces el diámetro de la barra longitudinal de menor diámetro
- 24 veces el diámetro de la barra del estribo cerrado de confinamiento
- 300 mm
- b) En la zona central los estribos deben estar espaciados a no más de 0,5 *d* a lo largo de la longitud del elemento. En todo el elemento la separación de los estribos, no deberá ser mayor que la requerida por fuerza cortante de acuerdo a 21.4.3.1.

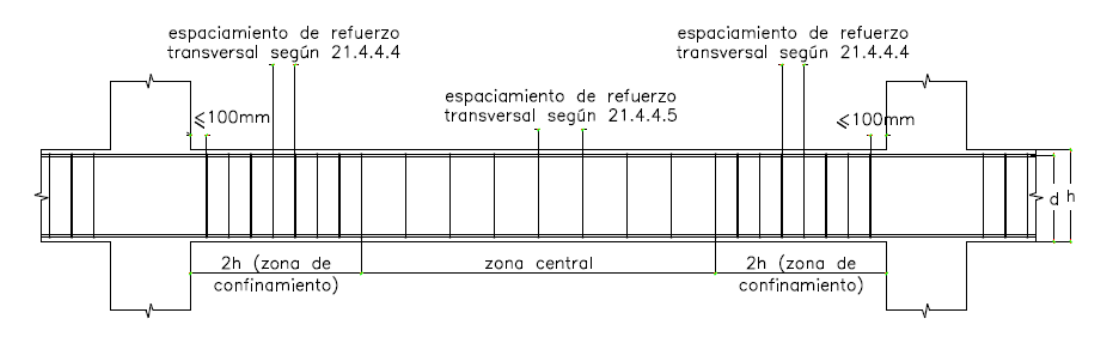

*Figura 7.2 Requerimientos para el refuerzo por corte de vigas Fuente: E.060*

# **7.3 Control de deflexiones**

En el artículo 9.6.2.1 de la Norma E.060, se establecen las alturas mínimas aceptables que eximen de la necesidad de verificar deflexiones:

| Espesor o peralte mínimo, h                                                                                                    |      |        |      |    |  |
|----------------------------------------------------------------------------------------------------|------|--------|------|----|--|
| Ambos<br>Con un<br>Simplemente<br>Condición<br>En voladizo<br>extremos<br>extremo<br>apoyados<br>de apoyo<br>continuos<br>continuo |      |        |      |    |  |
| Vigas                                                                                                    | 1/16 | L/18.5 | 1/21 | 78 |  |

*Tabla 7.1 Peraltes mínimos para no verificar deflexiones*

En el caso en que cierta losa no cumpla con el peralte mínimo exigido en la tabla anterior, deberá verificarse, posteriormente, si la deflexión cumple con los valores máximos que se presentan en el artículo 9.6.2.6.

*Tabla 7.2 Deflexiones máximas permitidas Fuente E.060*

| Tipo de elemento                                                                                                    | Deflexión considerada                                                               | Limitación |
|----------------------------------------------------------------------------------------------------|-------------------------------------------------------------------------------------|------------|
| 1. Techos llanos que no soportan ni están<br>ligados a elementos no estructurales que<br>puedan ser dañados por deflexiones<br>excesivas. | Deflexión instantánea debida<br>a la aplicación de la carga<br>viva.                | 1/180      |
| 2. Pisos que no soportan ni están ligados a<br>elementos no estructurales que puedan<br>ser dañados por deflexiones excesivas.            | Deflexión instantánea debida<br>a la aplicación de la carga<br>viva.                | 1/360      |
| 3. Techos o pisos que soportan o están liga-<br>dos a elementos no estructurales que<br>puedan ser dañados por deflexiones<br>excesivas.  | Parte de la flecha total que<br>ocurre después de la<br>colocación de los elementos | 1/480      |
| 4. Techos o pisos que soportan o están liga-<br>dos a elementos no estructurales que no<br>se dañan con deflexiones excesivas.            | no estructurales.                                                                   | 1/240      |

## **7.4 Control de fisuraciones**

La Norma establece en el artículo 9.9.3 un parámetro Z, tal que el esfuerzo en las zonas de tracción máximo sea menor a 26 KN/mm<sup>2</sup>. El parámetro Z viene dado por:

$$
Z = fs. \sqrt[3]{dc \cdot Act}
$$

Donde

- fs es el esfuerzo en el acero en Mpa que puede estimarse con el momento por cargas de servicio Ms, mediante:

$$
fs = \frac{Ms}{(0.9 \text{ d As})}
$$

- dc es espesor del recubrimiento (mm) medido desde la fibra extrema en tracción hasta al centro de la barra de refuerzo más cercana a esa fibra.
- La variable "Act" corresponde al área efectiva del concreto en tracción que rodea al refuerzo principal en tracción, cuyo centroide coincide con el del mencionado refuerzo, dividida por la cantidad de barras (en cm²).

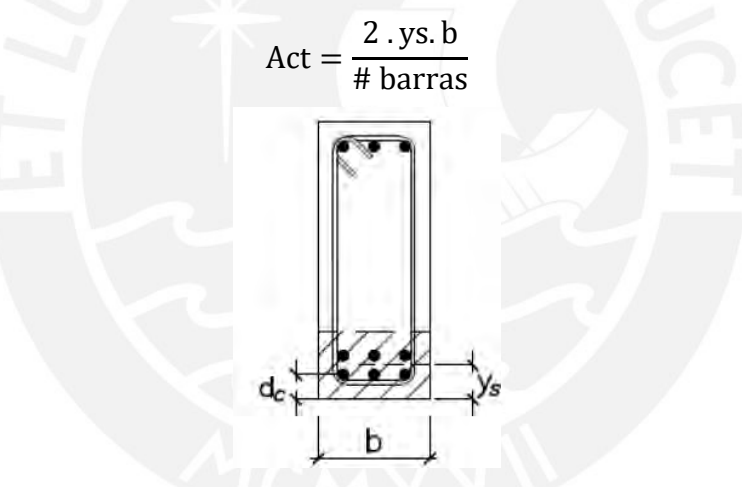

*Figura 7.3 Sección Fuente E.060*

# **7.5 Empalmes de acero**

Al existir luces mayores a la longitud comercial de los aceros, se requerirán el uso de empalmes. La Norma establece requerimientos y exigencias en cuanto a la ubicación y longitud del empalme dependiendo del diámetro del acero longitudinal y si es acero positivo o negativo. En el siguiente recuadro se muestra un resumen de las longitudes de empalme que se usan para el presente proyecto.

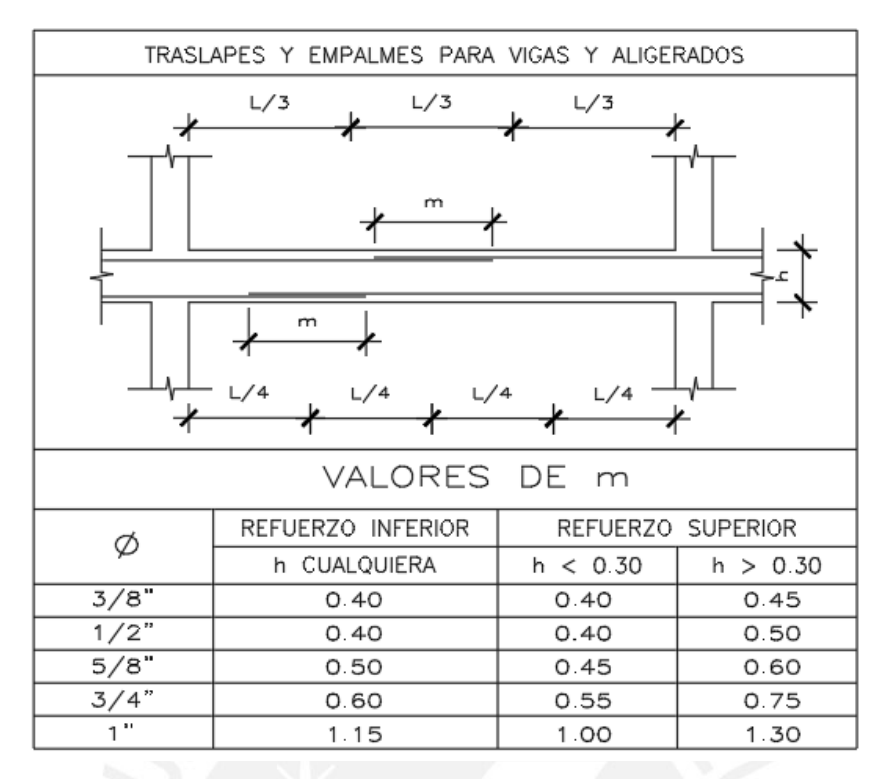

*Figura 7.4 Detalles de traslapes y empalmes*

# **7.6 Ejemplo de diseño**

# **7.6.1 Viga eje 1**

A modo de ejemplo, se muestra el diseño para viga VH-1 (0.25x0.50m) ubicada en el eje 1:

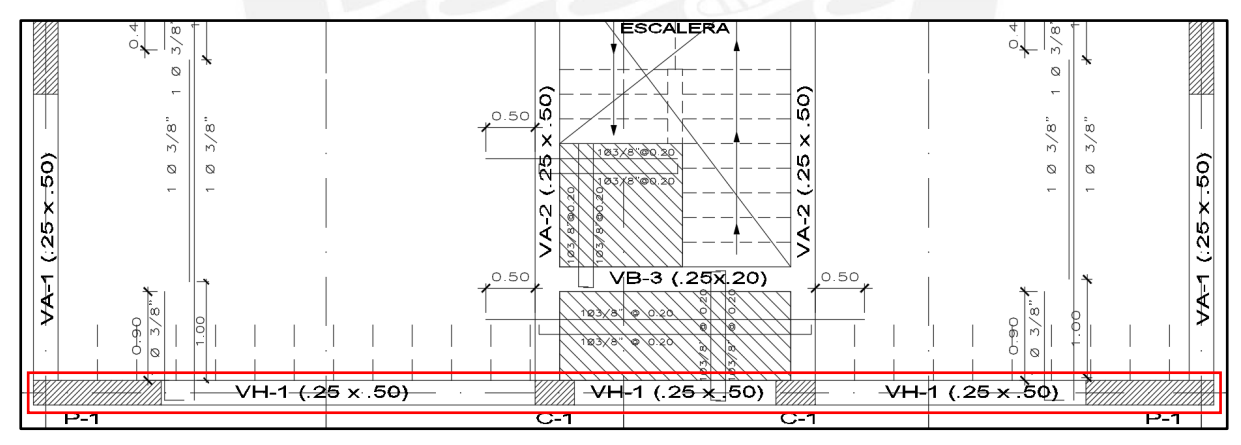

*Figura 7.5 Ubicación de la viga VH-1* 

En sus extremos empotra con las placas P-1 de dimensiones 0.25x1.30m y se apoya en las columnas intermedias C-1 de dimensiones 0.25x0.40m.

# **Diseño a flexión:**

Los momentos finales fueron calculados mediante la asistencia del software ETABS, y se presentan a continuación:

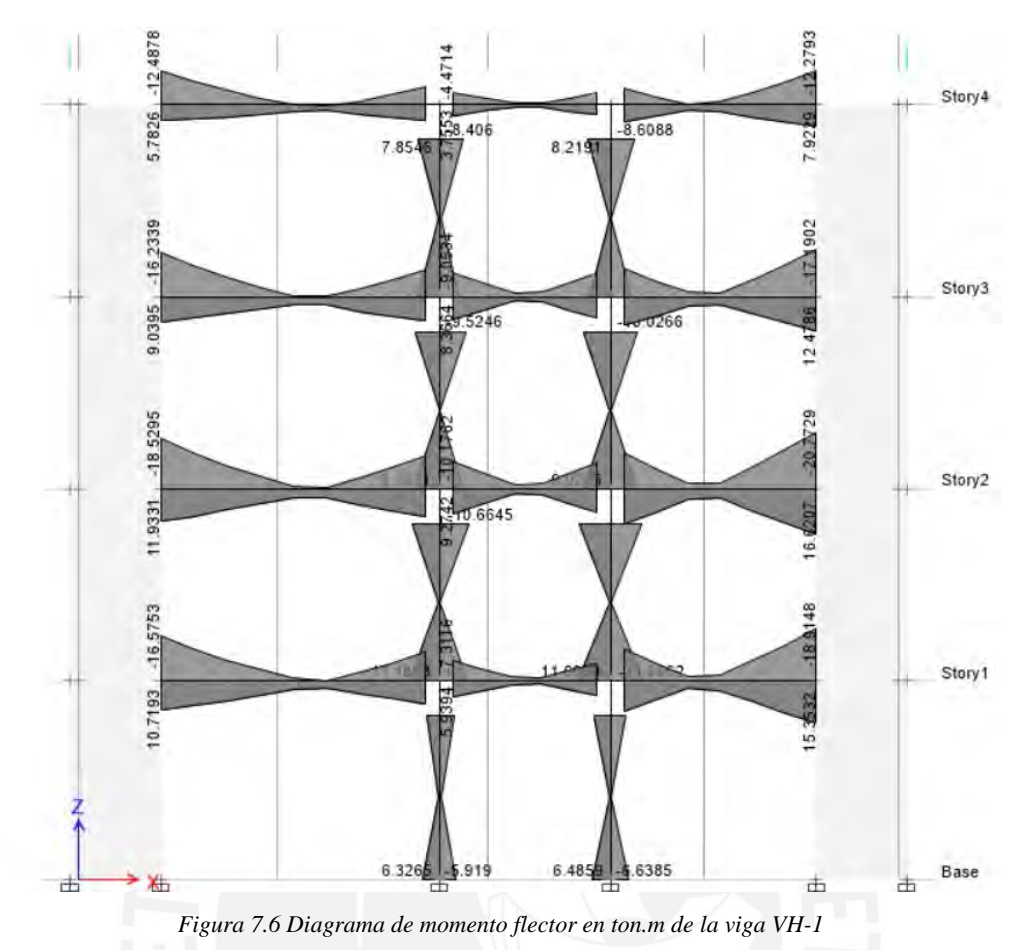

Tal como se observa, la viga del piso 2 resulta ser la más solicitada, por lo que se procederá al

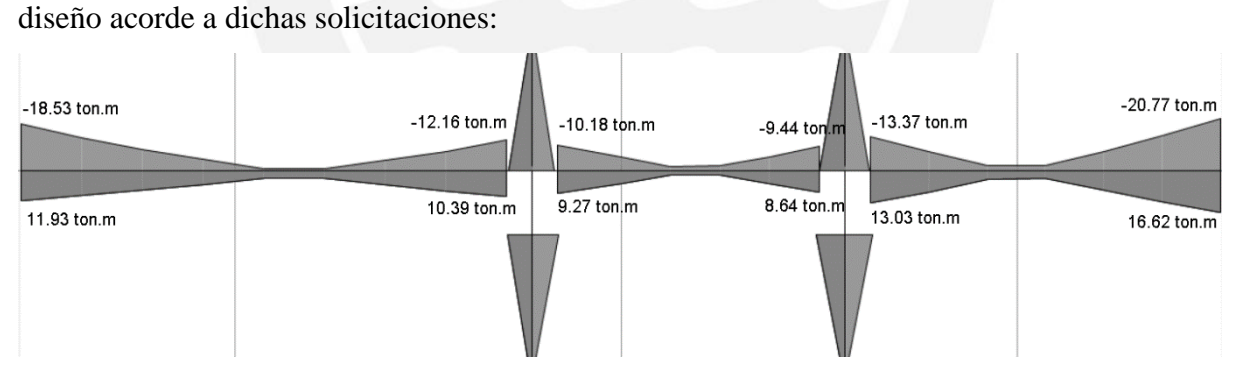

*Figura 7.7 Diagrama de momento flector en ton.m de la Viga VH-1 del segundo piso*

Acero mínimo:

$$
As_{\min} = \frac{0.7.\sqrt{210}}{4200}.25.(44) = 2.66 \text{ cm}^2
$$

Acero máximo:

Suponiendo  $\varepsilon_{cu}$ =0.003 y  $\varepsilon_y$ =0.0021, del diagrama de deformaciones unitarias se tiene:

$$
\frac{c}{0.003} = \frac{44 - c}{0.0021}; \ \ c = 25.88 \ \text{cm}; \ \ a = 0.85. (25.88) = 22.00 \ \text{cm}
$$

$$
Asmax+ = 0.75. \frac{0.85. (210). (22). (25)}{4200} = 17.53 cm2
$$

Cálculo de los aceros requerido:

Mu=-18.53 ton.m

$$
a = 44 - \sqrt{44^2 - \frac{2. (18.53 \times 10^5)}{0.9. (0.85). (210). (25)}} = 12.17 \text{ cm}
$$

$$
As = \frac{0.85. (210). (12.17). (25)}{4200} = 12.93 \text{ cm}^2
$$

 $M_{u}$ =11.93 ton.m

$$
a = 44 - \sqrt{44^2 - \frac{2. (11.93 \times 10^5)}{0.9. (0.85). (210). (25)}} = 7.37 \text{ cm}
$$

$$
As = \frac{0.85. (210). (7.37). (25)}{4200} = 7.83 \text{ cm}^2
$$

El mismo cálculo mostrado anteriormente se realiza para los demás momentos positivos y negativos de la viga VH-1 del piso 2, el resumen de dichos cálculos se muestra a continuación: Momentos negativos:

*Tabla 7.3 Diseño para momentos negativos de la viga VH-1* 

| $Mu-$ (ton.m)     | $-18.53$    | $-12.16$       | $-10.18$     | $-9.44$         | $-13.37$     | $-20.77$    |
|-------------------|-------------|----------------|--------------|-----------------|--------------|-------------|
| a (cm)            | 12.17       | 7.52           | 6.2          | 5.71            | 8.36         | 13.97       |
| As requerido(cm2) | 12.93       | 7.99           | 6.58         | 6.07            | 8.88         | 14.84       |
| Armado            | 2ф3/4"+2ф1" | $3\phi$ $3/4"$ | $3\phi$ 3/4" | $3\phi$ $3/4$ " | $3\phi$ 3/4" | 2ф3/4"+2ф1" |
| As colocado(cm2)  | 15.88       | 8.52           | 8.52         | 8.52            | 8.52         | 15.88       |

Momentos positivos:

| Mu+ (ton.m) | 11.93 | 10.39 | 9.27 | 8.64  | 13.03 | 16.62 |
|-------------|-------|-------|------|-------|-------|-------|
| a (cm)      | 7.37  | 6.34  | 5.6  | ے . د | 8.12  | 10.71 |
| As $(cm2)$  | 7.83  | 6.73  | 5.95 | 5.52  | 8.63  | 11.38 |

*Tabla 7.4 Diseño para momentos positivos de la viga VH-1* 

Se colocará un armado de 2 aceros corridos de 3/4" (5.68 cm<sup>2</sup>) en la parte superior e inferior.

Armado 3φ3/4" 3φ3/4" 3φ3/4" 3φ3/4" 3φ3/4" 4φ3/4" As colocado(cm2) 8.52 8.52 8.52 8.52 8.52 8.52 11.36

### **Diseño por corte:**

Las fuerzas de corte se derivaron de la envolvente de las combinaciones de carga requeridas según las especificaciones de la normativa y fueron extraídas del software ETABS:

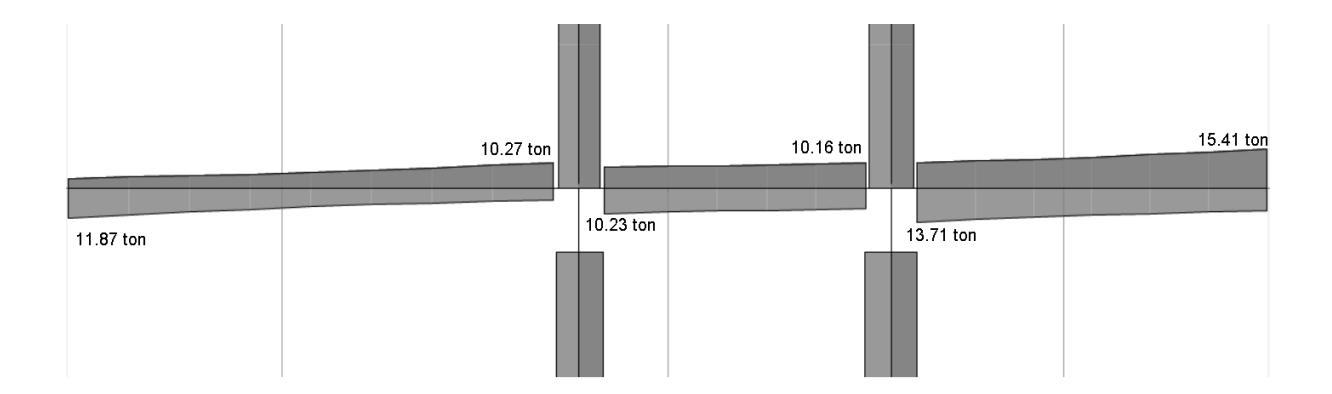

La mayor fuerza cortante última por solicitaciones es de 15.41 ton; sin embargo, esta cortante debe ser comparada con 2 criterios (a) y (b) tal como se menciona en el capítulo 7.2 para obtener la cortante de diseño.

Primero se halla la cortante por capacidad (Criterio a) y las cargas aplicadas sobre la viga son:  $W_{pp}=0.3$ ton/m,  $W_{align}=0.675$ ton/m,  $W_{pt}=0.225$ ton/m,  $W_{parapeto}=0.21$ ton/m,  $W_{s/c}=0.45$ ton/m. Con esto, la carga última para el diseño por capacidad será:

$$
W_{\rm u} = 1.25(0.3 + 0.675 + 0.225 + 0.21 + 0.45) = 2.325 \text{ton/m}
$$

Se tiene que para el primer tramo:

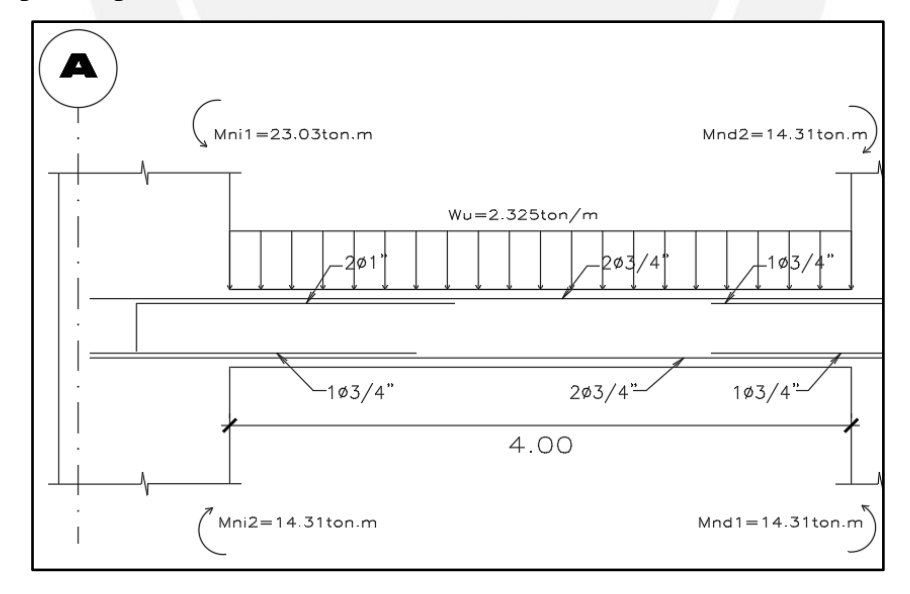

*Figura 7.8 Primer tramo de la viga VH-1 para diseñar por capacidad*

$$
V_{u1} = \frac{23.03 \text{ton} \cdot \text{m} + 14.31 \text{ton} \cdot \text{m}}{4 \text{m}} + \frac{2.325 \text{ton/m} \times 4 \text{m}}{2} = 13.99 \text{ton}
$$

$$
V_{u2} = \frac{14.31 \text{ton} \cdot \text{m} + 14.31 \text{ton} \cdot \text{m}}{4 \text{m}} + \frac{2.325 \text{ton/m} \times 4 \text{m}}{2} = 11.81 \text{ton}
$$

Para el segundo tramo:

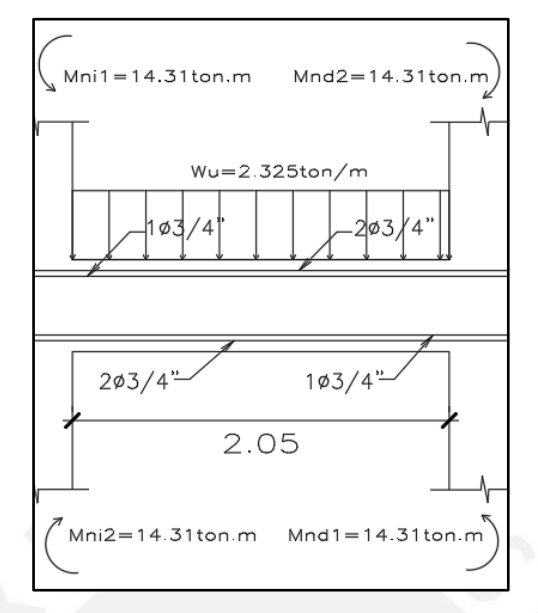

*Figura 7.9 Segundo tramo de la viga VH-1 para diseñar por capacidad.*

$$
V_{u1} = V_{u2} = \frac{14.31 \text{ton} \cdot \text{m} + 14.31 \text{ton} \cdot \text{m}}{2.05 \text{m}} + \frac{2.325 \text{ton/m} \times 2.05 \text{m}}{2} = 16.34 \text{ton}
$$

Para el tercer tramo:

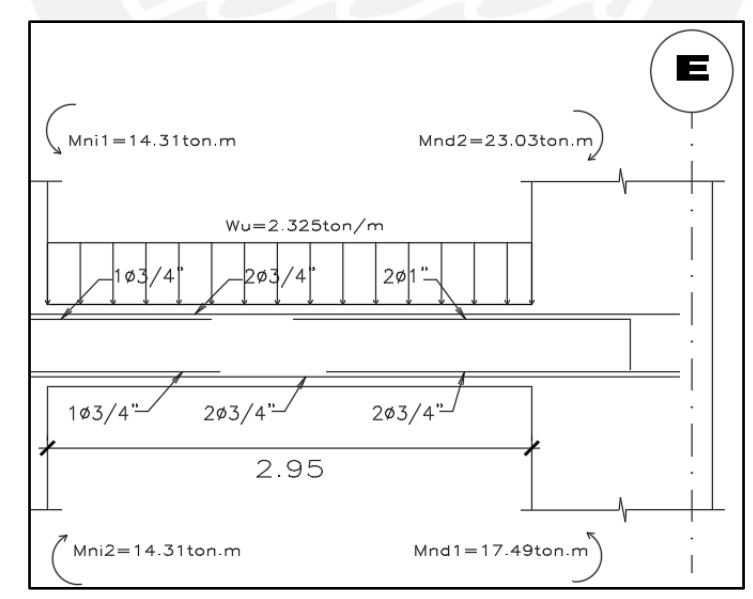

*Figura 7.10 Tercer tramo de la viga VH-1 para el diseño por capacidad.*

$$
V_{u1} = \frac{14.31 \text{ton} \cdot \text{m} + 17.49 \text{ton} \cdot \text{m}}{2.95 \text{m}} + \frac{2.325 \text{ton/m} \times 2.95 \text{m}}{2} = 14.21 \text{ton}
$$

$$
V_{u2} = \frac{14.31 \text{ton} \cdot \text{m} + 23.03 \text{ton} \cdot \text{m}}{2.95 \text{m}} + \frac{2.325 \text{ton/m} \times 2.95 \text{m}}{2} = 16.09 \text{ton}
$$

Entonces, la cortante por capacidad es 16.34ton. Luego, la cortante por sismo amplificado por un factor de 2.5 (Criterio b) se obtiene del ETABS:

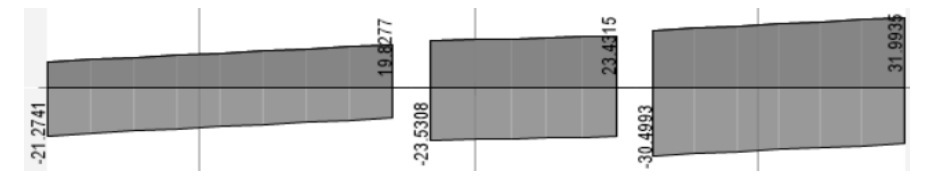

De aquí, la cortante por sismo amplificado es de 31.99ton. Para hallar la cortante de diseño se comparan las cortantes por capacidad y sismo amplificado, empleando el menor resultado de estos, el cual es 16.34ton; luego se compara dicho valor con la cortante última por solicitación de 15.41ton, empleando el mayor resultado de estos, teniendo finalmente una cortante de diseño  $V<sub>u</sub>=16.34$ ton.

El aporte del concreto es:

$$
\phi \text{Vc} = (0.85), 0.53, \sqrt{210}, (25), (44) = 7181.2 \text{ kg}
$$

Entonces el aporte que se necesita por parte de los estribos es:

$$
Vs = \frac{16340 \text{ kg} - 7181.2 \text{ kg}}{0.85} = 10.78 \text{ ton}
$$

Usando estribos de 3/8" la distancia entre los mismos es:

$$
s = \frac{2 (0.71) .4200 .44}{(10.78 \times 1000)} = 24.35 \text{cm}
$$

Luego, el espaciamiento requ erido se comparará con aquellos propuestos por las consideraciones y exigencias presentadas en el capítulo 7.2. De aquí se obtiene:

- Longitud mínima de zona confinada Lo=100cm=1m
- Espaciamiento máximo en zona confinada So=11cm
- Espaciamiento máximo en zona no confinada S=22cm

Con esto, se tiene un armado de estribos de 3/8" con espaciamientos 1@0.05, 10@0.10 y rto@0.20 para los tramos 1 y 3, mientras que se opta por 1@0.05 y rto@0.10 para el tramo 2 ya que su longitud es prácticamente idéntica a 2 veces la longitud mínima de la zona confinada. **Control de deflexiones:**

El peralte mínimo con extremo continuo es:

$$
h_{\min} = \frac{507.5 \text{cm}}{18.5} = 27.43 \text{ cm}
$$

Se tiene que el peralte de la viga es mayor al mínimo para; no es necesario verificar.

# **Control de fisuraciones:**

Se realizará el análisis para 4 secciones A, B, C y D tales que sean las zonas donde se tenga la mayor fuerza de tracción o momento máximo.

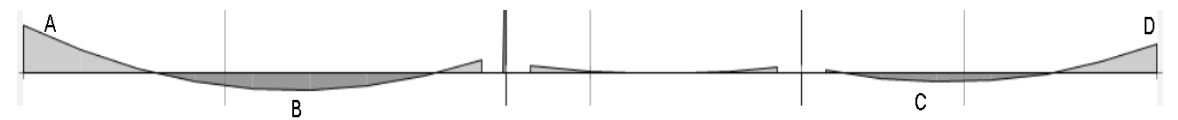

*Figura 7.11 Momentos de la viga VH-1 para control de fisuraciones*

| Sección         | Α      | B      | C              | D      |
|-----------------|--------|--------|----------------|--------|
| $b$ (cm)        | 25     | 25     | 25             | 25     |
| $h$ (cm)        | 50     | 50     | 50             | 50     |
| $d$ (cm)        | 44     | 44     | 44             | 44     |
| As $(cm2)$      | 15.88  | 5.68   | 5.68           | 15.88  |
| Ms (ton.m)      | 3.02   | 1.15   | 0.64           | 1.84   |
| ys (cm)         | 6      | 6      | 6              | 6      |
| N° barras       | 3.11   | 2      | $\overline{2}$ | 3.11   |
| fs ( $kg/cm2$ ) | 480.2  | 511.3  | 284.5          | 292.6  |
| Act (cm2)       | 96.5   | 150.0  | 150.0          | 96.5   |
| $dc$ (cm)       | 6      | 6      | 6              | 6      |
| $Z$ (kg/cm)     | 4002.2 | 4936.3 | 2747.2         | 2438.4 |

*Tabla 7.5 Valores de las fisuraciones en cada tramo crítico de la viga VH-1* 

El valor del parámetro Z debe ser menor a 26KN/mm o 25506kg/cm. Como se puede notar, todos los valores de Z de la presente viga resultan ser mucho menores a dicho valor, por ello se concluye que esta viga cumple los requerimientos de fisuración exigidos por la Norma E.060 además de corroborar que no fue necesario verificar deflexiones.

# **Capítulo 8 Diseño de columnas**

#### **8.1 Diseño por flexocompresión**

En columnas se presentan dos solicitaciones al mismo tiempo, el efecto de compresión, debido a las cargas de gravedad y el efecto de flexión debido a las cargas de sismo. Para obtener los casos más críticos se emplean las siguientes combinaciones de carga:

$$
Cu = 1.4CM + 1.7CV
$$

$$
Cu = 1.25(CM + CV) \pm CS
$$

$$
Cu = 0.9CM \pm CS
$$

Con la finalidad que el diseño cumpla para las combinaciones previas, se tomará inicialmente para todos los elementos la cuantía mínima que exige la Norma de 1%, y en caso esta no sea suficiente o las solicitaciones no estén dentro del diagrama de interacción con dicha cuantía, se procederá a aumentar el acero hasta que se cumplan los requerimientos.

### **8.2 Diseño por corte**

Las columnas, junto a las placas, son los elementos estructurales que resisten directamente las fuerzas sísmicas, es por ello que las cortantes que se llevan estos elementos, suelen ser grandes. A partir de esto se debe tener especial cuidado al realizar el diseño por corte de las columnas. A continuación, se muestra el aporte del concreto:

$$
\emptyset
$$
Vc = 0.85.0.53.  $\sqrt{f'c}$ .  $\left(1 + \frac{Pu}{140 * Ag}\right)$ . bw. d

Mientras que el aporte del acero es:

$$
V_s = \frac{A_v \cdot fy \cdot d}{s}
$$

Dicha suma deberá ser mayor en todo momento a la cortante última obtenida del análisis de cargas o del diseño por capacidad.

$$
\emptyset \text{Vn} \ge \text{Vu}
$$

$$
\emptyset (\text{Vc} + \text{Vs}) \ge \text{Vu}
$$

Donde:

• Vu: cortante última de diseño calculada a una distancia "d" de la cara del apoyo.

La determinación de la cortante última o de diseño se realiza considerando las combinaciones de carga requeridas por la Norma E.020. No obstante, conforme al artículo 21.4.3.2 de la Norma E.060, esta cortante debe superar el valor mínimo obtenido entre los siguientes casos:

a) Diseño por capacidad: la suma del cortante debido a la flexión con curvatura inversa asociado con el desarrollo de los momentos nominales (*Mn*) de la columna en cada extremo restringido de la luz libre. Los momentos nominales deben calcularse para la fuerza axial amplificada (*Pu*) consistente con la dirección de las fuerzas laterales consideradas, que dé como resultado el mayor momento nominal posible.

b) El cortante máximo obtenido de las combinaciones de carga con un factor de amplificación para los valores del sismo igual a 3,0.

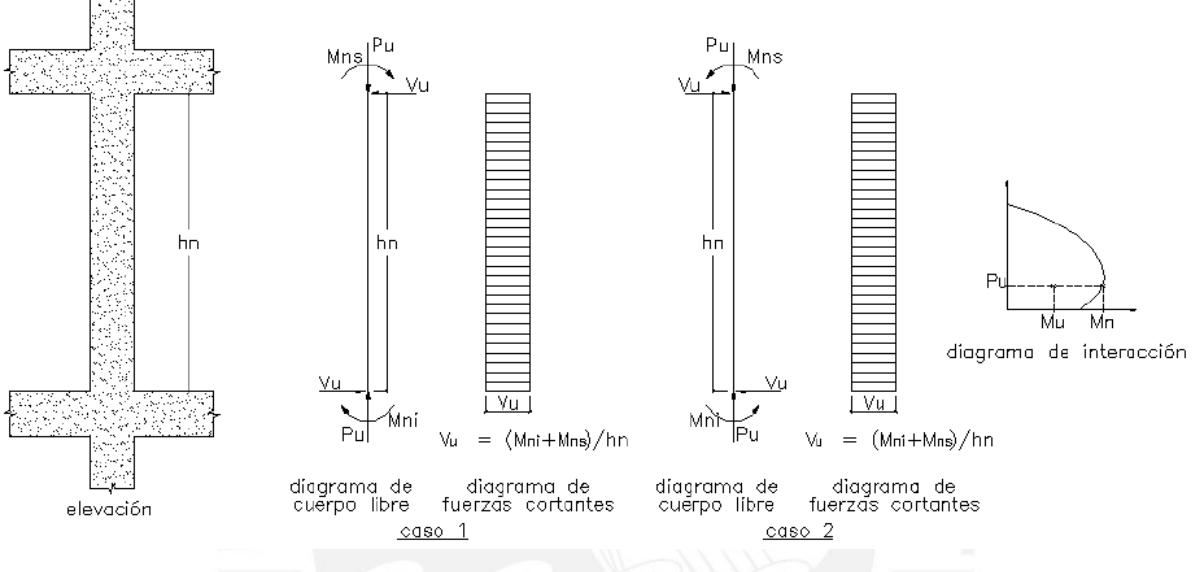

*Figura 8.1 Diseño por capacidad para columnas. Fuente E.060* 

Además, es importante tomar en consideración que el valor de Vs no puede ser nunca mayor que 2.1 ∙ √f′c ∙ b ∙ d según lo estipulado en el artículo 11.5.7.9 de la Norma E.060. De la misma manera que en las vigas, las columnas tienen una zona de confinamiento Lo donde no debe ser menor que el mayor entre:

- La sexta parte de la longitud libre de la columna.
- La mayor dimensión de la sección transversal de la columna.
- 500 mm.

El diámetro de los estribos en la zona de confinamiento será como mínimo de 8 mm de diámetro para barras longitudinales de hasta 5/8" de diámetro, de 3/8" para barras longitudinales de hasta 1" de diámetro y de 1/2" para barras longitudinales de mayor diámetro según los establece la Norma. En cuanto al distanciamiento máximo entre refuerzo por corte se establecen 2 criterios según la zona que se esté analizando:

- a) En la zona de confinamiento el espaciamiento no debe ser mayor al menor de:
- Ocho veces el diámetro de la barra longitudinal confinada de menor diámetro.
- La mitad de la menor dimensión de la sección transversal de la columna.
- 100 mm.
- b) El espaciamiento de los estribos fuera de la zona de confinamiento no debe ser mayor que el menor de:
- Dieciséis veces el diámetro de la barra longitudinal confinada de menor diámetro.
- La menor dimensión de la sección transversal de la columna.
- $-$  0.30  $m$ .

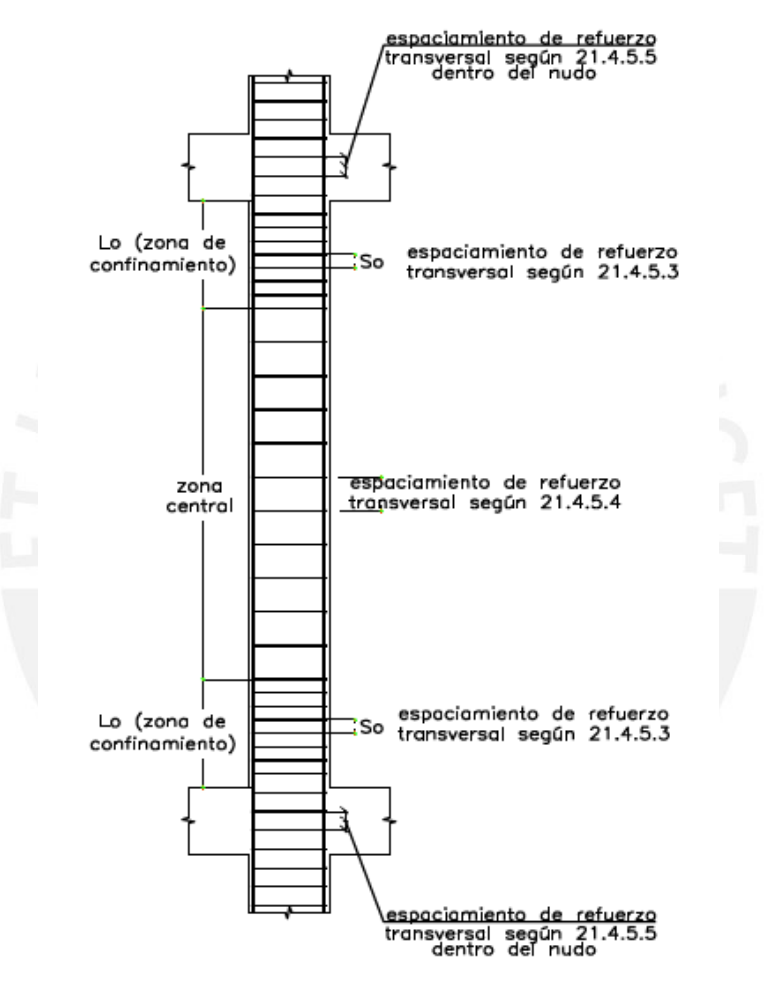

*Figura 8.2 Espaciamientos y longitudes mínimas para el refuerzo para estribos.*  (Fuente: E.060)

## **8.3 Ejemplo de diseño**

## **8.3.1 Columna C-4 en los ejes 4 y C**

A modo de ejemplificación se muestra el diseño para la columna circular C-4 de diámetro D=0.30m ubicada en el encuentro de los ejes 4 y C:

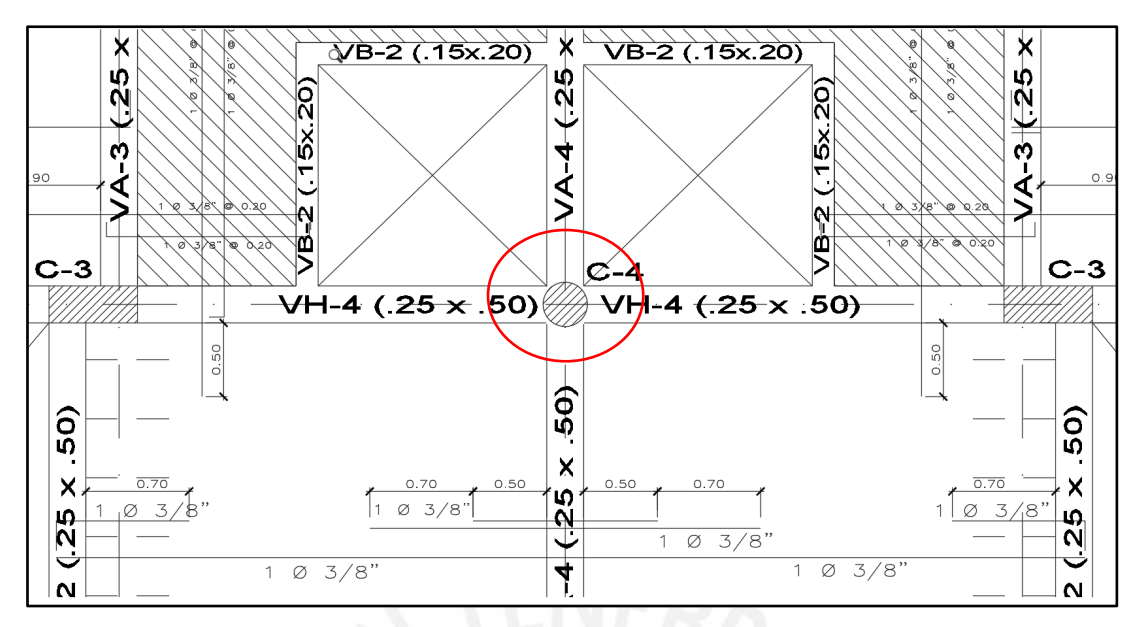

*Figura 8.3 Ubicación de la columna circular C-4* 

### **Diseño a flexo-compresión:**

### Los momentos últimos fueron obtenidos con ayuda del programa ETABS:

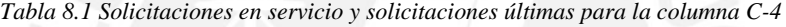

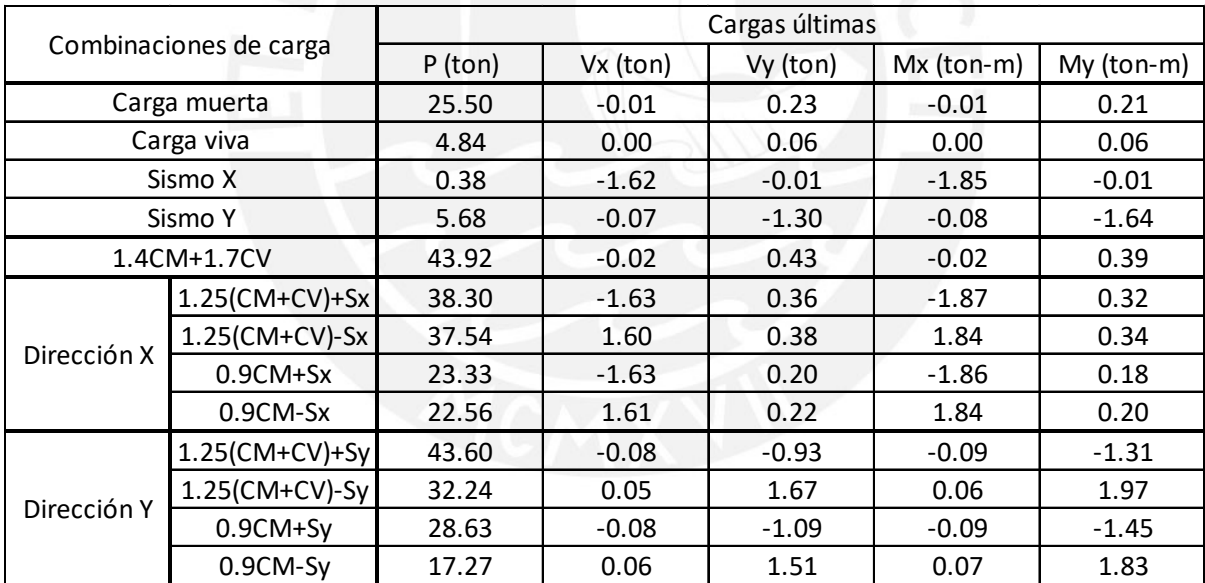

Área bruta de la sección:

$$
Ag = (\pi) 0.15^2 = 706.86 \text{ cm}^2
$$

Acero mínimo:

$$
As_{\min} = 0.01(\pi) \ 0.15^2 = 7.07 \ cm^2
$$

Acero máximo:

$$
As_{\text{max}} = 0.06(\pi) \ 0.15^2 = 42.41 \ \text{cm}^2
$$

El armado escogido para esta columna circular es de 8 fierros de 1/2" distribuidos simétricamente, dando una cuantía de 1.46%. No se empleó 4φ5/8" debido a que las columnas circulares deben ser simétricas y, además, con un número de varillas mayores a 4. En la siguiente figura se muestra la distribución de las capas de acero:

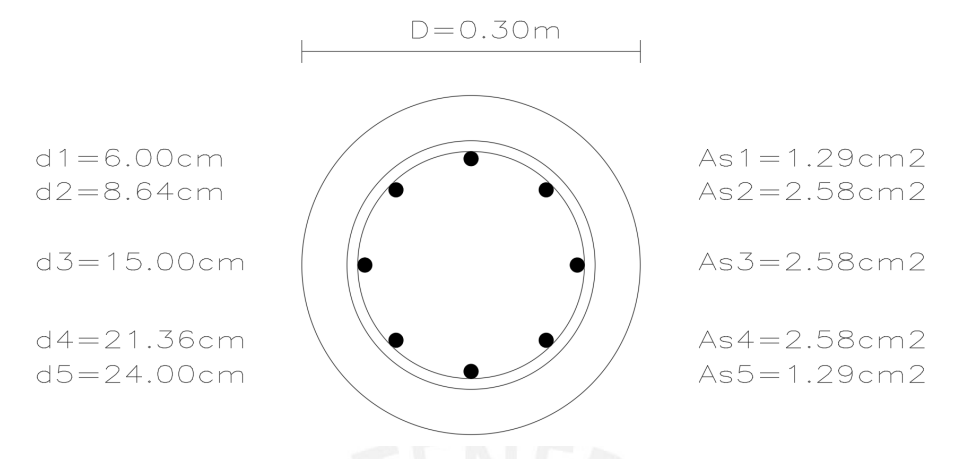

*Figura 8.4 Distribución del refuerzo longitudinal de la columna C-4* 

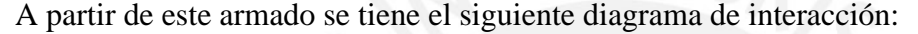

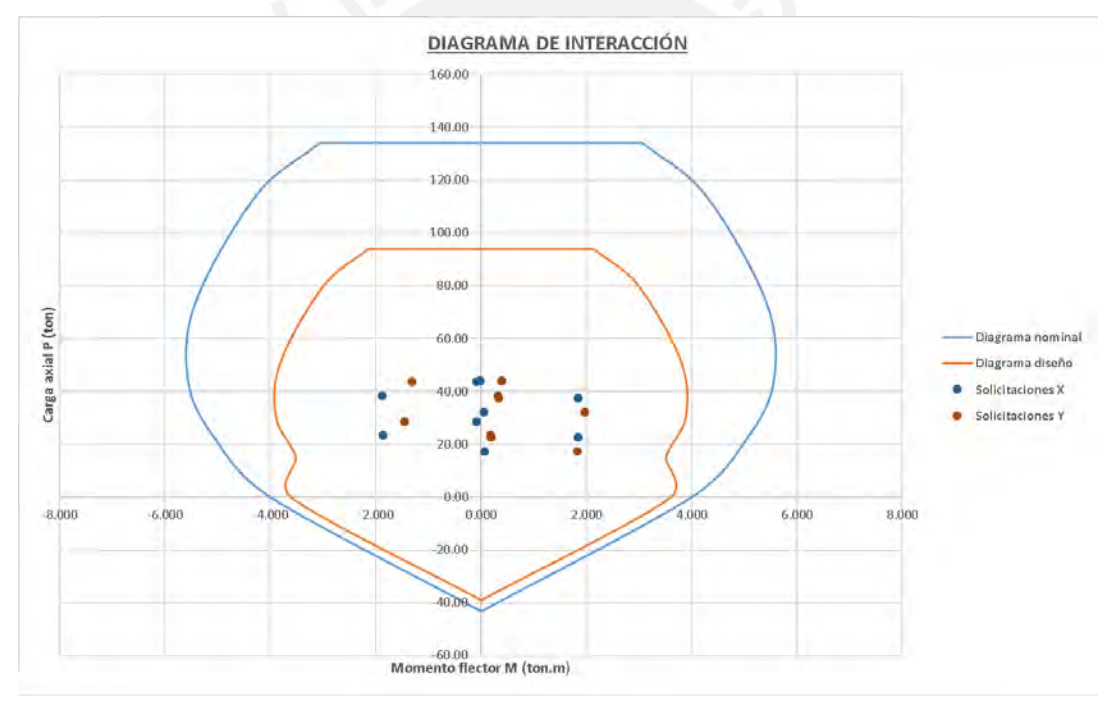

*Figura 8.5 Diagrama de interacción de la columna C-4* 

Las solicitaciones en la dirección X son los puntos azules, mientras que aquellas en dirección Y son los puntos marrones, además se observa que todas las solicitaciones resultan estar dentro de la región del diagrama de diseño, por lo que el diseño es satisfactorio empleando el acero mínimo posible para la presente columna.

### **Diseño por corte:**

Para el diseño basado en la fuerza cortante, se llevará a cabo directamente el diseño por capacidad, ya que, al examinar las combinaciones de carga última de las solicitudes, se evidencia que las fuerzas cortantes aplicadas en la columna son bastante reducidas.

La carga axial última asociada al momento nominal más elevado, de acuerdo con el diagrama nominal de interacción presentado anteriormente, se establecería como Pu=43.6 toneladas, derivada de la combinación de cargas 1.25(CM+CV)+Sy. El momento nominal resultante de esta carga axial es Mn=5.554 toneladas por metro.

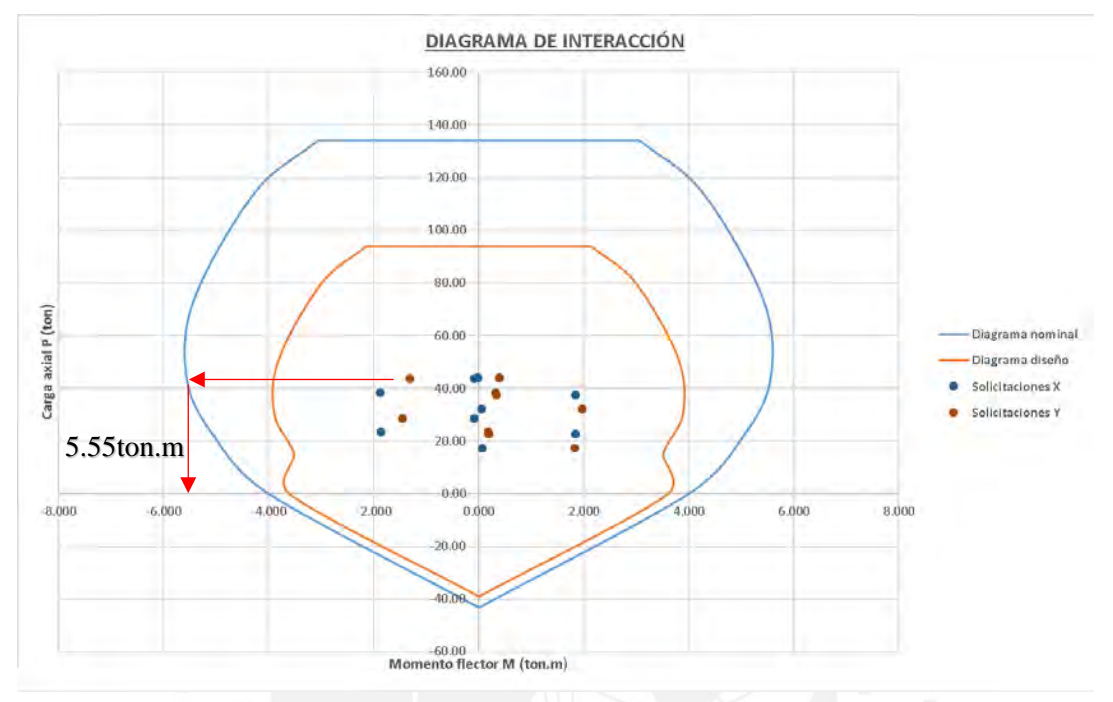

*Figura 8.6 Momento para el diseño por capacidad de la columna C-4* 

La cortante por capacidad será:

$$
V_{\rm u} = \frac{5.554 \text{ton. m} \times 2}{2.35 \text{m}} = 4.73 \text{ton}
$$

Luego, el aporte del concreto se halla empleando la expresión vista en el acápite 8.2, con la diferencia de que el ancho de base bw, para el caso de columnas circulares, será directamente el diámetro, mientras que el peralte efectivo d será el 80% del diámetro.

$$
\emptyset \text{Vc} = (0.85). (0.53). \sqrt{210}. \left(1 + \frac{43.60}{140 \times 706.86}\right). (30). (0.8 \times 30)
$$

$$
\emptyset \text{Vc} = 6.77 \text{ ton}
$$

Se nota que el concreto, de manera independiente, puede soportar las demandas de cortante, por lo tanto, la disposición de refuerzo (sin la utilización de espirales) se adaptará conforme a los criterios mínimos establecidos por la norma E.060 en cuanto a ductilidad y confinamiento. De este modo se deriva:

- Longitud mínima de zona confinada Lo=50cm
- Espaciamiento máximo en zona confinada So=10cm
- Espaciamiento máximo en zona no confinada S=12x(1/2inx2.54cm/in)=15.24cm

Por último, la distribución de estribos circulares empleada, para la presente columna, será de φ 3/8" 1@.05; 5@.10; [rto.@.15.](mailto:rto.@.15)

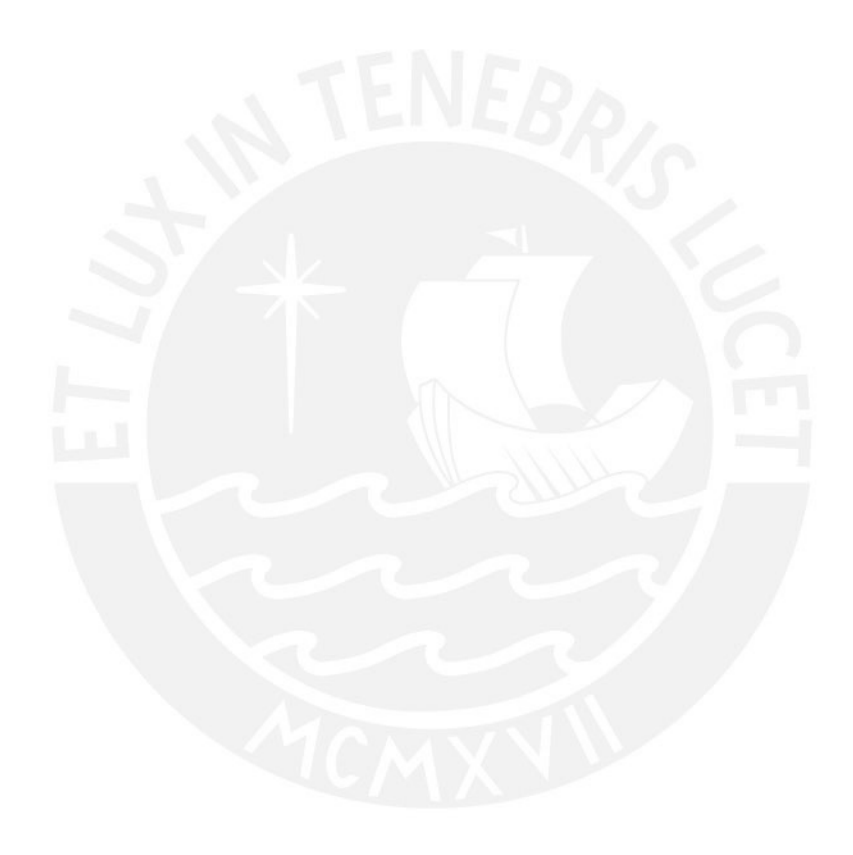

# **Capítulo 9 Diseño de muros estructurales**

El análisis estructural es similar al presentado en el capítulo 8 de columnas.

### **9.1 Diseño a flexocompresión**

En cuanto al diseño se tienen algunas consideraciones adicionales:

- f'c mínimo d ee $210 \text{ kg/cm}^2$
- El esfuerzo de fluencia debe ser máximo 4200 kg/  $cm<sup>2</sup>$
- Espesor mínimo de 15 cm

Las cuantías mínimas de refuerzo horizontal y vertical dependen de la cortante última de diseño. Para una cortante Vu  $> 0.5 \phi$  Vc; se tiene un refuerzo mínimo ρh y ρv igual a 0.0025 y para una cortante Vu  $\leq 0.5 \phi$  Vc; se tiene un refuerzo mínimo ρh de 0.002 y ρv 0.0015

#### **9.1.1 Muros esbeltos**

En este estilo de muros, se verifica que la proporción entre su altura y longitud (H/L) es inferior a 2. Debido a que estos muros pueden transferir las fuerzas cortantes generadas por el sismo hasta su base, su tipo de fallo más frecuente es la tracción diagonal, ya que su comportamiento es similar al de una viga de gran altura. La fuerza necesaria se calcula mediante la siguiente fórmula:

$$
Mu = \emptyset Mn = \emptyset As \, fy \, z
$$

$$
As = Mu/(\emptyset \, fy \, z)
$$

Donde z depende de:

- Si  $0.5 < H/L < 1$ ; Z = 0.4 L(1 + H/L)
- Si  $H/L < 0.5; Z = 1.2H$

## **9.1.2 Muros poco esbeltos**

Estos muros tienen una relación entre su altura y longitud (H/L) mayor o igual a 2. Aquí el comportamiento estructural y diseño es similar al de una columna. Como se sabe la falla de estos elementos, si tienen un correcto diseño, es por flexión; entonces, de la misma manera se diseñan los muros pocos esbeltos a través de iteraciones. Para la presente tesis, todos los muros tienen una relación mayor a 2.

### **9.2 Diseño por corte**

Puntos a tener en consideración:

$$
Vn \leq 0.83.\sqrt{f'c}.\mathit{Acw}
$$

La contribución del concreto, según lo establece el artículo 11.10.5, no debe ser mayor a:

 $Vc = Acw$ .  $\alpha c \sqrt{f'c}$ 

Donde el coeficiente  $\alpha c$  varía dependiendo de:

- Si [hm/lm] < 1.5;  $\alpha c = 0.80$
- Si [hm/lm] > 2;  $\alpha c = 0.53$
- Si  $1.5 <$  [hm/lm] < 2; varía linealmente entre 0.80 y 0.53.

# Además:

- Si  $Vu < 0.27 \sqrt{f'c} Acw$  ph de 0.002 y pv 0.0015
- Si  $Vu > 0.27\sqrt{f'c}Acw$  ph de 0.002 y ρv 0.0015

Deberá proveerse de refuerzo por corte según lo siguiente:

$$
Vs = Acw. ph \sqrt{f'c}
$$

Donde ph es la cuantía de refuerzo horizontal con espaciamiento "s" y no deberá ser menor a

0.0025 y su espaciamiento no deberá ser mayor a tres veces el espesor del muro ni 40 cm.

En cuanto al refuerzo vertical no deberá ser menor que

$$
\left[0.0025 + 0.5\left(2.5 - \frac{\text{hm}}{\text{lm}}\right)(\text{ph} - 0.0025); 0.0025\right]
$$

Pero no necesita ser mayor a ph calculado previamente.

# **9.3 Diseño por capacidad**

La siguiente expresión da la cortante por capacidad para el diseño:

$$
Vcapacidad = Vua \frac{Mn}{Mua}
$$

Donde:

- Vua es la fuerza cortante amplificada que se obtuvo del análisis
- Mua es el momento flector amplificado que se obtuvo del análisis
- Mn es el momento nominal resistente del muro calculado con los aceros colocados.

## **9.4 Ejemplos de diseño**

### **9.4.1 Placa P-1 en eje 1**

La placa P-1 a diseñar será la del eje 1, ubicada a la izquierda, cerca al eje A:

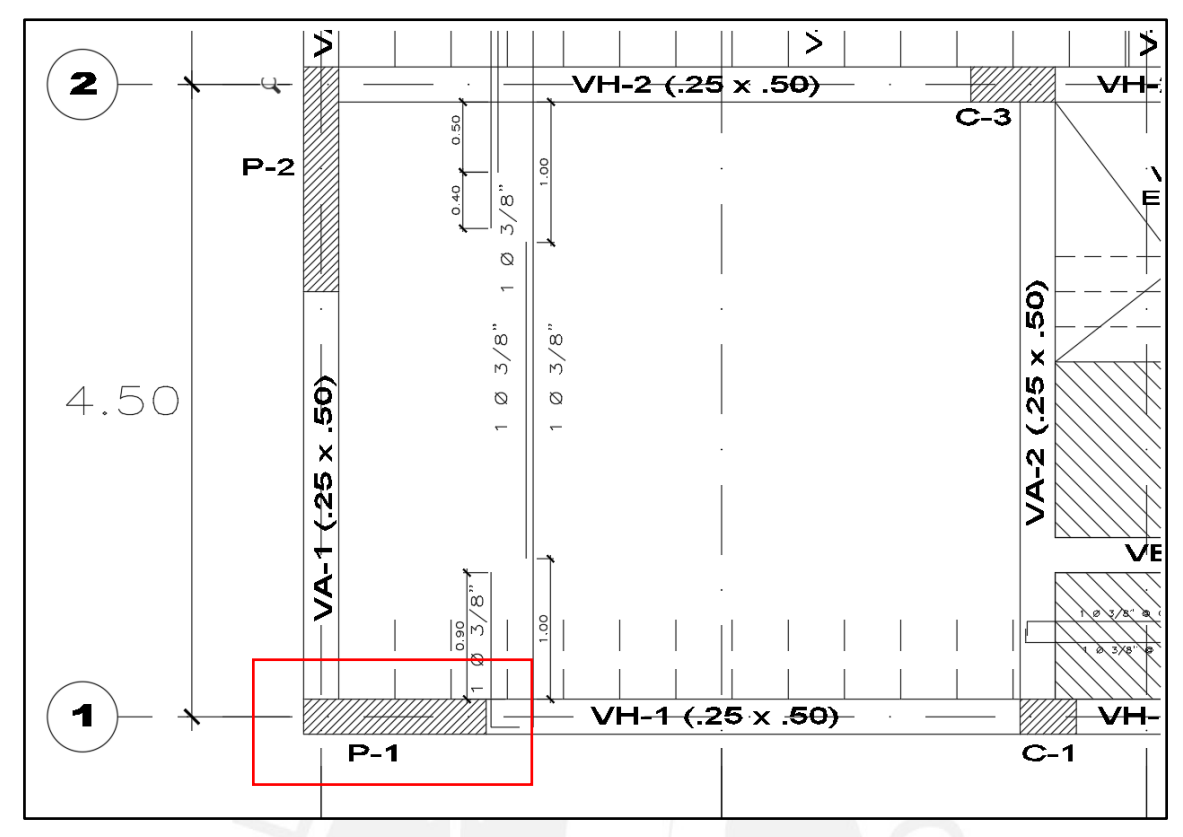

*Figura 9.1 Ubicación de la placa P-1* 

# **Diseño a flexión:**

Se obtuvo las siguientes solicitaciones del programa Etabs:

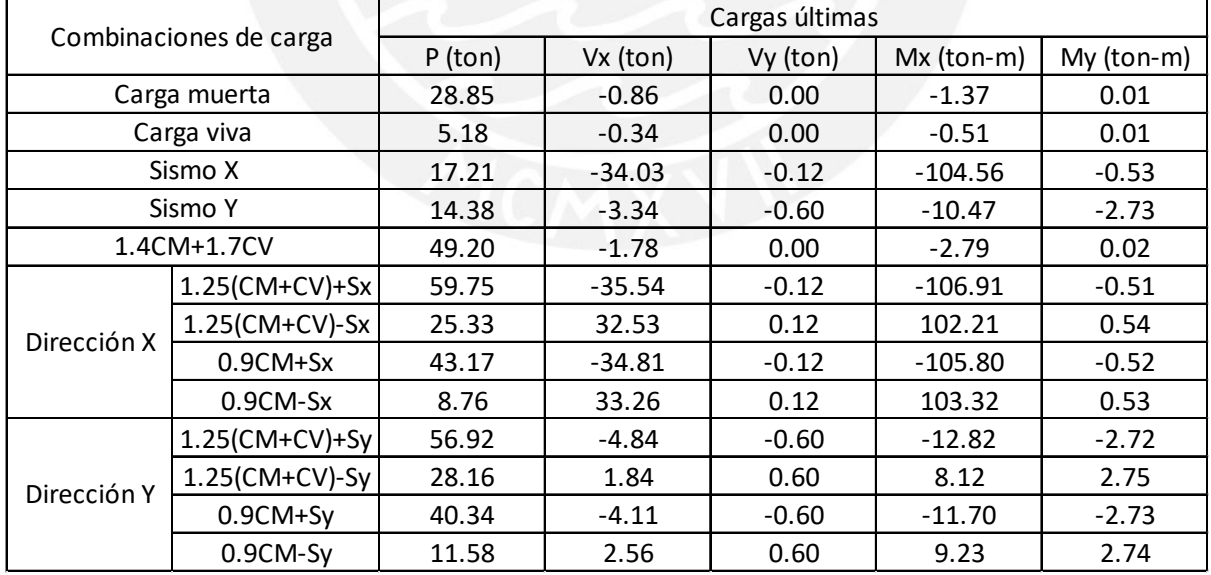

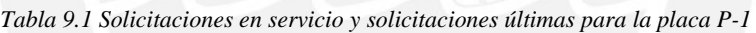

Se trabajó con un núcleo confinado de 30cm de largo. Luego se realizaron iteraciones, hasta llegar a un armado de 8φ3/4" en los bordes y en el alma 2 capas de φ 3/8" espaciadas cada 15 cm para el armado vertical, luego con esto se obtuvo el siguiente diagrama de interacción:

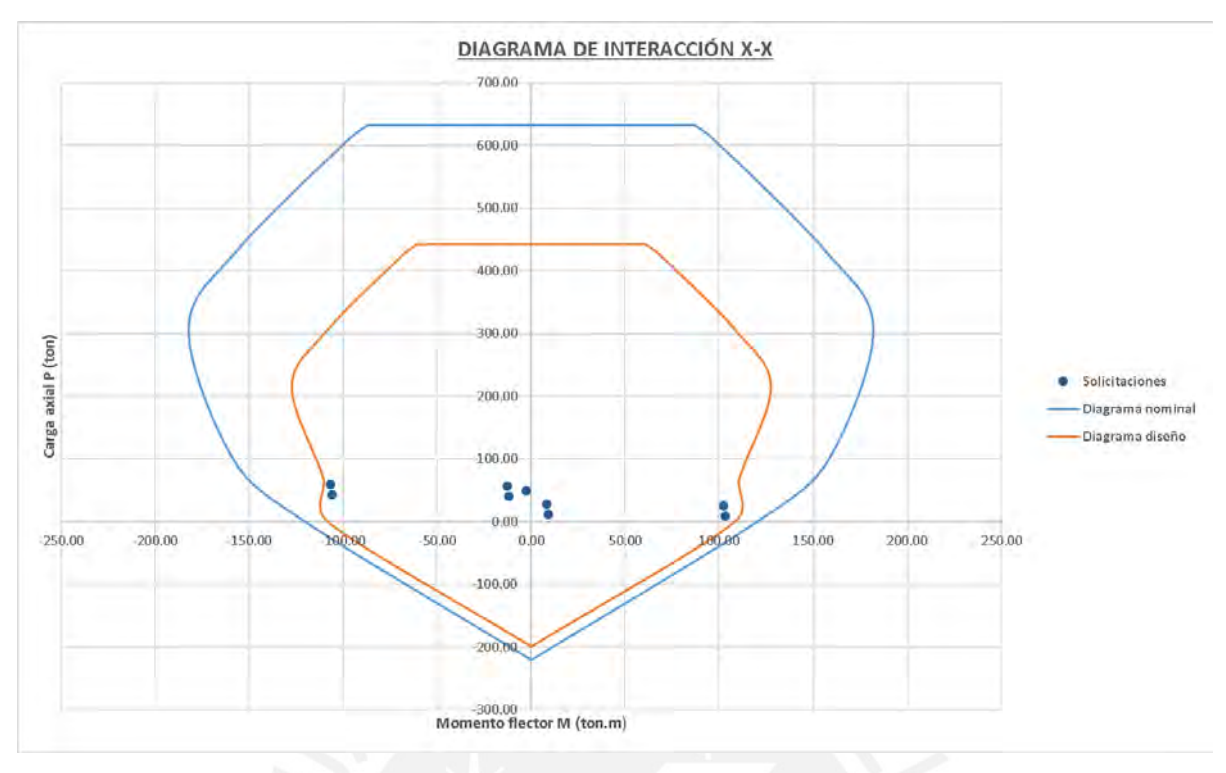

*Figura 9.2 Diagrama de interacción de la placa P-1* 

Al estar todos los puntos de solicitaciones dentro del diagrama de diseño, se acepta como conforme el armado propuesto

- Verificación del confinamiento por longitud:

Se requerirá confinamiento si c  $\geq$  lm/(600(δu/hm), además δu/hm no deberá ser menor a 0.005. El eje neutro "c" que provoca una carga axial igual a la mayor (Pu=59.75ton) es c=31.28cm. Esto pertenece a la combinación de carga 1.25(CM+CV)+Sx; entonces para esta combinación se halla el desplazamiento máximo inelástico igual a 4.76cm. El cálculo de clím es:

$$
\frac{\delta u}{\text{hm}} = \frac{4.76}{11.10 \times 100} = 0.0043
$$

Dado que δu/hm es menor a 0.005, se empleará dicho mínimo de 0.005.

$$
c_{\text{lim}} = \text{Im}/(600(\delta u/hm) = 130 \text{cm}/(600(0.005) = 43.33 \text{cm})
$$

Como el máximo "c" es de 31.28cm y este resulta ser menor a clím=53.33cm, se observa que no es necesario emplear núcleos confinados a los extremos.

- Verificación del confinamiento por altura:

La altura mínima de confinamiento debe ser el máximo valor entre la longitud del muro o 0.25Mu/Vu para la mayor relación Mu/Vu la cual se obtiene de la combinación 1.25(CM+CV)- Sx con las solicitaciones de Mu=102.21 ton.m y Vu=32.53ton:

$$
0.25 \frac{\text{Mu}}{\text{Vu}} = 0.25 \frac{102.21 \text{ton} \cdot \text{m}}{32.53 \text{ton}} = 0.79 \text{m}
$$

Se observa que la longitud de la placa es mayor a 0.25Mu/Vu, por lo que la altura mínima de confinamiento será de 1.30m.

## **Diseño por corte**

La fuerza cortante máxima derivada de las combinaciones de carga es de 35.54 toneladas, acompañada por un momento máximo de 106.91 toneladas por metro. No obstante, será necesario calcular también la fuerza cortante por capacidad utilizando la fórmula indicada en el apartado 9.3. La carga axial Pu máxima de 59.75ton está asociada a un Momento nominal Mn=144.39 ton.m del diagrama de interacción para la presente placa. Luego, la cortante por capacidad será:

$$
V_{\rm u} = 35.54 \text{ ton} \times \frac{144.39 \text{ ton} \cdot \text{m}}{106.91 \text{ ton} \cdot \text{m}} = 48 \text{ ton}
$$

Primero se determina la resistencia o aporte del concreto:

$$
\emptyset \text{Vc} = 0.85 \cdot 0.53 \cdot \sqrt{210} \cdot (0.8 \cdot 130) \cdot 25 = 16.97 \text{ ton}
$$

$$
\emptyset (\text{Vc} + \text{Vs}) \ge \text{Vu}
$$

$$
\text{Vs} = 36.50 \text{ ton}
$$

Colocando 2 fierros horizontales de  $\phi$ 3/8" se tiene un área de acero de 1.42 cm<sup>2</sup>; entonces el espaciamiento mínimo deberá ser:

$$
s = \frac{2(0.71)(4200)(0.8)(160)}{36.50 * 1000} = 16.99
$$
 cm

Entonces el espaciamiento requerido para los aceros horizontales será de 15cm teniendo así horizontalmente φ3/8"@0.15m.

Finalmente se tiene la siguiente distribución de la placa P-1 del eje 1 para los pisos 1 y 2:

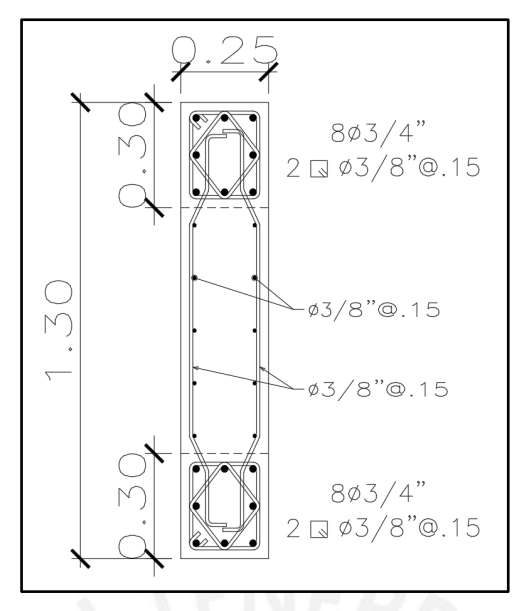

*Figura 9.3 Distribución del acero de la placa P-1 para los pisos 1 y 2.*

Para los pisos 3 y 4 se optó por reducir los diámetros de los aceros en los núcleos en 1/8", además de aumentar el espaciamiento de los aceros verticales en la zona no confinada de 0.15m a 0.20m:

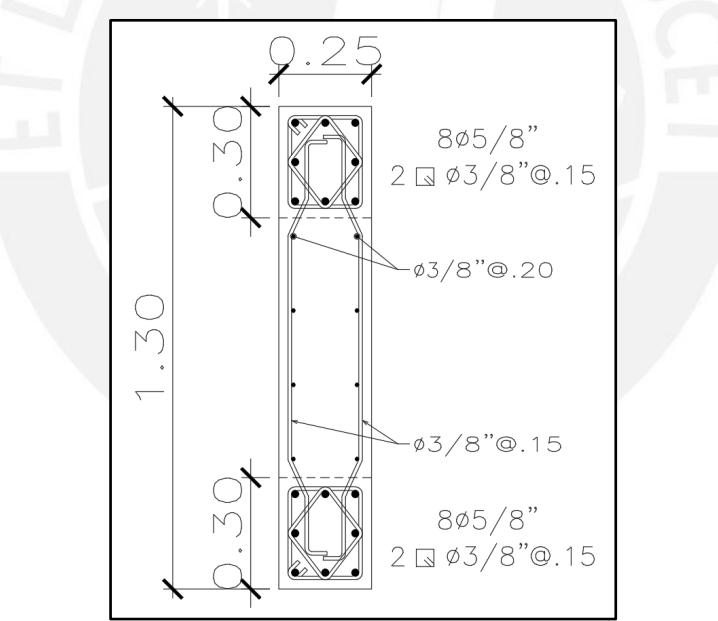

*Figura 9.4 Distribución del acero de la placa P-1 para los pisos 3 y 4*

# **Capítulo 10 Diseño de Cimentaciones**

Las bases de sustentación transfieren las cargas provenientes de los elementos estructurales verticales al terreno, y la distribución de esfuerzos varía según el tipo de suelo subyacente. No obstante, se aplican algunas simplificaciones para facilitar los cálculos, como considerar la cimentación como rígida y suponer que el suelo es homogéneo y elástico. Estas suposiciones permiten asumir una distribución lineal de esfuerzos, agilizando así los cálculos.

Para realizar el diseño, es crucial conocer el esfuerzo admisible del suelo, información que se obtiene a través de un estudio de mecánica de suelos (EMS). En este proyecto, dado que no se dispone de dicho valor, se tomará un esfuerzo admisible de 3 kg/cm², un valor que se encuentra dentro del rango típico en la ciudad de Lima y se empleará en los cálculos subsiguientes.

## **10.1 Análisis estructural**

La Norma E.060, en su artículo 15.2.4, especifica que, al calcular los esfuerzos del suelo, las acciones sísmicas pueden reducirse al 80% de los valores derivados de la envolvente de diseño, dado que estos surgen de combinaciones de carga que están en el nivel de resistencia. Asimismo, el mismo artículo señala que se puede contemplar un aumento del 30% en el esfuerzo admisible del terreno para solicitudes temporales, como es el caso de los eventos sísmicos.

### **10.2 Verificación de corte por punzonamiento**

En el capítulo 11 de la Norma se muestran las siguientes expresiones que se usarán para determinar si la zapata no falla por punzonamiento. El valor de Vc que se usa para comparar con la cortante última Vu será el menor de las 3 expresiones mostradas a continuación.

$$
\text{Vu} = (\text{A}_{\text{total}} - \text{A}_0) \cdot \sigma_u
$$
\n
$$
\emptyset \text{Vc1} = 0.85 \cdot 0.53 \cdot (1 + \frac{2}{\beta}) \cdot \sqrt{f'c} \cdot b_0 \cdot d
$$
\n
$$
\emptyset \text{Vc2} = 0.85 \cdot 0.27 \cdot (2 + \frac{a_s \cdot d}{b_0}) \cdot \sqrt{f'c} \cdot b_0 \cdot d
$$
\n
$$
\emptyset \text{Vc3} = 0.85 \cdot 1.06 \cdot \sqrt{f'c} \cdot b_0 \cdot d
$$

Donde:

- $\bullet$  A<sub>0</sub> : área de la sección crítica que se muestra en la figura.
- $\bullet$   $\sigma_u$ : esfuerzo último.
- $\bullet$   $\beta$ : relación entre el lado mayor y lado menor de la columna.
- $\bullet$  b<sub>0</sub> : perímetro de la sección crítica.
- $\bullet$  d : peralte efectivo

• as: parámetro que depende de dónde esté ubicada de la columna: 40 en columnas intermedias, 30 para columnas en el perímetro y 20 para columnas en esquinas.

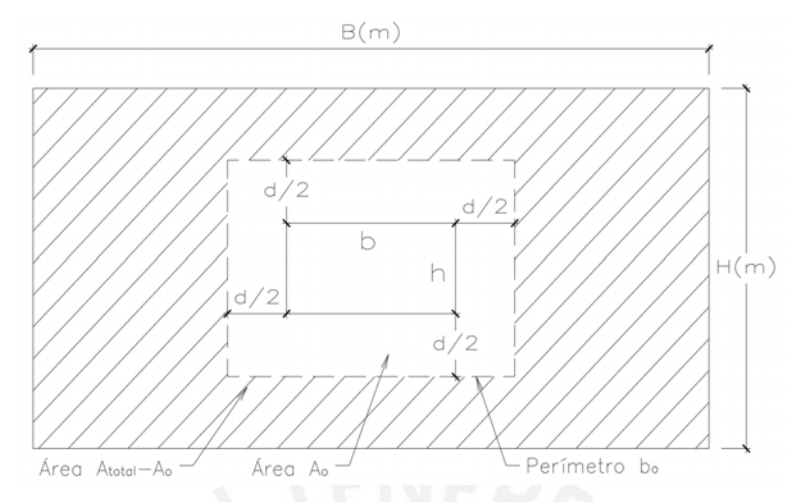

*Figura 10.1 Área de falla por punzonamiento.*

# **10.3 Verificación por corte a flexión**

La cortante última se calcula a una distancia "d" de la cara y se tendrá que verificar para ambos volados.

$$
Vu = \sigma_u \cdot B \cdot (Volado - d)
$$

En el diseño por corte de zapatas no se colocan estribos, es por ello que la cortante última tendrá que ser tomada netamente por el aporte del concreto.

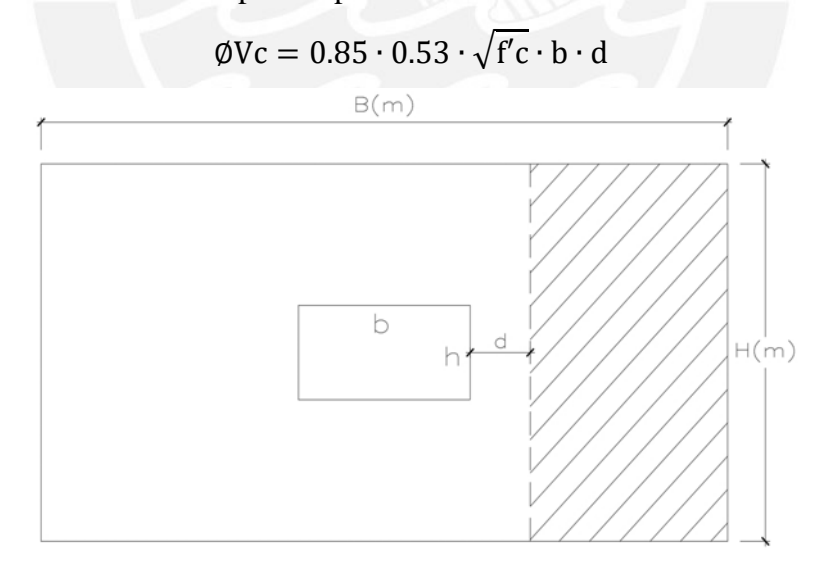

*Figura 10.2 Área de falla por corte.*

# **10.4 Diseño por flexión**

La configuración del diseño por flexión guarda similitudes con una viga en voladizo, y el momento último de diseño se calculará hasta la superficie de la columna o placa que soporte la zapata.
$$
Mu = \frac{\sigma_u \cdot c^2}{2}
$$

La fórmula anterior es válida para un metro de ancho. La cuantía resultante del diseño deberá ser mayor al acero mínimo de una losa igual a 0.0018bh.

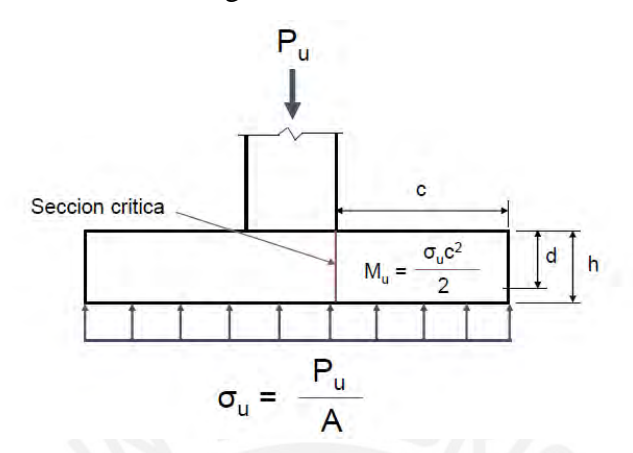

*Figura 10.3 Momento de diseño para zapata.*  (Fuente: Diapositivas del curso de Concreto Armado 2.)

#### **10.5 Ejemplos de diseño**

### **10.5.1 Zapata aislada entre los ejes C-4 (Columna C-3)**

Como ejemplo se diseña la zapata de la columna circular ubicada entre los ejes C-4. Las solicitaciones de sismo ya se encuentran reducidas al 80%.

| Solicitaciones | P (ton)  | $Mx$ (ton-m) | $My (ton-m)$ |
|----------------|----------|--------------|--------------|
| Carga muerta   | $-25.50$ | 0.00         | 0.21         |
| Carga viva     | $-4.83$  | 0.00         | 0.00         |
| Sismo X        | $-0.32$  | 1.48         | 0.00         |
| Sismo Y        | $-4.56$  | $+00-$       | 1 31         |

*Tabla 10.1 Solicitaciones para la zapata de los ejes C-4* 

Primero se tiene un área tentativa resultante de un análisis con solo cargas verticales de gravedad a partir de la cual empezarán a incrementar las dimensiones si no se cumple con el esfuerzo admisible de 4.0 ton/m<sup>2</sup>. Esta área resulta de aproximar un peso propio de la zapata de 5.0 % y una reducción del esfuerzo admisible por no considerar sismo de 5.0 %.

$$
\text{Area tentativa} = \frac{(1.05) \cdot (25.5 + 4.83)}{(40 * 0.95)} = 0.84 \text{ m}^2
$$

Las dimensiones iniciales escogidas son  $1.00 \times 1.00$  con un área de  $1.00 \text{ m}^2$ 

• Primera verificación sin sismo uniaxial:

$$
\sigma_x = \frac{1.05 * (25.5 + 4.83)}{1.00}
$$

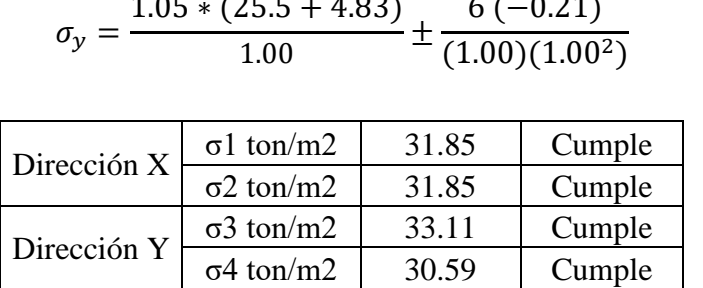

Verificación sin sismo biaxial: Como el momento en dirección X es despreciable, los resultados sería los mismos de la verificación uniaxial.

Luego para los esfuerzos obtenidos con cargas de sismo la norma permite amplificar un 30% el esfuerzo admisible resultando 52 ton/m2.

• Segunda verificación (sismo en X)

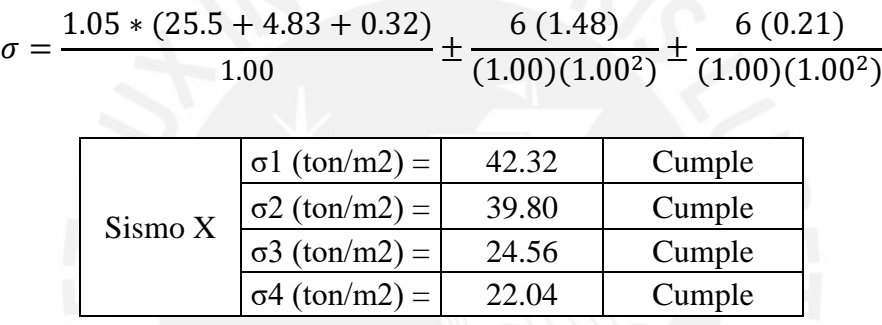

• Tercera verificación (sismo en Y)

$$
\sigma = \frac{1.05 * (25.5 + 4.83 + 4.56)}{1.00} \pm \frac{6 (1.31 + 0.21)}{(1.00)(1.00^2)}
$$

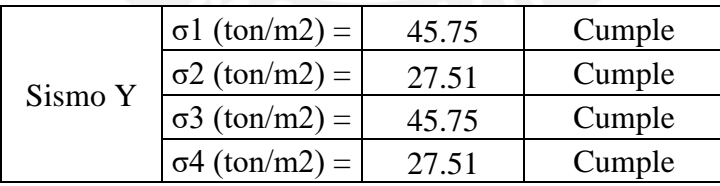

Se puede observar que todos los valores están por debajo de 52 ton/m2, entonces se puede decir que las dimensiones iniciales asumidas cumplen para la verificación por esfuerzos en el suelo. Ahora, en cuanto a diseño, está carga tendrá que ser amplificado de acuerdo a las combinaciones que exige la norma. De manera conservadora se usarán amplificaciones de 1.6 para casos provenientes de cargas gravedad y 1.25 para solicitaciones provenientes de casos de sismo. El esfuerzo con el que se diseñará es el siguiente:

$$
\sigma_{\text{último}} = 1.25(45.75) = 57.20 \text{ ton/m2}
$$

a) Verificación por punzonamiento:

Primero se usa un cuadrado equivalente con un área igual a la de la columna circular.

$$
\pi.(0.30)^2 = L^2
$$

El lado equivalente resultante es 0.27 m. Luego, iniciando con la verificación por punzonamiento, el peralte elegido inicial es de 50 cm, con un valor de "d" de 40 cm. Entonces el perímetro efectivo b<sub>o</sub> es 4(0.27 + 0.4) igual a 2.66 m. El área Ao es  $(0.27 + 0.40)^2$  igual a 0.44 m2. La cortante última Vu es:

$$
Vu = (A_{\text{total}} - A_0) \cdot \sigma_u = (1.00 - 0.44)(57.20) = 31.84 \text{ ton}
$$

La cortante que resiste el concreto es:

$$
\emptyset Vc = \emptyset \cdot 1.06 \cdot \sqrt{f'c} \cdot b_0 \cdot d = 0.85 \cdot 1.06 \cdot \sqrt{210} \cdot 2.66 \cdot 0.40 \cdot 10 = 139.11 \text{ ton}
$$

Como ∅Vc > Vu entonces el diseño pasa la verificación por punzonamiento.

b) Verificación por corte:

La longitud del volado es  $\frac{1.00 - 0.27}{2}$  igual a 0.37 m. Luego, se tiene que verificar a una distancia de 40 cm de la cara lo cual lleva al borde de la zapata. Como la longitud del volado es menor al peralte efectivo se concluye que pasa la verificación por corte.

c) Diseño por flexión:

El momento último es:

$$
\text{Mu} = \frac{(39.59)(1.00)(0.60)^2}{2} = 3.85 \text{ ton. m}
$$
\n
$$
\text{a} = 40 - \sqrt{40^2 - \frac{2(3.85)(100\,000)}{0.9(0.85)(210)(1.0)(100)}} = 60 \text{ cm}
$$
\n
$$
\text{As} = \frac{0.85(210)(100)(60)}{4200} = 2.57 \text{ cm}^2
$$

El área de acero requerido es 2.57 cm2; sin embargo, también se tiene que verificar la cantidad de acero mínimo que requiere esta sección. El acero mínimo es 0.0018 (100) (50) igual a 9 cm2. Entonces predomina el acero mínimo, con lo que se escoge un acero de refuerzo para ambas direcciones de 5/8" espaciado cada 17.5 cm. Como las dimensiones son iguales en ambos sentidos el armado también será el mismo. Esto equivale a un acero colocado de:

$$
As_{colocado} = 2.00 \times \frac{1.00}{0.175} = 11.43 \text{ cm}^2
$$

A continuación, se muestra el diseño para la zapata aislada ubicada entre los Ejes C – 4 en la columna circular C3:

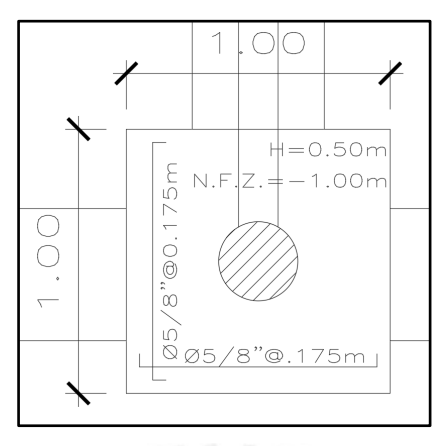

## **10.5.2 Zapata conectada de los Ejes 3-A y 3-B**

Se tiene como información inicial que las columnas son de 0.40x0.25, además que la luz libre entre dichas columnas es de 1.95m; además, las cargas que llegan a cada una de las columnas son las siguientes:

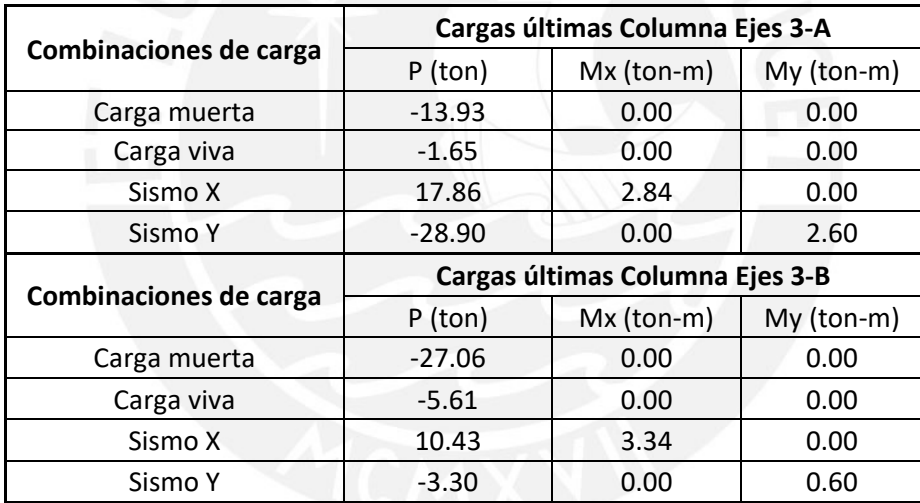

Para las zapatas a emplear, se dimensionan tal como se muestra:

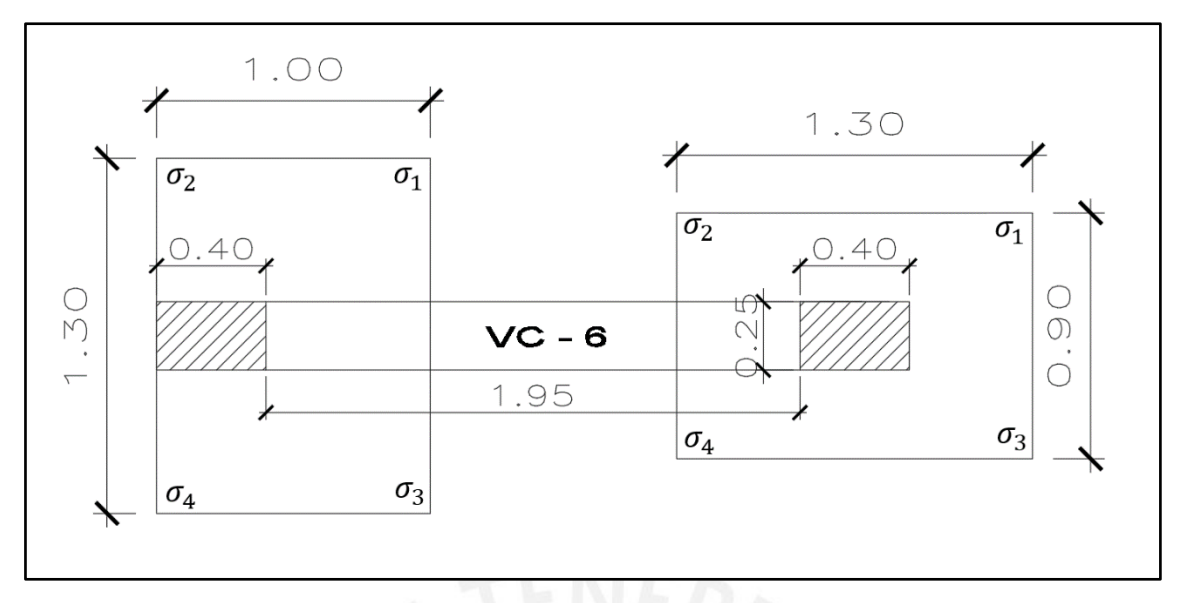

Con todo ello, las verificaciones de las presiones del suelo son las siguientes:

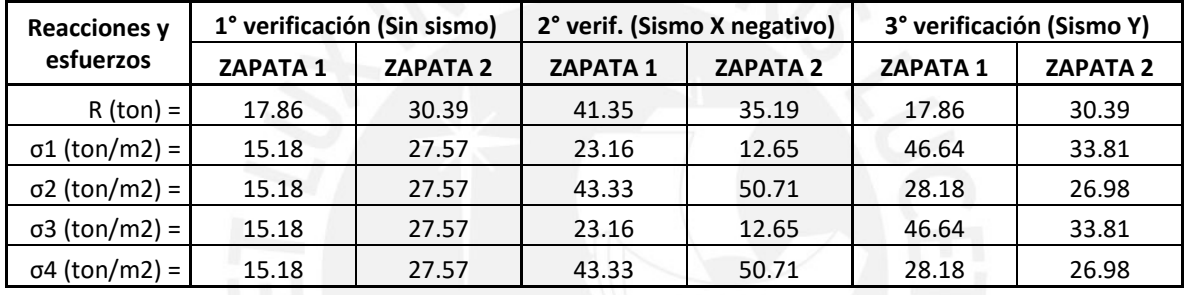

Para el caso de la 1° verificación, los esfuerzos no deben sobrepasar el esfuerzo adm de  $\sigma_{\text{adm}} =$ 40 ton/m2, por lo que se corrobora que cumple. Al mismo tiempo, los esfuerzos para la 2da y 3ra verificación no deben exceder el esfuerzo admisible  $\sigma_{\text{adm}} = 1.3 \times 40 \text{ ton/m}^2$ 52 ton/m2, por lo que también se corrobora que se cumple con todos los esfuerzos del suelo. Luego de hecha la corroboración, las cargas últimas para cada combinación de cargas (1.4CM+1.7CV y 1.25(CM+CV)+CS) serán:

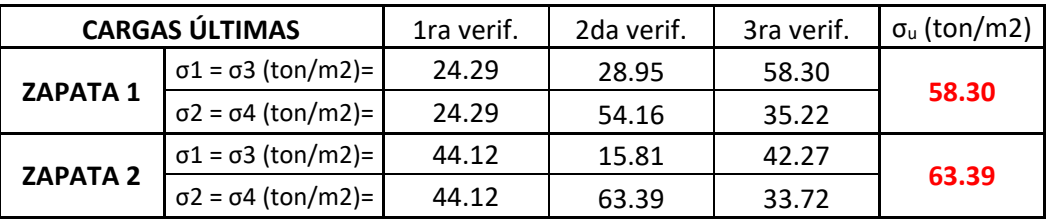

Por lo tanto, las cargas con las que se harán el diseño de cada zapata serán 58.30 ton/m<sup>2</sup> y 63.39  $\text{ton/m}^2$ .

a) Verificación por punzonamiento:

Para la Zapata 1:

$$
Vu = (A_{\text{total}} - A_0) \cdot \sigma_u = (1.30x1.00 - 0.75x0.90)(58.30) = 36.44 \text{ ton}
$$
  

$$
\emptyset Vc = \emptyset \cdot 1.06 \cdot \sqrt{f'c} \cdot b_0 \cdot d = 0.85 \cdot 1.06 \cdot \sqrt{210} \cdot 3.30 \cdot 0.50 \cdot 10 = 215.44 \text{ ton}
$$

Para la Zapata 2:

$$
Vu = (A_{\text{total}} - A_0) \cdot \sigma_u = (0.90 \times 1.30 - 0.90 \times 0.75)(63.39) = 31.38 \text{ ton}
$$

$$
\emptyset \text{Vc} = \emptyset \cdot 1.06 \cdot \sqrt{\text{f/c}} \cdot \text{b}_0 \cdot \text{d} = 0.85 \cdot 1.06 \cdot \sqrt{210} \cdot 3.30 \cdot 0.50 \cdot 10 = 215.44 \text{ ton}
$$

Como ∅Vc > Vu, para ambas zapatas, entonces el diseño pasa la verificación por punzonamiento.

#### b) Verificación por cortante:

La verificación por cortante se hará calculando fuerzas y resistencia por METRO de ancho. Para la Zapata 1:

$$
Vu = B. (Volado - d) \cdot \sigma_u = 1.00. (0.60 - 0.50)(58.30) = 5.83 \text{ ton}
$$
  

$$
\emptyset Vc = \emptyset \cdot 0.53 \cdot \sqrt{f'c} \cdot b_0 \cdot d = 0.85 \cdot 0.53 \cdot \sqrt{210} \cdot 1.00 \cdot 0.50 \cdot 10 = 32.64 \text{ ton}
$$

Para la Zapata 2:

$$
Vu = B. (Volado - d) \cdot \sigma_u = 1.00. (0.45 - 0.50)(31.38) = 0 \text{ ton}
$$
  

$$
\emptyset Vc = \emptyset \cdot 0.53 \cdot \sqrt{f'c} \cdot b_0 \cdot d = 0.85 \cdot 0.53 \cdot \sqrt{210} \cdot 1.00 \cdot 0.50 \cdot 10 = 32.64 \text{ ton}
$$

Como ∅Vc > Vu, para ambas zapatas, entonces el diseño pasa la comprobación por cortante.

c) Diseño por Flexión:

Como se observa, las fuerzas cortantes son mínimas, por lo que los momentos flectores también serán muy pequeños. Entonces, debido a esto, se diseñarán los aceros de estas zapatas con las cuantías mínimas que permite la norma:  $A_{\text{Smfn}} = 0.0018 (100) (50) = 9 \text{ cm}^2$ .

As<sub>colocado</sub>: φ5/8" @ 0.175m  
As<sub>colocado</sub> = 2.00 x 
$$
\frac{1.00}{0.175}
$$
 = 11.43 cm<sup>2</sup>

El diseño, por lo tanto, de ambas zapatas será el mostrado a continuación:

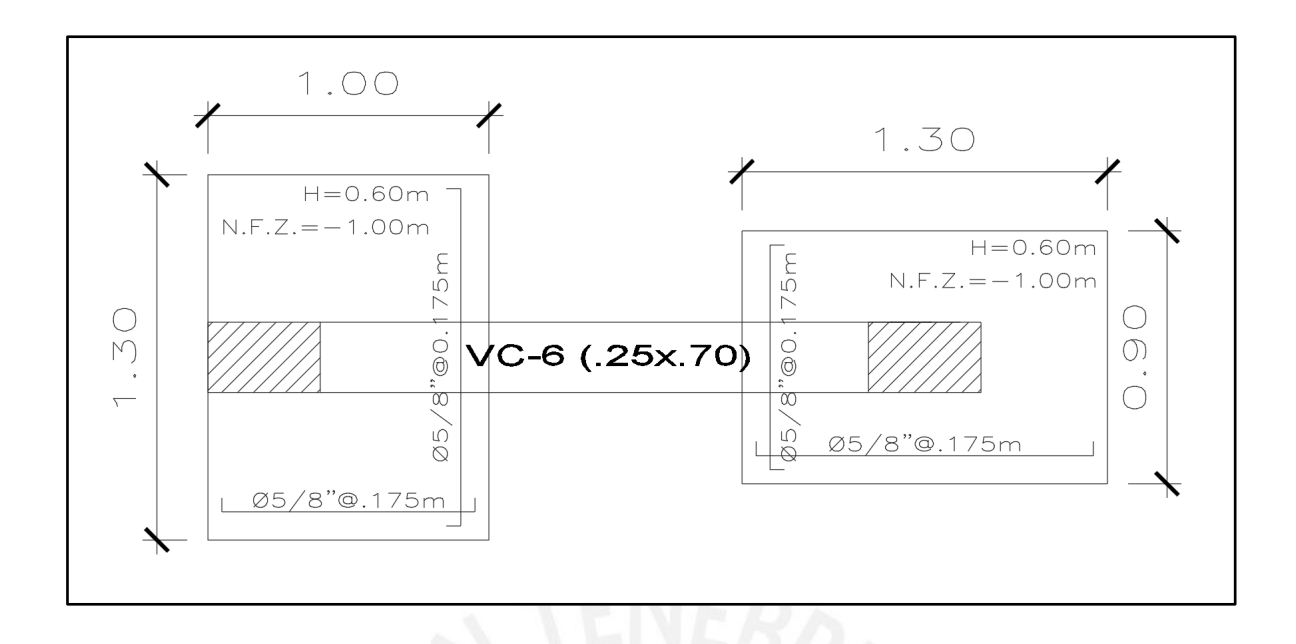

d) Diseño de Viga de cimentación:

La luz libre entre columnas es de 1.95m; sin embargo, para la viga de cimentación, se trabajará con la longitud de centro a centro entre columnas, la cual es 2.05m; además se usará un peralte de 0.90m para dicha viga.

Para el sistema de cargas mostrado en el diseño de las zapatas conectadas, se tienen las siguientes solicitaciones para la viga de cimentación:

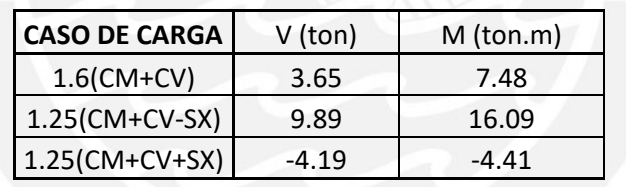

El diagrama de f. cortantes para la viga de cimentación es el siguiente:

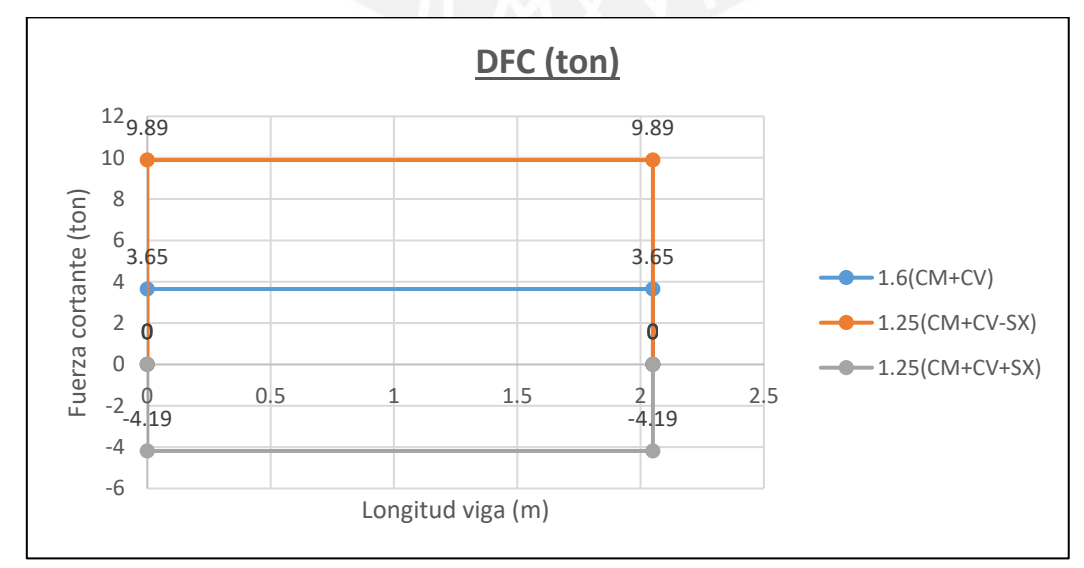

• Diseño por cortante de la viga de cimentación:

$$
\emptyset \text{Vc} = \emptyset \cdot 0.53 \cdot \sqrt{\text{f/c}} \cdot \text{b} \cdot \text{d} = 0.85 \cdot 0.53 \cdot \sqrt{210} \cdot 0.25 \cdot 0.80 \cdot 10 = 13.06 \text{ ton}
$$

### $Vu = 9.89$  ton

Ya que el concreto por sí solo resiste toda la solicitación, se utilizará el estribaje mínimo permitido por la norma, para el presente caso, el espaciamiento máx. en los espacios de confinamiento es de 10cm, además de diámetros de estribos de 3/8".

Ascolocado: Estrib. 3/8" 1@ 0.05m, Rto. @ 0.10m

• Diseño por flexión de la viga de cimentación:

El diagrama de momentos flectores para la viga de cimentación es el siguiente:

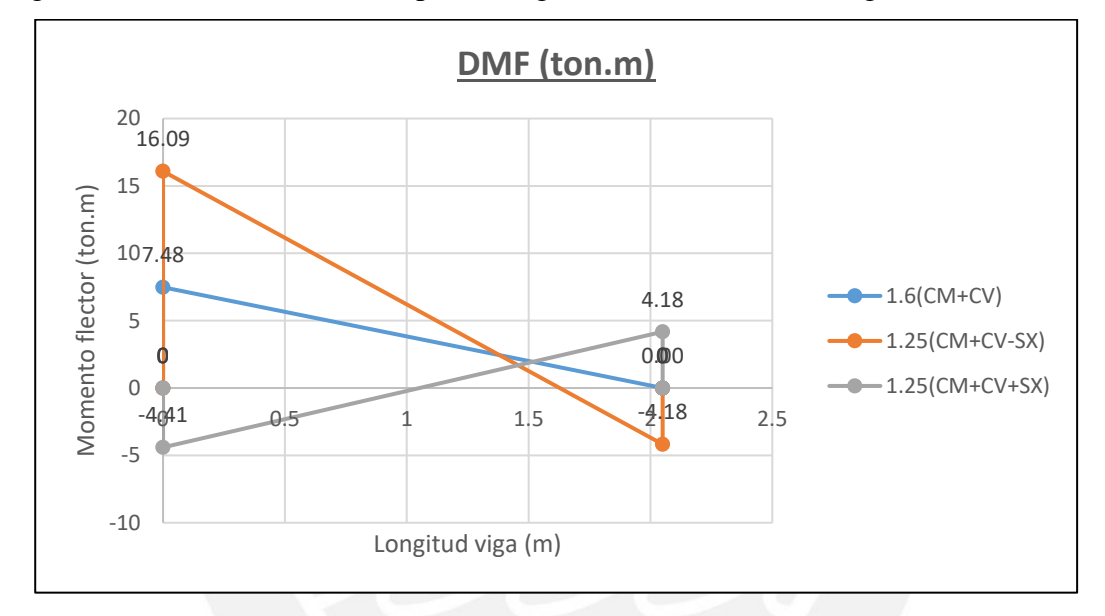

Acero mínimo:

$$
As_{\min} = \frac{0.7 \cdot \sqrt{210}}{4200} \cdot 25. (80) = 4.83 \text{ cm}^2
$$

Cálculo del acero requerido ( $M_u = 16.09$  ton.m):

$$
a = 80 - \sqrt{80^2 - \frac{2. (16.09 \times 10^5)}{0.9. (0.85) . (210) . (25)}} = 5.18
$$
 cm  
As =  $\frac{0.85. (210) . (5.18) . (25)}{4200} = 5.50$  cm<sup>2</sup>

Por lo tanto, se usará 3 varillas de 5/8":

As<sub>colocado</sub> = 3 φ 5/8" = 6 cm<sup>2</sup>

Además, se usará 2 varillas de 1/2" como refuerzo al centro únicamente debido al gran peralte que presenta la viga de cimentación. Seguidamente, se muestra el diseño de la viga de cimentación que conecta las dos zapatas conectadas:

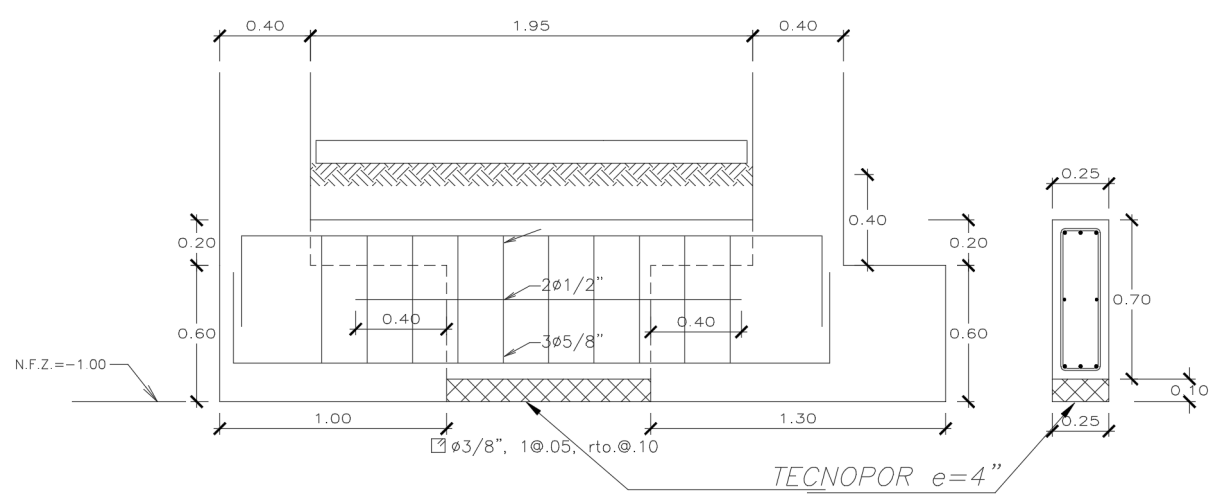

VIGA CIMENTACIÓN VC-6 (.25x.70)

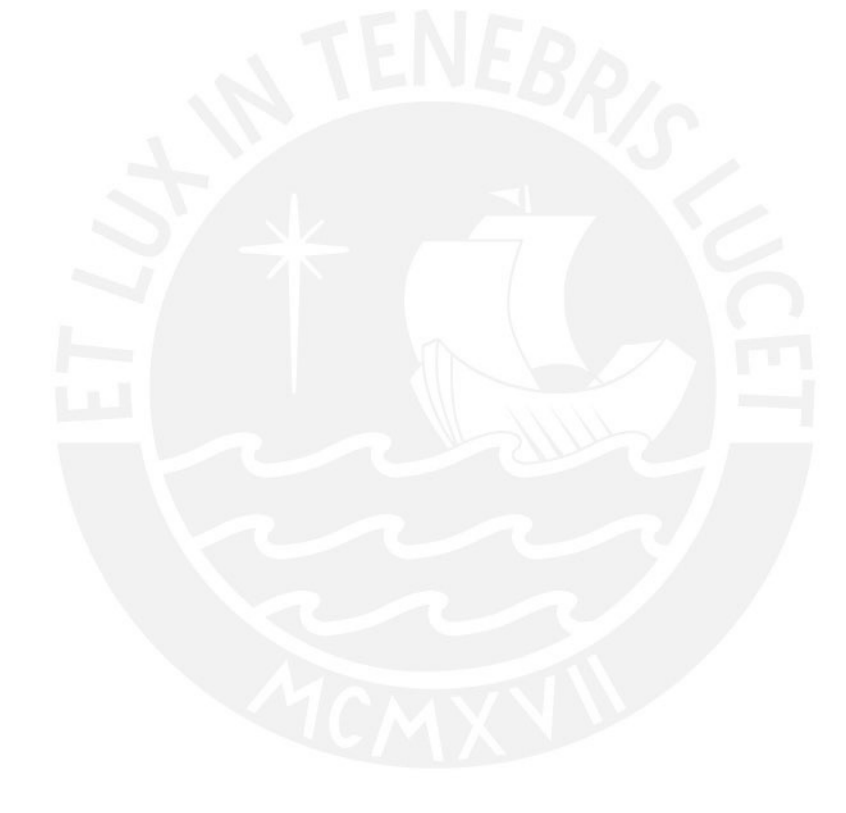

## **Capítulo 11 Diseño de Escaleras**

El proyecto cuenta con 6 tramos de escalera, distribuidas 2 en cada piso con un descanso intermedio. En este capítulo se mostrará, a manera de ejemplo, el diseño de un tramo de escalera con un descanso, para lo cual se idealizará de dos formas. La primera; los cuatro puntos de apoyo serán simplemente apoyados, mientras que para la segunda la idealización se tomará solo apoyo a los extremos. Esto se realiza para obtener los momentos máximos positivos y negativos y así diseñar para los casos más críticos. Las características son las siguientes:

- Paso (P):  $0.25 \text{ m}$
- Contrapaso (CP): 0.17 m
- Número de pasos: 10

La carga muerta debido al peso propio por metro lineal horizontal y por metro de ancho se define con la siguiente expresión:

$$
P = 2.4 \cdot \left[ \left( \frac{CP}{2} \right) + \left( \frac{t}{\cos \alpha} \right) \right]
$$

Donde  $\alpha$  es el ángulo que forma la escalera con la horizontal y t es el espesor de la garganta. Entonces, reemplazando se tiene:

$$
P = 2.4 \cdot \left[ \left( \frac{0.17}{2} \right) + \left( \frac{0.15}{\cos(40.0)} \right) \right] = 0.67 \text{ ton/m}
$$

A este resultado se le suma 0.10 ton/m que corresponde al piso terminado, dando un valor total de carga muerta de 0.77 ton/; además de tener en cuenta una sobrecarga de 0.20 ton/m.

•  $Wu = 1.4 (0.77) + 1.7 (0.20) = 1.418 \text{ ton/m}$ 

#### **11.1 Diseño por corte**

En la siguiente figura se muestra las solicitaciones últimas por fuerza cortante:

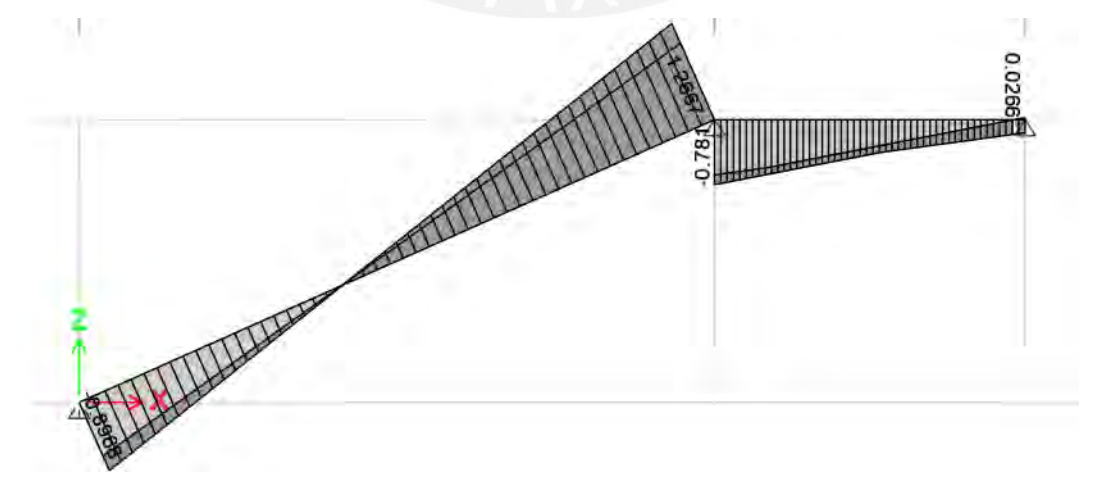

*Figura 11.1 Envolvente del DFC (ton)*

El concreto deberá ser capaz de soportar toda la solicitación por corte.

$$
Vc = 0.53 \sqrt{fc} b d = 0.53 \sqrt{210} (100)(12) = 7.83 \text{ ton}
$$

Se asegura que la cortante última es menor al aporte del concreto Vu < Vc

### **11.2 Diseño por flexión**

En las siguientes figuras se muestra la envolvente del DMF en ton.m para los 2 casos idealizados:

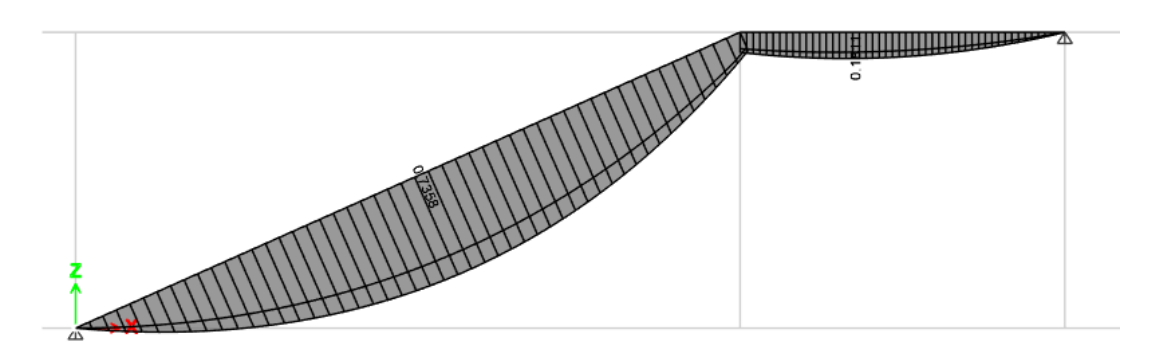

*Figura 11.2 Envolvente del DMF (ton.m) idealizado con 2 apoyos simples*

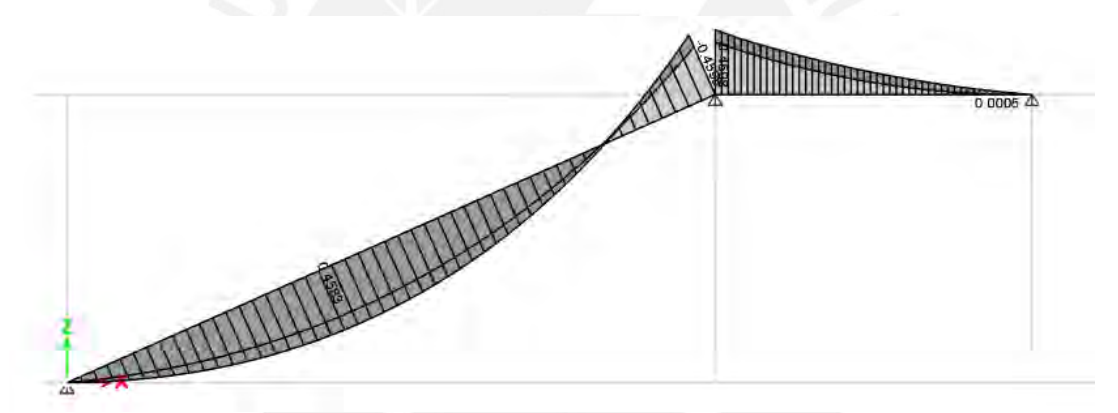

*Figura 11.3 Envolvente del DMF (ton.m) idealizado con 3 apoyos simples*

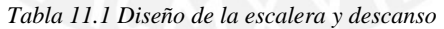

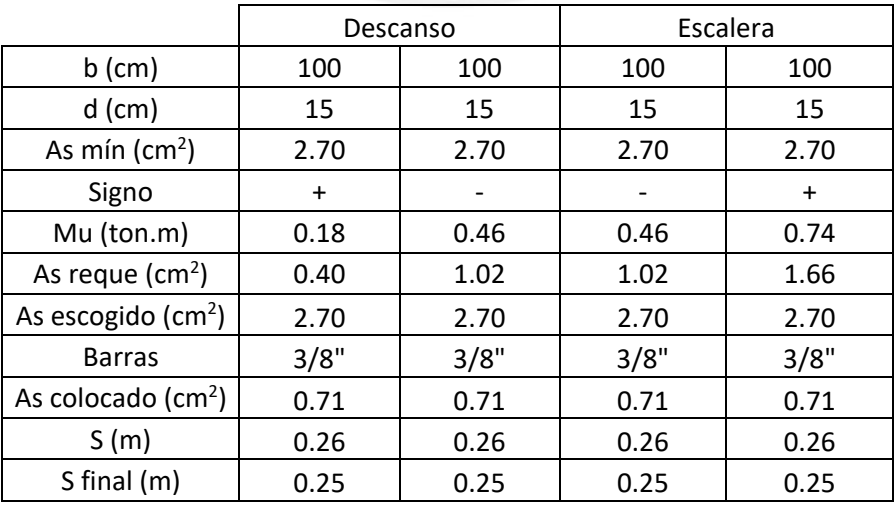

Finalmente, a pesar de que el cálculo muestra que es necesario tener una separación de 25 cm usando acero de 3/8", se decidió colocar ∅ 3/8"@ .20 en dirección longitudinal y transversal de manera conservadora. Además, los fierros empotrarán 50 cm en todos los casos para asegurar su longitud de desarrollo. Por último, se muestra el dibujo de la escalera con sus aceros respectivos en la figura 11.4.

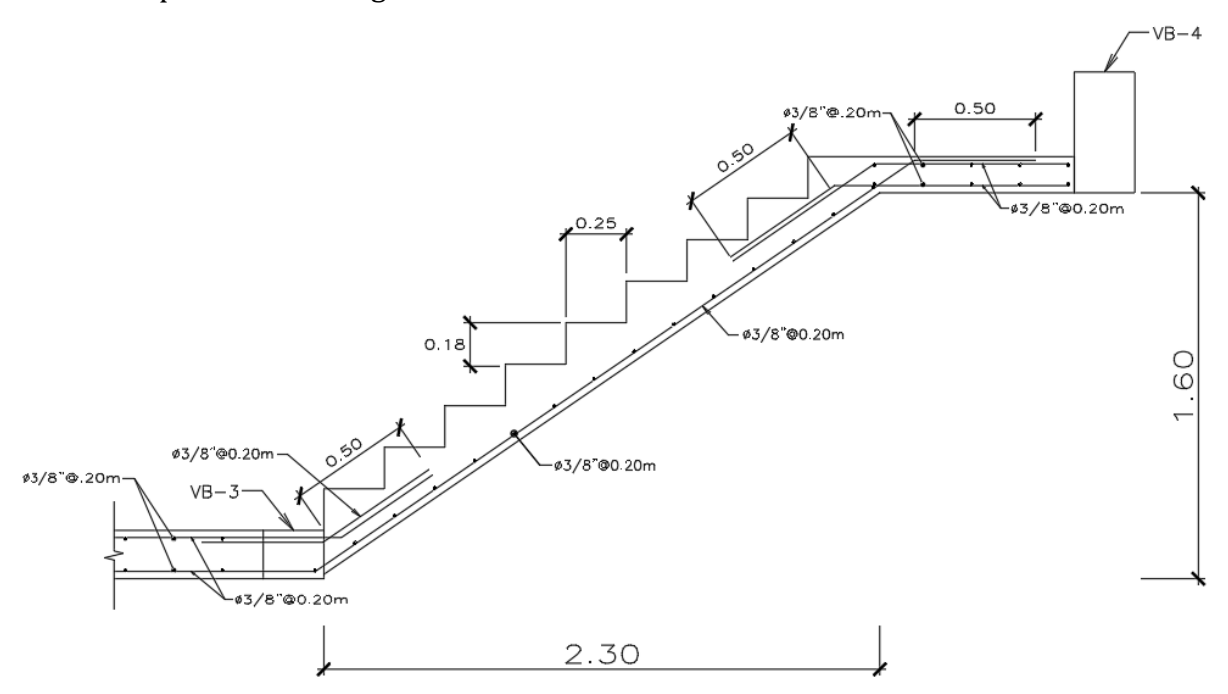

*Figura 11.4 Diseño final de un tramo de la escalera*

## **Capítulo 12 Comentarios y conclusiones**

### **12.1 Comentarios**

- Respecto a las vigas, tanto en la dirección vertical y horizontal se presentan vigas que van a estar muy solicitadas por sismo, así como hay otras que no. Aquellas que resultaron muy solicitadas se pudieron haber cubierto con peraltes de 50 o 60 cm, mientras que las poco solicitadas resultaban eficientes con peraltes de 40 cm, entonces debido a que se deseaba uniformizar un solo peralte para todas las vigas por motivos arquitectónicos y constructivos, se empleó el peralte de 50 cm que cubre ambos casos.
- Respecto a las columnas, según se observa en el acápite 3.2.3, estas por cargas de gravedad requieren dimensiones muy pequeñas; sin embargo, se optó por dimensiones mínimas de 25x40 cm. La primera dimensión fue escogida por criterios constructivos (mismo ancho de viga y columna), mientras que la segunda se escogió para proporcionar mayor rigidez lateral a los pórticos, además de asegurar longitudes de desarrollo adecuadas para los fierros de las vigas.

#### **12.2 Conclusiones**

- Para los muros estructurales, resultó adecuado aplicar muros de 25 cm de espesor por criterios constructivos, y se observa que una correcta disposición de placas alrededor del perímetro con longitudes similares y cortas garantizaron un diseño correcto y más eficiente tanto para placas y cimentaciones.
- Se verifica que la estructura efectivamente exhibe una irregularidad torsional, tal como se evidencia en la sección 5.4 sobre las derivas de entrepiso. No obstante, se constata que esta irregularidad está bajo control, ya que las proporciones apenas superan el umbral de 1.3. Además, durante el análisis modal rotacional y traslacional puro, se observa que los dos primeros modos son predominantemente traslacionales, con un porcentaje de masa efectiva superior al 75%.
- Se espera que para edificaciones de uso común las solicitaciones sean similares, mientras que para edificaciones esenciales habrá diferencias notorias; debido a que en las tablas 2.25, 2.13 y 2.2 se nota que, para las comunes, el factor de importancia es bastante similar; sin embargo, para las esenciales, la norma peruana y colombiana son más estrictas a diferencia de la norma chilena.
- Se espera mayores solicitaciones para la norma peruana E.030 tal como se puede notar en los espectros de diseño en la figura 5.6 para periodos cortos e intermedios; además,

para periodos cortos se esperan solicitaciones similares para Colombia y Chile, mientras que, para periodos intermedios, el espectro de la norma chilena es menor. Sin embargo, para periodos largos no hay distinción alguna entre los espectros.

- El factor R, tal como se observa en la tabla 5.29, ha sido determinante para diferenciar los espectros de diseño entre normas.
- Tal como se observa en las figuras 5.9 y 5.10, las cortantes basales por sismo dinámico son siempre mayores para la norma peruana E.030; sin embargo, al momento de reducir y escalar las cortantes basales la diferencia entre las tres normas se hace más notoria, siendo que la cortante para la norma peruana se hace mucho mayor que las otras por lo cual se puede afirmar con total certeza que habrá mayores solicitaciones para la norma peruana con las cuales se va a diseñar la estructura.
- La norma que tiene un mayor porcentaje de deriva obtenida, respecto a su deriva máxima, es la norma peruana E.030, llegando a ser cerca del 82%, tal como se observa en las figuras comparativas 5.11 y 5.12; de lo cual se concluye que esta norma resulta ser más exigente con respecto a las derivas de entrepiso.
- Finalmente, se puede afirmar que la norma peruana E.030 resulta ser más estricta que las normas chilena NCh 433 y colombiana NSR-10 título A; tanto para el análisis sísmico, como para derivas y cortante basal. Esto debido principalmente a que se presenta mayores solicitaciones en la estructura, tal como se ha evidenciado, así como también por la menor holgura en cuanto a derivas obtenidas respecto de las derivas máximas permitidas.

# **Capítulo 13 Bibliografía**

Blanco Blasco, Antonio (1994) *Estructuración y diseño de edificaciones de concreto armado (2da Ed.).* Lima, Perú: Colección del ingeniero civil, libro 2.

Gomez de la Torre, Harmsen (2017) Diseño de estructuras de concreto armado (5ta Ed.). Lima, Perú: Fondo editorial PUCP.

Instituto Nacional de Normalización (1996) *Diseño sísmico de edificios (NCh433 Of. 1996 Mod 2012)*. Santiago, Chile: Norma Chilena Oficial.

Ministerio de Ambiente, Vivienda y Desarrollo Territorial (2010) *Norma Sismo Resistente Colombiana NSR-10 Título A* – *Requisitos Generales de Diseño y Construcción Sismo Resistente*. Bogotá D.C, Colombia: Reglamento Colombiano de Construcción Sismo Resistente.

Ministerio de Vivienda, Construcción y Saneamiento (2006) *Norma E.020 Cargas*. Lima, Perú: Reglamento Nacional de Edificaciones.

Ministerio de Vivienda, Construcción y Saneamiento (2009) *Norma E.060 Concreto Armado*. Lima, Perú: Reglamento Nacional de Edificaciones.

Ministerio de Vivienda, Construcción y Saneamiento (2018) *Norma E.030 Diseño Sismorresistente*. Lima, Perú: Reglamento Nacional de Edificaciones.

Otazzi Pasino, Gianfranco (2019) *Apuntes del curso concreto armado 1 (15ta Ed.).* Lima, Perú: PUCP, Facultad de Ciencias e Ingeniería.

Otazzi Pasino, Gianfranco (2019) *Apuntes del curso análisis estructural 1 (15ta Ed.).* Lima, Perú: PUCP, Facultad de Ciencias e Ingeniería.

San Bartolomé, Ángel (1998) *Análisis de Edificios (1ra Ed.).* Lima, Perú: Fondo Editorial PUCP.

Santana Tapia, Ronald (2013) *Ingeniería Antisísmica (1ra Ed.).* Huancayo, Perú: International Star Student ISS-Perú.

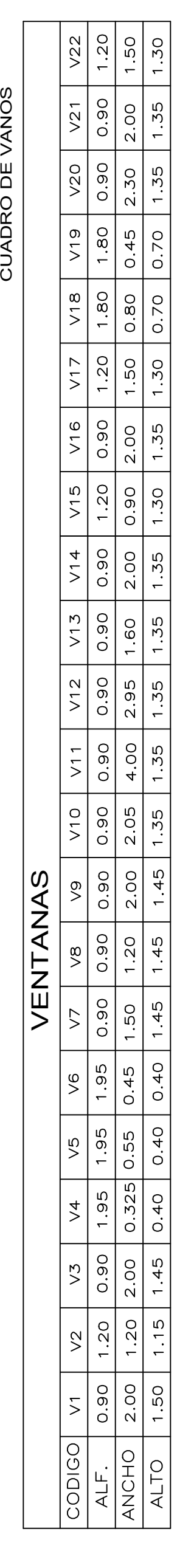

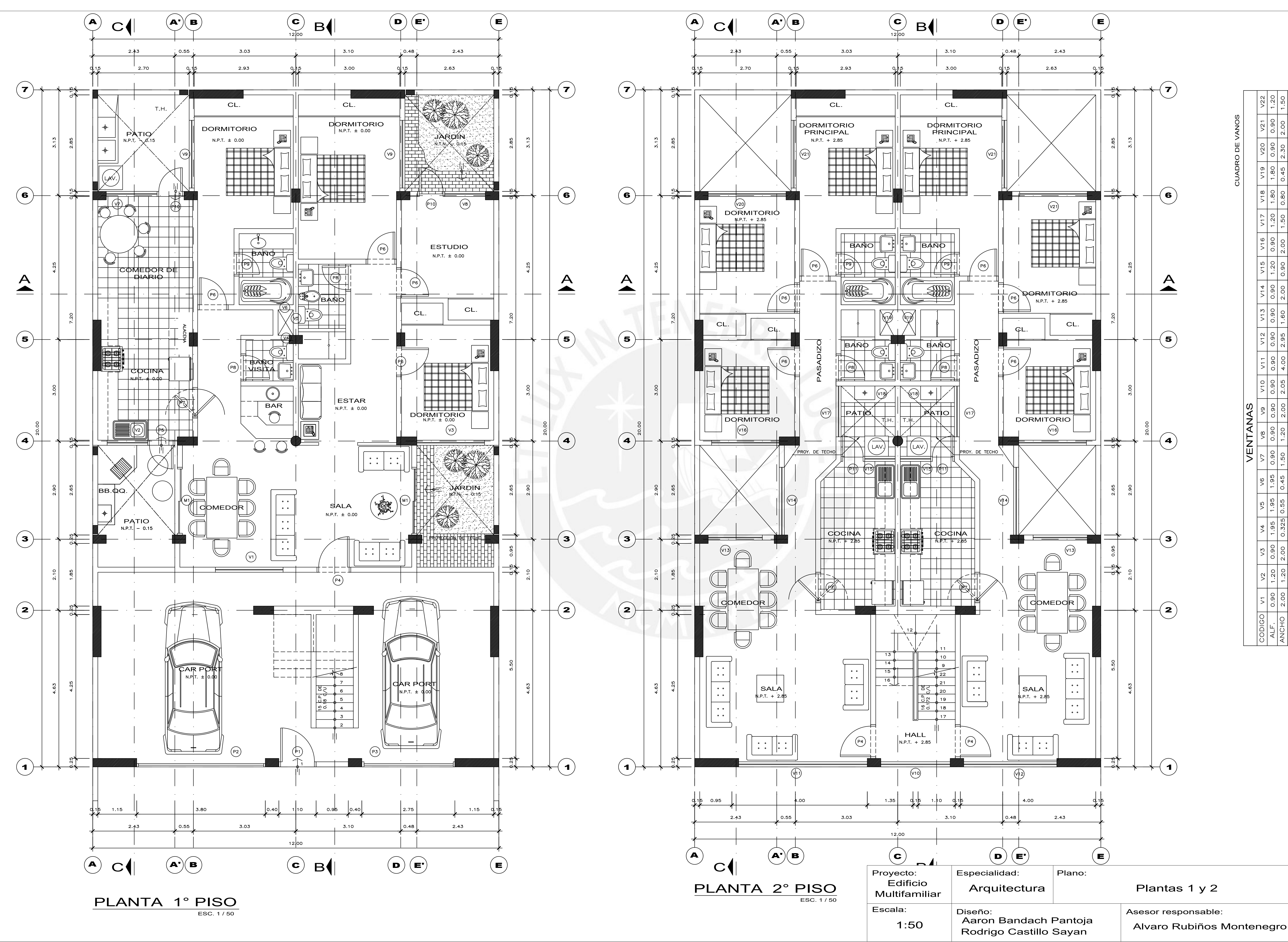

Lámina:

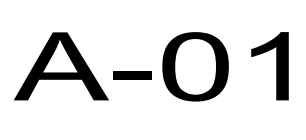

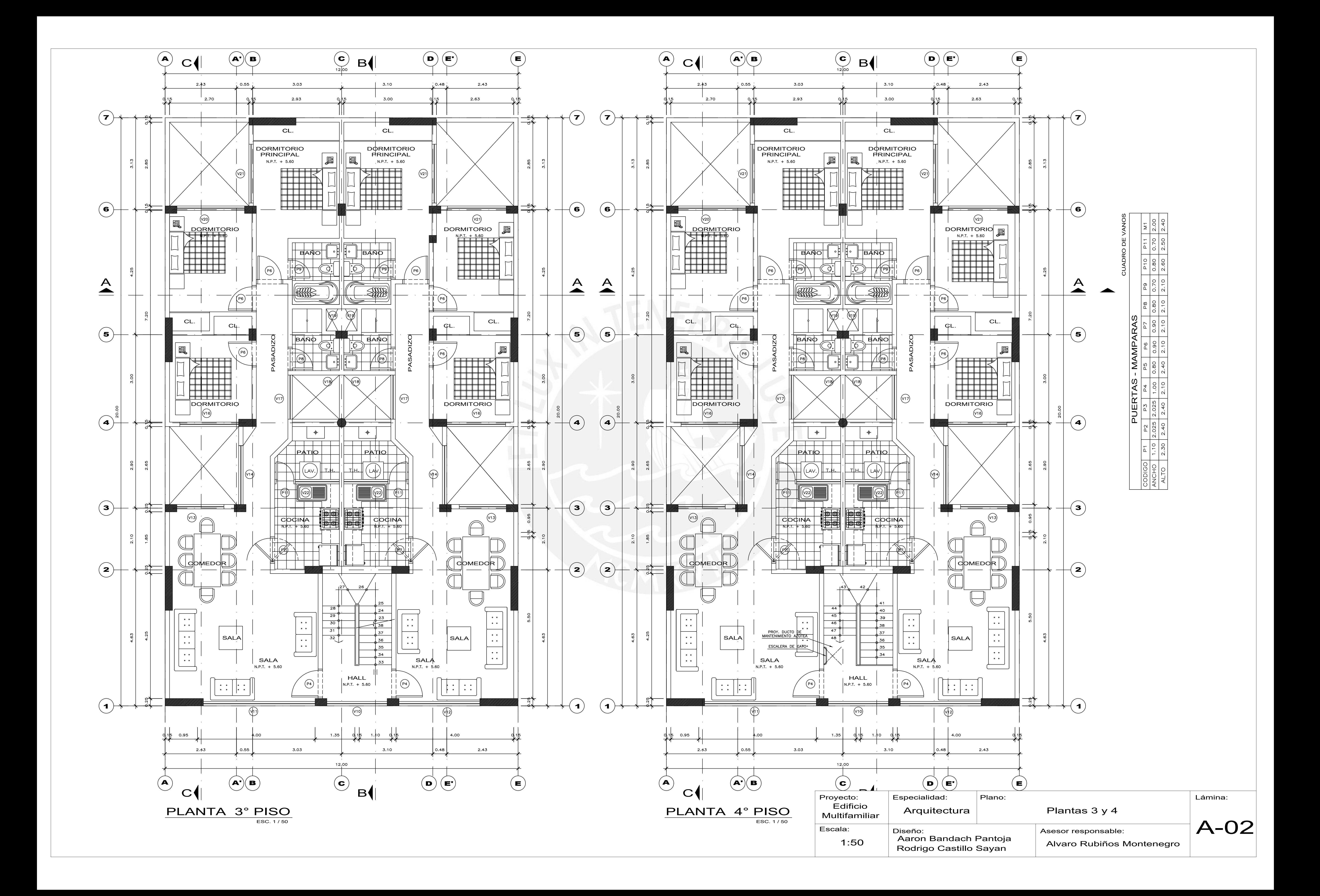

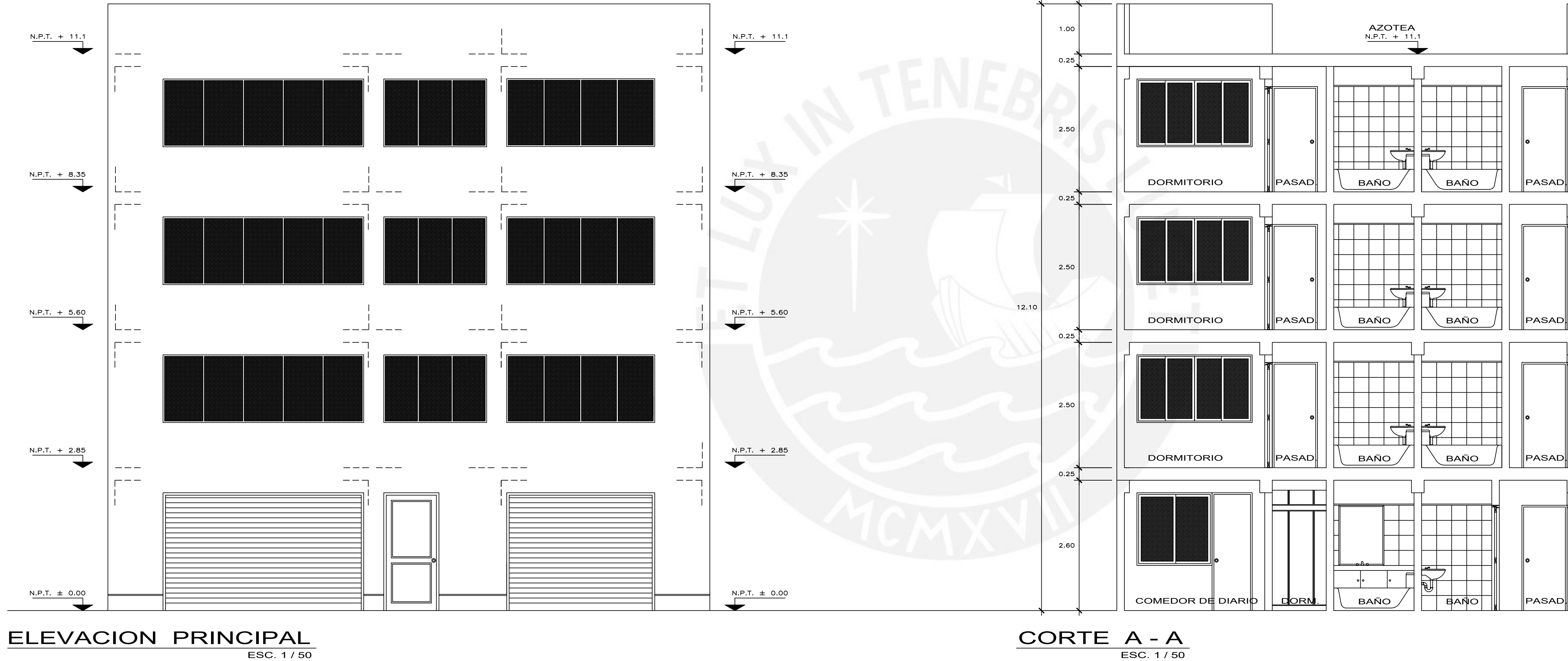

Proyecto: Especialidad: Plano:<br>Edificio Arquitectura Flev Diseño: Proyecto: Especialidad:<br>Edificio Arquitoci Multifamiliar Escala: 1:50

 $1.00$  $\int$  0.25  $\vert$  2.50 DORMITORIO  $\int$  0.25  $\vert$  2.50 DORMITORIO<br>N.P.T. + 5.60 12.10  $\parallel$ PASAD $\parallel$  $\int$  0.25  $|2.50\rangle$ DORMITORIO  $\parallel$ PASAD $\parallel$  $\int$  0.25  $|2.60\rangle$  $R.P.T. \pm 0.00$  $\parallel$ PASAD.

Arquitectura | Elevación principal y Corte A

Aaron Bandach Pantoja Rodrigo Castillo Sayan

Asesor responsable: Alvaro Rubiños Montenegro Lámina:

A-03

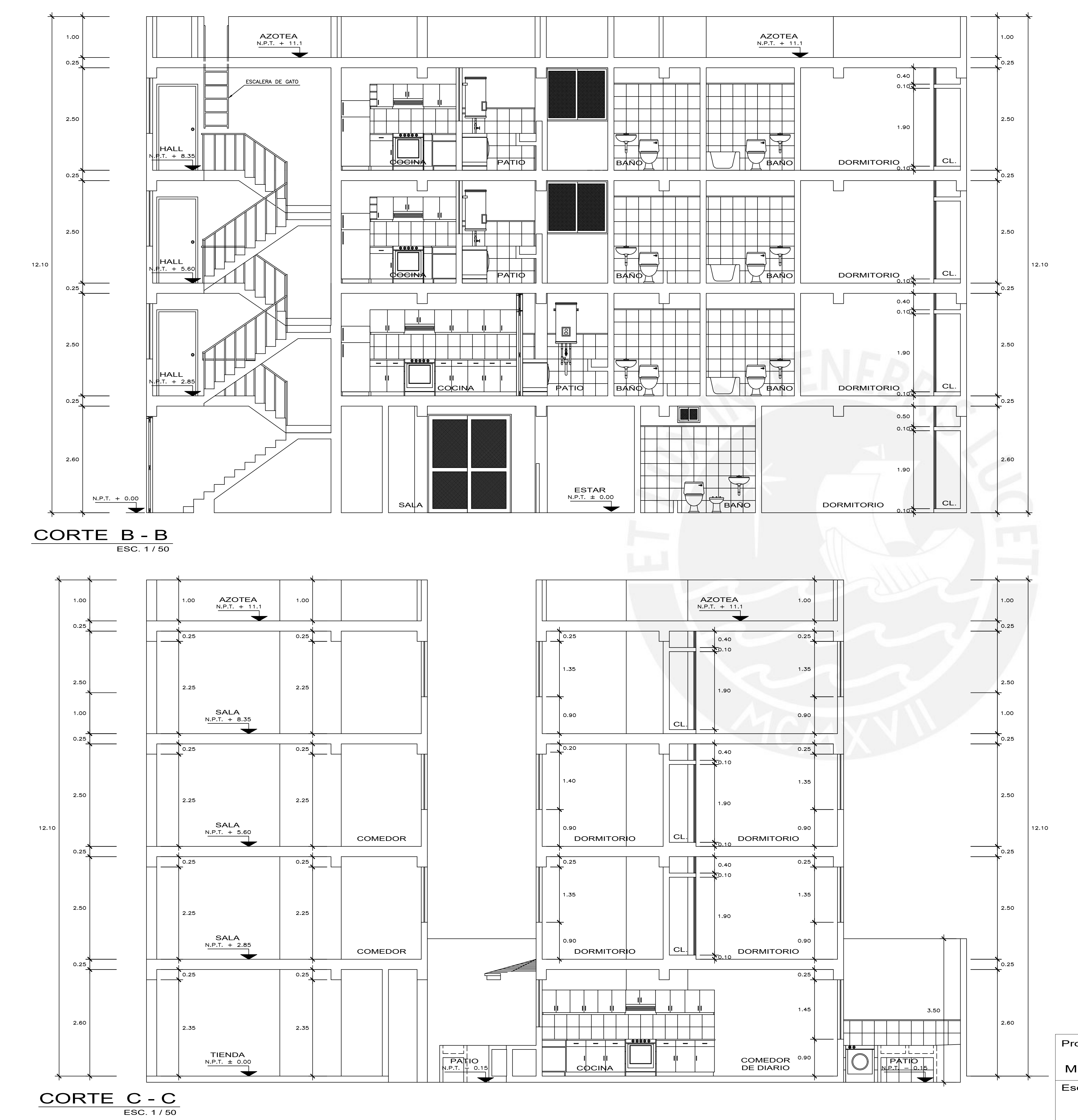

Proyecto: Especialidad: Plano:<br>Edificio Arquitectura Flav Proyecto: Especialidad:<br>Edificio Arquitoc Multifamiliar Escala: 1:50

Diseño: Aaron Bandach Pantoja Rodrigo Castillo Sayan

Arquitectura | Elevación Corte B y Corte C

Asesor responsable: Alvaro Rubiños Montenegro Lámina:

A-04

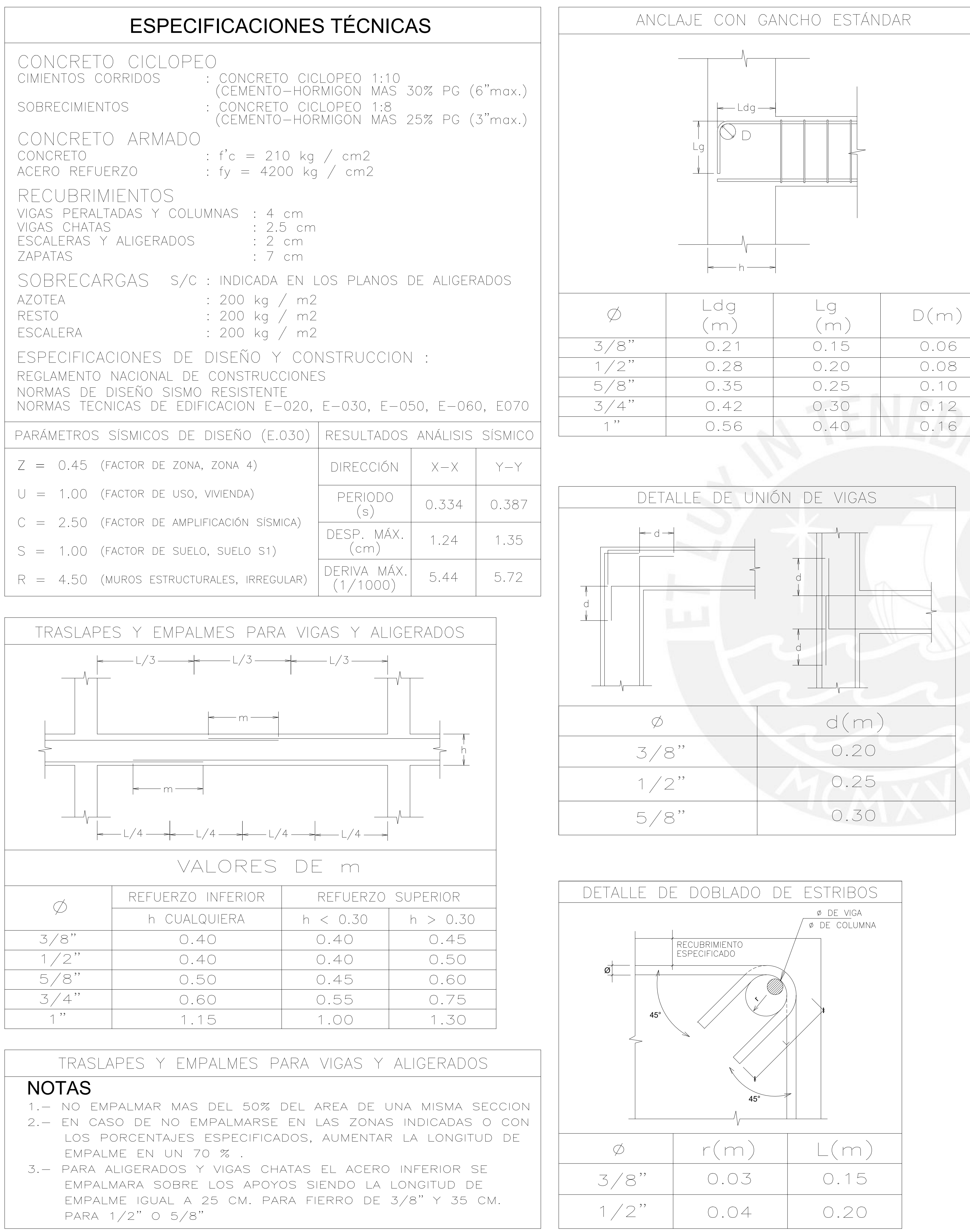

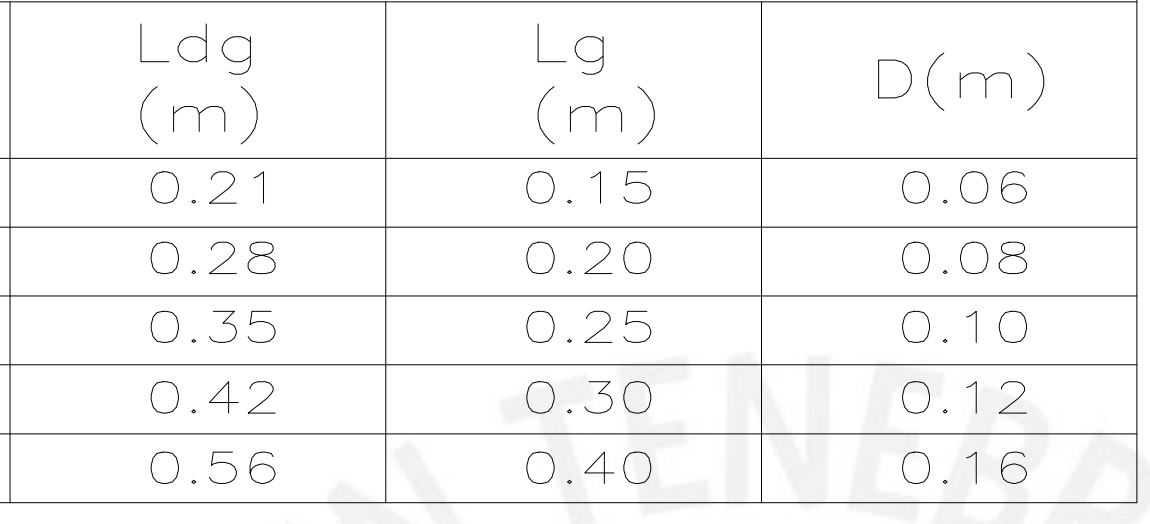

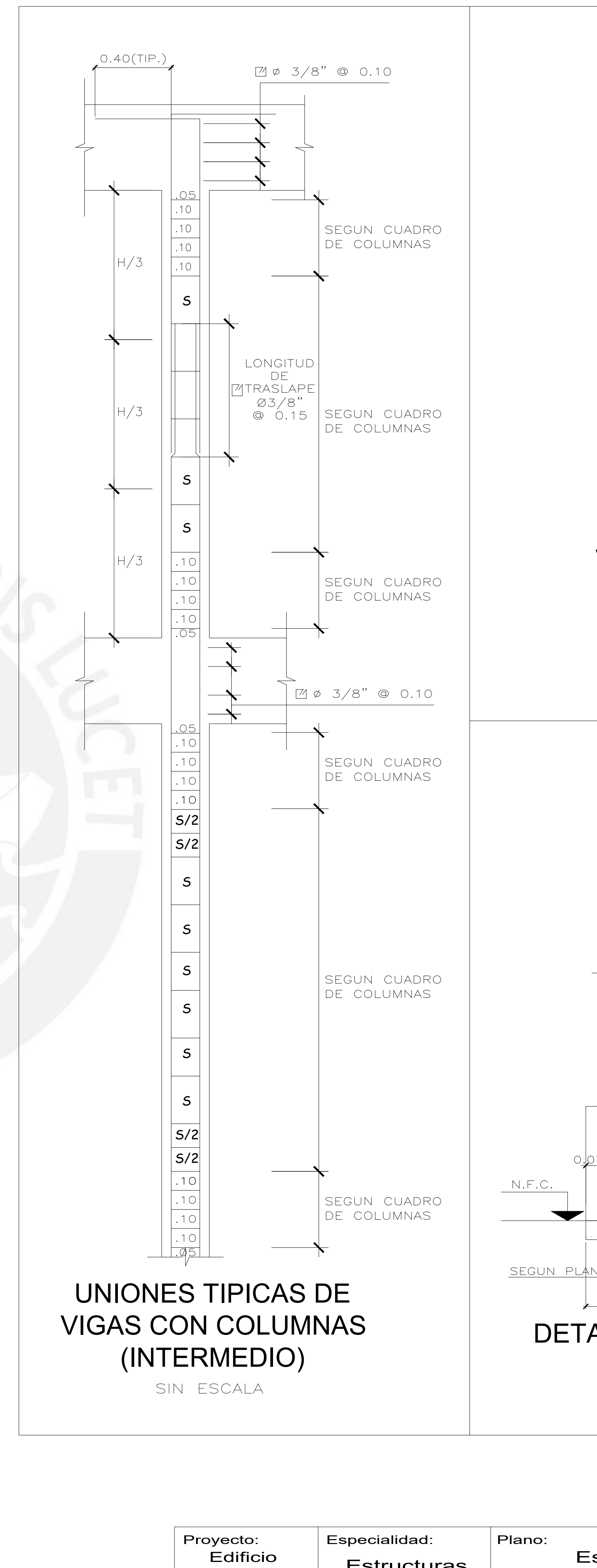

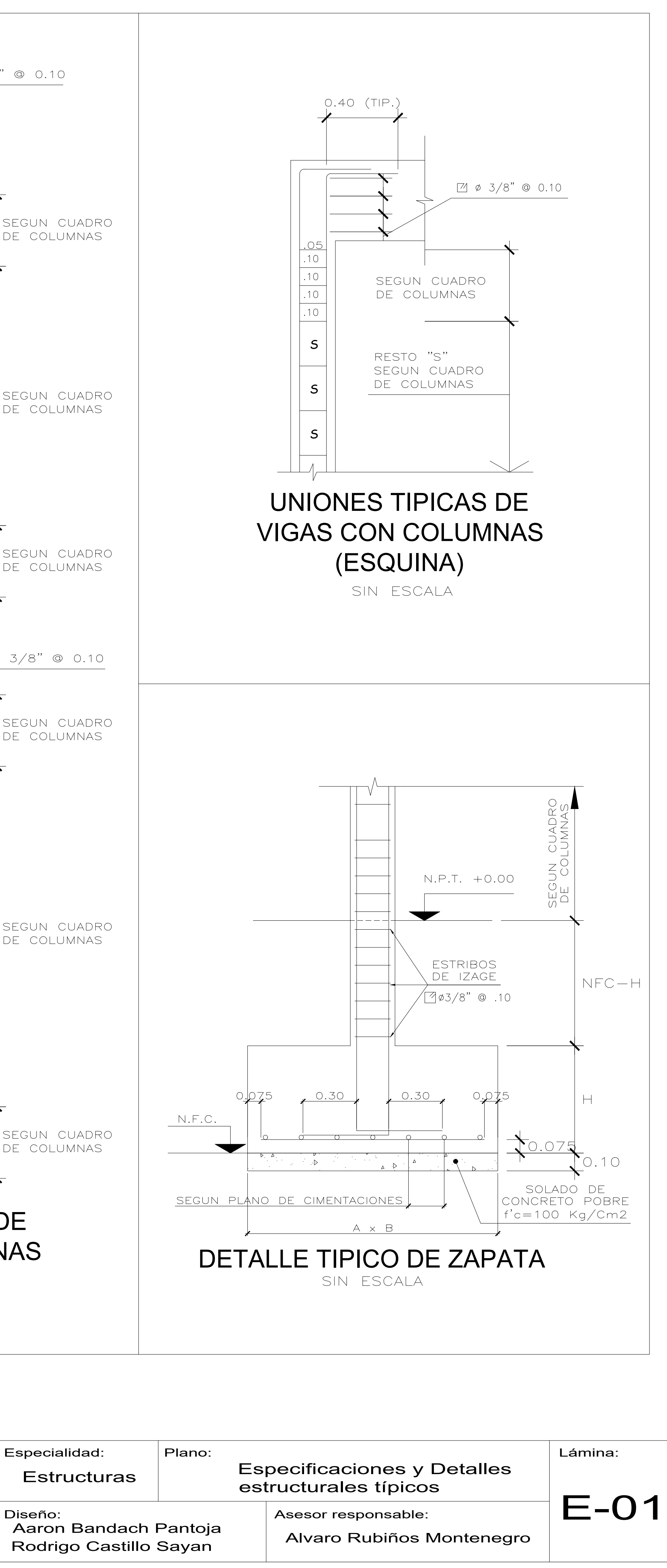

Diseño:

Edificio Multifamiliar

Escalas:

Indicadas

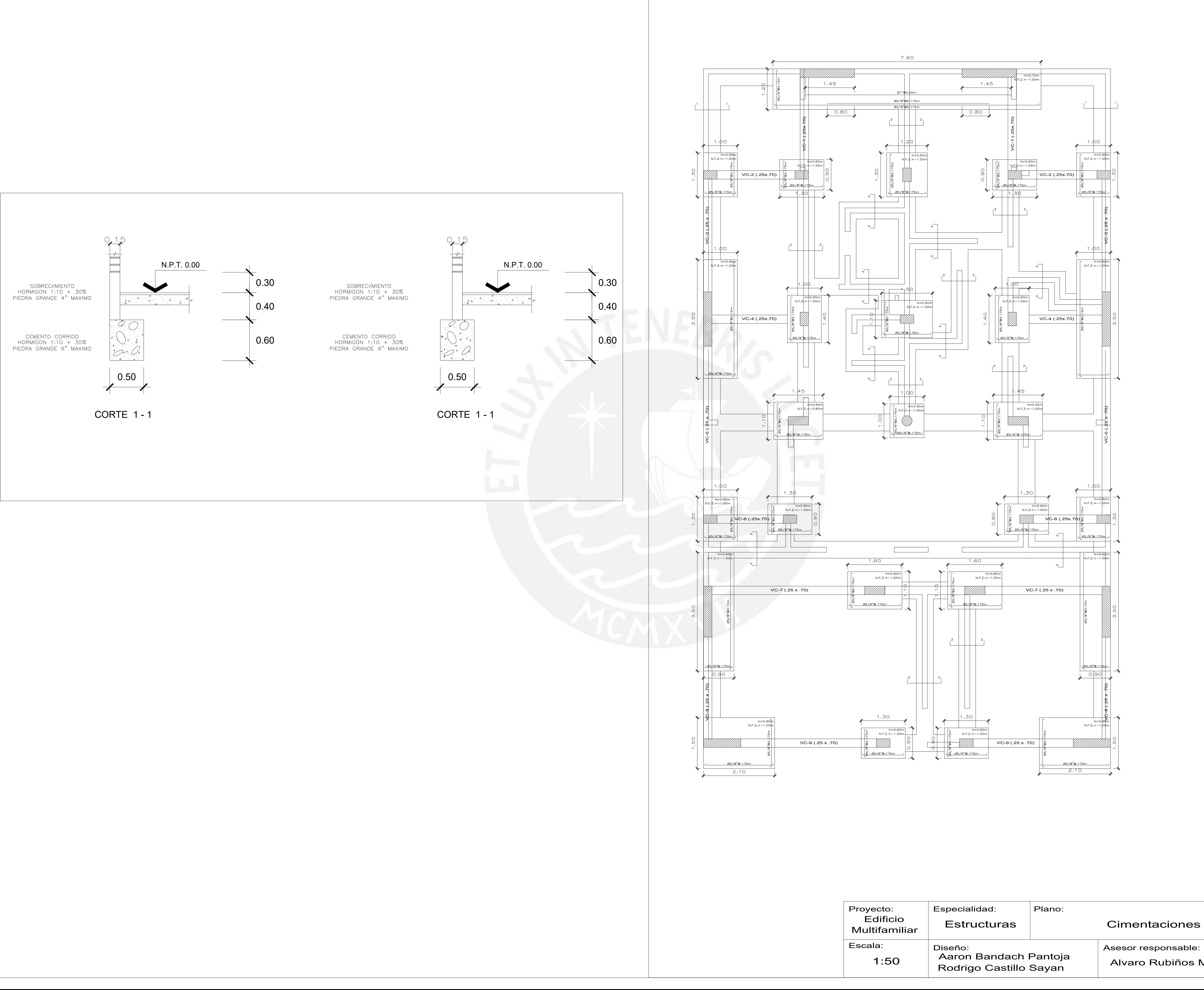

Asesor responsable: Alvaro Rubiños Montenegro Lámina:

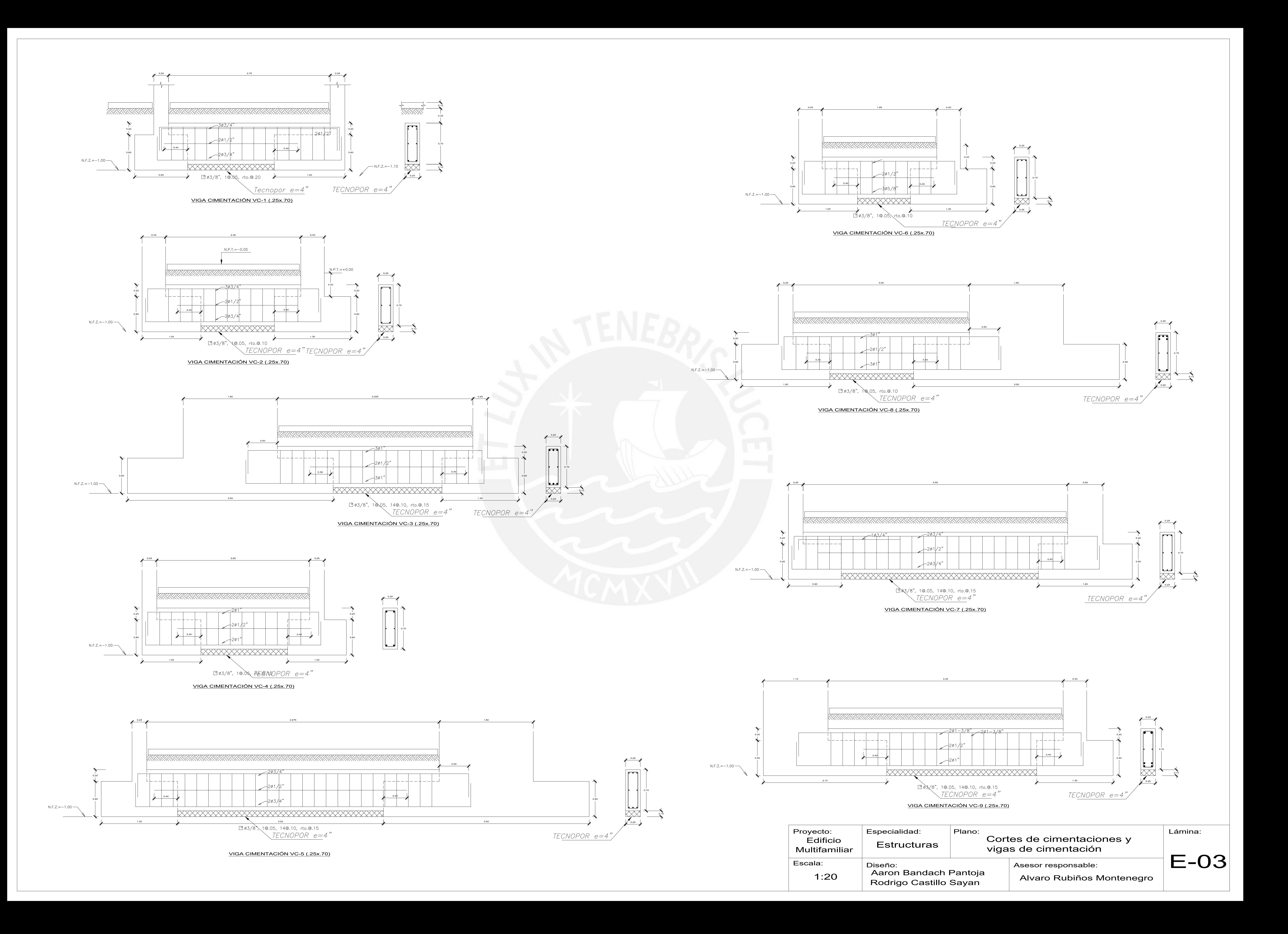

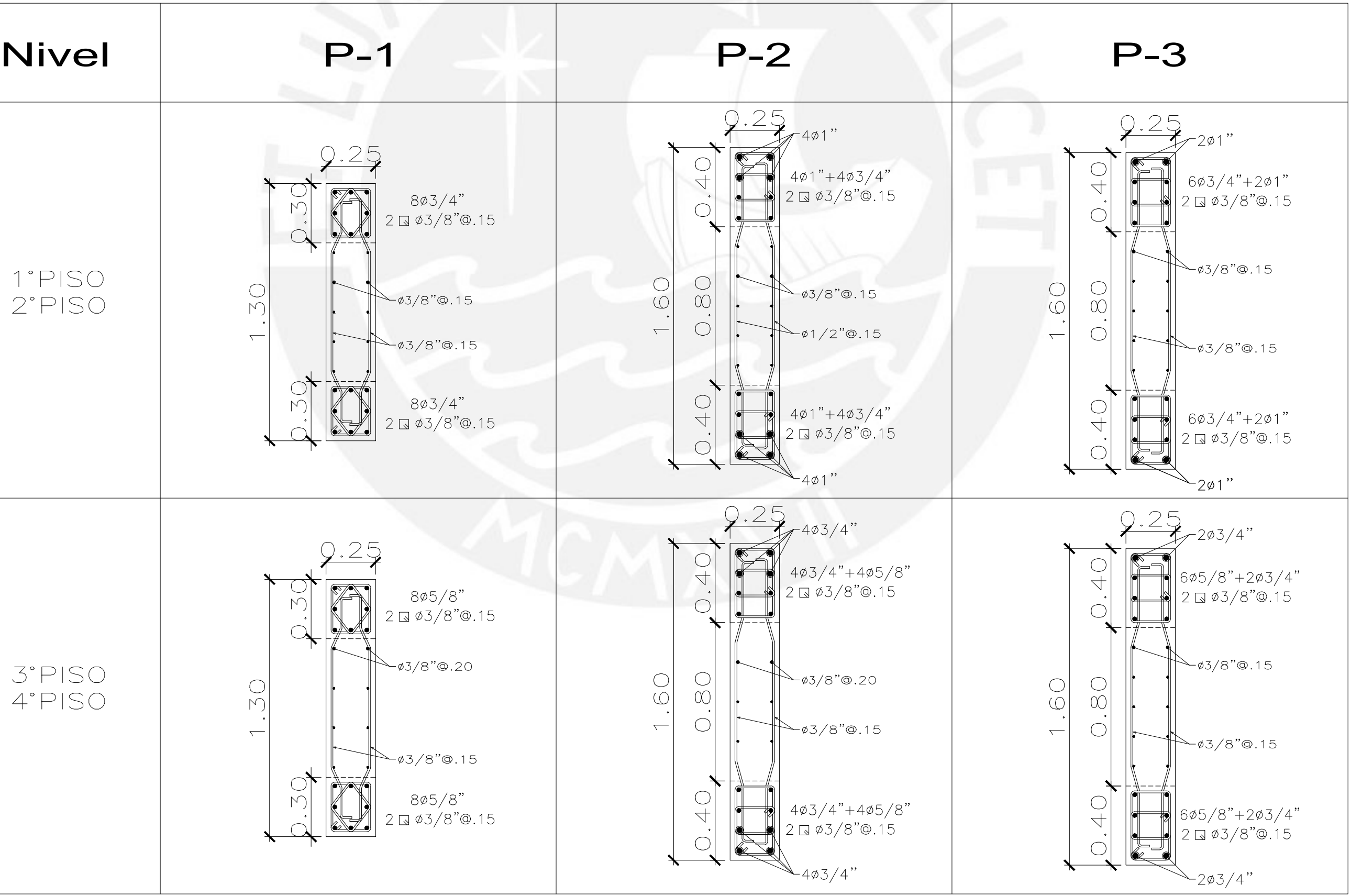

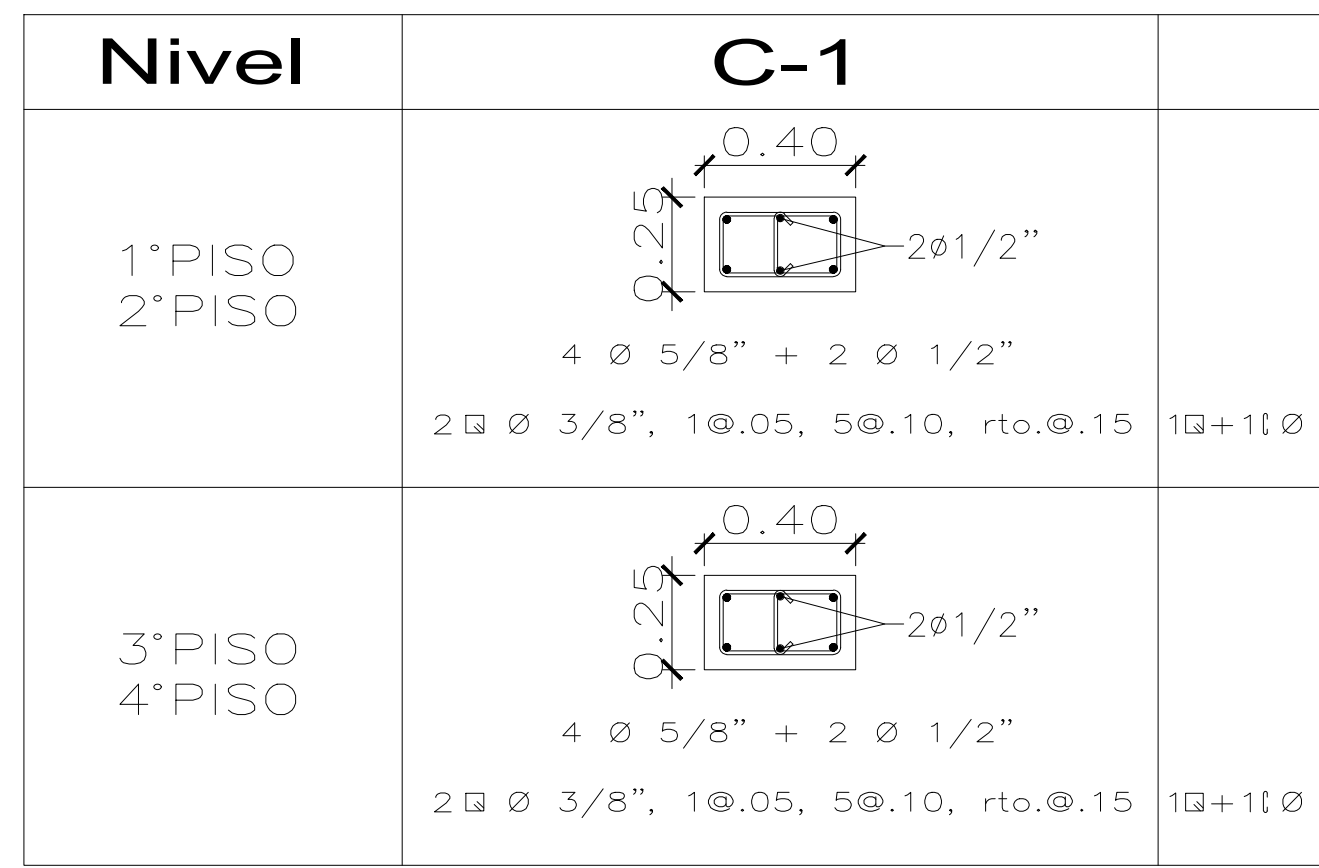

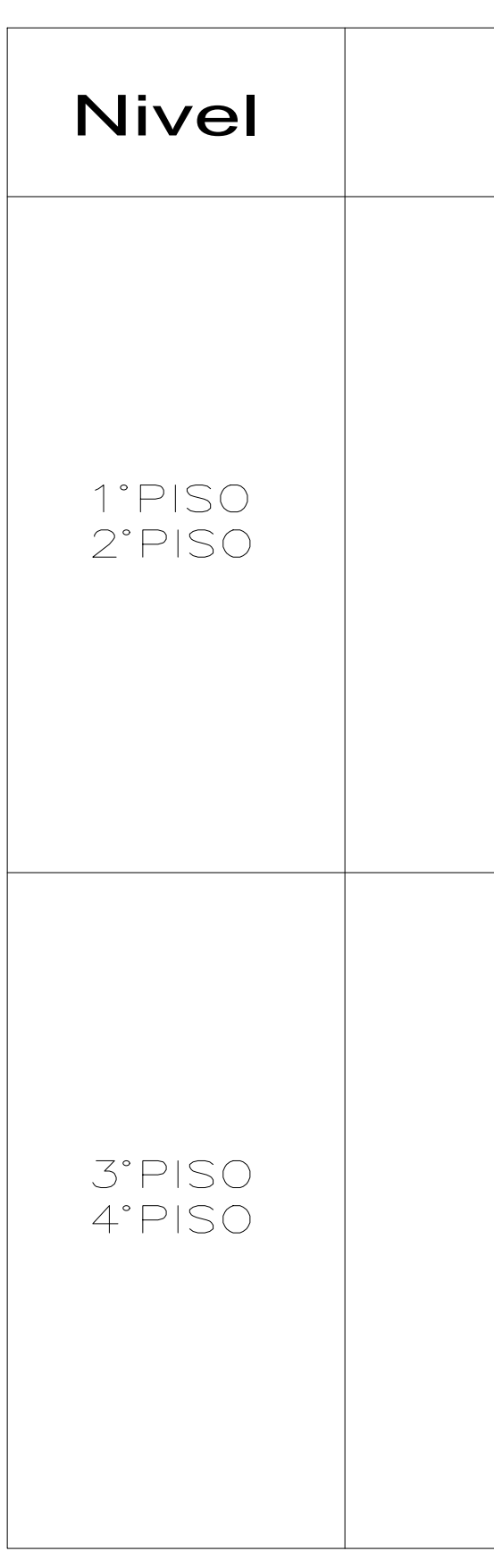

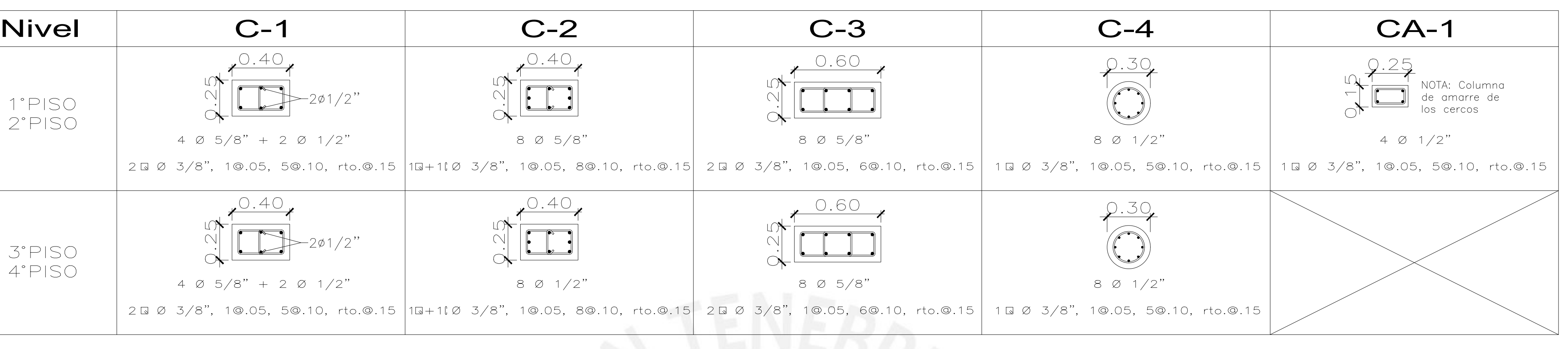

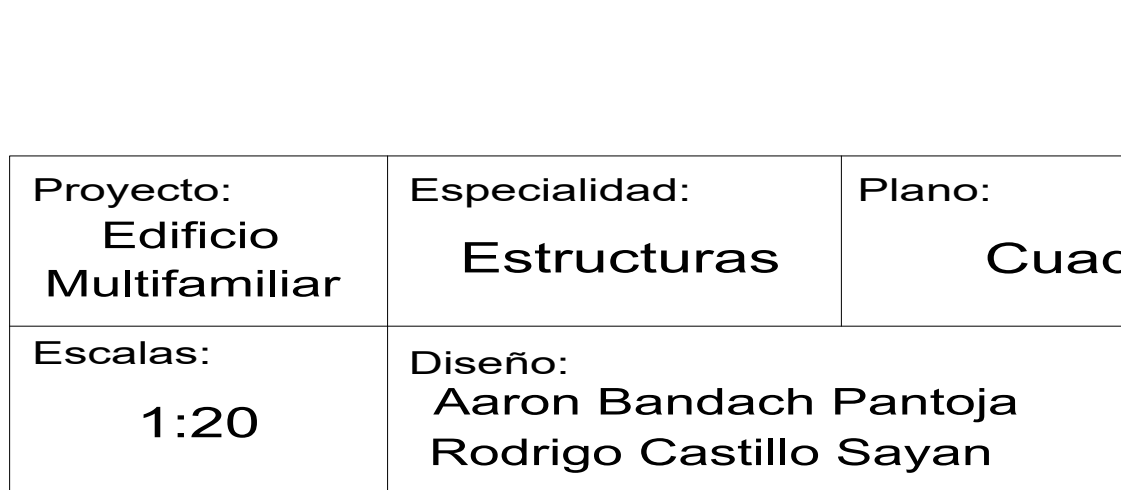

Cuadros de columnas y placas

Asesor responsable: Alvaro Rubiños Montenegro Lámina:

E-04

ch Pantoja Ilo Sayan

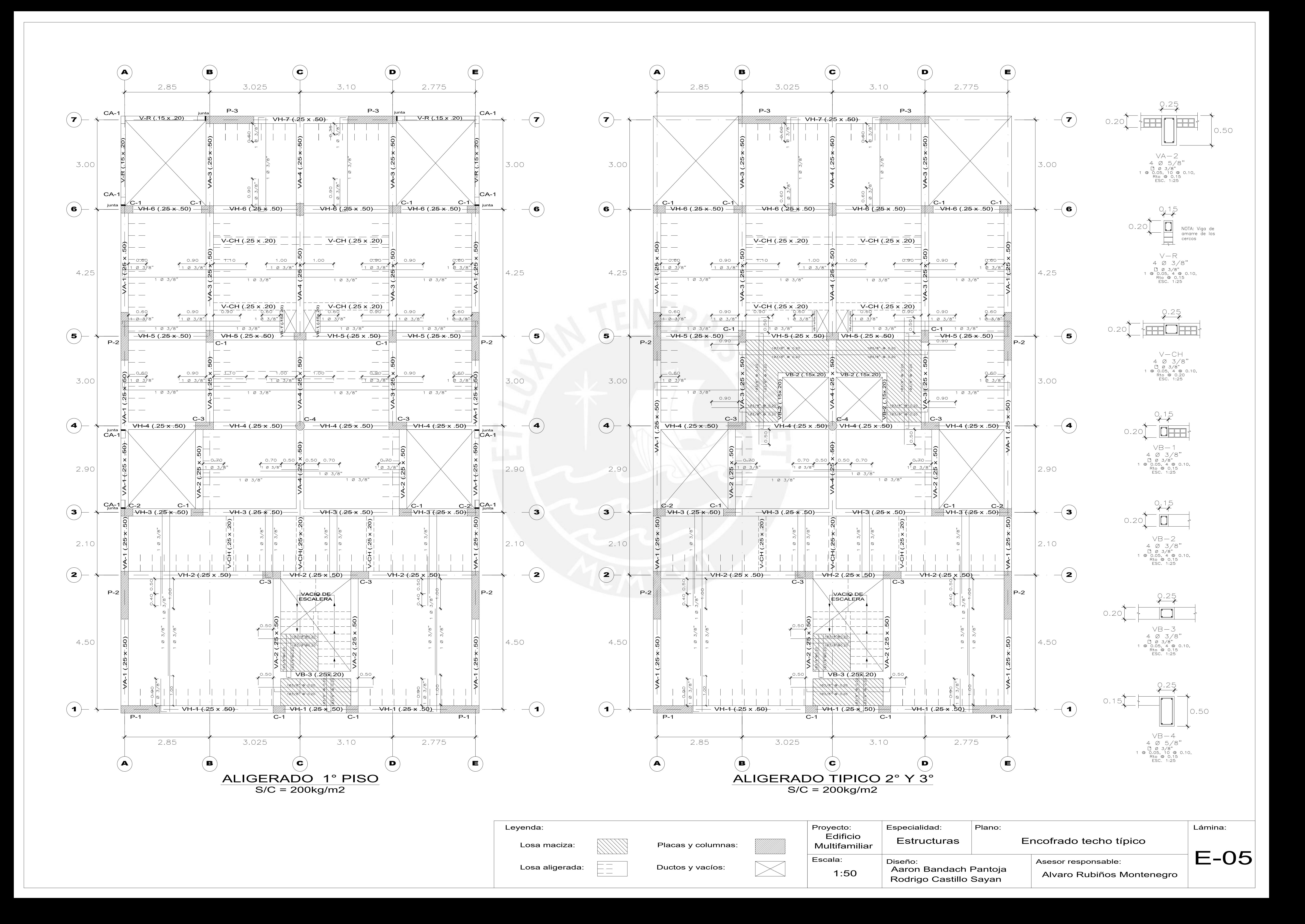

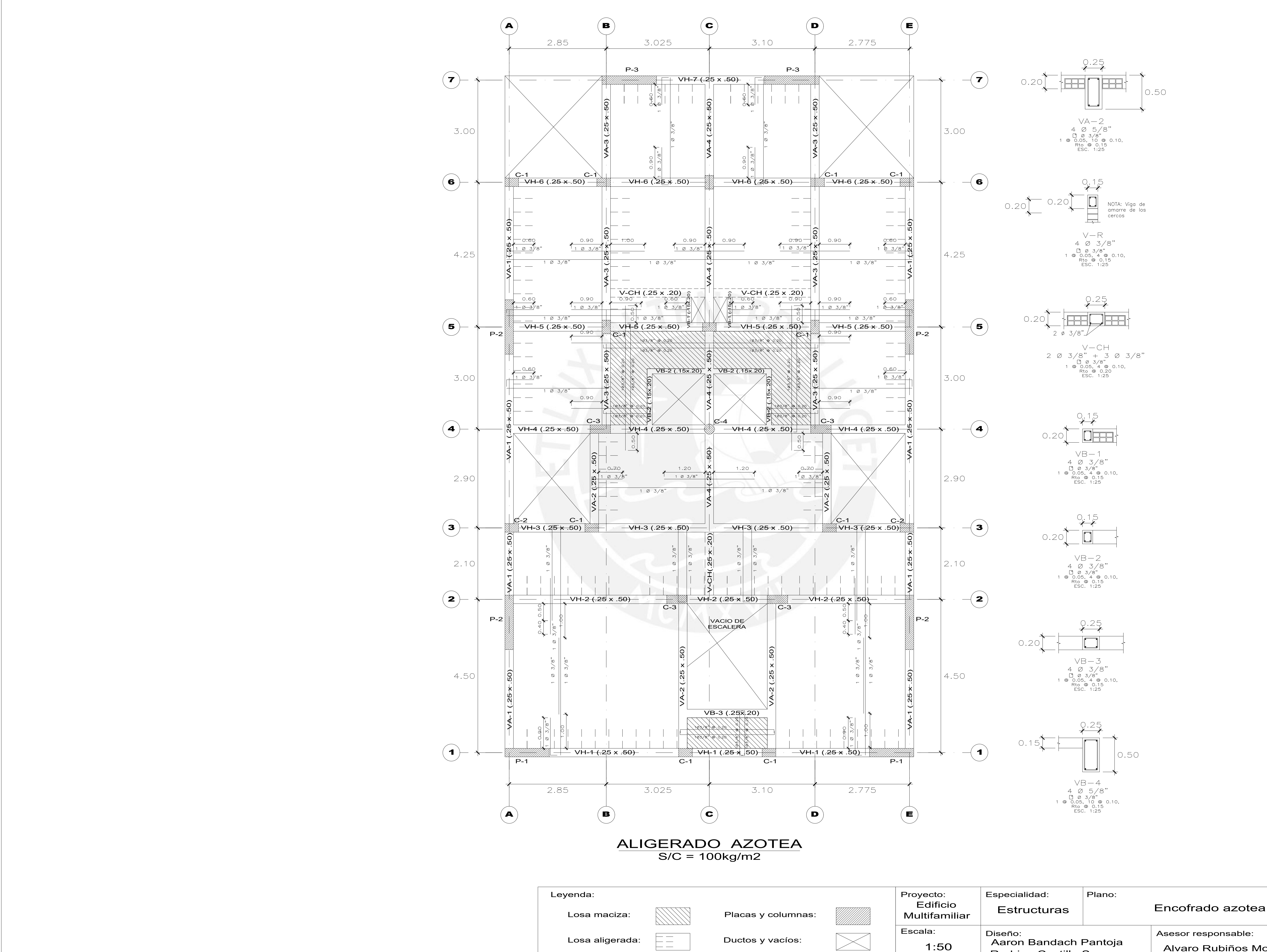

Rodrigo Castillo Sayan

Alvaro Rubiños Montenegro

Lámina:

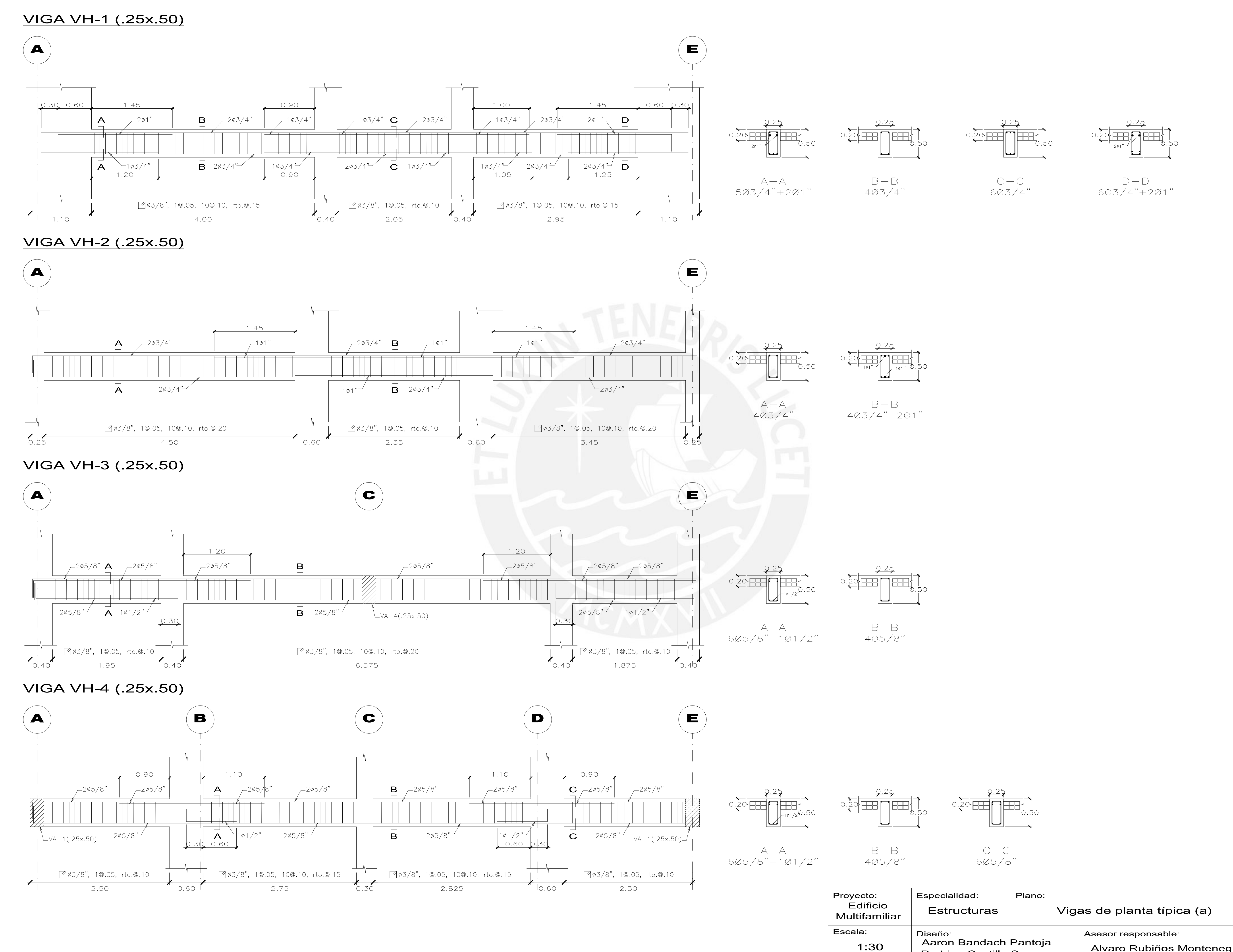

 $D - D$  $603/4" + 201"$ 

Rodrigo Castillo Sayan

Asesor responsable: Alvaro Rubiños Montenegro Lámina:

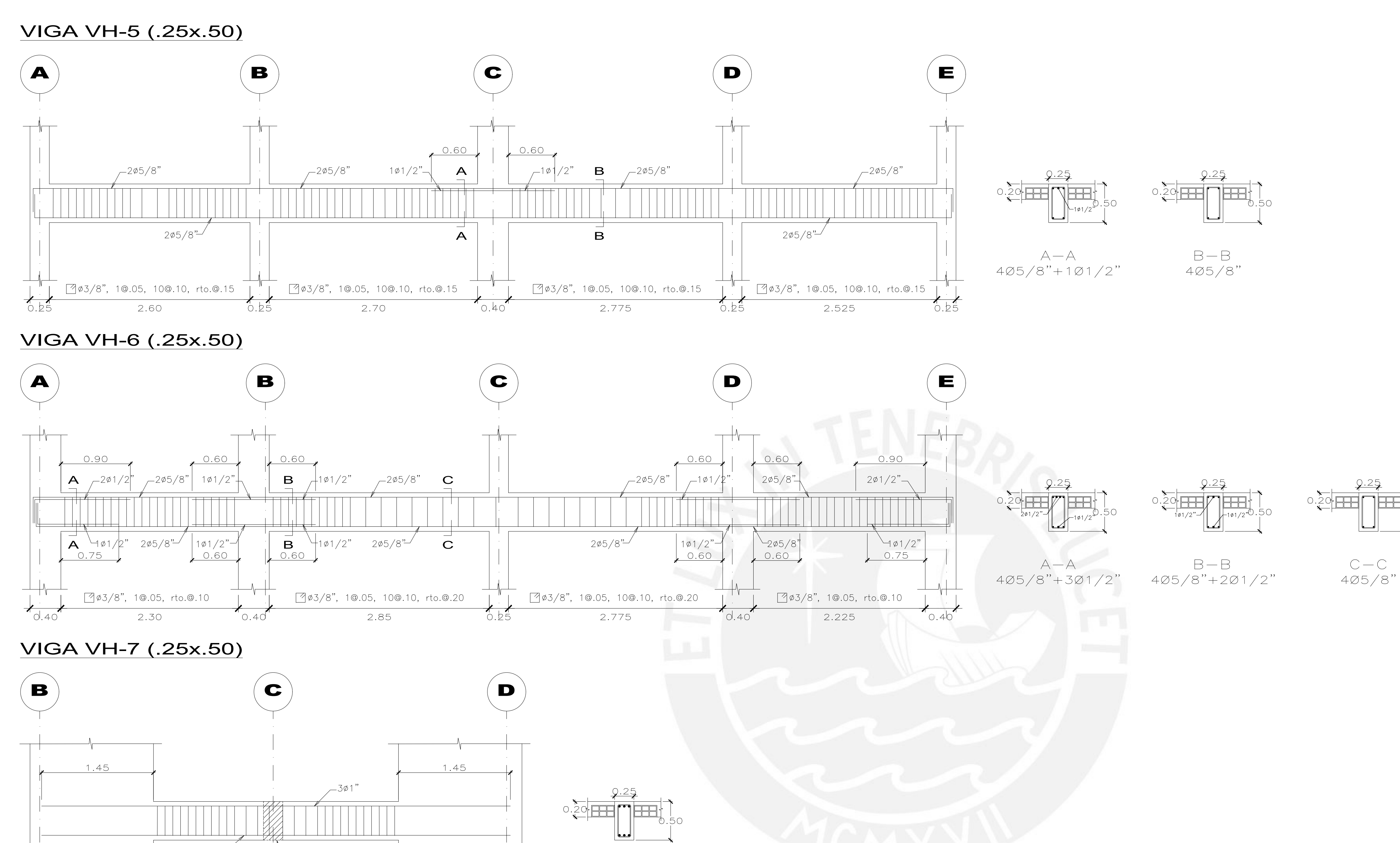

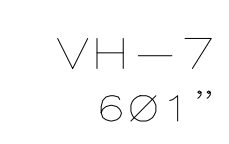

 $\left[ \frac{1}{2} \phi 3/8 \right], \left[ 1 \circledcirc.05 \right], \left[ 10 \circledcirc.10, \right]$  rto.  $\circledcirc.15$ 

 $\cup$ VA-4(.25x.50)

1.60

 $3.175$ 

 $301$ 

1.60

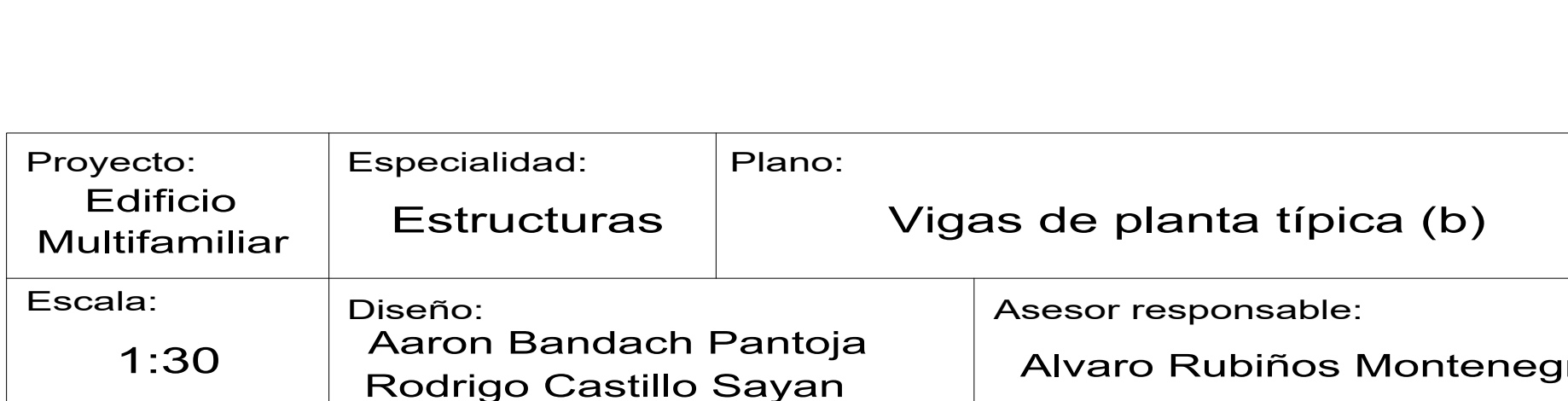

Asesor responsable: Alvaro Rubiños Montenegro Lámina:

ch Pantoja Ilo Sayan

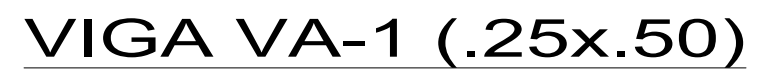

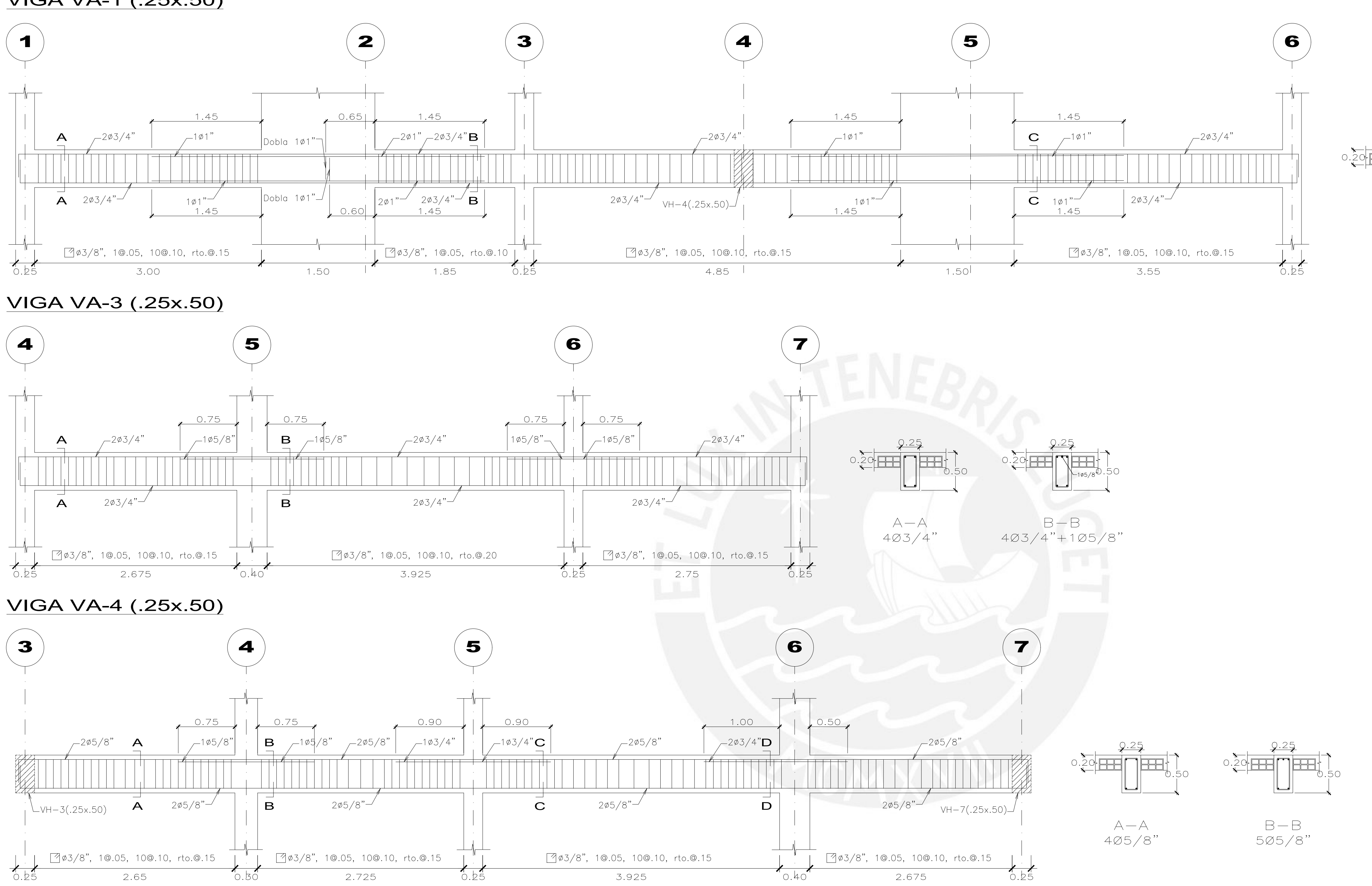

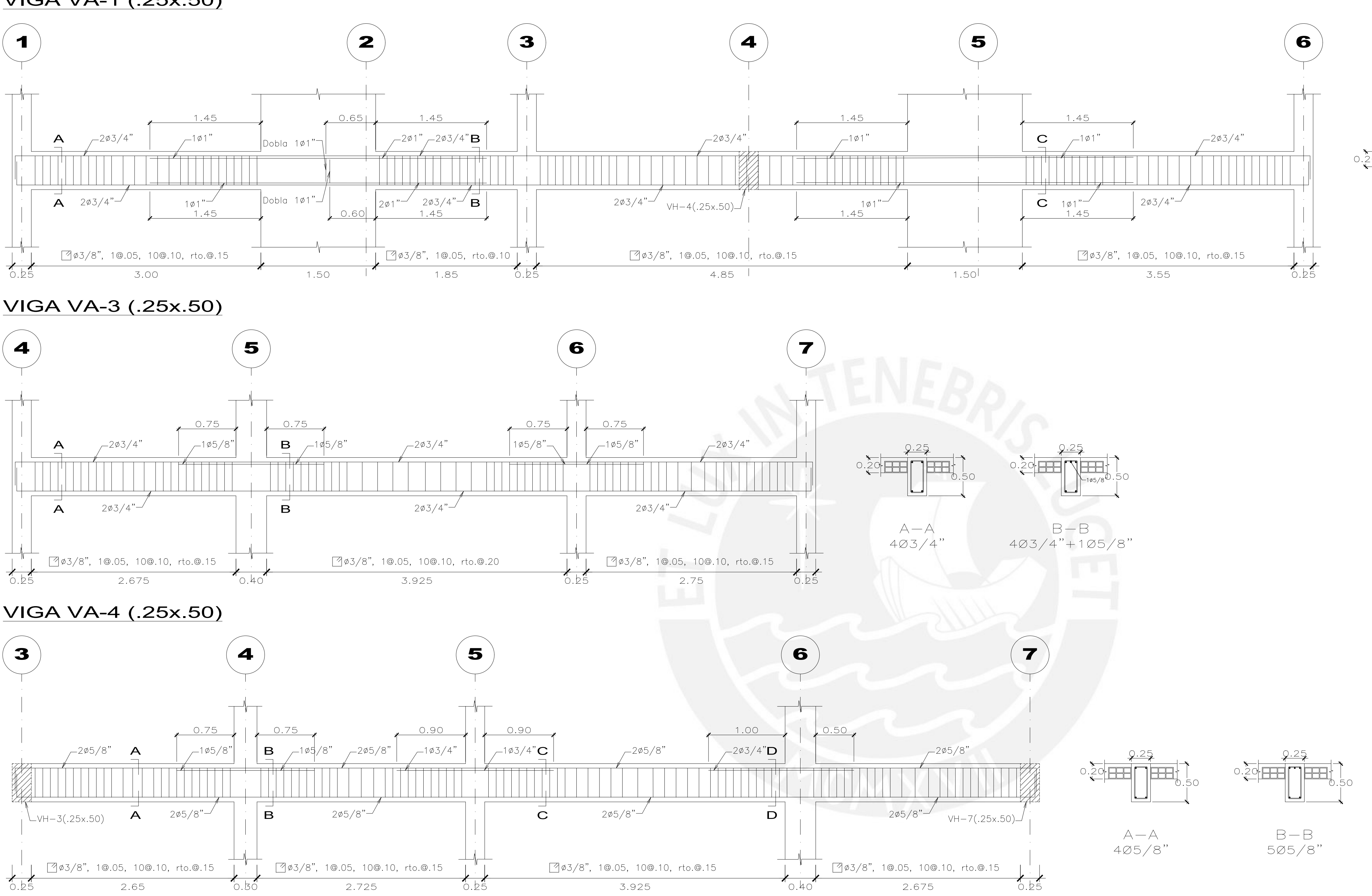

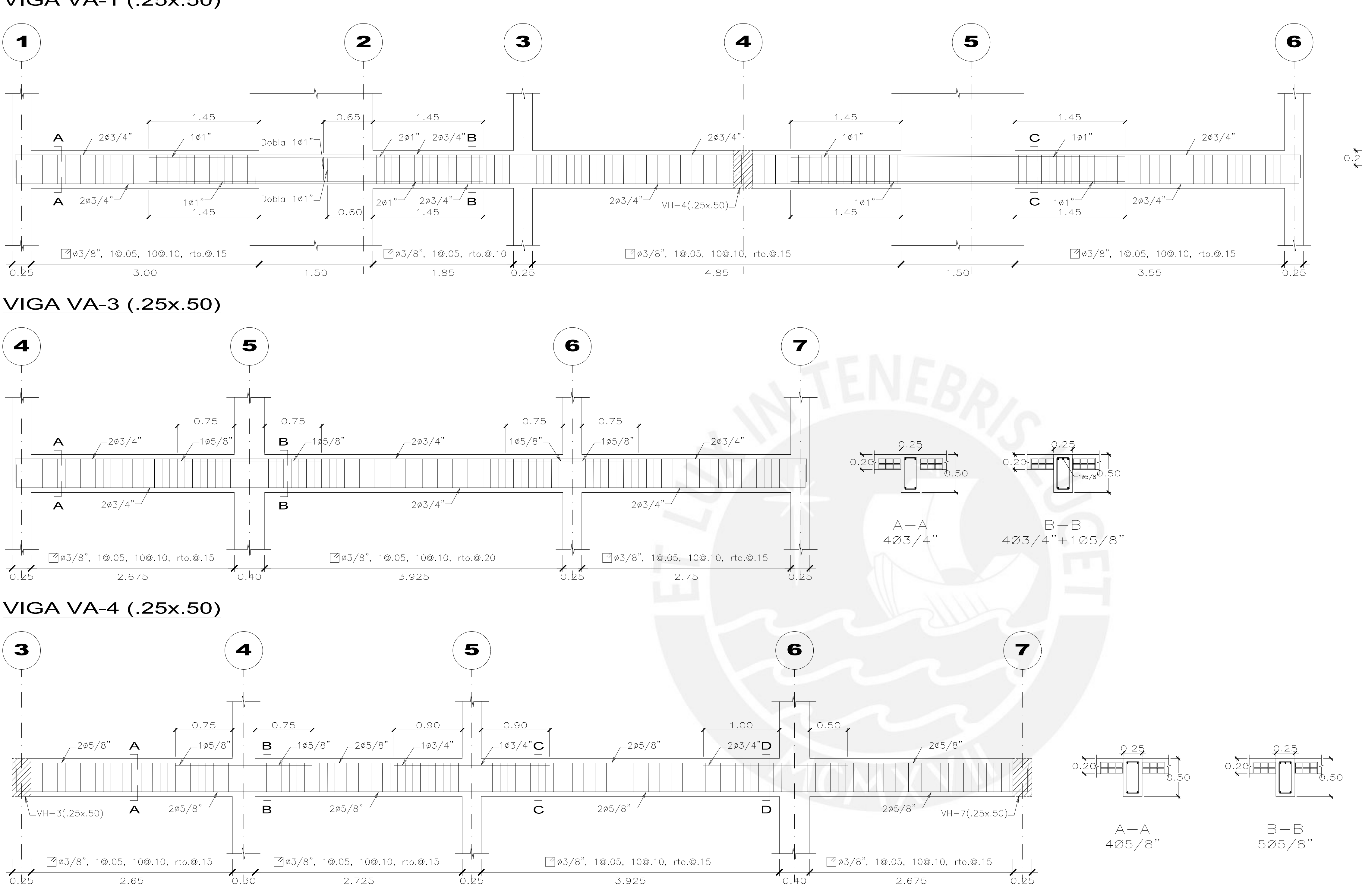

pecialidad:<br>Estructuras Plano:<br>Estructuras Vigas de planta típica (c) ch Pantoja Asesor responsable: E-09

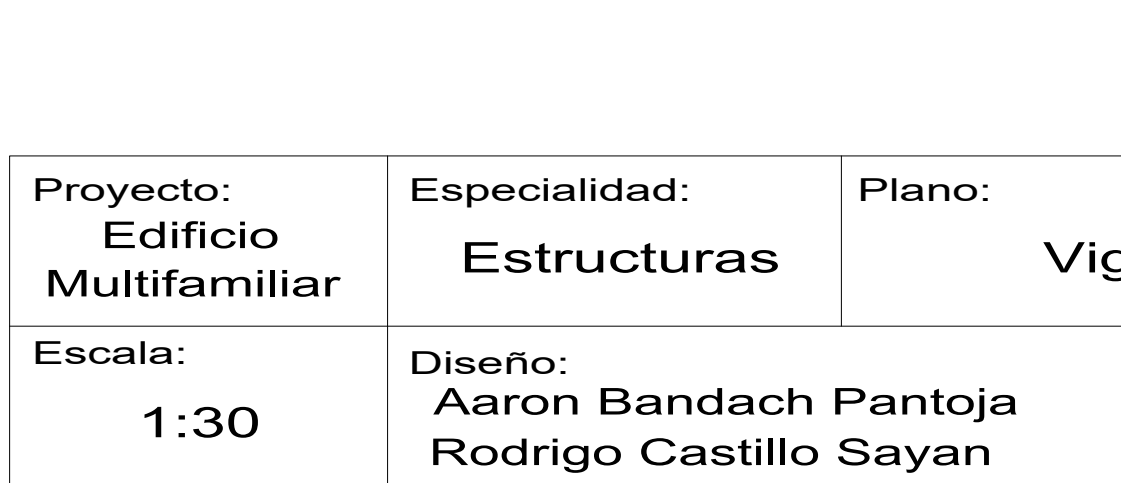

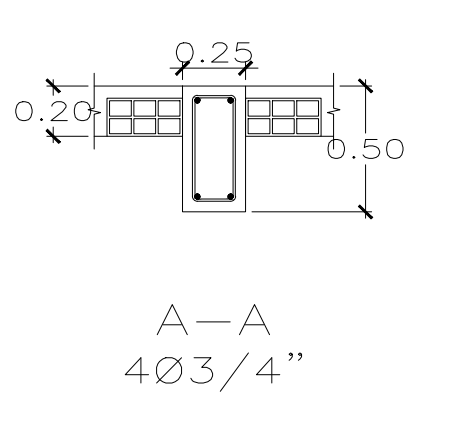

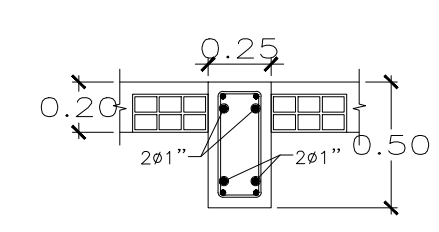

 $B - B$ <br>403/4"+401"

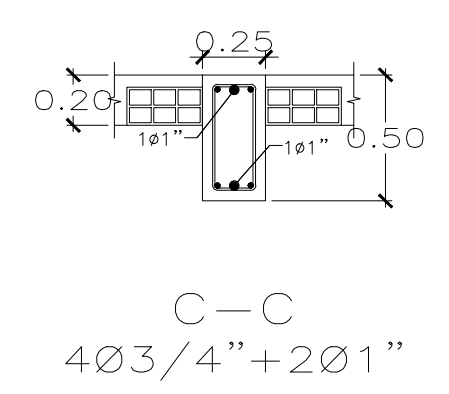

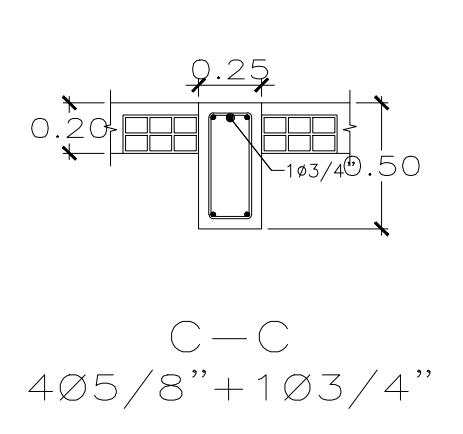

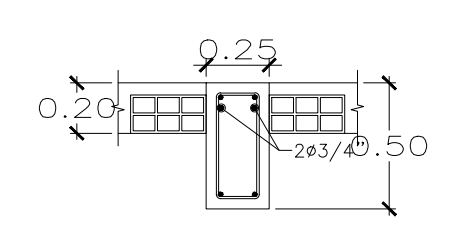

$$
D - D
$$
  
405/8" + 203/4"

Alvaro Rubiños Montenegro

Lámina:

Ilo Sayan

# ESCALERA TRAMO 1

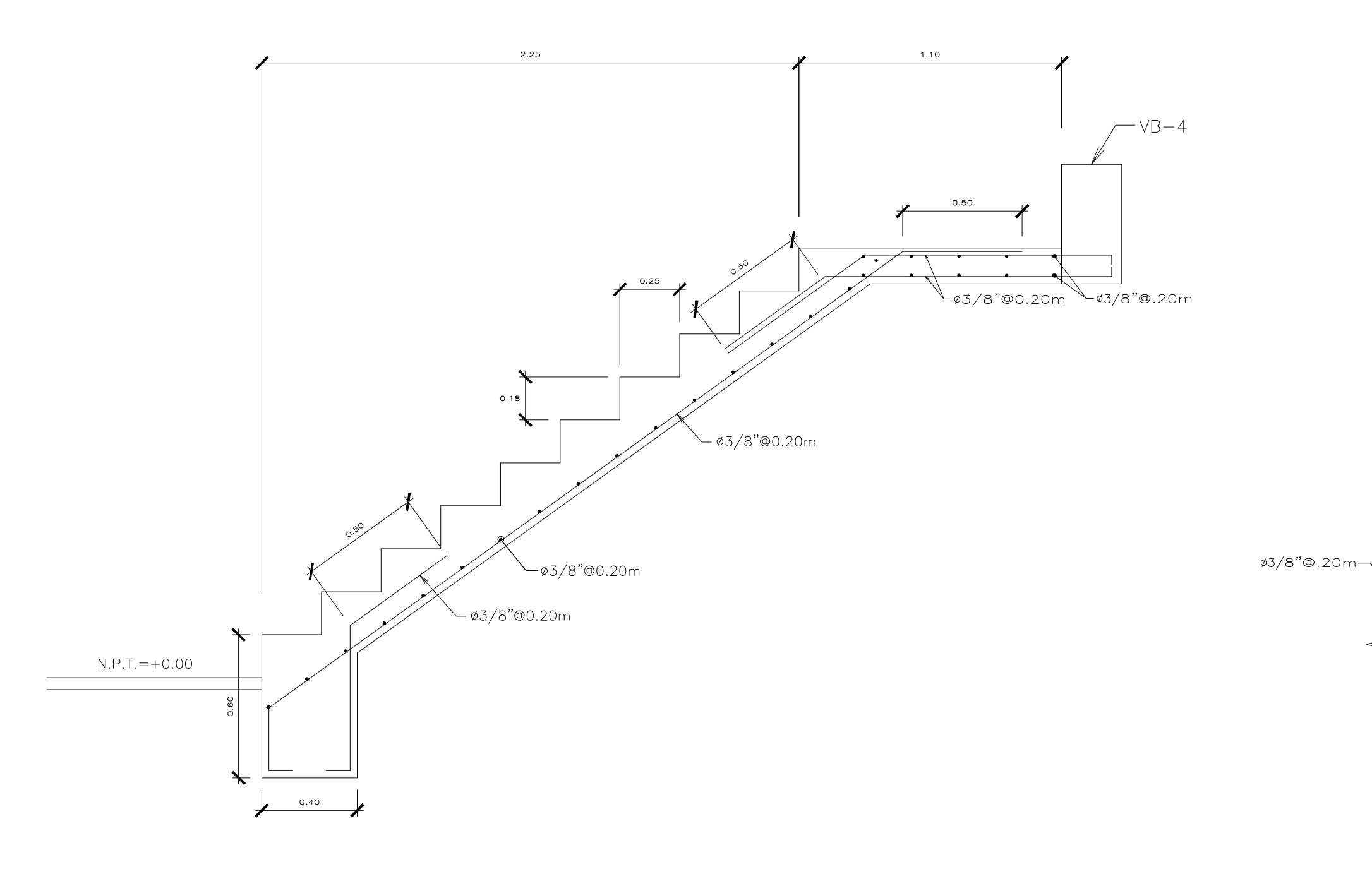

ESCALERA TRAMO 2

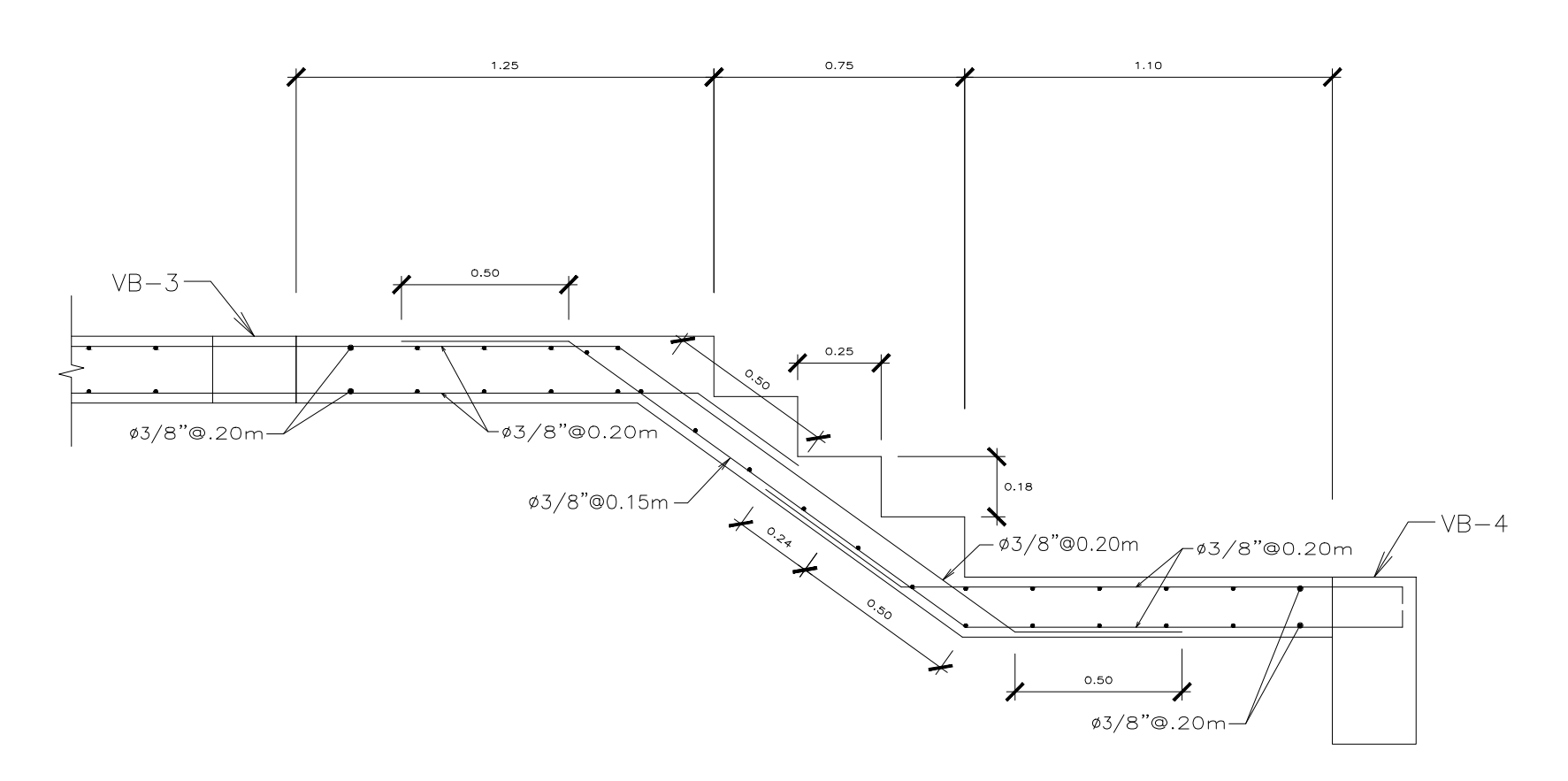

# ESCALERA TRAMO 3

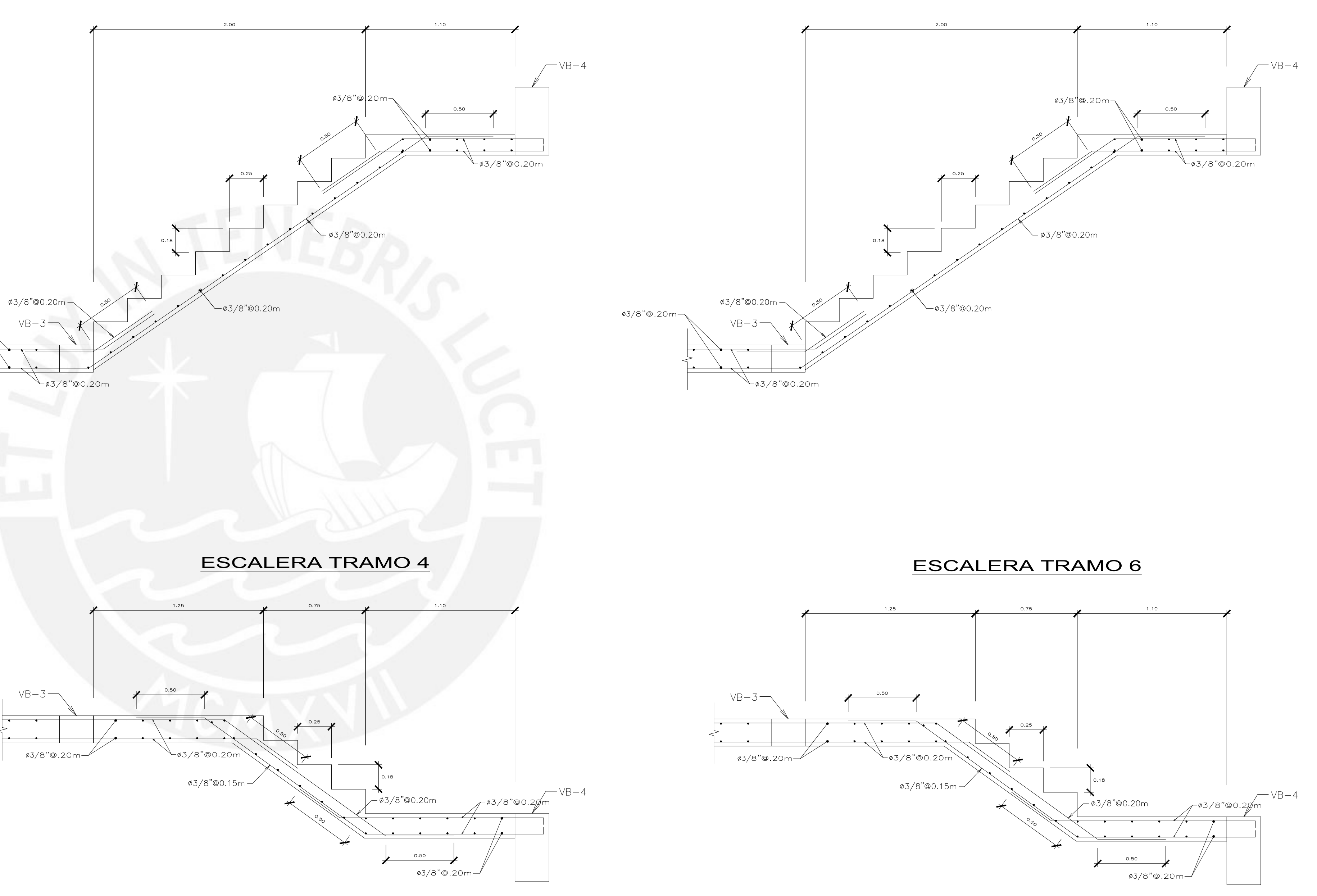

ESCALERA TRAMO 5

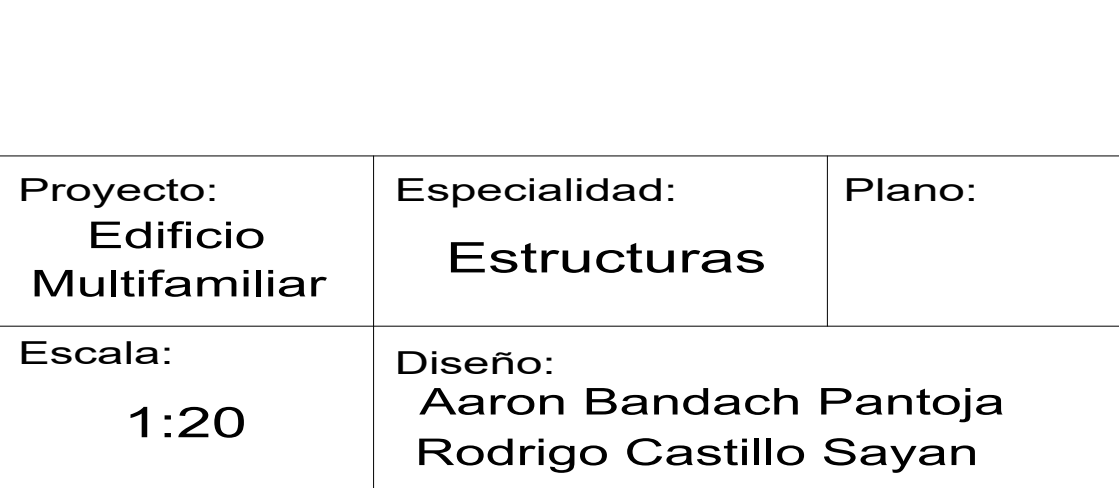

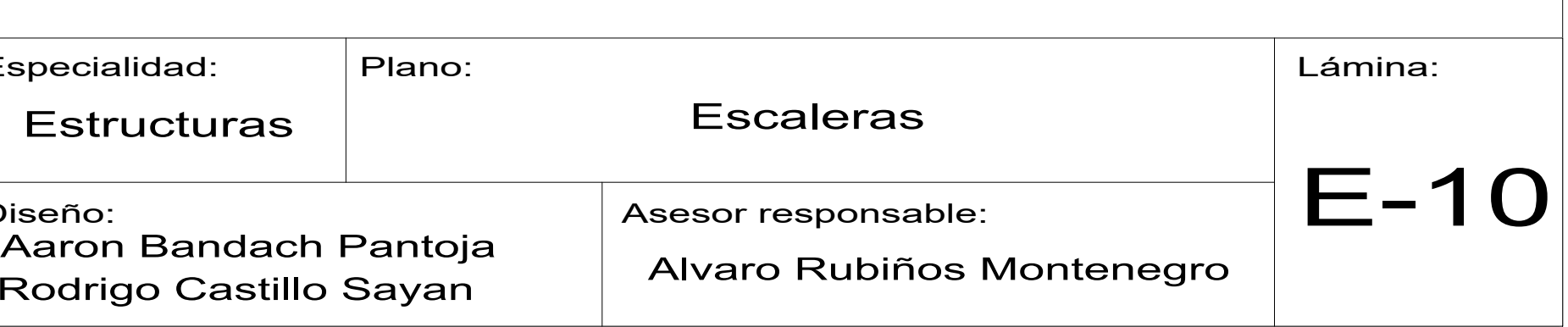